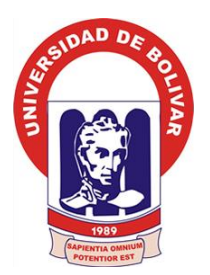

# **UNIVERSIDAD ESTATAL DE BOLÍVAR FACULTAD DE CIENCIAS ADMINISTRATIVAS, GESTIÓN EMPRESARIAL E INFORMÁTICA ESCUELA DE SISTEMAS CARRERA SISTEMAS**

# **PROYECTO DE INVESTIGACIÓN PREVIO A LA OBTENCIÓN DEL TÍTULO DE INGENIERA EN SISTEMAS COMPUTACIONALES**

# **TEMA:**

"LA APLICACIÓN WEB Y SU INCIDENCIA EN EL CONTROL DE MATRICULACIÓN DEL INSTITUTO SUPERIOR TECNOLÓGICO ÁNGEL POLIBIO CHAVES DE LA CIUDAD DE GUARANDA AÑO 2019"

# **AUTORA:**

ZARUMA GUANANGA VALERIA STYVALIS

# **GUARANDA - ECUADOR**

**2019**

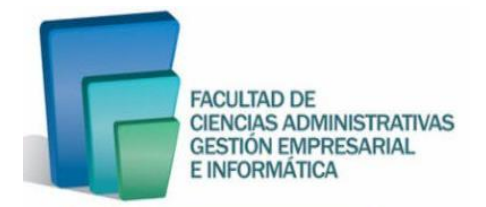

### **UNIVERSIDAD ESTATAL DE BOLÍVAR**

### **FACULTAD DE CIENCIAS ADMINISTRATIVAS, GESTIÓN EMPRESARIAL E**

# **INFORMÁTICA**

### **ESCUELA DE SISTEMAS**

### **CARRERA SISTEMAS**

# **PROYECTO DE INVESTIGACIÓN PREVIO A LA OBTENCIÓN DEL TÍTULO DE**

### **INGENIERA EN SISTEMAS COMPUTACIONALES**

### **TEMA:**

"LA APLICACIÓN WEB Y SU INCIDENCIA EN EL CONTROL DE MATRICULACIÓN

DEL INSTITUTO SUPERIOR TECNOLÓGICO ÁNGEL POLIBIO CHAVES DE LA

CIUDAD DE GUARANDA AÑO 2019"

### **AUTORA:**

### ZARUMA GUANANGA VALERIA STYVALIS

### **DIRECTOR**:

ING. MÓNICA BONILLA

### **PARES ACADÉMICOS:**

DR. HENRY VALLEJO ING.JESUS COLOMA

**GUARANDA – ECUADOR** 

**2019**

### **AGRADECIMIENTO**

<span id="page-2-0"></span>*Mi sincero agradecimiento a la Universidad Estatal de Bolívar, Facultad de Ciencias Administrativas, Gestión Empresarial e Informática, Escuela de Sistemas, por haberme brindado la oportunidad de ser parte de esta honorable institución y poder ser una profesional competente, a la directora de trabajo de grado, a los pares académicos que me fueron guiando en cada paso para poder avanzar y cumplir con el trabajo de investigación , a nuestros maestros y amigos que han compartido este proceso de formación.*

### *Valeria Zaruma*

### **DEDICATORIA**

<span id="page-3-0"></span>*Este proyecto de investigación lo dedico, en primer lugar, a Dios por darme la sabiduría, salud y vida, a mis padres quienes han estado apoyándome por ser mi inspiración y apoyo fundamental para realizar todas mis metas en especial a mi madre que con su amor y sacrificio pudo guiarme en todo el proceso de mi formación y vida diaria, a mi hijo por ser mi motivación principal, a mis maestros y a todos quienes de una y otra forma han aportado con sus ideas en cada momento.*

### *Valeria Zaruma*

### **CERTIFICADO DE LA DIRECTORA**

# ING. MÓNICA BONILLA EN CALIDAD DE TUTORA ACADEMICA DEL PROYECTO DE INVESTIGACION, A PETICION DE PARTE INTERESADA

### **CERTIFICA**

Que la señorita VALERIA STYVALIS ZARUMA GUANANGA portadora de la cédula de ciudadanía Ni 175044498-4, estudiante de la Facultad de Ciencias Administrativas, Gestión empresarial e informática, carrera de SISTEMAS dentro de la modalidad de titulación (Proyecto de investigación); considero ha cumplido con el ingreso de sugerencias y recomendaciones al provecto denominado "LA APLICACIÓN WEB Y SU INCIDENCIA EN EL CONTROL DE MATRICULACIÓN DEL INSTITUTO SUPERIOR TECNOLÓGICO ÁNGEL POLIBIO CHAVES DE LA CIUDAD DE GUARANDA AÑO 2019", en tal virtud, faculto a la interesada, seguir el trámite legal pertinente.

Es todo cuanto puedo certificar.

Guaranda, 2 de julio de 2020

Atentamente.

um

Ing. Mónica Bonilla Cd. N°: 1802628568

### CERTIFICADO DEL PAR ACADEMICO

# DR. HENRY VALLEJO EN CALIDAD DE PAR ACADEMICO DEL PROYECTO DE INVESTIGACION, A PETICION DE PARTE INTERESADA

#### **CERTIFICA**

Que la señorita VALERIA STYVALIS ZARUMA GUANANGA portadora de la cédula de ciudadanía Nº 175044498-4, estudiante de la Facultad de Ciencias Administrativas, Gestión empresarial e informática, carrera de SISTEMAS dentro de la modalidad de titulación (Proyecto de investigación); ha cumplido con el ingreso de sugerencias y recomendaciones emitidas por el suscrito a su proyecto denominado "LA APLICACIÓN WEB Y SU INCIDENCIA EN EL CONTROL DE MATRICULACIÓN DEL INSTITUTO SUPERIOR TECNOLÓGICO ÁNGEL POLIBIO CHAVES DE LA CIUDAD DE GUARANDA AÑO 2019", en tal virtud, faculto a la interesada, seguir el trámite legal pertinente.

Es todo cuanto puedo certificar.

Guaranda, 2 de julio de 2020

Atentamente, mul

Dr. Henry Vallejo

C.I. 0602281941

### CERTIFICADO DEL PAR ACADEMICO

# ING. JESÚS COLOMA EN CALIDAD DE PAR ACADEMICO DEL PROYECTO DE INVESTIGACION, A PETICION DE PARTE INTERESADA

### **CERTIFICA**

Que la scñorita VALERIA STYVALIS ZARUMA GUANANGA portadora de la cédula de ciudadanía Nº 175044498-4, estudiante de la Facultad de Ciencias Administrativas, Gestión empresarial e informática, carrera de SISTEMAS dentro de la modalidad de titulación (Proyecto de investigación); ha cumplido con el ingreso de sugerencias y recomendaciones emitidas por el suscrito a su proyecto denominado "LA APLICACIÓN WEB Y SU INCIDENCIA EN EL CONTROL DE MATRICULACIÓN DEL INSTITUTO SUPERIOR TECNOLÓGICO ÁNGEL POLIBIO CHAVES DE LA CIUDAD DE GUARANDA AÑO 2019", en tal virtud, faculto a la interesada, seguir el trámite legal pertinente.

Es todo cuanto puedo certificar.

Guaranda, 02 de julio de 2020

Atentamente,

Ing. Jesús Coloma

0202021135

<span id="page-7-0"></span>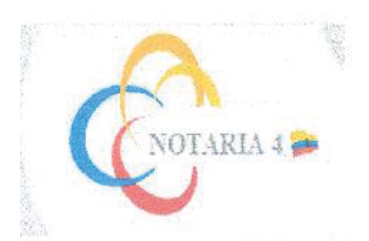

**ORA. MSc. GINA CLAVIJO CARRION** Notaria Cuarta del Cantón Guaranda.

#### ESCRITURA Nº 20200201004P00335

#### DECLARACIÓN JURAMENTADA

#### OTORGA: VALERIA STYVALIS ZARUMA GUANANGA.

#### CUANTÍA: INDETERMINADA Di 2 COPIA

En el Cantón Guaranda, Provincia de Bolívar, República del Ecuador, a los seis días del mes de julio del año dos mil veinte, ante mi Doctora MSC. GINA LUCIA CLAVIJO CARRIÓN, NOTARIA CUARTA DEL CANTÓN GUARANDA comparece con plena capacidad, libertad y conocimiento, a la celebración de la presente escritura, la señorita VALERIA STYVALIS ZARUMA GUANANGA, de estado civil soltera, por sus propios y personales derechos. La compareciente declara ser de nacionalidad ecuatoriana, mayor de edad, de estados civil soltera, de ocupación estudiantes, domiciliados en la parroquia Veintimilla, cantón Guaranda, Provincia de Bolívar, con celular número cero nueve tres nueve dos ocho ocho ocho seis dos; y, con correo electrónico valukaz@hotmail.es, hábil en derecho para contratar y contraer obligaciones, a quien de conocer doy fe, en virtud de haberme exhibido sus documentos de identificación, en base a lo cual obtengo la certificaciones de datos biométricos del Registro Civil, mismos que agrego a esta escritura como documentos habilitantes. Advertida la compareciente por mi la Notaria de los efectos y resultados de esta escritura, así como examinado que fue en forma aislada y separada de que comparece al otorgamiento de esta escritura sin coacción, amenazas, temor reverencial, ni promesa o seducción, advertida la compareciente de la obligación de decir la verdad y conocedoras de la penas de perjurio declara: VALERIA STYVALIS ZARUMA GUANANGA, de estado civil soltera, portadora de la cédula de ciudadanía número uno siete cinco cero cuatro cuatro cuatro nueve ocho guion cuatro, declaro juramento que: Los criterios e ideas emitidos en el presente trabajo de investigación titulado "LA APLICACIÓN WEB Y SU INCIDENCIA EN EL CONTROL DE MATRICULACIÓN DEL INSTITUTO SUPERIOR TECNOLÓGICO ANGEL POLIBIO CHAVES DE LA CIUDAD DE GUARANDA AÑO 2019". Autorizo a la Universidad Estatal de Bolívar. Es de mi autoría y por lo tanto soy responsable de las ideas y contenidos expuestos en el mismo y autorizo a la Universidad Estatal de Bolívar a hacer uso de todos los contenidos que me pertenecen o parte de lo que contiene la obra, con fines estrictamente académicos o de investigación expuestos en el mismo. En el proyecto de investigación previo a la obtención del título de Ingeniera en Sistemas Computacionales, otorgado por la Universidad Estatal de Bolívar, a través de la Facultad de Ciencias Administrativas, Gestión Empresarial e Informática, Escuela de Gestión Empresarial. Para su celebración y otorgamiento se observaron los preceptos de ley que el caso requiere; y, leída que le fue a la compareciente íntegramente por mí la Notaria, aquella se ratifica en todas sus partes y firma conmigo en unidad de acto, incorporándose al protocolo de esta Notaria, la presente declaración juramentada, de todo lo cual doy fe.

SRTA, VALERIA STYVALIS ZARUMA GUANANGA. С.С. 1750-44498-4

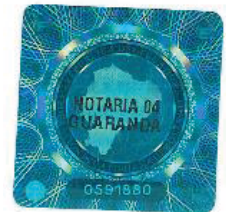

DRA, MSc. GINA LUCIA CLAVIJO CARRIO NOTARIA CUARTA DEL CANTÓN GUARANDA

## DECLARACION JURAMENTADA DEL AUTOR

<span id="page-8-0"></span>Yo, VALERIA STYVALIS ZARUMA GUANANGA portadora de la cedula de ciudadanía Nº 175044498-4, en calidad de autora del trabajo de investigación: "LA **INCIDENCIA APLICACIÓN** SU **WEB** Y EN EL. **CONTROL** DE. MATRICULACIÓN DEL INSTITUTO SUPERIOR TECNOLÓGICO ÁNGEL POLIBIO CHAVES DE LA CIUDAD DE GUARANDA AÑO 2019", autorizo a la Universidad Estatal de Bolívar hacer uso de todos los contenidos que me pertenecen o parte de los que contiene esta obra, con fines estrictamente académicos o de investigación. Los derechos que como autora me corresponden, con excepción de la presente autorización, seguirán vigentes a mi favor, de conformidad con lo establecido en los artículos 5, 6, 8; 19 y demás pertinentes de la Ley de Propiedad Intelectual y su Reglamento.

Asimismo, autorizo a la Universidad Estatal de Bolívar para que realice la digitalización y publicación de este trabajo de investigación en el repositorio virtual, de conformidad a lo

dispuesto en el Art. 144 de la Ley Orgánica de Educación Superior.

LA APLICACIÓN WEB Y SU INCIDENCIA EN EL SUPERIOR TECNOLOGICO **ANGEL** рат. патитот о POLIBIO CHAVES DE LA CIUDAD DE GUARANDA AÑO 2019". Autorizo a la Universidad Estatal de Bolivar. Es de mi autoria y por lo tanto soy responsable de las a hacer uso do todos los contenidos que me perfenecen o parto de lo que contiene la obra, con fines estrictamente académicos o de investigación expuestos en el mismo. En el proyecto de investigación previo a la obtención del título de Ingeniera en Sistemas Computacionales, otorgado por la Universidad Estatal de Bolívar, a través de la Facultad de Ciencias Administrativas, Gestión Empresarial e Informàtica. Escuela de Gestión Empresarial. Para su celebración y otorgamiento se observaron los preseptos de ley que el caso requiere; y, leida que le fue a la compareciente integramente por mi lavimil aquella se ratifica en todas sus partes y firma conmigo en unidad de acto, incorporándoso al protocolo de esta Notaria, la presente declaración juramentada, de

ARIA

 $19.0$ 

### VALERIA STYVALIS ZARUMA GUANANGA

CANTON GUARANG

Cd.Nº 175044498-4

CONTROL DE

# <span id="page-9-0"></span>**INDICE GENERAL**

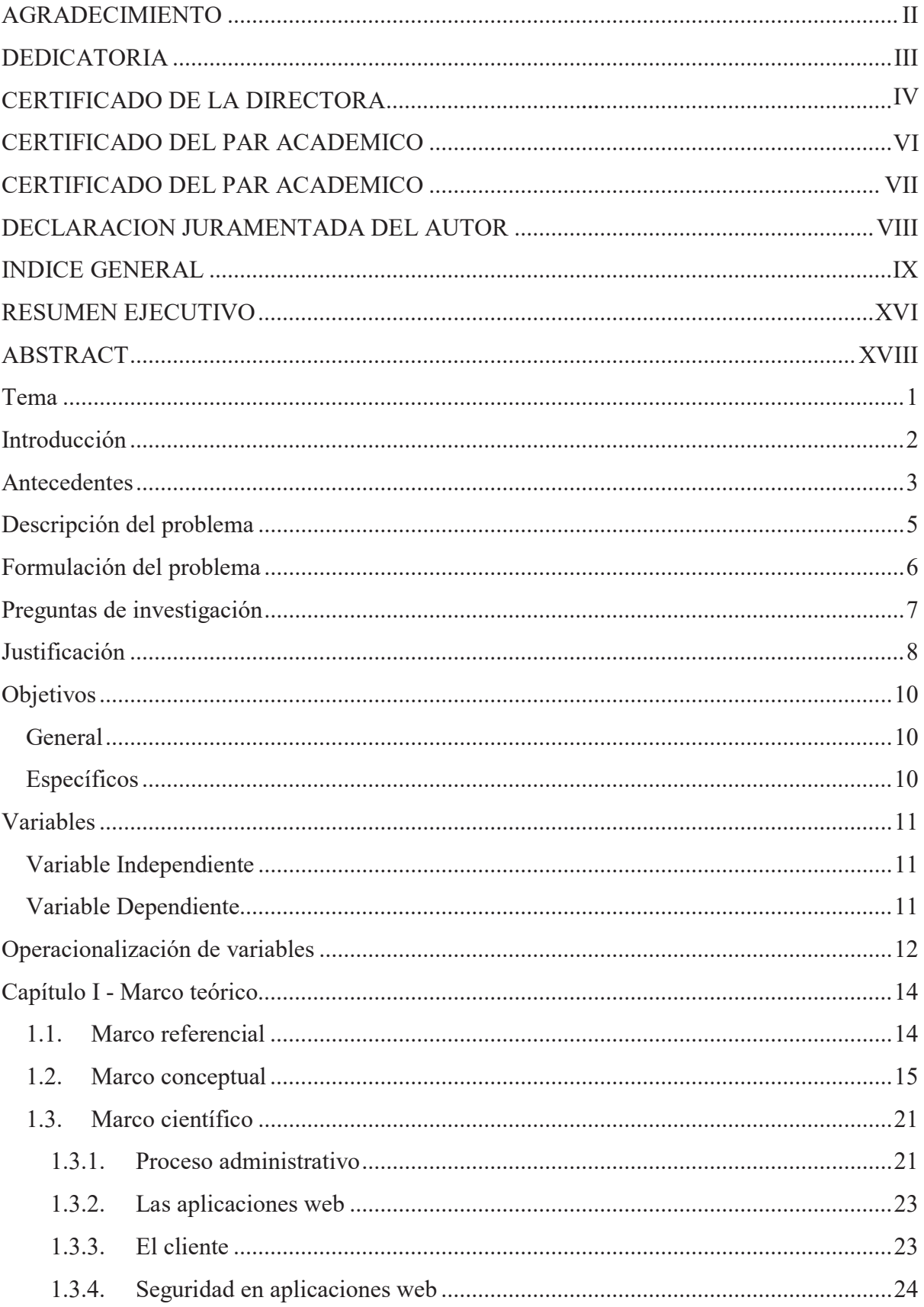

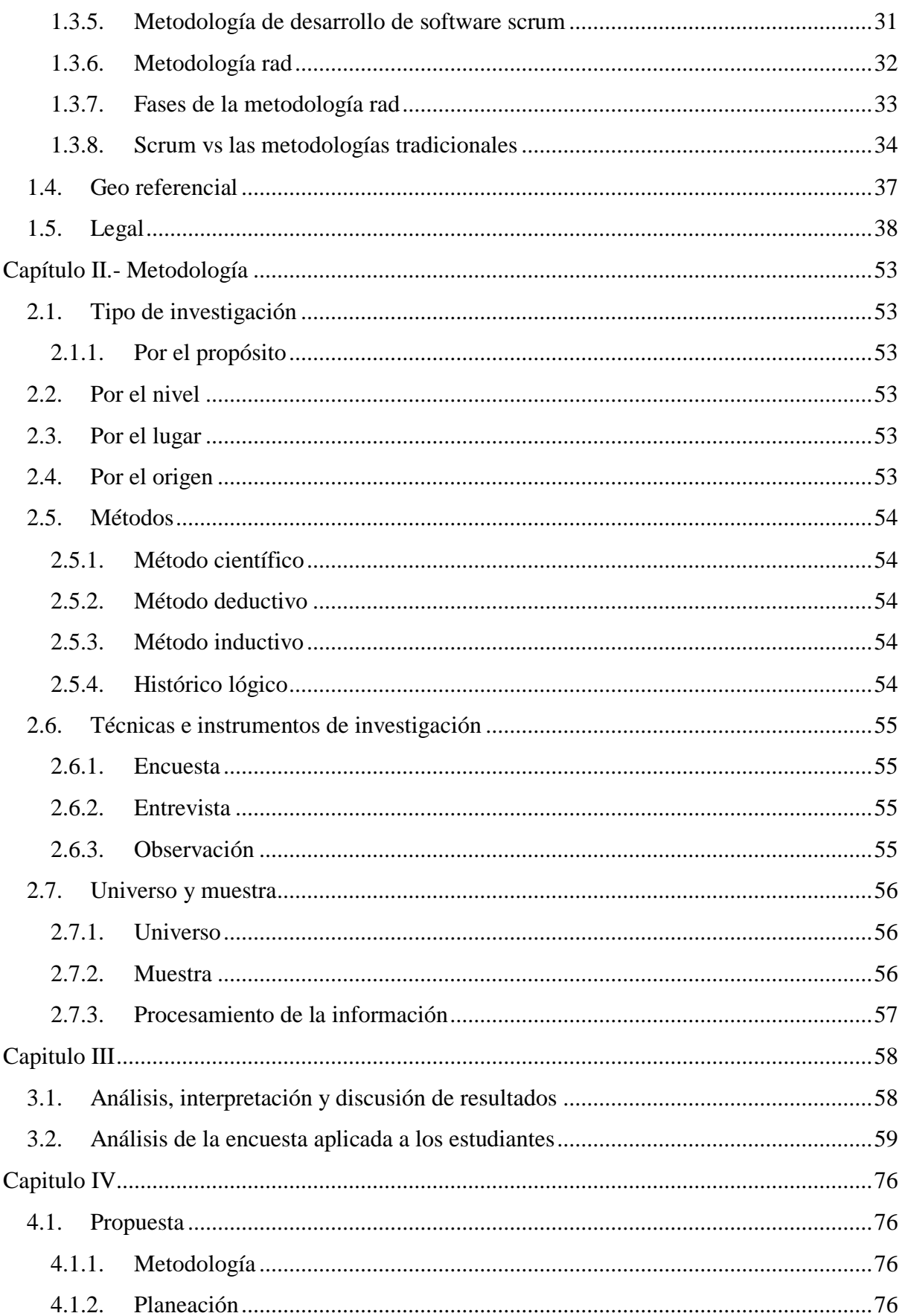

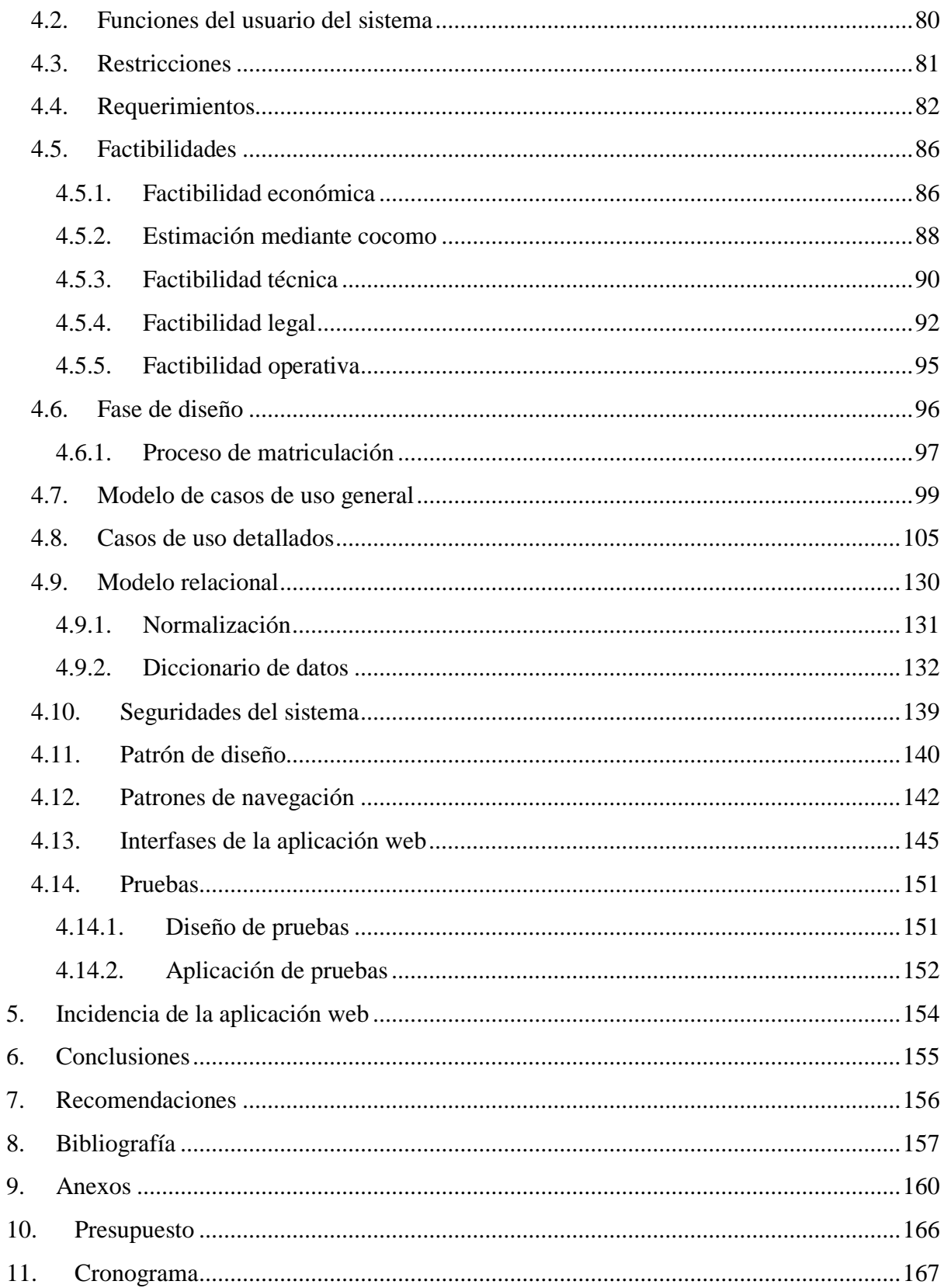

## **LISTA DE TABLAS**

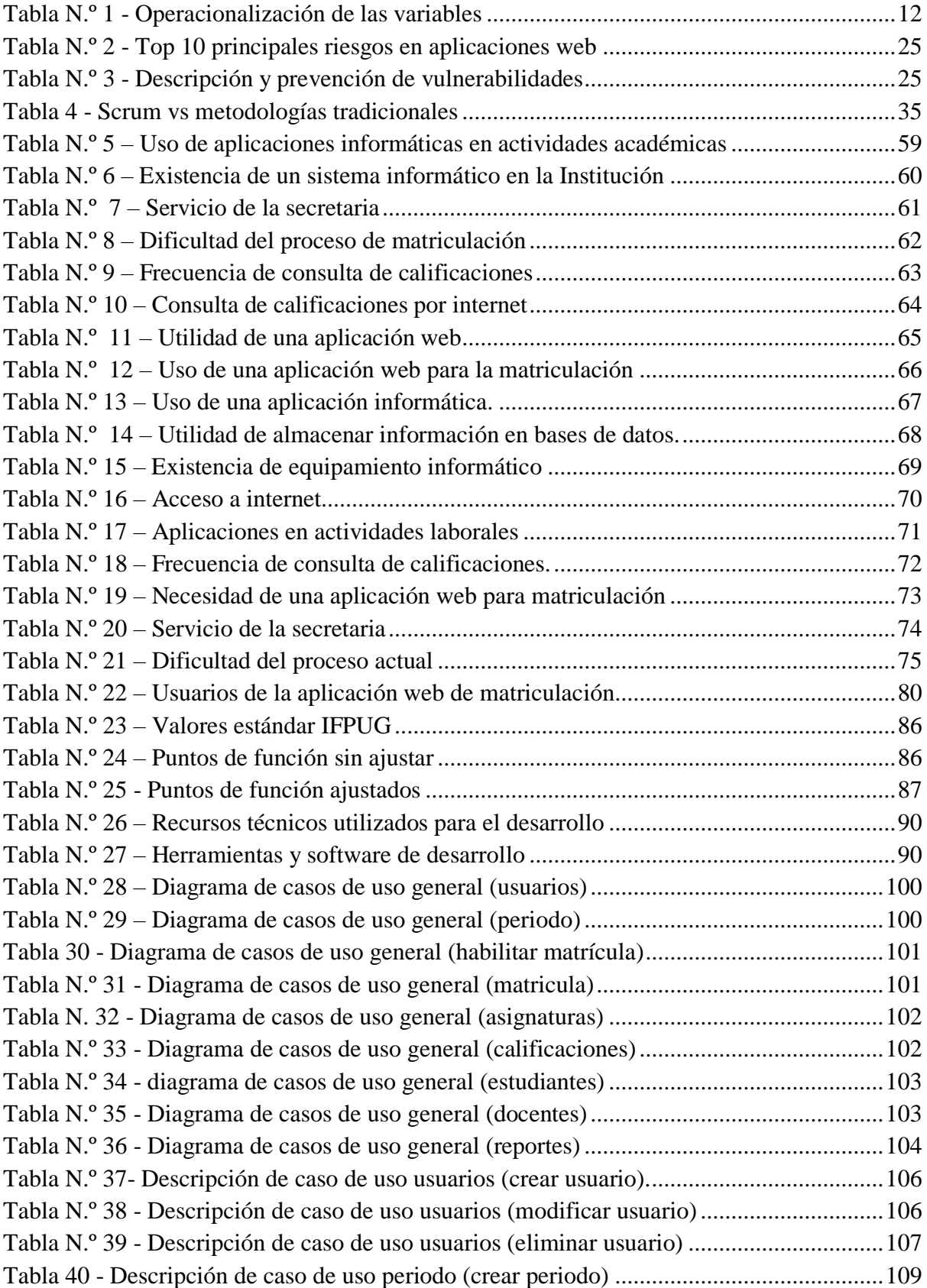

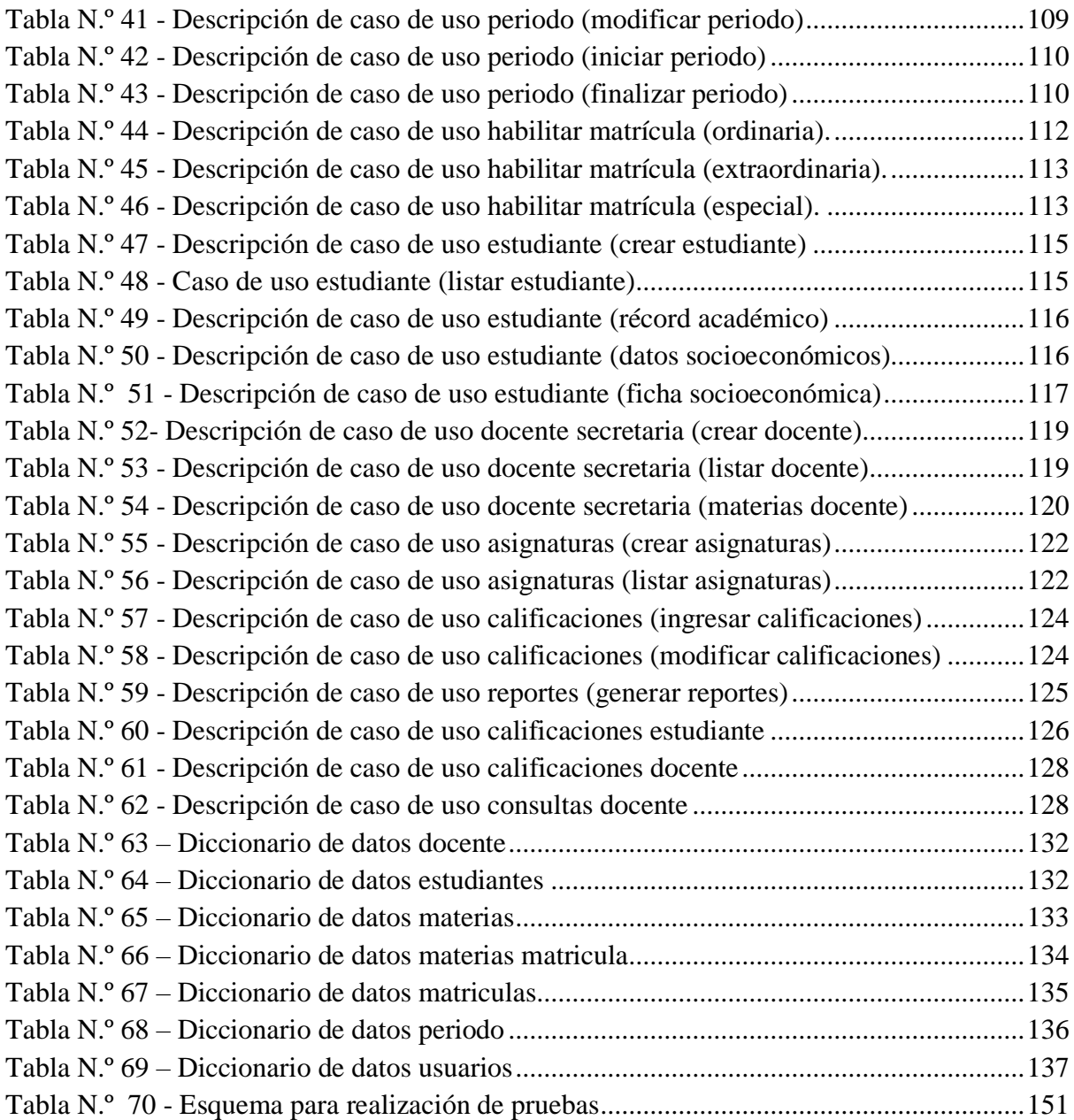

### **LISTA DE GRAFICOS**

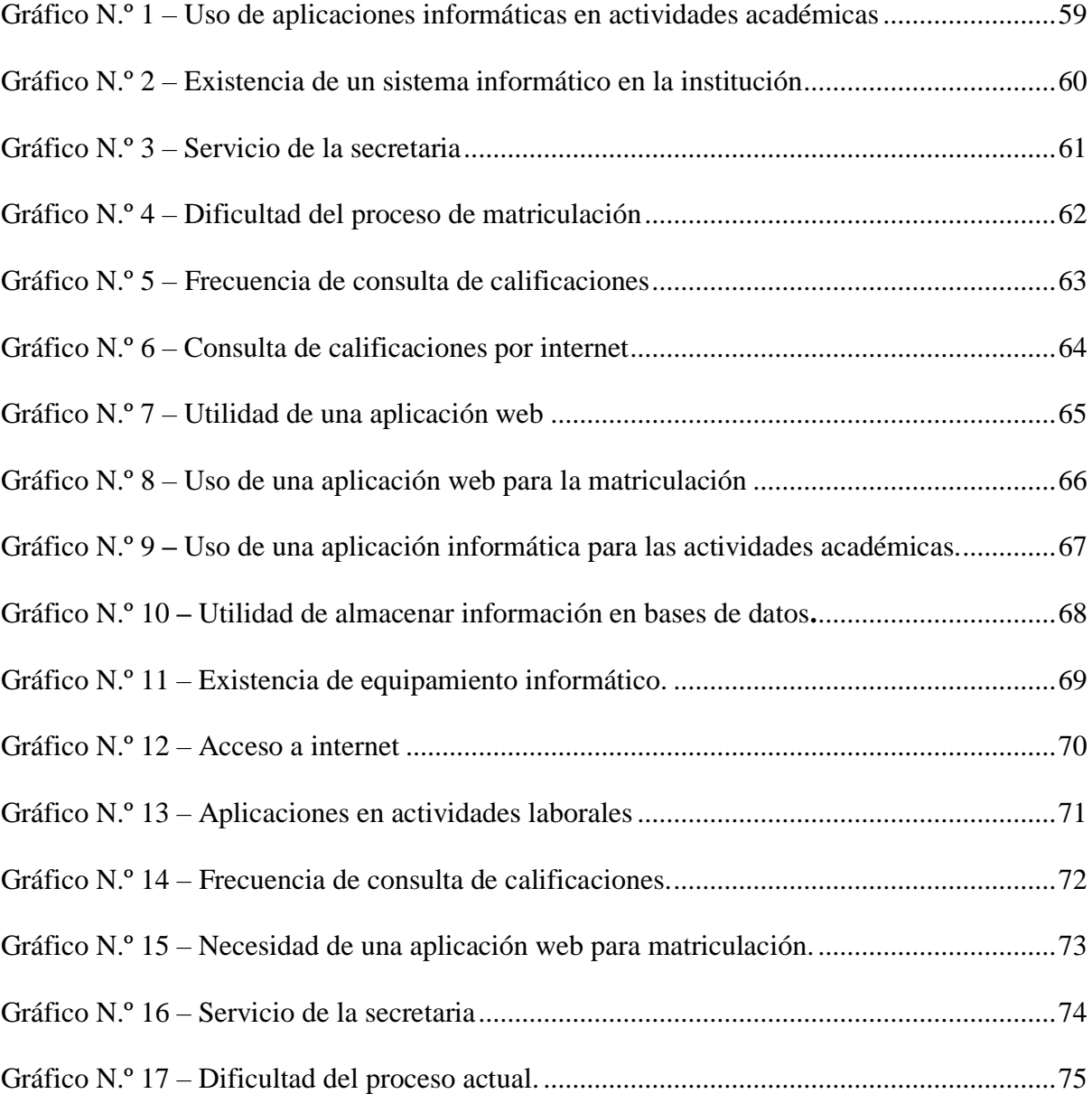

## **LISTA DE ILLUSTRACIONES**

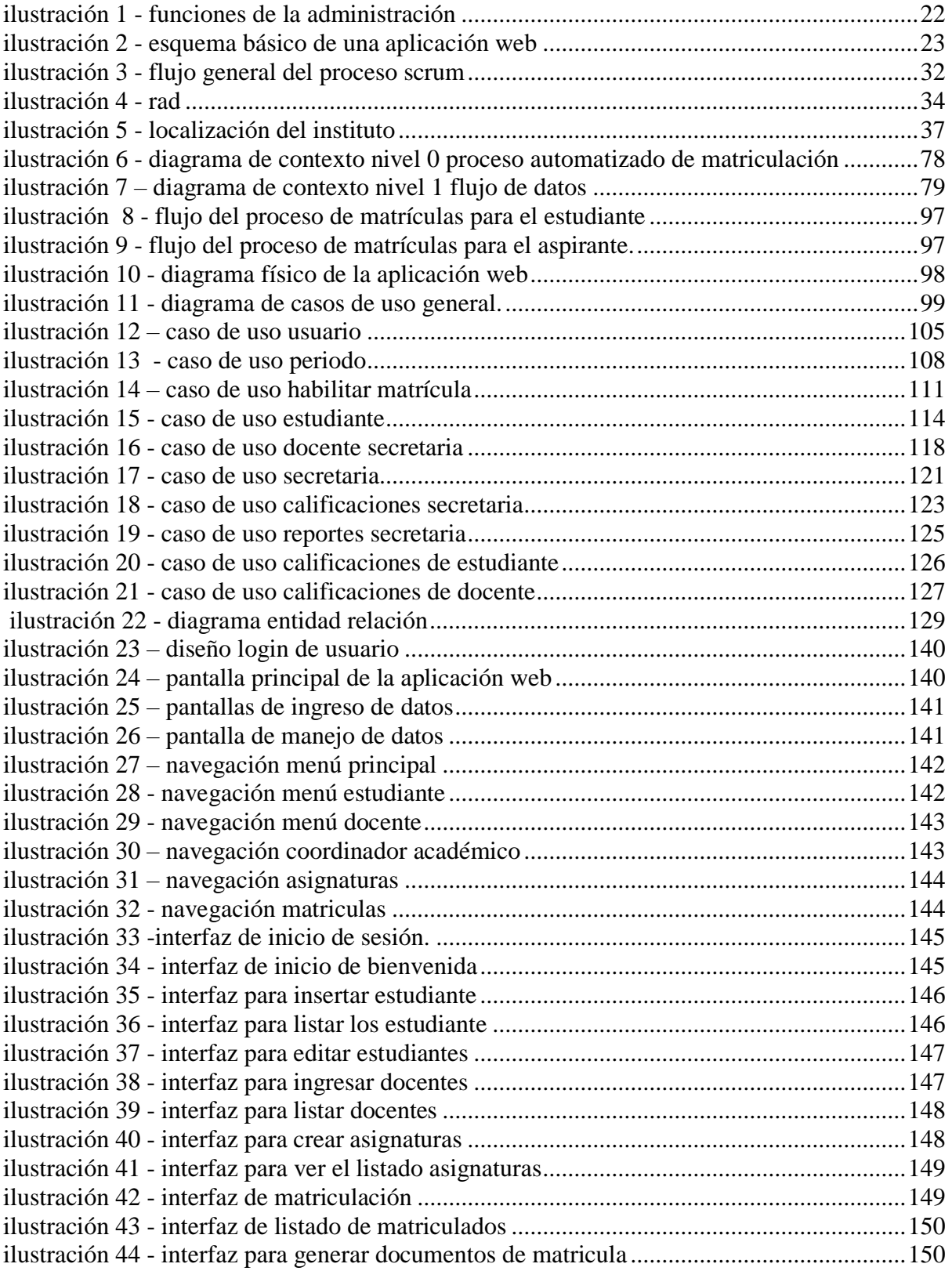

#### **RESUMEN EJECUTIVO**

<span id="page-16-0"></span>Esta investigación tiene como objetivo el desarrollo e implementación de una aplicación web para el control de matriculación en el Instituto Superior Tecnológico "Ángel Polibio Chaves" de la ciudad de Guaranda, Año 2019.

En el presente informe se encuentra estructurado en capítulos;

En el capítulo I se describen los modelos y metodologías de investigación utilizados para el desarrollo de la investigación, a continuación, el marco teórico divido en tres partes, referencial, conceptual, legal y geo referencial. Es así como para este caso se abordan temas relacionados al control y matriculación.

Además de estas varias temáticas relacionadas intrínsicamente al desarrollo de tecnologías y aplicaciones web, como servidores, lenguajes de programación, gestores de bases de datos a ser usadas en su desarrollo.

En el marco conceptual se muestran ordenados y categorizados los conceptos más importantes relacionados al proyecto de investigación, información que será de gran utilidad para que el lector pueda ampliar con gran facilidad el entendimiento de este.

A continuación, se presenta el marco legal donde encontraremos la información pertinente a la temática desarrollada clasificada jerárquicamente. Para finalizar el capítulo se muestra, el marco geo referencial que tiene la información sobre la ubicación del instituto, lugar donde se desarrolló e implementó la aplicación web.

En el capítulo II se presenta la metodología de investigación de forma detallada, las herramientas usadas para la recolectar datos y analizar la información, con una breve explicación sobre la contribución de cada uno de ellos en la investigación.

En el capítulo III se muestra el análisis de la información recolectada, presentada en forma tabular y gráfica, cumpliéndose con los objetivos planteados y las preguntas directrices de la investigación, lo que permitió brindar una solución al problema planteado a través del uso de la aplicación web para el control de matriculación.

Posteriormente encontraremos el desarrollo de la propuesta, indicando la metodología utilizada, el análisis de requerimientos, costos, el diseño de la aplicación, la estructura de la base de datos, diseños de interfaces, pruebas entre otros.

Finalmente, para concluir con la investigación se hacen las distintas conclusiones con sus respectivas recomendaciones y se muestra la información sobre referencias bibliográficas.

**Palabras clave:** HTML, JavaScript, PHP5, Bootstrap, CSS, MARIADB

### **ABSTRACT**

<span id="page-18-0"></span>This research aims at the development and implementation of a web application for enrollment control at the "Angel Polibio Chaves" Higher Technological Institute of the city of Guaranda, Year 2019.

This report is structured in chapters;

Chapter I describes the research models and methodologies used for the development of the research, then the theoretical framework divided into three parts, referential, conceptual, legal and referential geo. This is how issues related to control and enrollment are addressed in this case.

In addition to these various topics related intrinsically to the development of web technologies and applications, such as servers, programming languages, database managers to be used in their development.

In the conceptual framework, the most important concepts related to the research project are sorted and categorized, information that will be very useful for the reader to expand his understanding with great ease.

Next, the legal framework is presented where we will find the pertinent information to the developed topic classified hierarchically. At the end of the chapter, the geo-referential framework that has information on the location of the institute, where the web application was developed and implemented, is shown.

In addition to these various topics related intrinsically to the development of web technologies and applications, such as servers, programming languages, database managers to be used in their development.

In the conceptual framework, the most important concepts related to the research project are sorted and categorized, information that will be very useful so that the reader can easily expand the understanding of this.

Chapter II presents the research methodology in detail, the tools used to collect data and analyze the information, with a brief explanation of the contribution of each of them in the investigation.

Chapter III shows the analysis of the information collected, presented in tabular and graphic form, complying with the objectives set and the guiding questions of the investigation, which allowed us to provide a solution to the problem posed through the use of the web application for enrollment control.

Later we will find the development of the proposal, indicating the methodology used, the analysis of requirements, costs, the design of the application, the structure of the database, interface designs, tests among others.

Finally, to conclude with the investigation the different conclusions are made with their respective recommendations and the information on bibliographic references is shown.

**Keywords:** HTML, JavaScript, PHP5, Bootstrap, CSS, MARIADB

# **Tema**

<span id="page-20-0"></span>La aplicación web y su incidencia en el control de matriculación del instituto superior tecnológico ángel Polibio chaves de la ciudad de Guaranda año 2019.

### **Introducción**

<span id="page-21-0"></span>Esta investigación tiene como objetivo el desarrollo e implementación de una aplicación web para el control de matriculación en el Instituto Superior Tecnológico "Ángel Polibio Chaves" de la ciudad de Guaranda, Año 2019.

Previo a este trabajo de investigación el proceso de matriculación se llevaba de forma manual y posteriormente ser digitalizada en archivos de Excel y Word, que al ser impresos y firmados pasan al archivo central de la institución constituyéndose en documentos legales para el registro de la matriculación.

En el presente informe se encuentra estructurado en capítulos; En el **CAPITULO I** se describen los modelos y metodologías de investigación utilizados para el desarrollo de la investigación, a continuación, el marco teórico divido en tres partes, referencial, conceptual, legal y geo referencial. Es así como para este caso se abordan temas relacionados al control y matriculación.

En el **CAPITULO II** se presenta la metodología de investigación de forma detallada, las herramientas usadas para la recolectar datos y analizar la información, con una breve explicación sobre la contribución de cada uno de ellos en la investigación.

En el **CAPITULO III** se muestra el análisis de la información recolectada, presentada en forma tabular y gráfica, cumpliéndose con los objetivos planteados y las preguntas directrices de la investigación, lo que permitió brindar una solución al problema planteado a través del uso de la aplicación web para el control de matriculación.

Finalmente, para concluir con la investigación se hacen las distintas conclusiones con sus respectivas recomendaciones y se muestra la información sobre referencias bibliográficas.

### **Antecedentes**

<span id="page-22-0"></span>A nivel mundial existen organizaciones y empresas que ven la importancia de la educación, para lo cual han desarrollado herramientas y servicios que contribuyen a la enseñanza e investigación, entre ellas IBM, Microsoft, Google, Fundación Telefónica, entre otras. Mismas que proveen de forma gratuita a instituciones de educación dichas herramientas.

En el Ecuador son varias las instituciones educativas, principalmente de nivel superior que cuentan con al menos una página web, aulas virtuales, repositorios de tesis, de gestión de biblioteca entre otros.

A nivel local, en la ciudad de Guaranda son varias las instituciones que hacen uso de aplicaciones informáticas, en muchos casos aplicaciones distribuidas o aplicaciones web. El mayor ejemplo es la Universidad Estatal de Bolívar, El distrito de educación, bancos y cooperativas de ahorro y crédito, microempresas, etc.

Son casos específicos los siguientes:

#### **Sianet – Universidad Estatal De Bolívar**

La Universidad Estatal de Bolívar cuenta con un sistema de matrículas, control académico, seguimiento de sílabos, control de bienes entre otros, se ha usado con éxito en la última década, para la automatización de todos estos procesos. (Desarrollo de un Software de control de matriculación Estudiantil, para la Facultad de Ciencias Administrativas, Gestión Empresarial e Informática de la Universidad Estatal de Bolívar, 2019) (Mauro Aranda; Paola Ramos)

#### **Utamatico – Universidad Técnica De Ambato**

La Universidad Técnica de Ambato cuenta con un sistema de control y seguimiento académico, particularmente implementado de forma hibrida con un manejador de contenidos web, se ha usado con éxito los últimos cinco años. (Departamento de sistemas de la informacion UTA, 2019)

#### **Saew – Escuela Politécnica Nacional**

La Escuela Politécnica Nacional cuenta con un sistema académico estudiantil web, donde se lleva con éxito el control académico, matriculas, seguimiento de sílabos, fichas socioeconómicas, repositorio de temas de proyectos de investigación, entre otros, está actualmente en funcionamiento desde aproximadamente quince años. (Dirección de Gestión de la Información y Procesos EPN, 2019)

El caso particular del Instituto Superior Tecnológico Ángel Polibio Chaves, donde cuentan con página web, aula virtual pero no con un sistema para la gestión de matrículas desarrollado a medida, donde se implementará uno haciendo uso de los recursos de infraestructura de este, así también el análisis de requisitos en la institución.

### **Descripción del problema**

<span id="page-24-0"></span>El Instituto Superior Tecnológico Ángel Polibio Chaves de la ciudad de Guaranda es una institución de Educación Superior que forma parte del Sistema de Educación Superior del Ecuador.

El proceso de admisión lo realiza a través de la plataforma informática del SNNA como todas las instituciones de Educación Superior, pero a partir de aquí no existe un sistema que le apoye con el proceso de matriculación.

El Instituto oferta la carrera de Tecnología Superior en Desarrollo de Software, la misma funciona con el sistema de créditos, no existe ninguna herramienta que permita verificar la secuencia y requerimientos previos para tomar cada asignatura, por lo tanto, este proceso se realiza de forma manual previo a la matriculación del estudiante.

Realiza los procesos de matriculación y registro de notas de forma manual, utilizan hojas de cálculo para generar los listados de estudiantes, registro de observaciones durante las clases, la entrega de calificaciones en la secretaria de la institución lo que convierte a esta dependencia en el núcleo principal de flujo de información, dificultando el control y la actualización de la información a las diferentes instancias, ocasionando malestar a los estudiantes, docentes y autoridades del instituto por la demora en la entrega de certificaciones, informes de calificaciones, libros de matrículas, etc.

# **Formulación del problema**

<span id="page-25-0"></span>¿Cómo incide la aplicación web en el control de Matriculación del Instituto Superior Tecnológico Ángel Polibio Chaves de la ciudad de Guaranda?

# **Preguntas de investigación**

<span id="page-26-0"></span>¿Los procesos involucrados en la matriculación toman demasiado tiempo en el Instituto Superior Tecnológico Ángel Polibio Chaves, de la ciudad de Guaranda, año 2019?

¿Se facilitará la entrega de certificados de matriculación?

¿Se incrementará la seguridad del proceso de matriculación con el uso de una aplicación web?

### **Justificación**

<span id="page-27-0"></span>La actualidad caracterizada por grandes y continuos avances requiere que se implementen herramientas de control automatizadas, que desde el punto de vista administrativo permitan acarrear las técnicas de forma eficiente y eficaz.

La globalización y el acceso a internet en muchas partes de nuestro país permite que estas herramientas de control puedan trabajar bajo ambientes cliente servidor, como es este el caso más pertinente una aplicación web.

Actualmente en la sociedad están presentes las aplicaciones informáticas apoyando permanentemente al ser humano, de ahí que ha tomado conciencia de su existencia y lo utiliza para realizar trámites de cualquier índole utilizando los diferentes navegadores o dispositivos móviles desde su casa o cualquier lugar con acceso a internet, reduce drásticamente el tiempo de respuesta, optimizando los procesos llegando al punto de convertirlo en una necesidad.

El desarrollo e implementación de una aplicación web para automatizar el proceso de matriculación reducirá sustancialmente el tiempo de respuesta con relación a los procesos manuales, que en estos momentos ocasiona inconvenientes en la actualización de información de los estudiantes, registro de calificaciones, etc.

La secretaria con el uso de esta herramienta informática orientada a la web brindará una mejorar atención al usuario, con calidez, eficiencia y eficacia, así como también los estudiantes podrán consultar sus calificaciones.

De igual forma los docentes podrán ingresar las calificaciones al sistema desde cualquier lugar con acceso a internet, lo que le permite cumplir a tiempo con sus responsabilidades, mejorando la Imagen Institucional cumpliendo las expectativas de los usuarios con calidad de servicios, velocidad y confiabilidad que nos presenta el uso de la mencionada herramienta.

Es necesario tener en cuenta que las autoridades de la institución brindan con satisfacción, la apertura necesaria para la realización de este trabajo, ya que constituye un beneficio para la misma en cuanto al proceso de matriculación.

# <span id="page-29-0"></span>**Objetivos**

### <span id="page-29-1"></span>**General**

Desarrollar e implementar una aplicación web para el control de matriculación del Instituto Superior Tecnológico Ángel Polibio Chaves, de la ciudad de Guaranda, año 2019.

### <span id="page-29-2"></span>**Específicos**

- ➢ Realizar el diagnóstico de la situación actual del proceso de matriculación.
- ➢ Identificar los requerimientos del sistema a realizar.
- ➢ Diseñar la aplicación web para el proceso de matriculación
- ➢ Evaluar la solución propuesta, facilidad de mantenimiento, usabilidad, accesibilidad, seguridad.

# **Variables**

# <span id="page-30-1"></span><span id="page-30-0"></span>**Variable Independiente**

Aplicación Web

# <span id="page-30-2"></span>**Variable Dependiente**

Control de Matriculación

# **Operacionalización de variables**

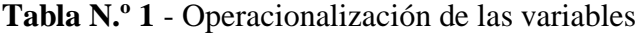

<span id="page-31-1"></span><span id="page-31-0"></span>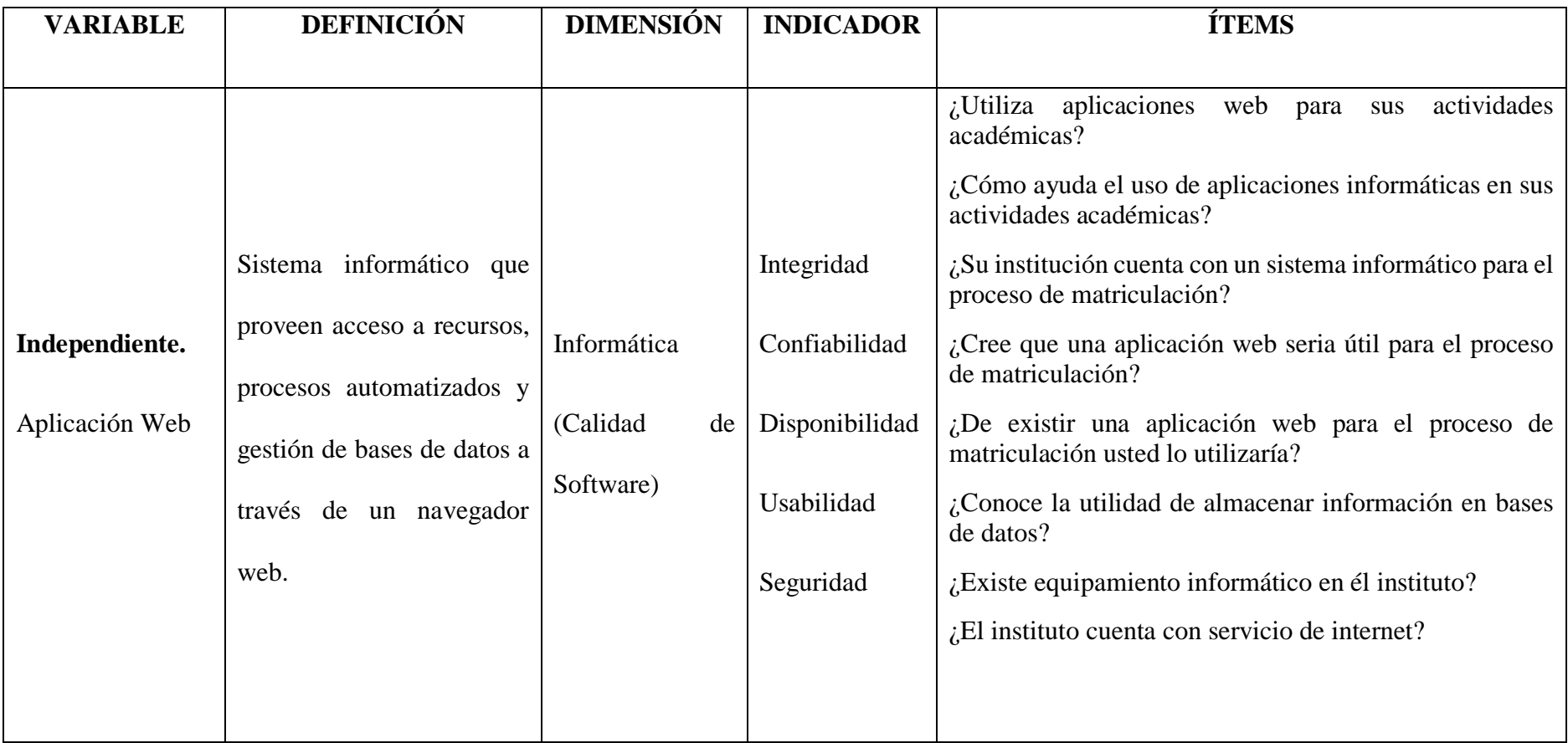

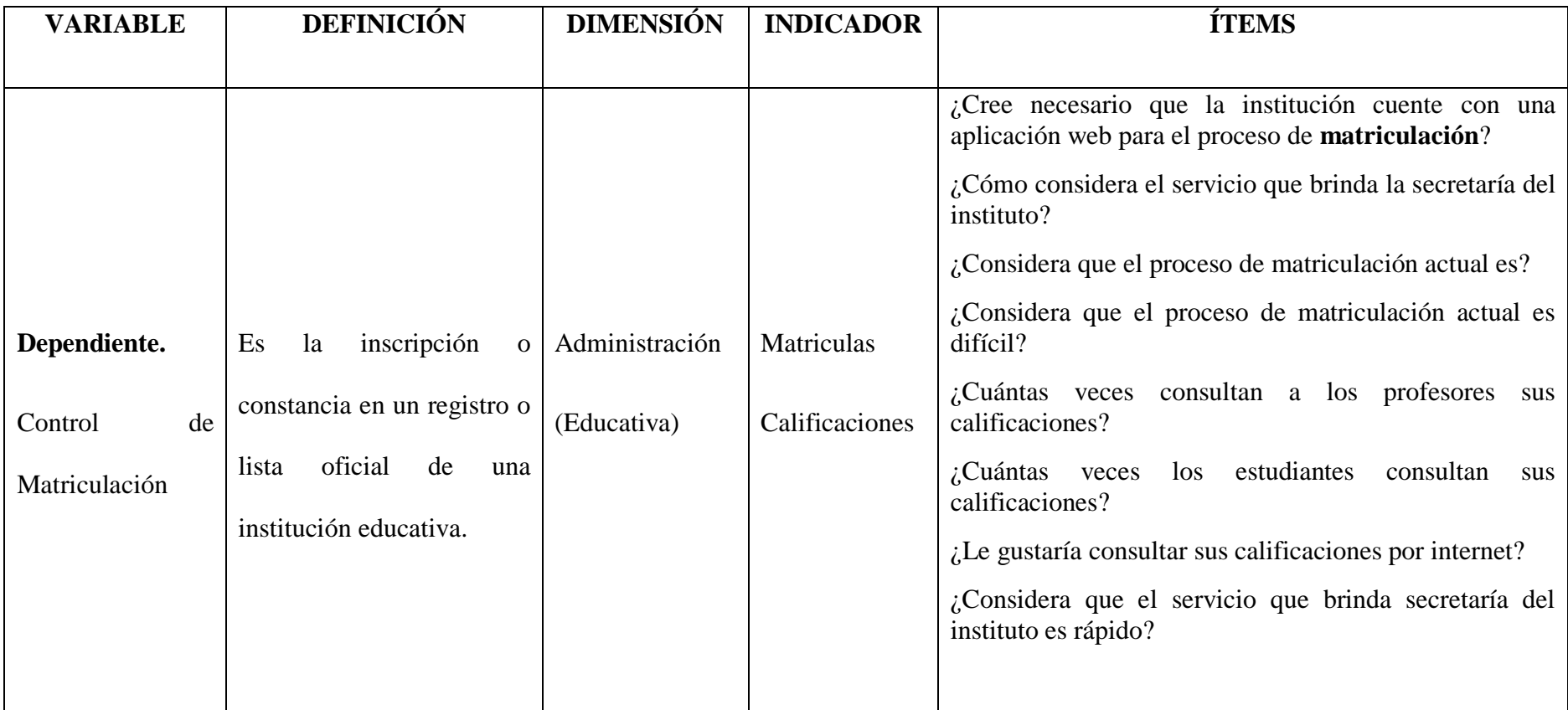

**Fuente:** Investigación de campo

**Elaborado por:** Valeria Zaruma

### **Capítulo I - Marco teórico**

#### <span id="page-33-1"></span><span id="page-33-0"></span>**1.1. Marco referencial**

A continuación, se presentan investigaciones recientes relacionadas con la investigación que se han realizado con éxito y de la cuales se han tomado ideas importantes para el proceso investigativo

El autor describe su trabajo de investigación como una "Aplicación Web que permitirá efectuar los procesos de matrículas y control de notas de los estudiantes, mediante los cuales se generará información académica que podrá ser accedida vía web y obtenida mediante reportes, con todas las seguridades requeridas para integridad de los datos de dichos procesos dentro la Institución." "*Aplicación web de matriculación y control de notas con módulo de inspección para el Instituto Tecnológico Superior República del Ecuador de la ciudad de Otavalo"* (Mora Pérez, Luis Sebastián, 2013)

"*Aplicación Web para matricular en la Pontificia Universidad Católica Del Ecuador Sede Esmeraldas (PUCESE)."*

El autor describe su trabajo como una "Aplicación web para matricular online, se lo hizo con la finalidad de estudiar opciones de solución a la problemática que se presenta en la lentitud del proceso de matriculación en la PUCESE " (Lucas Márquez, 2017)

"*Sistematización del proceso de matriculación y registro de notas mediante una aplicación web para el centro de formación de líderes del centro cristiano plenitud de gozo en el DMQ*."

Es según el autor un "estudio para mejorar el proceso de Matriculación del Centro de Formación de Lideres, junto con el registro de notas de los Alumnos en proceso de capacitación." (Collahuazo Imbaquingo, 2015)

"Control del proceso de matriculación y consulta del historial académico estudiantil mediante una aplicación informática orientada a la web para la escuela pedro Moncayo"

Se realizó "La implementación de un software de matriculación y consulta del historial académico estudiantil para la escuela Pedro Moncayo, que permitirán automatizar procesos que se dan manualmente, para aligerar, disminuir los tiempos y problemas que se generan en cada período académico" (PULUPA SANDOVAL, 2014) "Diseño e implementación de un sistema web de control de matrícula y calificaciones para el colegio Rashid Torbay Sismarashid en el cantón Playas, provincia del Guayas, 2014."

Se presenta como solución "Un sistema web que automatiza los procesos de matrícula y calificaciones de una entidad educativa de nivel medio y llega a convertirse en un soporte eficaz para la administración de la información en lo que respecta a matrículas, calificaciones, consulta de calificaciones de los estudiantes, reportes de calificaciones para la junta directiva, reportes para los padres de familia y reportes de historial académico con resultados veraces" (Cedeño Vargas, 2014)

<span id="page-34-0"></span>**1.2. Marco conceptual** 

**Generalidades**

**Informática**

Conjunto de conocimientos científicos y técnicas que hacen posible el tratamiento automático de la información por medio de computadoras. (Real Academia de la Lengua Española, 2014)

#### **Sistemas De Información**

Un sistema de información (SI) es un conjunto de elementos orientados al tratamiento y administración de datos e información, organizados y listos para su uso posterior, generados para cubrir una necesidad o un objetivo. (Lindsay, 2000)

### **Calificaciones**

La calificación es un método utilizado para evaluar y categorizar el rendimiento escolar del alumnado. La lista de las calificaciones escolares se presenta en un documento que, según el país y la institución. (Real Academia de la Lengua Española, 2014)

#### **Matriculación**

Representa un registro de los datos personales de un individuo de manera específica para que así pueda ingresar a un instituto educativo. En el proceso de matriculación consiste por lo general en dar cumplimiento a una serie de formularios correspondientes y dar entrega de toda la documentación requerida que van a realizar sus estudios en un centro de enseñanza. (Morales Yela Kelly Eloisa Navarro, Castellanos Cristhian John, 2019)

#### **Lenguajes de programación**

### **CSS**

Tecnología empleada en la creación de páginas web, que permite un mayor control sobre el lenguaje HTML. Permite crear hojas de estilo que definen como cada elemento,
como por ejemplo los encabezados o los enlaces, se tiene que mostrar. El término en cascada indica que diferentes hojas de estilo se pueden aplicar sobre la misma página. CSS ha sido desarrollada por W3C.

LUJAN MORA, SERGIO. (2002). Programación de aplicaciones web: historia, principios básicos y clientes web (primera ed.). Alicante, España: Editorial Club Universitario.

### **DHTML**

Dynamic HTML Conjunto de extensiones a HTML que permiten modificar el contenido de una página web en el cliente sin necesidad de establecer una nueva comunicación con el servidor. Se basa en el uso de DOM para acceder al contenido de la página.

LUJAN MORA, SERGIO. (2002). Programación de aplicaciones web: historia, principios básicos y clientes web (primera ed.). Alicante, España: Editorial Club Universitario.

#### **HTML**

Los documentos HTML se conforman como documentos de texto plano (sin ningún tipo de formateo especial), en los que todo el formato del texto se especifica mediante marcas de texto (llamados etiquetas, tags), que delimitan los contenidos a los que afecta la etiqueta (disponemos de etiquetas de inicio y de final de marcado). CARLES MATEU. (2004). *Desarrollo de aplicaciones web.* Barcelona: Eureca Media, SL.

**PHP**

Es un lenguaje sencillo, de sintaxis cómoda y similar a la de otros lenguajes como Perl, C y C++. Es rápido, interpretado, orientado a objetos y multiplataforma. Para él se encuentra disponible una multitud de librerías.

CARLES MATEU. (2004). *Desarrollo de aplicaciones web.* Barcelona: Eureca Media, SL.

## **Protocolos e internet**

#### **HTTP**

Es el protocolo que emplea la WWW. Define como se tienen que crear y enviar los mensajes y que acciones debe tomar el servidor y el navegador en respuesta a un comando. Es un protocolo stateless (sin estado), porque cada comando se ejecuta independientemente de los anteriores o de los posteriores.

LUJAN MORA, SERGIO. (2002). Programación de aplicaciones web: historia, principios básicos y clientes web (primera ed.). Alicante, España: Editorial Club Universitario.

#### **ISP**

Proveedor de servicios de Internet. Una empresa que proporciona a particulares o empresas acceso a Internet. Para ello, la empresa proporciona un nombre de usuario, una contraseña y un número de teléfono.

LUJAN MORA, SERGIO. (2002). Programación de aplicaciones web: historia, principios básicos y clientes web (primera ed.). Alicante, España: Editorial Club Universitario.

#### **Página web**

Conjunto de informaciones de un sitio web que se muestran en una pantalla y que puede incluir textos, contenidos audiovisuales y enlaces con otras páginas. (Real Academia de la Lengua Española, 2014)

#### **Servidor**

Servidor web es un programa que está esperando permanentemente las solicitudes de conexión mediante el protocolo HTTP por parte de los clientes web. En los sistemas Unix suele ser un demonio y en los sistemas Microsoft Windows un servicio. LUJAN MORA, SERGIO. (2002). Programación de aplicaciones web: historia, principios básicos y clientes web (primera ed.). Alicante, España: Editorial Club Universitario.

#### **URL**

Sistema de direccionamiento de máquinas y recursos en Internet. Es decir, se trata de una dirección que permite localizar cualquier máquina o documento que se encuentre accesible a través de Internet. LUJAN MORA, SERGIO. (2002). Programación de aplicaciones web: historia, principios básicos y clientes web (primera ed.). Alicante, España: Editorial Club Universitario.

#### **W3C**

Consorcio internacional de compañías y organizaciones involucradas en el desarrollo de Internet y en especial de la WWW. Su propósito es desarrollar estándares y poner orden en Internet. LUJAN MORA, SERGIO. (2002). Programación de aplicaciones web: historia, principios básicos y clientes web (primera ed.). Alicante, España: Editorial Club Universitario.

#### **Internet**

Es una red de redes que permite la interconexión descentralizada de computadoras a través de un conjunto de protocolos denominado TCP/IP. Tuvo sus orígenes en 1969, cuando una agencia del Departamento de Defensa de los Estados Unidos comenzó a buscar alternativas ante una eventual guerra atómica que pudiera incomunicar a las personas. CARLES MATEU. (2004). *Desarrollo de aplicaciones web.* Barcelona: Eureca Media, SL.

#### **WSDL**

WSDL son las siglas de Web Services Description Language, un lenguaje, basado en XML que nos permite describir los servicios web que desplegamos. Además, WSDL, también se usa para localizar y ubicar dichos servicios web en la Internet. (CARLES MATEU, 2004)

#### **Computador**

Máquina electrónica que, mediante determinados programas, permite almacenar y tratar información, y resolver problemas de diversa índole. (Real Academia de la Lengua Española, 2014)

#### **Información**

Comunicación o adquisición de conocimientos que permiten ampliar o precisar los que se poseen sobre una materia determinada. GOLDBERG, R. (2005). *DICCIONARIO DE INFORMATICA E INTERNTET.* CANADA.

## **1.3. Marco científico**

#### **1.3.1. Proceso administrativo**

Es el proceso usado por los administradores para tener la seguridad de que las actividades realizadas corresponden con los planes, el control se puede utilizar también para valorar la eficacia del resto de las funciones administrativas: la planeación, la organización.

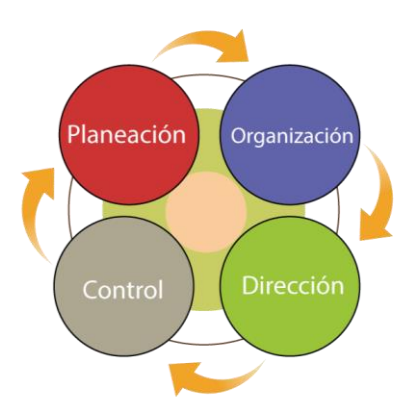

Ilustración 1 - Funciones de la administración

Todo control implica, necesariamente la comparación de lo obtenido con lo esperado, pero tal comparación puede realizarse al final de cada periodo, prefijado, o sea, cuando se ha visto ya si los resultados obtenidos no alcanzaron, igualaron, superaron o se apartaron de lo que esperaron. Tal procedimiento constituye el control sobre los resultados.

El control puede considerarse como la detención o corrección de las variaciones. La importancia de los resultados obtenidos por las actividades premiadas es probable que ocurran algunos errores, pérdida de esfuerzos y ser causa de desviaciones injustificadas del objetivo que se persigue. Es de importancia tener presente que el propósito del control es positivo, es hacer que sucedan las cosas por medio de las actividades planeadas.

De acuerdo con (PULUPA SANDOVAL, 2014) "El proceso de control consiste en:

- Establecer estándares y métodos para medir el rendimiento.
- Medir el rendimiento.
- Determinar si el rendimiento se corresponde con los estándares trazados y en caso necesario.

• Tomar medidas correctivas"

#### **1.3.2. Las aplicaciones web**

Para (LUJAN MORA, SERGIO, 2002) "Una aplicación web (web-based aplication) es un tipo especial de aplicación cliente/servidor, donde tanto el cliente (el navegador, explorador o visualizador) como el servidor (el servidor web) y el protocolo mediante el que se comunican (HTTP) están estandarizados y no han de ser creados por el programador de aplicaciones ."

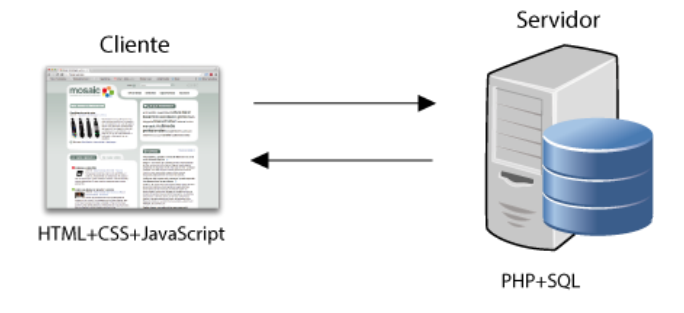

Ilustración 2 - Esquema básico de una aplicación web

Entonces podemos entender que una aplicación web es básicamente una aplicación que funciona con la arquitectura cliente servidor, mediante el protocolo HTTP.

#### **1.3.3. El cliente**

Según (LUJAN MORA, SERGIO, 2002) "el cliente web es un programa con el que interacciona el usuario para solicitar a un servidor web el envío de los recursos que desea obtener mediante HTTP.

La parte cliente de las aplicaciones web suele estar formada por el código HTML que forma la página web más algo de código ejecutable realizado en lenguaje de script del navegador (JavaScript o VBScript) o mediante pequeños programas (applets) realizados en Java.

También se suelen emplear plug-ins3 que permiten visualizar otros contenidos multimedia (como Macromedia Flash), aunque no se encuentran tan extendidos como las tecnologías anteriores y plantean problemas de incompatibilidad entre distintas plataformas. Por tanto, la misión del cliente web es interpretar las páginas HTML y los diferentes recursos que contienen (imágenes, sonidos, etc.).

Las tecnologías que se suelen emplear para programar el cliente web son:

- ➢ HTML
- $\triangleright$  CSS
- ➢ DHTML
- ➢ Lenguajes de script: JavaScript, VBScript, etc.
- ➢ ActiveX
- ➢ Applets programados en Java

Distintas tecnologías que necesitan la existencia de un plug-in en el navegador:

Adobe Acrobat Reader, Autodesk Map Guide, Live Picture Photo Vista, Macromedia Flash, Macromedia Shockwave, Virtual Reality Modeling Language (VRML), etc."

#### **1.3.4. Seguridad en aplicaciones web**

La seguridad en aplicaciones web es de vital importancia ya que, al estar el recurso en la red, están expuestas a distintos ataques que pueden ser prevenidos con unas normas estándar de seguridad. A continuación, se muestran los 10 principales riesgos de seguridad en aplicaciones web.

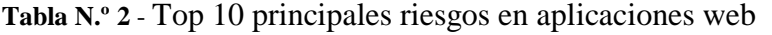

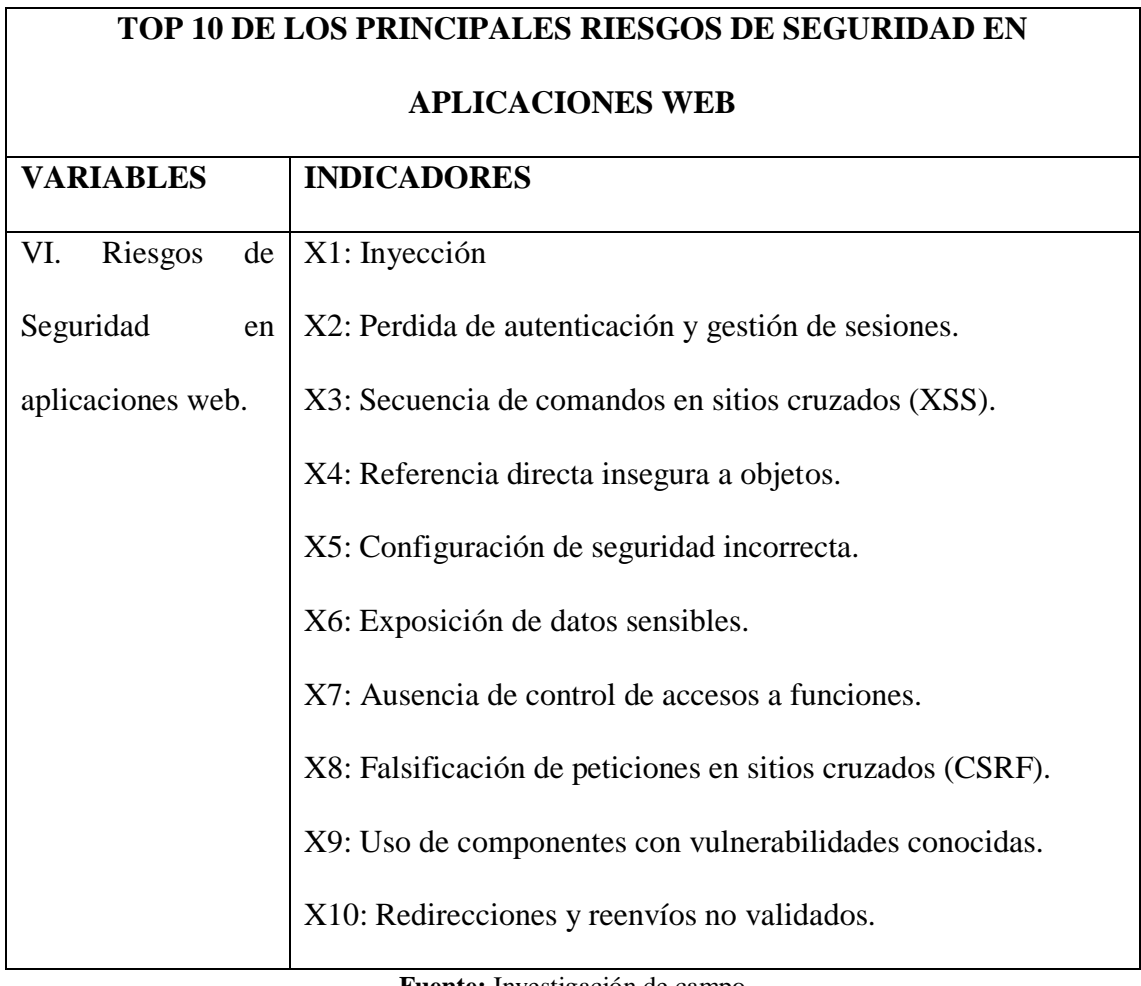

**Fuente:** Investigación de campo

**Elaborado por:** Valeria Zaruma

A continuación, se muestra una tabla de la descripción de cada uno de los riesgos principales de seguridad en aplicaciones web.

**Tabla N.º 3** - Descripción y prevención de vulnerabilidades

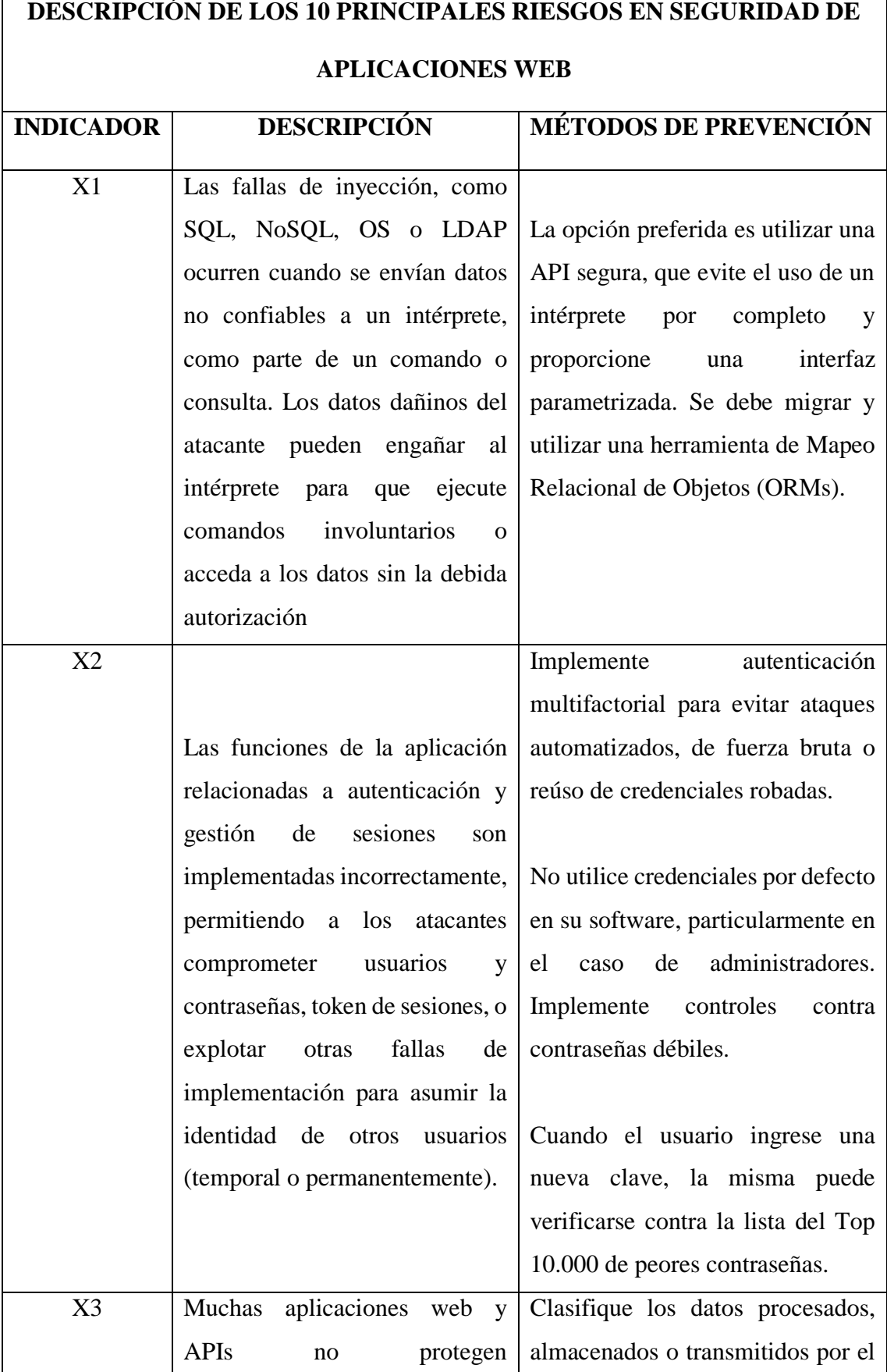

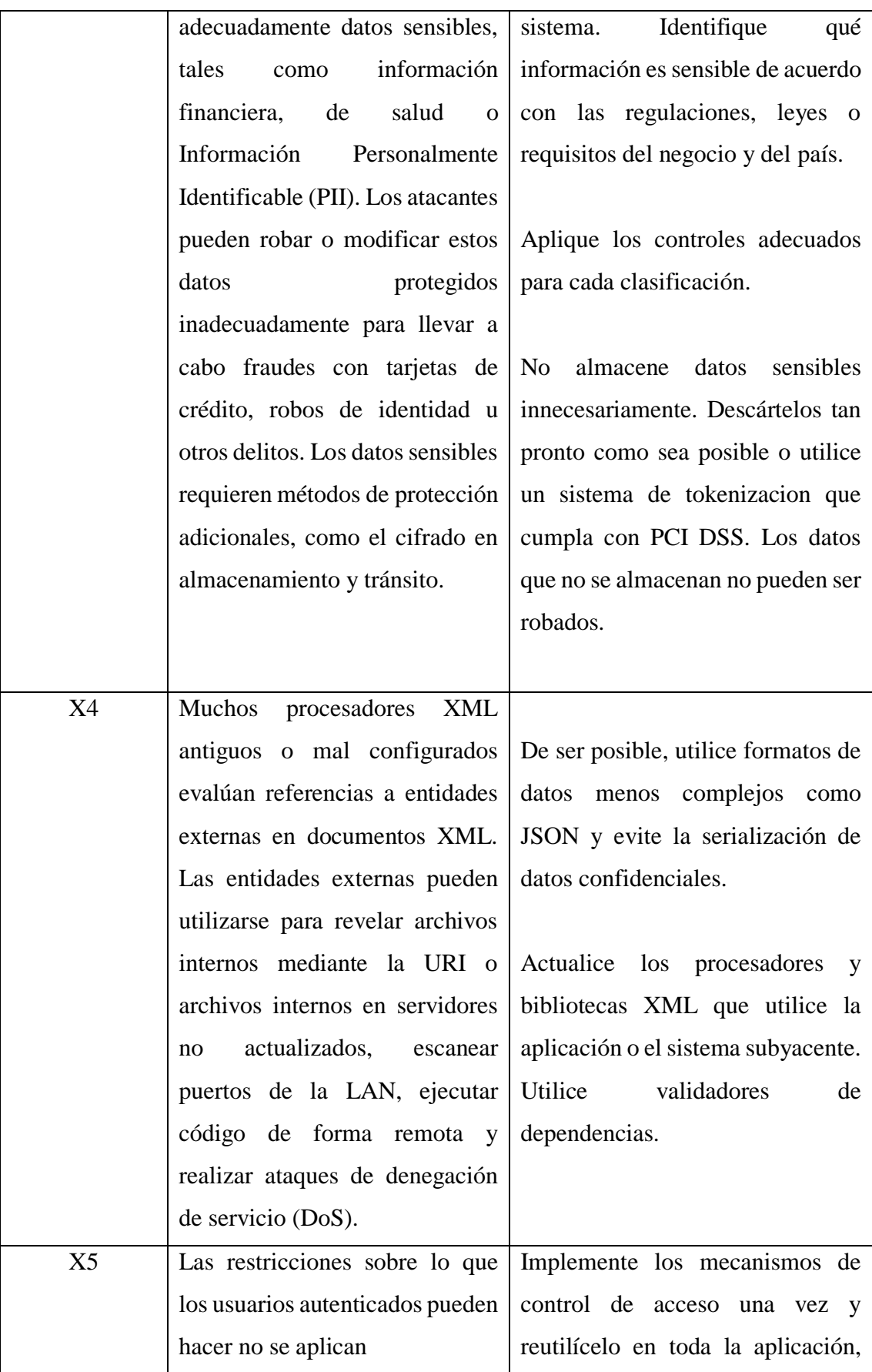

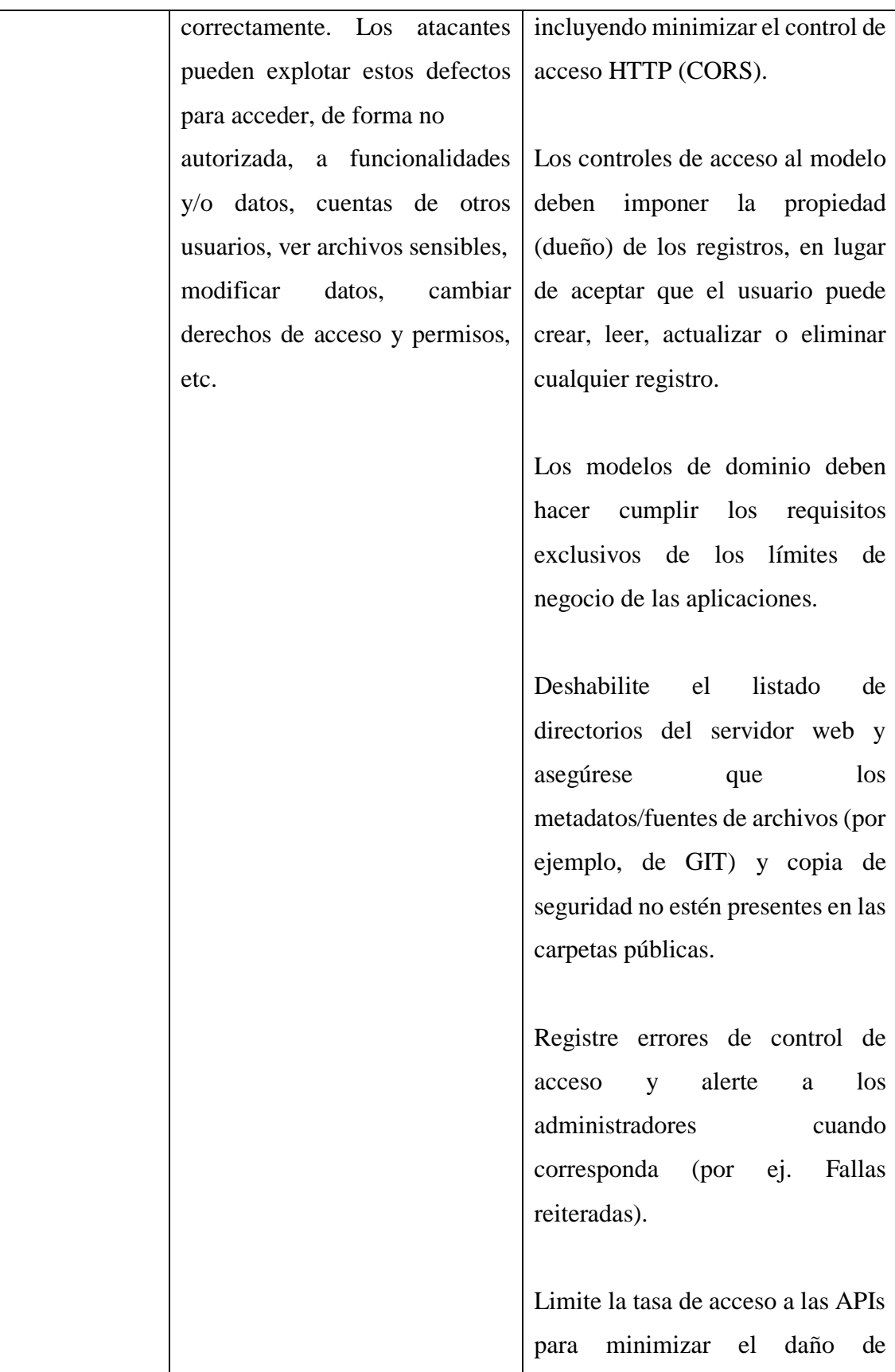

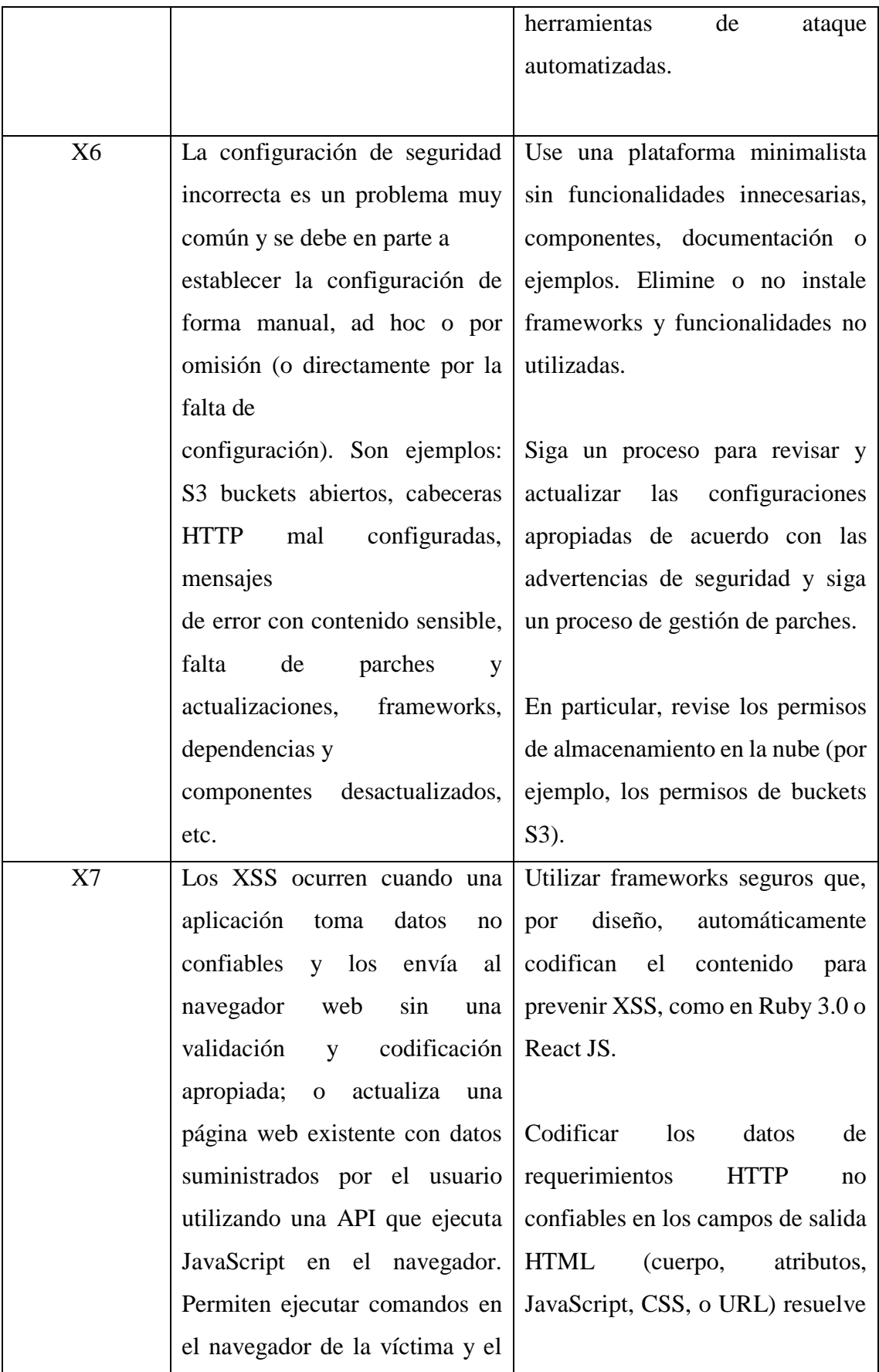

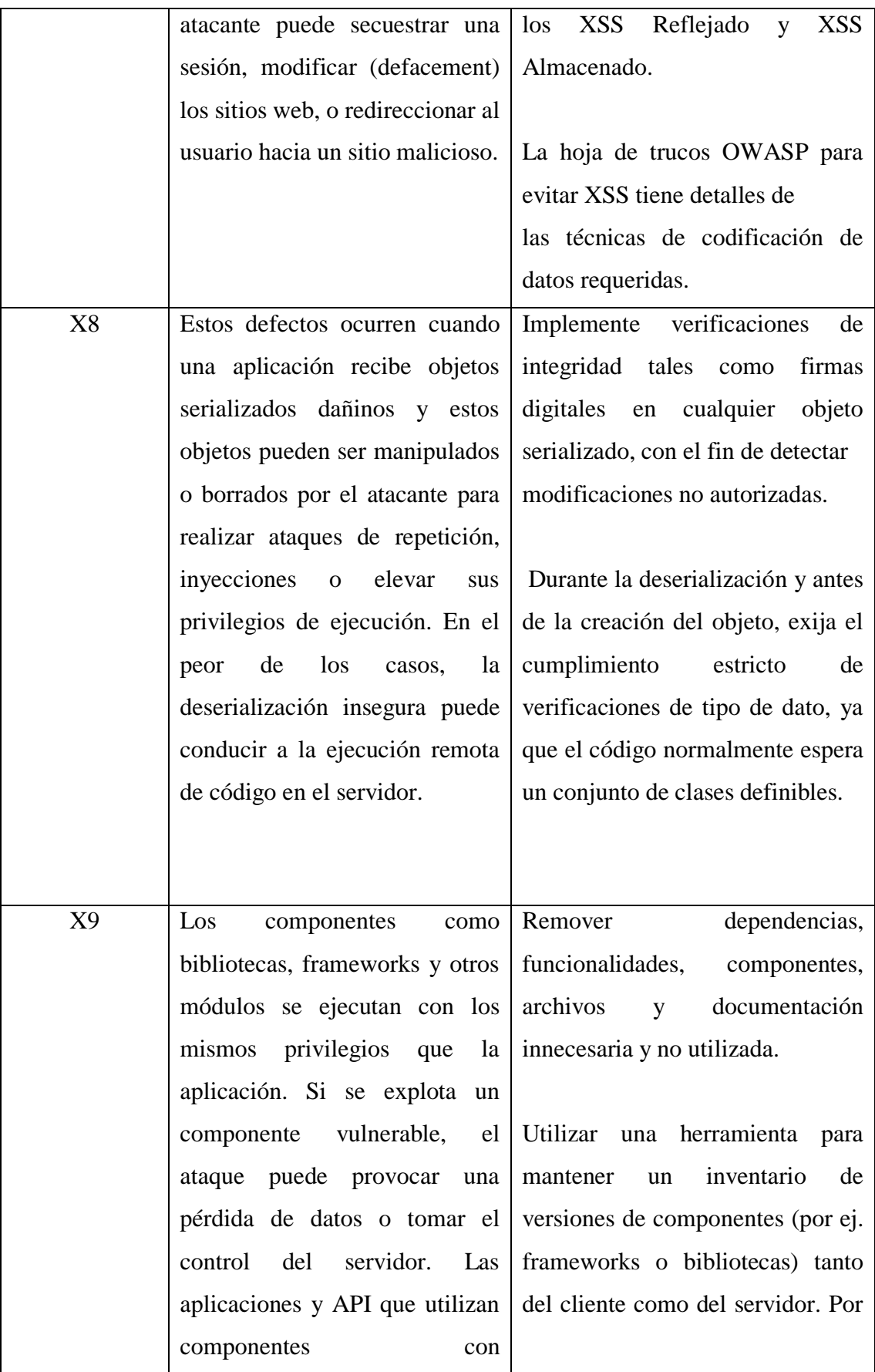

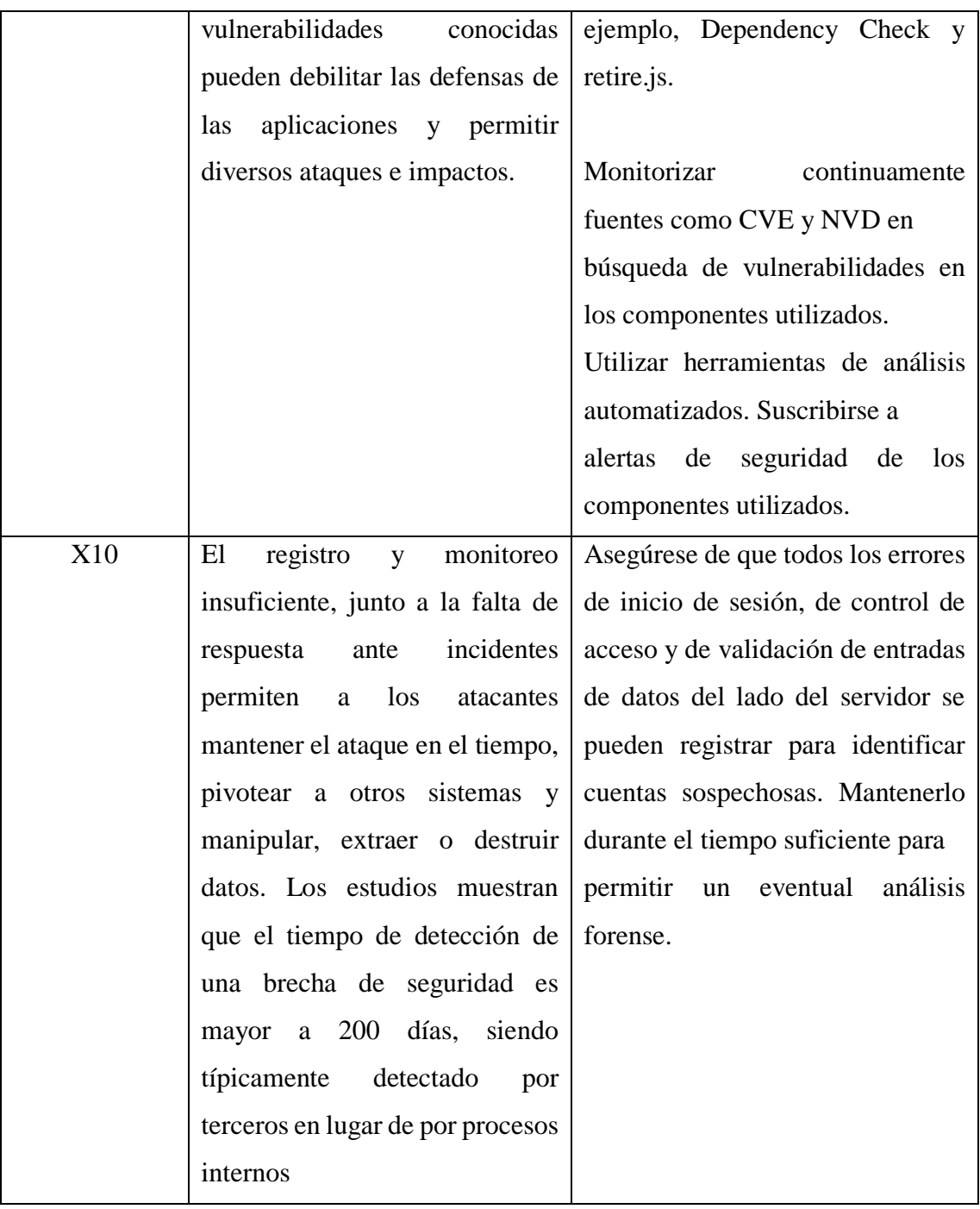

**Fuente:** Investigación de campo

**Elaborado por:** Valeria Zaruma

## **1.3.5. Metodología de desarrollo de software scrum**

Los principios Scrum son congruentes con el manifiesto ágil y se utilizan para guiar actividades de desarrollo dentro de un proceso de análisis que incorpora las siguientes actividades estructurales: requerimientos, análisis, diseño, evolución y entrega. Dentro de cada actividad estructural, las tareas del trabajo ocurren con un patrón del proceso llamado sprint. El trabajo realizado dentro de un sprint se adapta al problema en cuestión y se define —y con frecuencia se modifica por parte del equipo Scrum. (Presman, 2005)

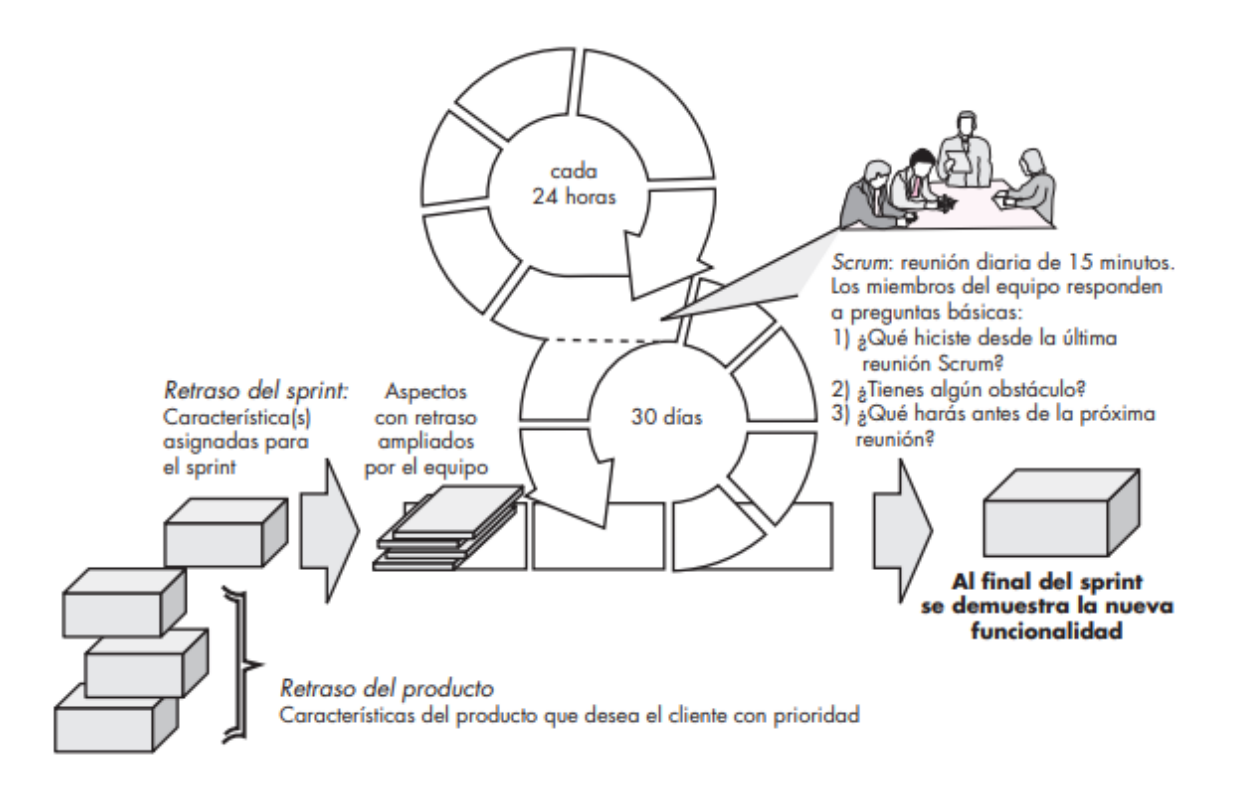

Ilustración 3 - flujo general del proceso scrum

*Fuente: Ingeniería del Software un enfoque practico – Roger Pressman* 

#### **1.3.6. Metodología rad**

El desarrollo rápido de aplicaciones o RAD es un proceso de desarrollo de software. El mismo comprende el desarrollo interactivo, construcción de prototipos, uso de utilidades CASE.

#### **1.3.7. Fases de la metodología rad**

Modelado de gestión: el flujo de información entre las funciones de gestión se modela.

Modelado de datos: el flujo de información definido como parte de la fase de modelado de gestión se refina como un conjunto de objetos de datos necesarios para apoyar la empresa.

Modelado de proceso: los objetos de datos definidos en la fase de modelado de datos quedan transformados para lograr el flujo de información necesario para implementar una función de gestión.

Generación de aplicaciones: El RAD asume la utilización de técnicas de cuarta generación.

Pruebas: Como el proceso RAD enfatiza la reutilización, ya se han comprobado muchos de los componentes de los programas.

Esto reduce tiempo de pruebas. Sin embargo, se deben probar todos los componentes nuevos y se deben ejercitar todas las interfaces a fondo.

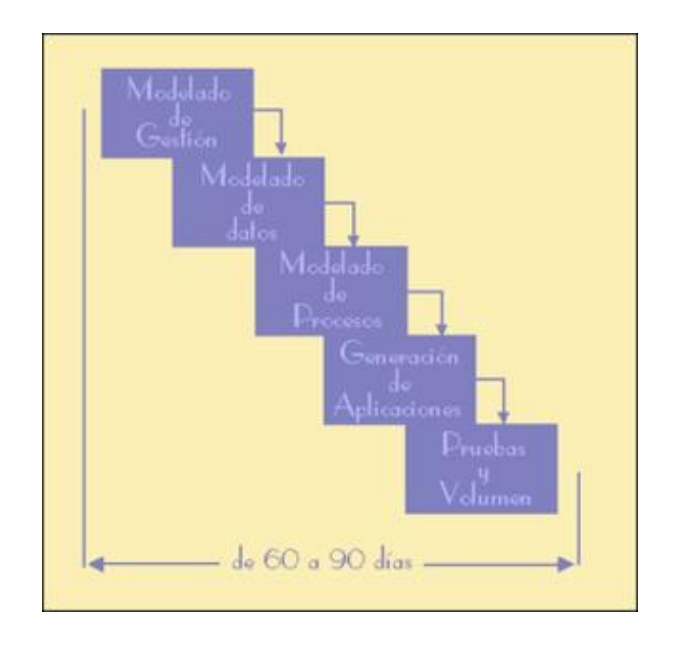

Ilustración 4 - RAD

### **1.3.8. Scrum vs las metodologías tradicionales**

La principal diferencia entre las metodologías agiles, en este caso scrum y las tradicionales es la forma en la cual se establecen revisiones constantes en todas las partes del proyecto lo que permite un mejor despliegue final de la aplicación.

A continuación, se muestra una tabla con una comparativa clara y contraste estas metodologías.

Se puede observar en ella las fases del proyecto de 1 a N ya que en esta metodología se requiere hacer un numero indefinido de revisiones hasta lograr satisfacer los requerimientos planteados. Razón por la cual se escoge scrum para el desarrollo del presente proyecto.

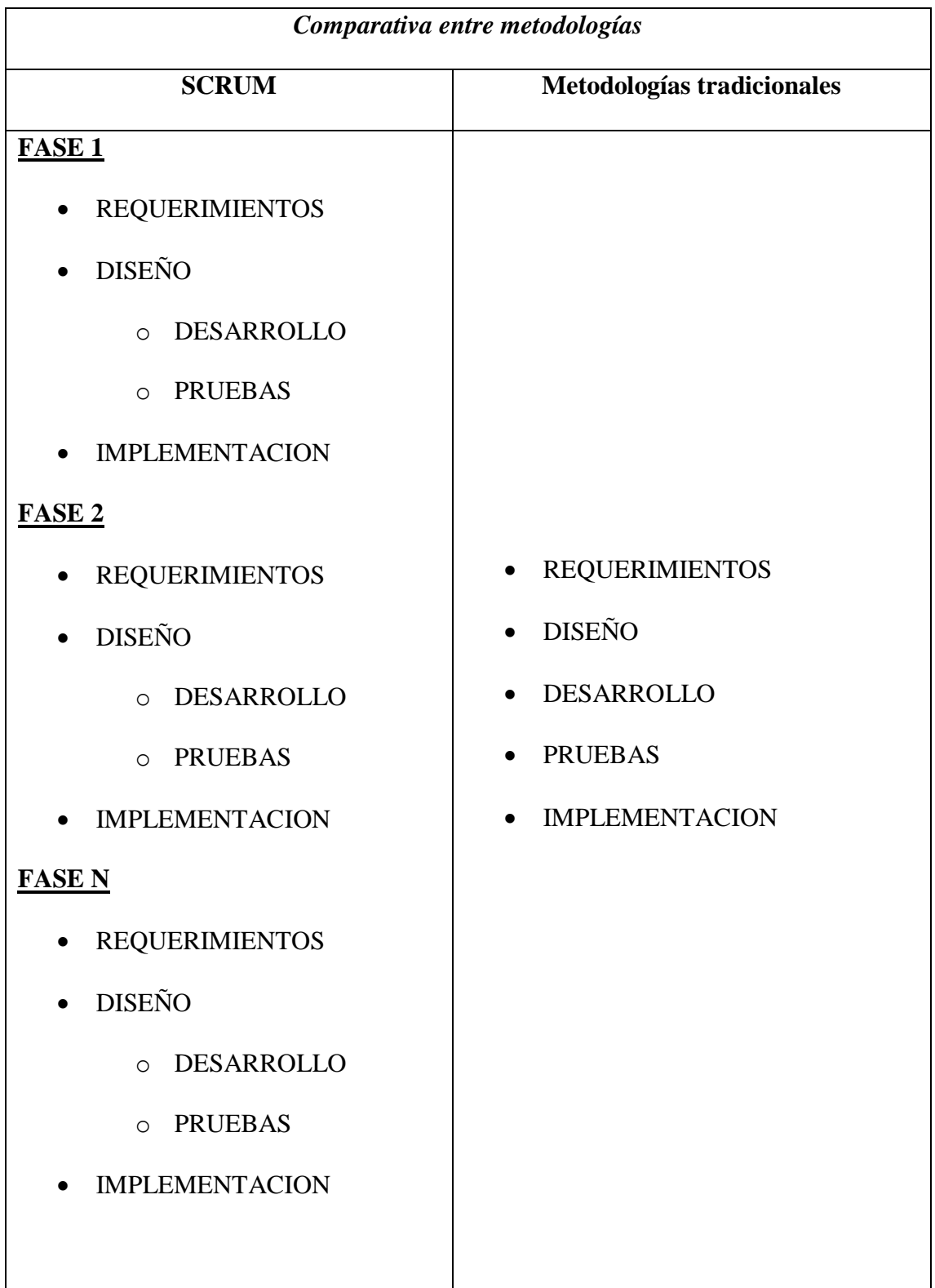

## **Tabla 4 -** Scrum vs metodologías tradicionales

**Fuente:** Investigación de campo

**Elaborado por:** Valeria Zaruma

#### **1.3.9. Bases de Datos para Aplicaciones Web**

Una base de datos es un conjunto de información relacionada, estructurada y almacenada de manera sistemática. El objetivo es poder acceder a esa información de manera fácil, tanto para consultarla como para añadir nuevos datos. Los programas que se encargan de gestionar bases de datos se denominan sistemas gestores de bases de datos (SGBD) y son una pieza importante en la web.

SQL es el lenguaje de consulta de SGBD más habitual y en la web, MySQL, PostgreSQL y SQLite son las soluciones libres más usadas; por su parte, Microsoft SQL Server y Oracle Database son las soluciones privativas más comunes.

La elección de MySQL para esta investigación no es casual, además de su potencia, facilidad de administración, y que es parte de la infraestructura del Instituto, su presencia en la web no ha dejado de crecer.

Muchas aplicaciones web usan una combinación de MySQL como base de datos, PHP como lenguaje de programación, Apache como servidor web y Linux como sistema operativo. Esta combinación de tecnologías recibe el nombre de LAMP y es una de las más usadas en los servidores web.

En una aplicación web, como un gestor de contenidos o una tienda en línea o cualquier otra web que haga uso de bases de datos, podemos encontrar la presencia de MySQL, en este particular su fork MariaDB.

## **1.4. Geo referencial**

#### **Datos Informativos**

**Nombre de la Institución:** Instituto Superior Tecnológico Ángel Polibio Chaves

**Tipo de institución:** Educación de tipo tecnológico.

**Representante legal:** Msc. Wellington Maliza Cruz

**Cantón:** Guaranda

**Provincia:** Bolívar

**País:** Ecuador

**Latitud:** -1.5970063

**Longitud:** -79.0011451

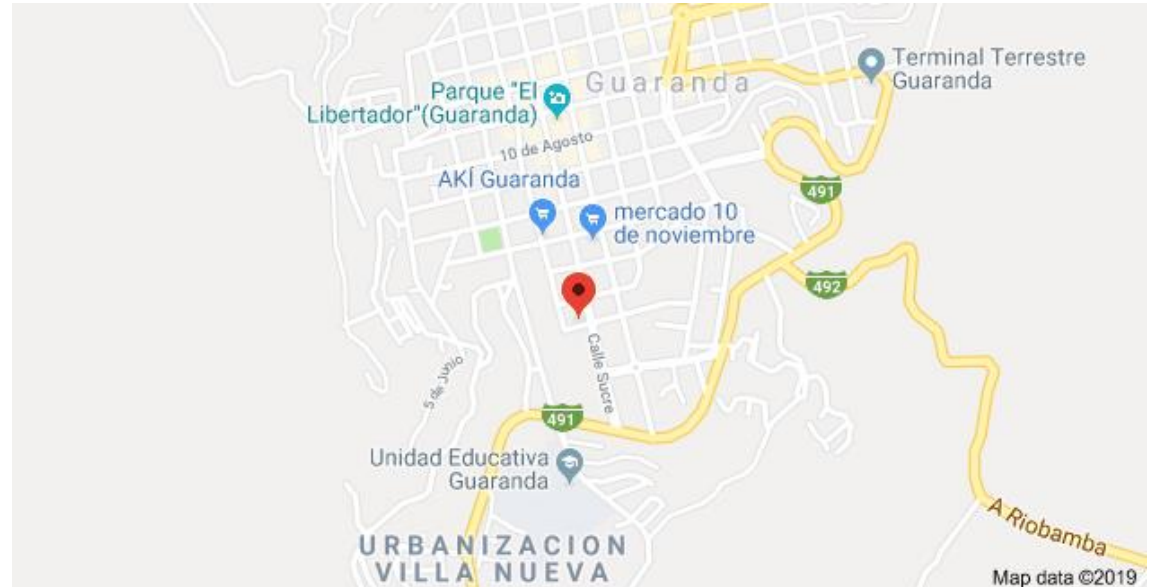

Ilustración 5 - Localización del Instituto

**Fuente:** Google Maps.

#### **1.5. Legal**

## **CONSTITUCIÓN DE LA REPUBLICA DEL ECUADOR DE 2008**

**Art. 26.-** La educación es un derecho de las personas a lo largo de su vida y un deber ineludible e inexcusable del Estado. Constituye un área prioritaria de la política pública y de la inversión estatal, garantía de la igualdad e inclusión social y condición indispensable para el buen vivir. Las personas, las familias y la sociedad tienen el derecho y la responsabilidad de participar en el proceso educativo.

**Art. 27.-** La educación se centrará en el ser humano y garantizará su desarrollo holístico, en el marco del respeto a los derechos humanos, al medio ambiente sustentable y a la democracia; será participativa, obligatoria, intercultural, democrática, incluyente y diversa, de calidad y calidez; impulsará la equidad de género, la justicia, la solidaridad y la paz; estimulará el sentido crítico, el arte y la cultura física, la iniciativa individual y comunitaria, y el desarrollo de competencias y capacidades para crear y trabajar.

La educación es indispensable para el conocimiento, el ejercicio de los derechos y la construcción de un país soberano, y constituye un eje estratégico para el desarrollo nacional.

**Art. 28.-** La educación responderá al interés público y no estará al servicio de intereses individuales y corporativos. Se garantizará el acceso universal, permanencia, movilidad y egreso sin discriminación alguna y la obligatoriedad en el nivel inicial, básico y bachillerato o su equivalente. Es derecho de toda persona y comunidad interactuar entre culturas y participar en una sociedad que aprende. El Estado promoverá el diálogo intercultural en sus múltiples dimensiones. El aprendizaje se desarrollará de forma escolarizada y no escolarizada. La educación pública será universal y laica en todos sus niveles, y gratuita hasta el tercer nivel de educación superior inclusive.

**Art. 29.-** El Estado garantizará la libertad de enseñanza, la libertad de cátedra en la educación superior, y el derecho de las personas de aprender en su propia lengua y ámbito cultural. Las madres y padres o sus representantes tendrán la libertad de escoger para sus hijas e hijos una educación acorde con sus principios, creencias y opciones pedagógicas.

### **LEY ORGANICA DE EDUCACION SUPERIOR 2018**

**Art. 8.- Fines de la Educación Superior. -** La educación superior tendrá los siguientes fines:

- a) Aportar al desarrollo del pensamiento universal, al despliegue de la producción científica, de las artes y de la cultura y a la promoción de las transferencias e innovaciones tecnológicas;
- b) Fortalecer en las y los estudiantes un espíritu reflexivo orientado al logro de la autonomía personal, en un marco de libertad de pensamiento y de pluralismo ideológico;
- c) Contribuir al conocimiento, preservación y enriquecimiento de los saberes ancestrales y de la cultura nacional;
- d) Formar académicos y profesionales responsables, en todos los campos del conocimiento, con conciencia ética y solidaria, capaces de contribuir al desarrollo de las instituciones de la República, a la vigencia del orden democrático, y a estimular la participación social;
- e) Aportar con el cumplimiento de los objetivos del régimen de desarrollo previsto en la Constitución y en el Plan Nacional de Desarrollo;
- f) Fomentar y ejecutar programas de investigación de carácter científico, tecnológico y pedagógico que coadyuven al mejoramiento y protección del ambiente y promuevan el desarrollo sustentable nacional en armonía con los derechos de la naturaleza constitucionalmente reconocidos, priorizando el bienestar animal;
- g) Constituir espacios para el fortalecimiento del Estado Constitucional, soberano, independiente, unitario, intercultural, plurinacional y laico;
- h) Contribuir en el desarrollo local y nacional de manera permanente, a través del trabajo comunitario o vinculación con la sociedad;
- i) Impulsar la generación de programas, proyectos y mecanismos para fortalecer la innovación, producción. y transferencia científica y tecnológica en todos los ámbitos del conocimiento;
- j) Reconocer a la cultura y las artes como productoras de conocimientos y constructoras de nuevas memorias, así como el derecho de las personas al acceso del conocimiento producido por la actividad cultural, y de los artistas a ser partícipes de los procesos de enseñanza en el Sistema de Educación Superior;
- k) Desarrollar, fortalecer y potenciar el sistema de educación intercultural bilingüe superior, con criterios de calidad y conforme a la diversidad cultural; y,
- l) Fortalecer la utilización de idiomas ancestrales y expresiones culturales, en los diferentes campos del conocimiento."

**Art. 13.- Funciones del Sistema de Educación Superior. -** Son funciones del Sistema de Educación Superior:

- a) Garantizar el derecho a la educación superior mediante la docencia, la investigación y su vinculación con la sociedad, y asegurar crecientes niveles de calidad, excelencia académica y pertinencia;
- b) Promover la creación, desarrollo, transmisión y difusión de la ciencia, la técnica, la tecnología y la cultura;
- c) Formar académicos, científicos y profesionales responsables, éticos y solidarios, comprometidos con la sociedad, debidamente preparados en todos los campos del conocimiento, para que sean capaces de generar y aplicar sus conocimientos y métodos científicos, así como la creación y promoción cultural y artística;
- d) Fortalecer el ejercicio y desarrollo de la docencia y la investigación científica en todos los niveles y modalidades del sistema;
- e) Evaluar y acreditar a las instituciones del Sistema de Educación Superior, sus programas y carreras, y garantizar independencia y ética en el proceso;
- f) Garantizar el respeto a la autonomía universitaria responsable;
- g) Garantizar el cogobierno efectivo, democrático y participativo;
- h) Promover el ingreso del personal docente y administrativo, en base a concursos públicos previstos en la Constitución;
- i) Incrementar y diversificar las oportunidades de actualización y perfeccionamiento profesional para los actores del sistema;
- j) Garantizar las facilidades y condiciones necesarias para que las personas con discapacidad puedan ejercer el derecho a desarrollar actividad, potencialidades y habilidades;
- k) Promover mecanismos asociativos con otras instituciones de educación superior, así como con unidades académicas de otros países, para el estudio, análisis, investigación y planteamiento de soluciones de problemas nacionales, regionales, continentales y mundiales;
- l) Promover y fortalecer el desarrollo de las lenguas, culturas y sabidurías ancestrales de los pueblos y nacionalidades del Ecuador en el marco de la interculturalidad;
- m) Promover el respeto de los derechos de la naturaleza, la preservación de un ambiente sano y una educación y cultura ecológica;
- n) Garantizar la producción de pensamiento y conocimiento articulado con el pensamiento universal;
- o) Brindar niveles óptimos de calidad en la formación y en la investigación;
- p) Implementar políticas y programas institucionales con el fin de erradicar cualquier forma de violencia;
- q) Crear programas de prevención orientados a identificar las diferentes formas de violencia (institucional, sexual, psicológica, física, simbólica, patrimonialeconómica, emocional);
- r) Capacitar a la comunidad universitaria en temas de violencia escolar, sexual, y de género; y,
- s) Establecer mecanismos de denuncia y ulterior reparación en caso de hechos probados. Estos mecanismos podrán ser implementados contra cualquier integrante de la comunidad universitaria. "

## **CÓDIGO ORGÁNICO DE LA ECONOMÍA SOCIAL DE LOS CONOCIMIENTOS, CREATIVIDAD E INNOVACIÓN**

**Artículo 40.- Acceso a Internet**. - El Estado garantizará el acceso universal al servicio público de internet en los términos previstos en la Constitución de la República. Los organismos competentes vigilarán que el precio de este servicio sea equitativo, y establecerán los mecanismos de control y regulación correspondientes.

Las universidades y escuelas politécnicas deberán poner a disposición acceso a internet inalámbrico libre y gratuito en toda el área de sus sedes y extensiones.

Los gobiernos autónomos descentralizados deberán poner a disposición libre y gratuita de la ciudadanía, acceso a internet inalámbrico en los espacios públicos de concurrencia masiva destinados al ocio y entretenimiento, de acuerdo con las condiciones que establezca el reglamento correspondiente.

**Artículo 142.- Tecnologías libres. -** Se entiende por tecnologías libres al software de código abierto, los estándares abiertos, los contenidos y el hardware libres. Los tres primeros son considerados como Tecnologías Digitales Libres.

Se entiende por software de código abierto al software en cuya licencia el titular garantiza al usuario el acceso al código fuente y lo faculta a usar dicho software con cualquier propósito. Especialmente otorga a los usuarios, entre otras, las siguientes libertades esenciales:

- La libertad de ejecutar el software para cualquier propósito;
- La libertad de estudiar cómo funciona el software, y modificarlo para adaptarlo a cualquier necesidad. El acceso al código fuente es una condición imprescindible para ello;

• La libertad de redistribuir copias; y distribuir copias de sus versiones modificadas a terceros.

#### **REGLAMENTO DE REGIMEN ACADEMICO**

**ARTÍCULO 87.- MATRÍCULA**.- La matrícula es el acto de carácter académicoadministrativo, mediante el cual una persona adquiere la condición de estudiante, a través del registro de las asignaturas, cursos o sus equivalentes, en un período académico determinado y conforme a los procedimientos internos de una IES. La condición de estudiante se mantendrá hasta el inicio del nuevo periodo académico ordinario o hasta su titulación.

**ARTÍCULO 88.- TIPOS DE MATRICULA.**- Se establecen los siguientes tipos de matrícula:

- a) Matrícula ordinaria.- Es aquella que se realiza en el plazo establecido por la IES para el proceso de matriculación, que en ningún caso podrá ser posterior al inicio de las actividades académicas;
- b) Matrícula extraordinaria.- Es aquella que se realiza en el plazo máximo de 15 días posteriores a la culminación del período de matrícula ordinaria; y,
- c) Matrícula especial.- Es aquella que, en casos individuales excepcionales, otorga la institución mediante los mecanismos definidos internamente en sus reglamentos, para quien, por circunstancias de caso fortuito o fuerza mayor, debidamente documentadas, no se haya matriculado de manera ordinaria o extraordinaria. Esta matrícula se podrá realizar hasta dentro de los quince (15) días posteriores a la culminación del período de matrícula extraordinaria y se concederá únicamente para cursar períodos académicos ordinarios. Para los

programas de posgrado, las universidades y escuelas politécnicas establecerán únicamente períodos de matrícula ordinaria y extraordinaria. Podrán establecer matrícula especial, de acuerdo con las características y requisitos del programa.

**ARTICULO 89.- ANULACIÓN DE MATRÍCULA**.- Una IES podrá, de oficio o a petición de parte, declarar nula una matrícula cuando esta haya sido realizada violando la ley y la normativa aplicable

**ARTÍCULO 91,- TERCERA MATRÍCULA.-** Cuando un estudiante repruebe por tercera vez una asignatura, curso o su equivalente, no podrá continuar, ni empezar la misma carrera en la misma IES, De ser el caso, podrá solicitar el ingreso en la misma carrera en otra IES, que, de ser pública, no aplicará el derecho de gratuidad. En el caso que el estudiante desee continuar en la misma IES o en otra IES, podrá homologar las asignaturas, cursos o sus equivalentes en otra carrera que no considere la o las asignaturas, cursos o sus equivalentes que fueron objeto de la tercera matrícula. Esta disposición aplica para el aprendizaje de una segunda lengua, siempre que forme parte del plan de estudios de la carrera o programa como componente de las unidades básica y/o profesional.

## **ESTATUTO DEL INSTITUTO SUPERIOR TECNOLOGICO ANGEL POLIBIO CHAVES**

**Articulo 93.- Matricula. –** La matrícula es un proceso de carácter académicoadministrativo mediante el cual una persona adquiere la condición de estudiante, a través del registro de asignaturas, cursos o sus equivalentes en un periodo académico determinado.

# **INSTRUCTIVO DE ADMISIÓN Y MATRICULACIÓN DE LOS ESTUDIANTES DEL "INSTITUTO SUPERIOR TECNOLÓGICO ÁNGEL POLIBIO CHAVES"**

## **CAPÍTULO III**

#### **MATRÍCULA Y TIPOS DE MATRÍCULA**

**Matrícula**. La matrícula es el acto de carácter académico administrativo, mediante el cual una persona adquiere la condición de estudiante, a través del registro de las asignaturas, cursos o sus equivalentes, en un período académico determinado y conforme a los procedimientos internos de una IES. La condición de estudiante se mantendrá hasta el inicio del nuevo periodo académico ordinario o hasta su titulación.

**Tipos de matrícula**. - Dentro del Sistema de Educación Superior, se establecen los siguientes tipos de matrícula:

**a. Matrícula ordinaria. -** Es aquella que se realiza en el plazo establecido por la IES para el proceso de matriculación, que en ningún caso podrá ser mayor a 15 días.

**b. Matrícula extraordinaria.** - Es aquella que se realiza en el plazo máximo de 15 días posteriores a la culminación del período de matrícula ordinaria.

**c. Matrícula especial. -** Es aquella que, en casos individuales excepcionales, otorga el órgano colegiado académico superior de las universidades y escuelas politécnicas, así como el organismo de gobierno de los institutos y conservatorios superiores, para quien, por circunstancias de caso fortuito o fuerza mayor debidamente documentadas, no se haya matriculado de manera ordinaria o extraordinaria. Esta matrícula se podrá realizar hasta dentro de los 15 días posteriores a la culminación del período de matrícula extraordinaria y se concederá únicamente para cursar periodos académicos ordinarios.

En función de la normativa citada, el Instituto, mediante reunión de Consejo Académico, definirá la fecha de inicio de matrículas ordinarias, de inicio de clases, matrículas extraordinarias, y fin de clases, de cada periodo académico, y se notificará a la Unidad de Archivo Central.

**Estudiantes considerados matriculados. -** Se denominarán estudiantes matriculados, todos aquellos que entreguen la información solicitada de manera física con las firmas correspondientes. No se tomarán en cuenta ya en este proceso los escaneados de los documentos.

La fecha tope de presentación de los documentos será el último de matrículas extraordinarias.

**Estudiantes no matriculados. -** Son aquellos que no han completado los requisitos o documentos solicitados por la Institución hasta el último de matrículas extraordinarias.

## **CAPÍTULO IV**

#### **PROCESO DE MATRICULACIÓN**

**Proceso de matriculación**. Una vez que un estudiante ha aceptado el cupo para la institución, deberá presentarse al Instituto para realizar el proceso de matrícula con los siguientes requisitos:

- Solicitud de matrícula
- Acta de grado notariada
- Impreso de la aceptación de cupo del SNNA
- 2 fotos tamaño carné a color
- Copia a color de la cédula de identidad
- Copia a color de la papeleta de votación

**Solicitud de matrícula**. Es un documento administrativo académico establecido por el Instituto en el cual se describe el interés libre y voluntario de un estudiante en hacer uso de su derecho a la educación superior, en este caso al haber aceptado el cupo del SNNA para una carrera vigente de la Institución. Este documento será legalizado con la firma del estudiante. El formato de solicitud se encuentra anexo al presente instructivo.

La Unidad de Archivo Central del Instituto será la encargada de recibir y archivar la documentación antes citada.

## **CAPÍTULO V**

#### **EXPEDIENTE ESTUDIANTIL**

**Expediente estudiantil**. Es el archivo de todos los documentos administrativos académicos que, durante la transición por la institución, el estudiante ha entregado a la Unidad de Archivo Central del Instituto, los mismos deben guardar un orden o secuencia establecida.

**Elaboración del expediente estudiantil. -** Luego de recibir la documentación de requisitos para matriculación, la Unidad de Archivo Central será la encargada de elaborar la documentación necesaria para el registro del expediente del estudiante.

Dentro de la documentación que se elaborará para el inicio de estudios de los estudiantes están: el formulario de matrícula, la hoja de inscripción de créditos, certificado de matrícula.

**Hoja de inscripción de créditos.** Es el documento administrativo académico en el que se registrará la información de las asignaturas que tomará un estudiante dentro de un determinado periodo académico, en la cual se especifican datos personales del matriculado, códigos, denominaciones, horas y créditos de cada asignatura a registrar. Este documento debe ser incluido en el expediente del estudiante. Este documento será legalizado por el responsable de la Unidad de Archivo Central. Se anexa el formato de matrícula.

**Certificado de matrícula**. Es el documento administrativo académico en el que se evidencia que un estudiante está legalmente matriculado en la Institución. En el documento deberá especificarse. Este documento debe ser incluido en el expediente del estudiante. Este documento será legalizado por Rectorado, o un delegado de este si el caso lo amerita.

Estructura del expediente estudiantil. - El orden o secuencia en el que el expediente estudiantil se archivará será el siguiente:

Para primer nivel:

- Solicitud de matrícula.
- Copia a color del acta de grado notariada.
- Copia a color de la cédula de ciudadanía.
- Copia a color de papeleta de votación.
- Impreso de la aceptación de cupo del SNNA.
- Hoja de inscripción de Asignaturas.
- Certificado de matrícula.

Para segundo nivel y siguientes:

- Solicitud de matrícula.
- Copia a color de la cédula de ciudadanía.
- Copia a color de papeleta de votación
- Hoja de inscripción de Asignaturas.
- Certificado de matrícula.

**Formulario de matrícula**. Es el documento administrativo académico en el que se registra toda la información personal de carácter público del matriculado (a), con el fin de que sea utilizada en lo posterior para el Sistema Nacional de Información de la Educación Superior – SNIESE. Este documento debe ser archivado en un folio por carrera y clasificado por periodo académico. El nombre del libro o bibliorato en el que reposa esta información se denominará LIBRO DE MATRÍCULAS. Este documento será legalizado por el responsable de la Unidad de Archivo Central

**Libro de matrículas**. Es el archivo en el que reposa el formulario de matrícula de cada estudiante que ingresa a una determinada carrera del Instituto. El Libro de matrículas estará bajo la custodia de la Unidad de Archivo Central.

Se elaborará un libro de matrículas por cada carrera de la Institución.
# **Capítulo II.- Metodología**

### **2.1. Tipo de investigación**

# **2.1.1. Por el propósito**

### **Aplicada**

Está orientada a resolver un problema real que incorpora de una aplicación web de automatización de tareas, que permitió mejorar el proceso de matriculación en la Institución Educativa.

# **2.2. Por el nivel**

### **Descriptiva**

Describe procesos de control, mediante los cuales se realizó la automatización de estos. En el caso específico como el control de matriculación, dando origen a una gestión eficiente.

### **2.3. Por el lugar**

### **De campo**

Los datos se recolectaron en el lugar donde se presenta la problemática, a través de encuestas y entrevistas a miembros participantes en la investigación. En este caso para el universo se solicitó los datos de la secretaria del instituto.

# **2.4. Por el origen**

### **Bibliográfica**

Se empleó varias fuentes de consulta como son: libros, páginas web, artículos científicos que permitieron deducir y profundizar conocimientos necesarios para el desarrollo de esta investigación.

### **2.5. Métodos**

# **2.5.1. Método científico**

Brinda las reglas para el procedimiento, partiendo desde el planteamiento del problema; la formulación de la hipótesis, el levantamiento de información; el análisis e interpretación de datos, la comprobación de la hipótesis y difusión de resultados. En este caso se planea demostrar la existencia del problema a través de herramientas para recolección de datos, su posterior análisis y presentación.

# **2.5.2. Método deductivo**

De gran utilidad en la investigación ya que se investiga la problemática planteada desde su globalidad, hasta cada una de sus partes; También guarda relación con la técnica de la observación, y se aplica el proceso: de observación, análisis, comparaciones, características y conclusiones.

# **2.5.3. Método inductivo**

Es importante porque el análisis de cada una de las partes del problema permitió elaborar una propuesta global. En este caso puntual que permitió plantear la implementación de la aplicación web, tras analizar el problema existente en la institución.

#### **2.5.4. Histórico lógico**

Porque se realizó un documento que contiene el registro histórico relacionado al problema, caracterizando la lógica de los acontecimientos, para determinar la alternativa de solución al problema. Se revisó soluciones para el problema implementados en otras organizaciones previo a la presentación de la solución.

# **2.6. Técnicas e instrumentos de investigación**

### **2.6.1. Encuesta**

Se aplicó un cuestionario a los estudiantes y docentes del Instituto Superior Tecnológico Ángel Polibio Chaves, lo que permite obtener información real sobre la problemática existente y también sobre la predisposición de la comunidad educativa en cuanto al uso de una aplicación web para el control académico.

### **2.6.2. Entrevista**

Se realizó un dialogo con autoridades y personal administrativo del Instituto, con la finalidad de obtener información primaria sobre la ejecución de los procesos a investigar.

### **2.6.3. Observación**

Se observó los procesos de registro de calificaciones, y de matriculación para conocer la secuencia de procesos, y la entrega de reportes y consultas que pueden existir en estos procesos.

### **2.7. Universo y muestra**

### **2.7.1. Universo**

El presente proyecto de investigación se realizó con un total de 77 personas mismas que se clasifican de la siguiente forma:

- ➢ Docentes: 6
- ➢ Estudiantes: 71

Todos ellos pertenecientes a la comunidad educativa del Instituto Superior Tecnológico Superior Ángel Polibio Chaves de la ciudad de Guaranda, provincia Bolívar durante el año 2019. Los datos se obtuvieron de certificados oficiales de la secretaria de la institución. **Ver Anexo N.º 5**

### **2.7.2. Muestra**

En cuanto a la muestra para esta investigación no se aplicará ninguna fórmula de cálculo, por ser pequeño el universo.

# **2.7.3. Procesamiento de la información**

Para la entrevista se efectuó una ficha de resumen en donde se analizó a fondo cada una de las respuestas del personal administrativo.

# **Ver anexo N.º 3 – Ficha de resumen de la entrevista**

Para la observación se evaluó parámetros específicos relacionados al proceso de la información en la institución.

### **Ver anexo N.º 4 – Ficha de observación**

Para procesar la información obtenida de la encuesta se utilizó hojas de cálculo para su tabulación y representación gráfica y un procesador de texto para la interpretación de los datos obtenidos, determinando de esta manera el criterio de los encuestados, lo que se consideró en el diseño y la implementación del sistema.

# **Capitulo III**

**3.1. Análisis, interpretación y discusión de resultados**

**¿Los procesos involucrados en matriculación toman demasiado tiempo en el Instituto superior tecnológico Ángel Polibio Chaves, de la ciudad de Guaranda, ¿año 2019?**

En base a la investigación de campo pude determinar que los tiempos que toman los procesos de matriculación de forma manual fueron excesivos, esto fue resuelto con la implementación de la aplicación web de matriculación, con lo cual el proceso se realiza en menos de cinco minutos.

### **¿Se facilitará la entrega de certificados de matriculación?**

Con la implementación de la aplicación web se consiguió generar todos los documentos relacionados con la matricula el mismo momento de la matriculación, consiguiendo con esto una alta satisfacción en los alumnos y personal docente.

# **¿Se incrementará la seguridad del proceso de matriculación con el uso de una aplicación web?**

Al implementar el sistema de matriculación se incrementó la seguridad en el proceso de matriculación dado que, a parte del registro impreso, ahora cuentan con un registro digital almacenado en una base de datos, el servidor se encuentra en un proveedor privado de los estados unidos y esta correctamente asegurado con certificado SSL y protecciones propias del proveedor quien administra directamente el servidor.

# **3.2. Análisis de la encuesta aplicada a los estudiantes**

# **1. ¿CÓMO AYUDA EL USO DE APLICACIONES INFORMÁTICAS EN SUS ACTIVIDADES ACADÉMICAS?**

**Tabla N.º 5 –** Uso de aplicaciones informáticas en actividades académicas

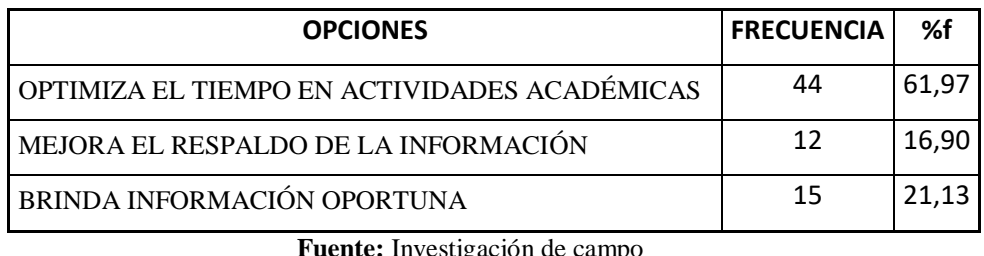

**Fuente:** Investigación de campo **Elaborado por:** Valeria Zaruma **Fecha:** septiembre de 2019

Gráfico N.º 1 – Uso de aplicaciones informáticas en actividades académicas

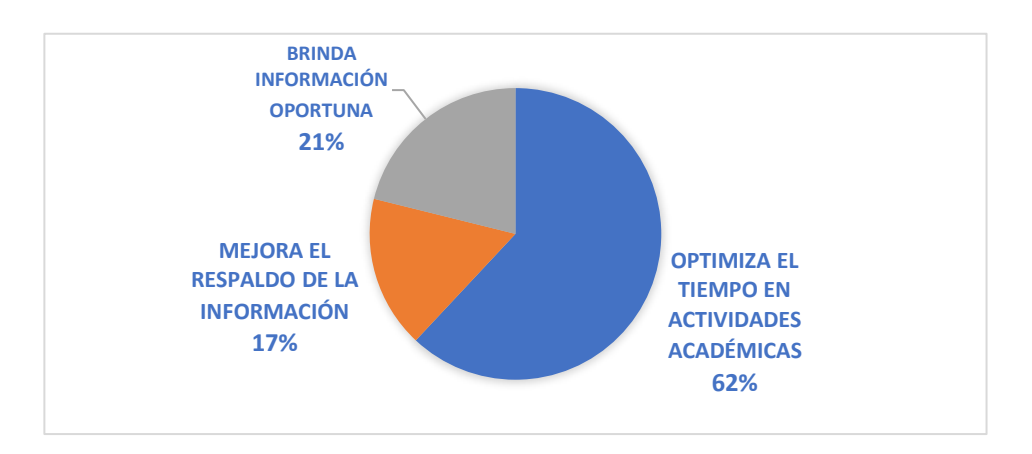

# **Interpretación**

De los estudiantes encuestados el 62% opina que el uso de aplicaciones informáticas optimiza el tiempo en actividades académicas lo que les permite distribuir de mejor forma su tiempo, el 21% que brinda información oportuna y el 17% que mejora el respaldo de la información.

# **2. ¿SU INSTITUCIÓN CUENTA CON UN SISTEMA INFORMÁTICO PARA EL PROCESO DE MATRICULACIÓN?**

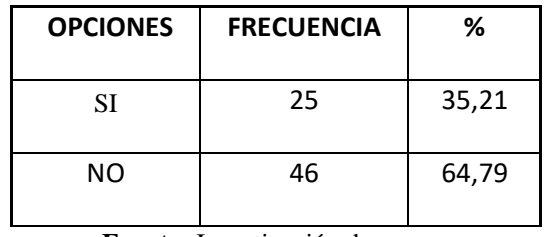

**Tabla N.º 6** – Existencia de un sistema informático en la Institución

**Fuente:** Investigación de campo **Elaborado por:** Valeria Zaruma **Fecha:** septiembre de 2019

Gráfico N.º 2 – Existencia de un sistema informático en la institución

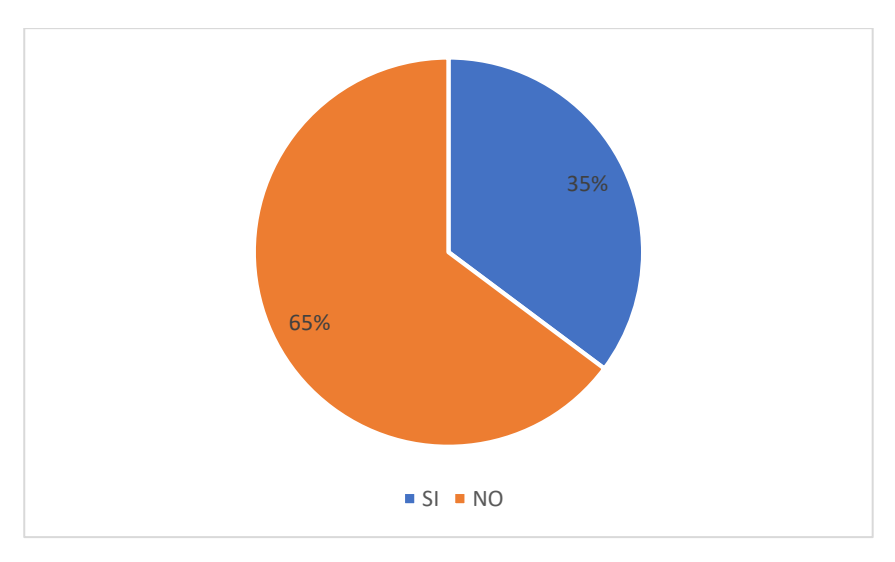

# **Interpretación**

De acuerdo con los resultados obtenidos el 65% de los encuestados opinan que la institución no cuenta con un sistema informático, mientras que el 35% opinan que la institución cuenta con un sistema informático para el proceso de matriculación por lo tanto se determina que es importante la implementación de la aplicación web.

# **3. ¿CÓMO CONSIDERA EL SERVICIO QUE BRINDA LA SECRETARÌA DEL INSTITUTO?**

# **Tabla N.º 7** – Servicio de la secretaria

| <b>OPCIONES</b> | <b>FRECUENCIA</b> | %     |
|-----------------|-------------------|-------|
| <b>RAPIDA</b>   | 44                | 61.97 |
| LENTA           | 27                | 38,03 |

**Fuente:** Investigación de campo **Elaborado por:** Valeria Zaruma **Fecha:** septiembre de 2019

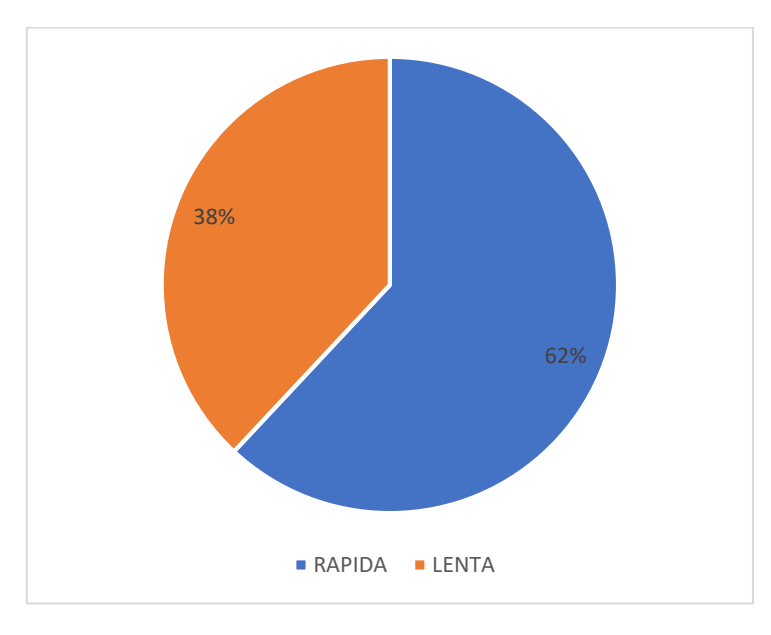

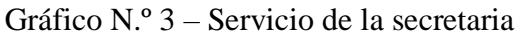

# **Interpretación**

De acuerdo con los resultados obtenidos el 62% de los encuestados opinan que el servicio brindado por secretaria es rápido, mientras que el 38% indican que la atención es lenta en tiempo de matrículas. Por tanto mediante el uso de la aplicación web se reducirán drásticamente los tiempos de atención a los estudiantes.

# **4. ¿CONSIDERA QUE EL PROCESO DE MATRICULACION ACTUAL ES?**

| <b>OPCIONES</b> | <b>FRECUENCIA</b> | %     |
|-----------------|-------------------|-------|
| <b>FACIL</b>    | 45                | 63,38 |
| <b>DIFICIL</b>  | 26                | 36,62 |

**Tabla N.º 8** – Dificultad del proceso de matriculación

**Fuente:** Investigación de campo **Elaborado por:** Valeria Zaruma **Fecha:** septiembre de 2019

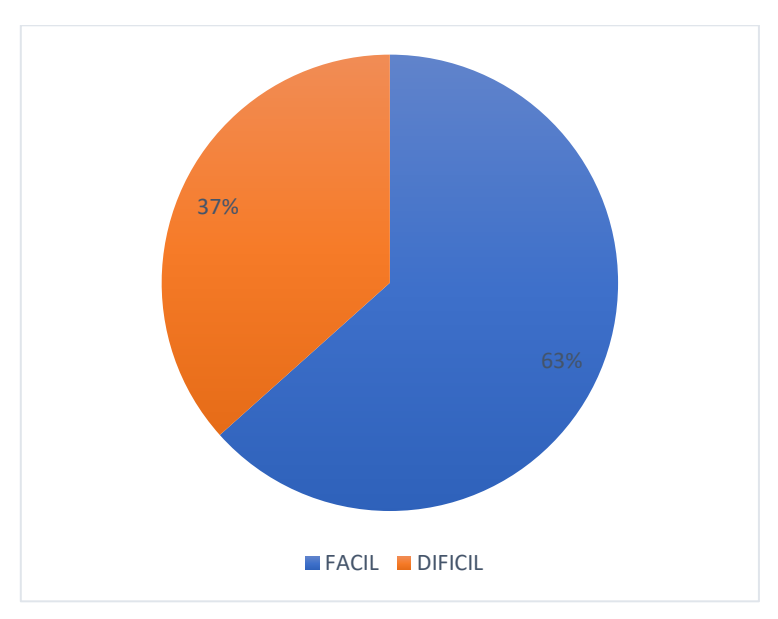

Gráfico N.º 4 – Dificultad del proceso de matriculación

# **Interpretación**

De acuerdo con los resultados obtenidos el 63% de encuestados mencionan que el proceso de matriculación es fácil, mientras que el 37% indican que el proceso actual es difícil, considerando que tienen que revisar las actas de calificaciones para confirmar que han aprobado el semestre.

# **5. ¿CUANTAS VECES CONSULTAN A LOS PROFESORES SUS CALIFICACIONES ?**

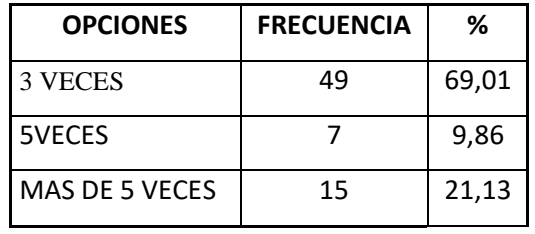

**Tabla N.º 9** – Frecuencia de consulta de calificaciones

**Fuente:** Investigación de campo **Elaborado por:** Valeria Zaruma **Fecha:** septiembre de 2019

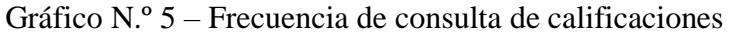

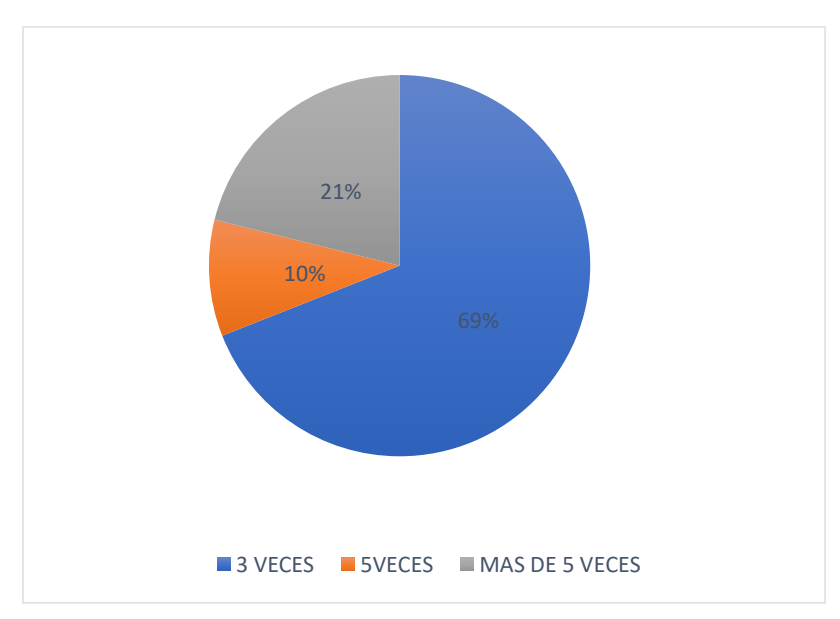

# **Interpretación**

Según los resultados obtenidos el 69% de encuestados consultan sus calificaciones tres veces en la secretaría, para lo cual interrumpen las labores diarias de la secretaria para solicitar esta información, el 21% manifiestan que consultan sus calificaciones 5 veces, y un 10% mencionan que realizan consultas de las notas más de 5 de veces.

# **6. ¿LE GUSTARÍA CONSULTAR SUS CALIFICACIONES POR INTERNET?**

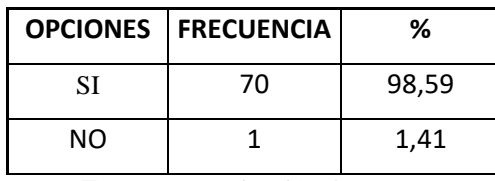

Tabla N.º 10 – Consulta de calificaciones por internet

**Fuente:** Investigación de campo **Elaborado por:** Valeria Zaruma **Fecha:** septiembre de 2019

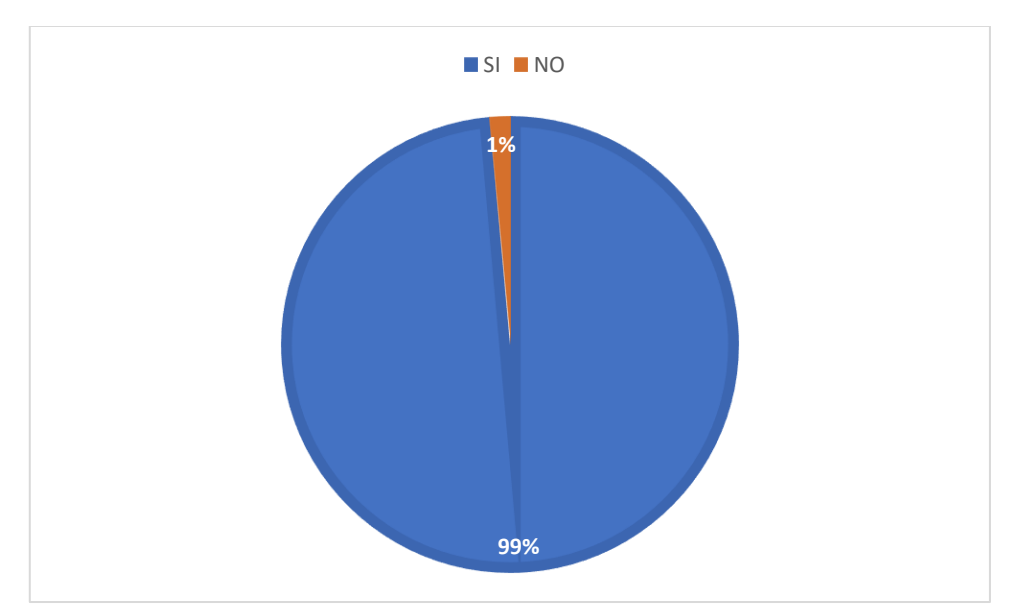

Gráfico N.º 6 – Consulta de calificaciones por internet

# **Interpretación**

De acuerdo con los resultados obtenidos el 99% de los encuestados opinan que les gustaría consultar las calificaciones en la web, lo que determina que se requiere que la aplicación web cuente con una opción que les permita a los estudiantes acceder a esta función.

# **7. ¿CREE QUE UNA APLICACIÓN WEB SERIA UTIL PARA EL PROCESO DE MATRICULACION?**

|                                | <b>OPCIONES   FRECUENCIA</b> | ℅     |
|--------------------------------|------------------------------|-------|
| SІ                             | 65                           | 91,55 |
| NΟ                             | 6                            | 8,45  |
| Eughter Investigación de compo |                              |       |

**Tabla N.º** 11 – Utilidad de una aplicación web

**Fuente:** Investigación de campo **Elaborado por:** Valeria Zaruma **Fecha:** septiembre de 2019

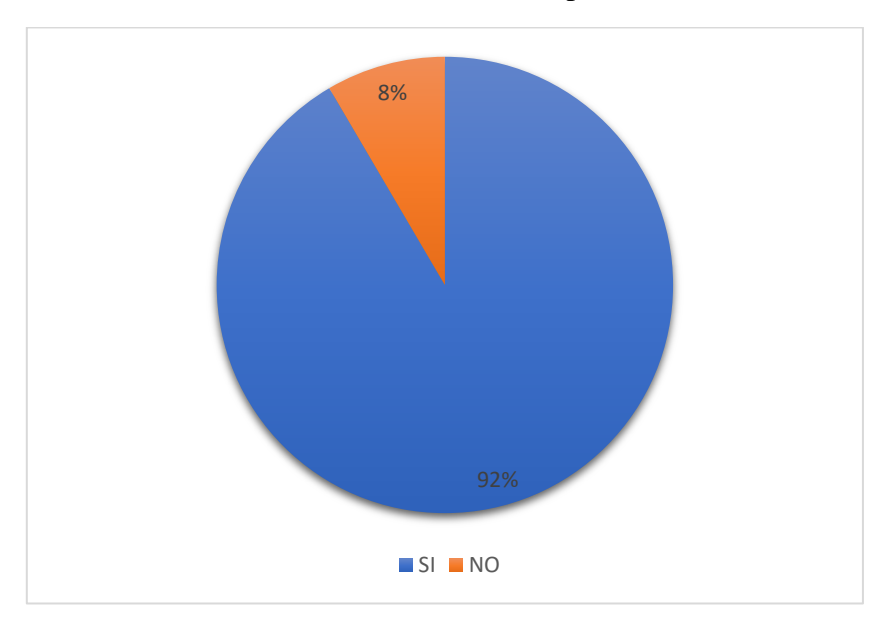

Gráfico N.º 7 – Utilidad de una aplicación web

# **Interpretación**

De acuerdo con los resultados obtenidos el 92% de los encuestados manifiestan que una aplicación web sería muy útil para el proceso de matriculación, mientras que el 8% mencionan que no sería útil. Por tanto es importante llevar el control de matriculación mediante la aplicación web.

# **8. ¿DE EXISTIR UNA APLICACIÓN WEB PARA EL PROCESO DE MATRICULACION USTED LO UTILIZARÍA?**

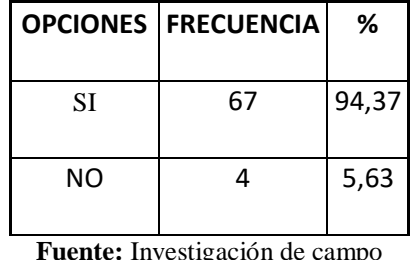

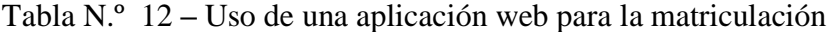

**Fuente:** Investigación de campo **Elaborado por:** Valeria Zaruma **Fecha:** septiembre de 2019

Gráfico N.º 8 – Uso de una aplicación web para la matriculación

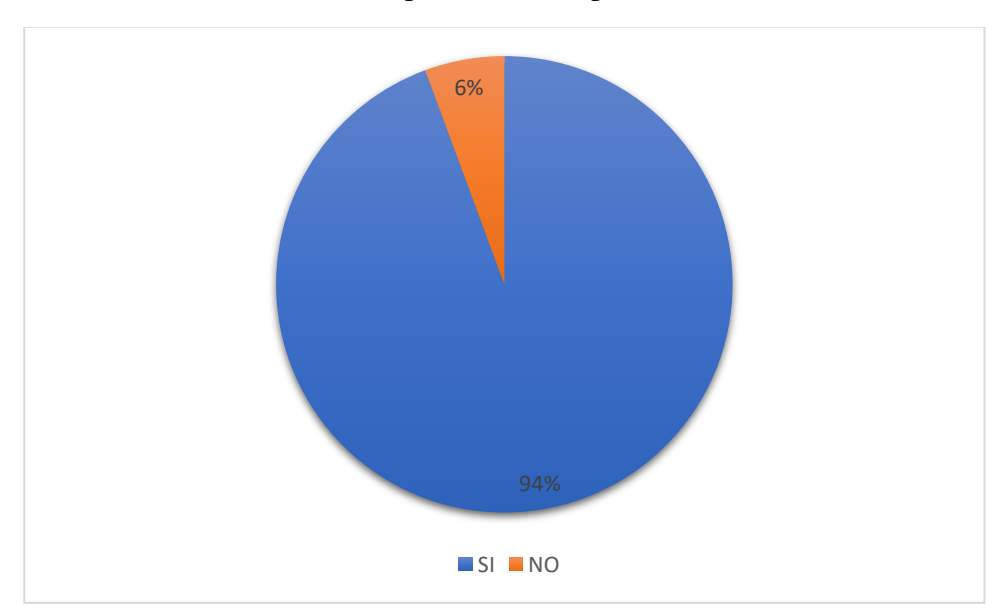

# **Interpretación**

De acuerdo con los resultados obtenidos el 94% de encuestados manifiestan que si es necesario el uso de una aplicación web por lo que creen necesario su implementación, mientras que el 6% mencionan que no utilizarían dicha aplicación. Por lo tanto la implementación será utilizada por la gran parte de los estudiantes.

# **ANALISIS DE LA ENCUESTA APLICADA A LOS DOCENTES**

# **1. ¿UTILIZA APLICACIONES WEB PARA SUS ACTIVIDADES ACADEMICAS?**

|    | <b>OPCIONES   FRECUENCIA</b> | %     |
|----|------------------------------|-------|
| SІ | 7                            | 33,33 |
| ΝO |                              | 66,67 |

**Tabla N.º 13** – Uso de una aplicación informática.

**Fuente:** Investigación de campo **Elaborado por:** Valeria Zaruma **Fecha:** septiembre de 2019

Gráfico N.º 9 **–** Uso de una aplicación informática para las actividades académicas.

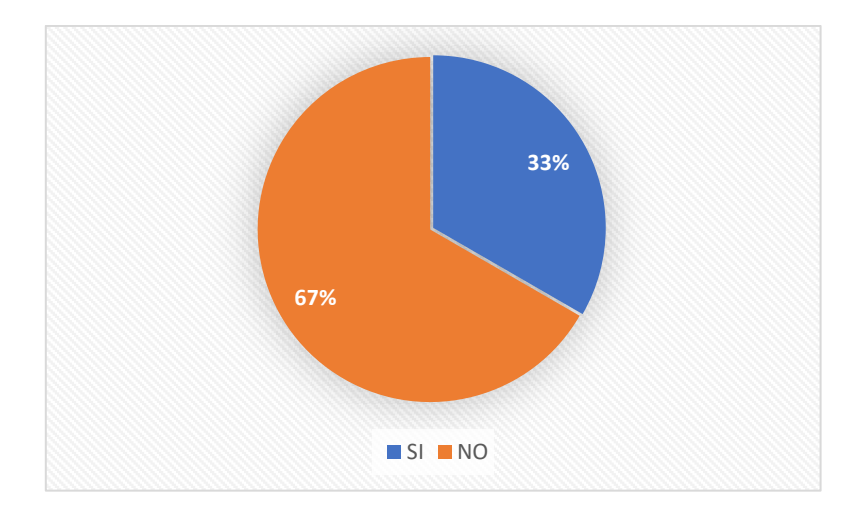

### **Interpretación**

El 67% de los encuestados expresan que si utilizan este tipo de aplicaciones, por lo tanto se determina que los docentes están en la capacidad de utilizar aplicaciones informáticas, mientras que el 33% de los encuestados opinan que no usan aplicaciones informáticas para sus actividades académicas.

# **2. ¿CONOCE LA UTILIDAD DE ALMACENAR INFORMACIÓN EN BASES DE DATOS?**

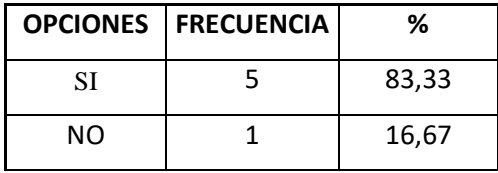

Tabla N.º 14 – Utilidad de almacenar información en bases de datos.

**Fuente:** Investigación de campo

**Elaborado por:** Valeria Zaruma

**Fecha:** septiembre de 2019

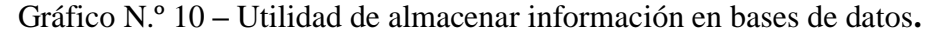

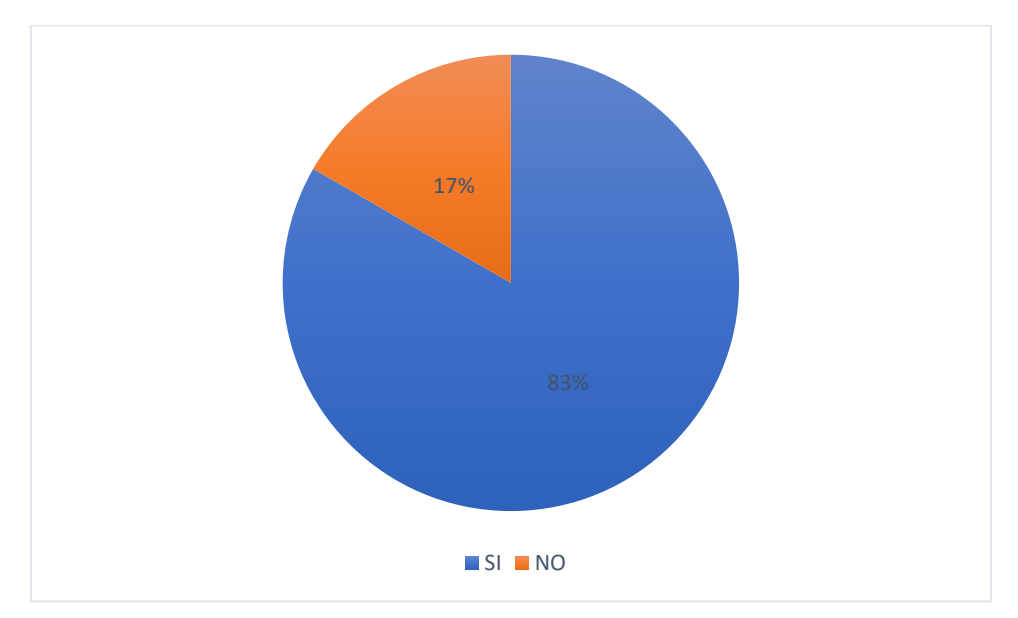

# **Interpretación**

El 83% de los encuestados opinan que es muy útil guardar la información en una base de datos ya que es más seguro y confiable, mientras que el 17% indican que almacenar información en bases de datos no es útil. Por lo tanto de acuerdo con los docentes es importante contar con esta información en una base de datos.

# **3. ¿EXISTE EQUIPAMIENTO INFORMÁTICO EN ÉL INSTITUTO?**

| <b>OPCIONES</b> | <b>FRECUENCIA</b> | ℅     |
|-----------------|-------------------|-------|
| SІ              | າ                 | 33,33 |
| ΝO              |                   | 66,67 |

**Tabla N.º 15** – Existencia de equipamiento informático

**Fuente:** Investigación de campo **Elaborado por:** Valeria Zaruma **Fecha:** septiembre de 2019

Gráfico N.º 11 – Existencia de equipamiento informático.

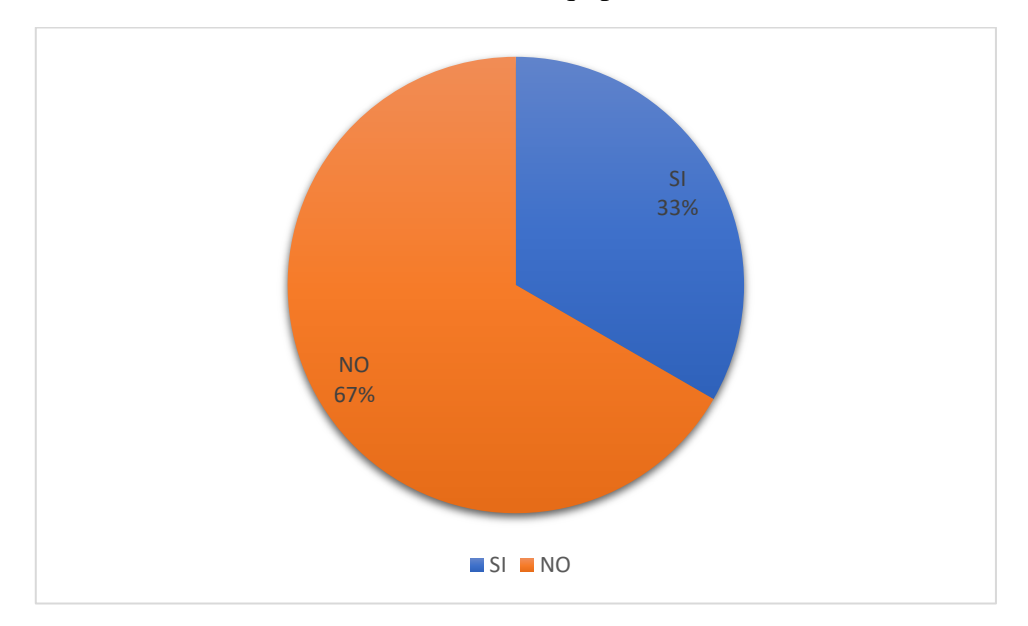

# **Interpretación**

El 67% de los encuestados indican que sí existe el equipamiento necesario, los docentes tienen a su disposición equipos informáticos, pero no es propio sino cedido para su uso por la unidad educativa, por lo tanto, se determina que si se podría usar la aplicación desde las instalaciones del instituto.

# **4. ¿EL INSTITUTO CUENTA CON SERVICIO DE INTERNET?**

# **Tabla N.º 16** – Acceso a internet

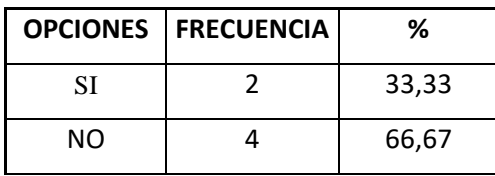

**Fuente:** Investigación de campo **Elaborado por:** Valeria Zaruma **Fecha:** septiembre de 2019

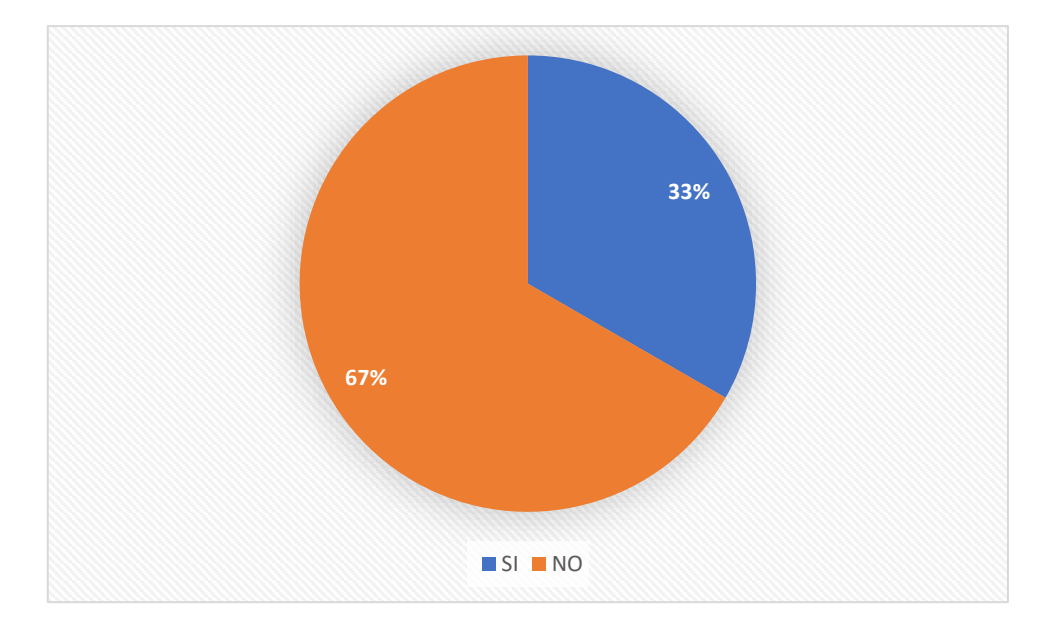

Gráfico N.º 12 – Acceso a internet

# **Interpretación**

El 67% de los encuestadosindican que la institución no cuenta con acceso a internet desde sus estaciones de trabajo, mientras que el 33% mencionan que el instituto cuenta con acceso a internet, pero únicamente desde los laboratorios y de la sala de reuniones donde está ubicada la secretaria.

# **5. ¿CÓMO AYUDA EL USO DE APLICACIONES INFORMÁTICAS EN SUS**

# **ACTIVIDADES LABORALES?**

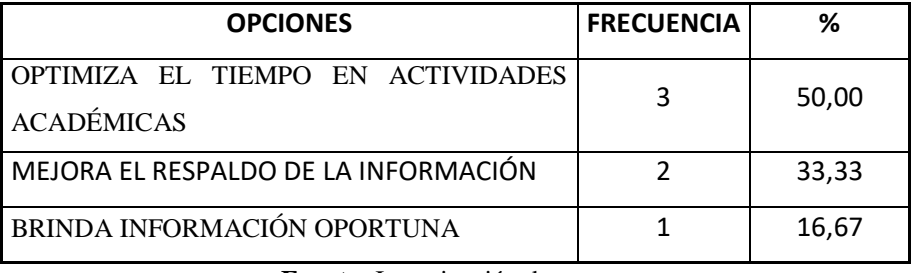

**Tabla N.º 17** – Aplicaciones en actividades laborales

**Fuente:** Investigación de campo **Elaborado por:** Valeria Zaruma **Fecha:** septiembre de 2019

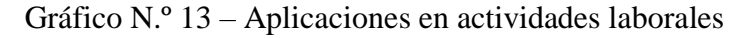

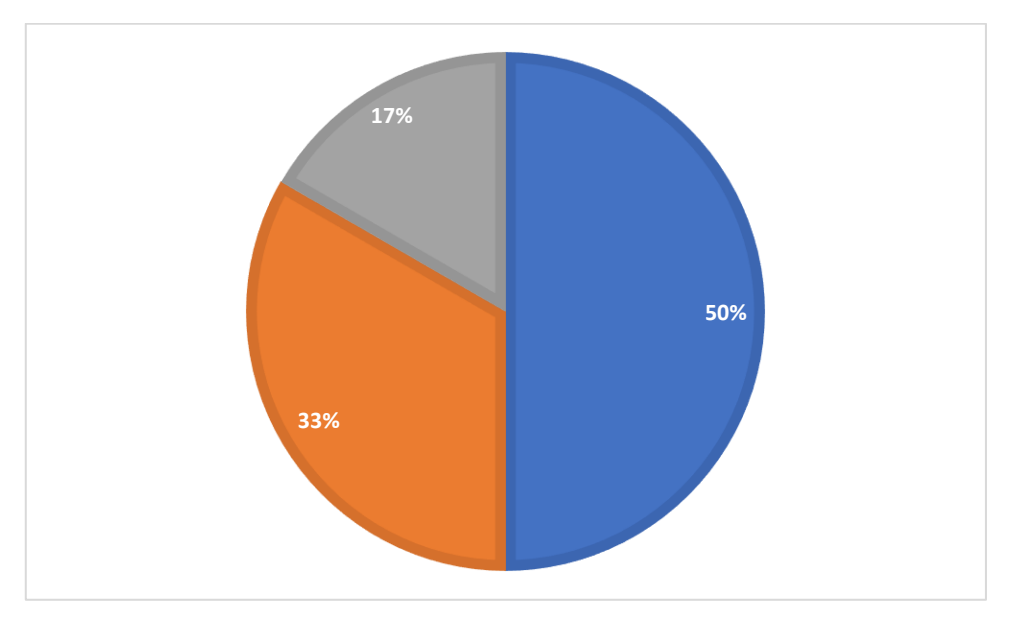

# **Interpretación**

El 50% de los encuestadosindican que se optimizara el tiempo en actividades académicas, por lo tanto, se determina que la aplicación web será útil, mientras que el 33% indican que, si mejoraría el respaldo de la información, finalmente El 17% mencionan que las aplicaciones web brindan información oportuna.

# **6. CUANTAS VECES LOS ESTUDIANTES CONSULTAN SUS CALIFICACIONES**

| <b>OPCIONES</b> | <b>FRECUENCIA</b> | ℅     |
|-----------------|-------------------|-------|
| 3 VECES         |                   | 66,67 |
| 5VECES          |                   | 16,67 |
| MAS DE 5 VECES  |                   | 16,67 |

Tabla N.º 18 – Frecuencia de consulta de calificaciones.

**Fuente:** Investigación de campo **Elaborado por:** Valeria Zaruma **Fecha:** septiembre de 2019

Gráfico N.º 14 – Frecuencia de consulta de calificaciones.

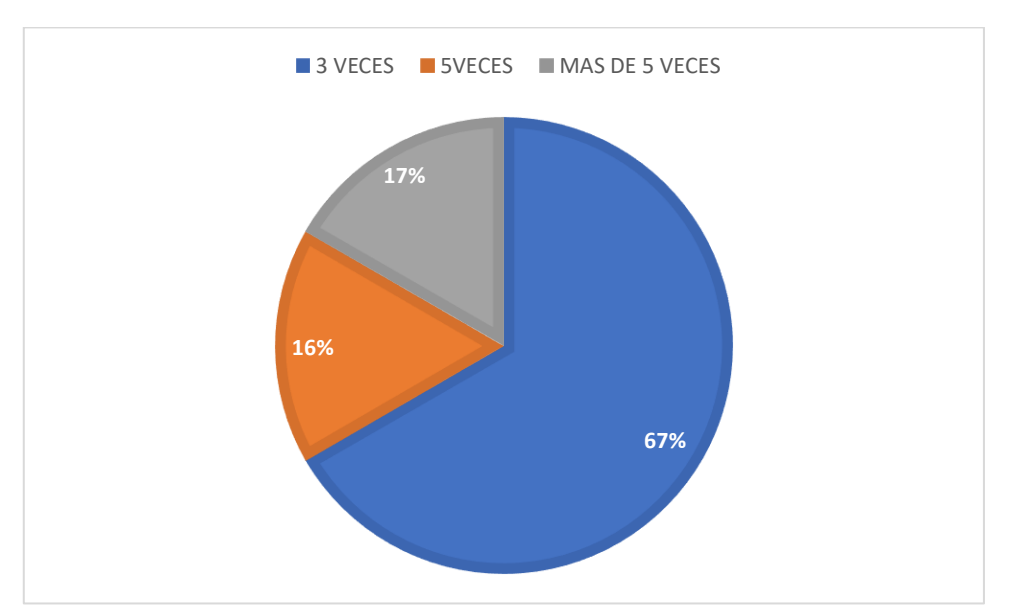

# **Interpretación**

El 67% de los encuestados indican que sus alumnos les consultan sobre sus notas por lo menos tres veces, al contar con una aplicación web los estudiantes podrían consultar esta información las 24 horas del día, mientras que el 17% indica que los estudiantes le consultan sobre sus notas por lo menos 5 veces.

# **7. ¿ES NECESARIO QUE LA INSTITUCIÓN CUENTE CON LA APLICACIÓN WEB PARA EL PROCESO DE MATRICULACIÓN?**

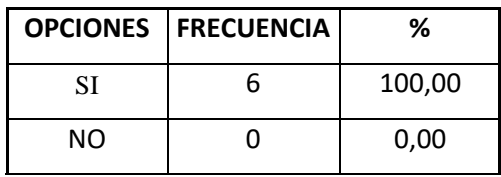

Tabla N.º 19 – Necesidad de una aplicación web para matriculación

**Fuente:** Investigación de campo **Elaborado por:** Valeria Zaruma **Fecha:** septiembre de 2019

Gráfico N.º 15 – Necesidad de una aplicación web para matriculación.

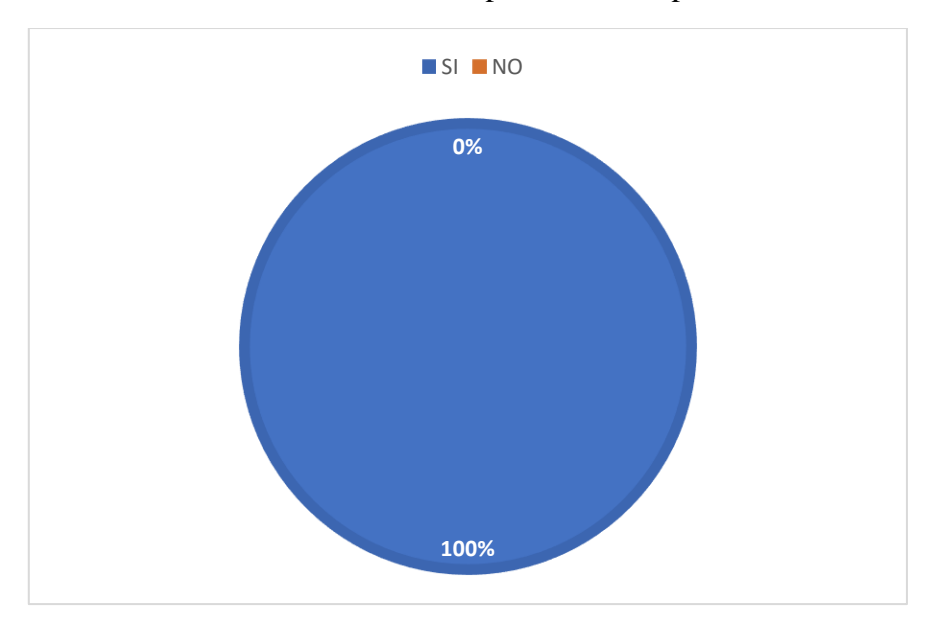

# **Interpretación**

El 100% de los encuestados indican que es necesaria una aplicación web que controle el proceso de matriculación. Por lo tanto, se justifica el desarrollo del presente proyecto.

# **8. ¿CONSIDERA QUE EL SERVICIO QUE BRINDA SECRETARÍA DEL INSTITUTO ES RÁPIDA?**

| <b>OPCIONES</b> | <b>FRECUENCIA</b> | ℅     |
|-----------------|-------------------|-------|
| SІ              |                   | 66,67 |
| NO              |                   | 33,33 |

Tabla N.º 20 – Servicio de la secretaria

**Fuente:** Investigación de campo **Elaborado por:** Valeria Zaruma **Fecha:** septiembre de 2019

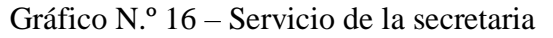

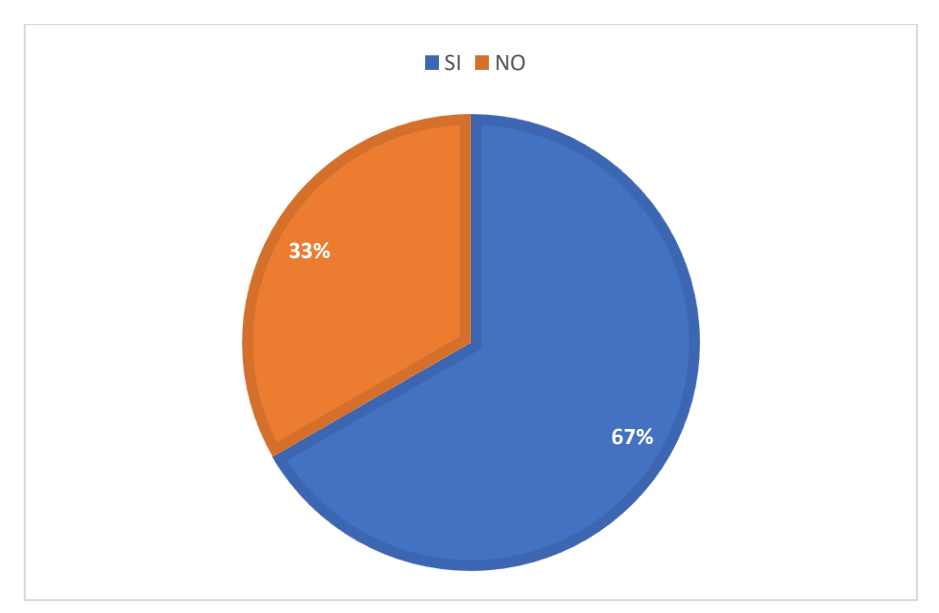

# **Interpretación**

El 67% de los encuestados opinan que el servicio brindado en la secretaria es rápido facilitando todo trámite que soliciten. Por lo cual se determina que la aplicación web incrementaría al 100% la satisfacción.

# **9. ¿CONSIDERA QUE EL PROCESO DE MATRICULACION ACTUAL ES DIFICIL?**

|    | <b>OPCIONES   FRECUENCIA</b> | ℅     |
|----|------------------------------|-------|
| SI |                              | 50,00 |
| NΟ |                              | 50,00 |

Tabla N.º 21 – Dificultad del proceso actual

**Fuente:** Investigación de campo

**Elaborado por:** Valeria Zaruma

**Fecha:** septiembre de 2019

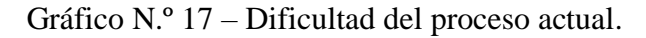

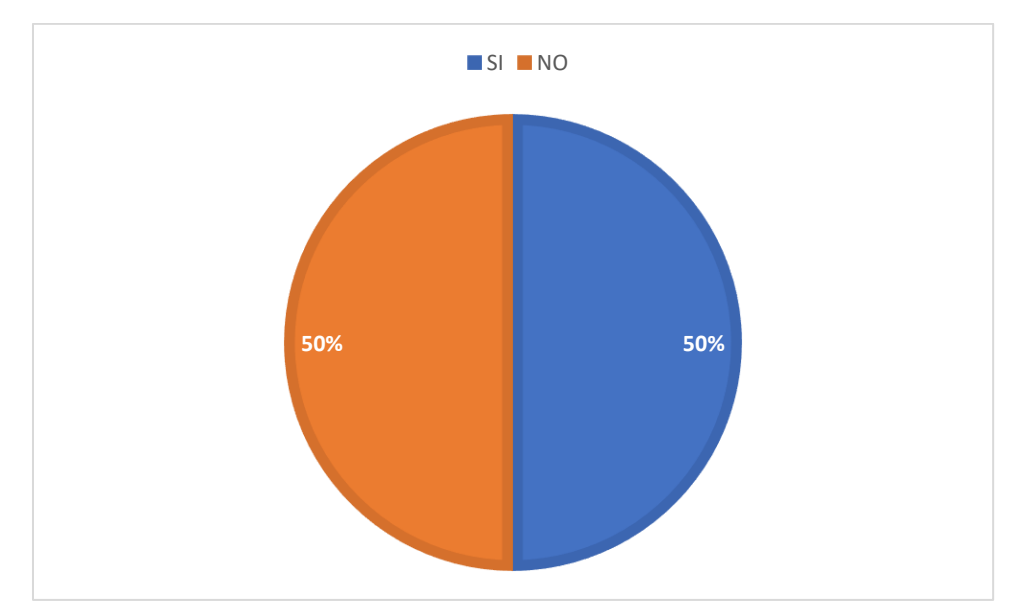

# **Interpretación**

El 50% de los encuestados afirman que el proceso actual de matriculación es difícil y demanda mucho tiempo el 50% restante opinan que es fácil. Por lo cual se determina que se podría llegar al 100% de satisfacción agilitando el proceso actual.

# **Capitulo IV**

### **4.1. Propuesta**

### **4.1.1. Metodología**

Para desarrollar la aplicación web para el control de matriculación se usó la metodología de desarrollo rápido de aplicaciones conocida como RAD.

Esta metodología permite desarrollar software utilizable en poco tiempo, reduce el costo de desarrollo con buena calidad. La metodología de desarrollo rápido de aplicaciones cuenta con 4 fases mismas que son:

- Planificación de requerimientos
- Diseño
- Implementación
- Pruebas

# **4.1.2. Planeación**

### **Especificaciones de requerimientos**

# **Propósito**

El desarrollo e implementación de un sistema web para el control de la matriculación en el Instituto Superior Tecnológico "Ángel Polibio Chaves", permitirá el ingreso de alumnos, asignaturas y demás datos relevantes para generar los documentos de matrícula y promoción de ciclo.

La secretaria cuenta con una herramienta que le permite la generación de documentos de matrícula y promociones de forma rápida, con una interfaz amigable y sin complicaciones.

# **Ámbito del sistema**

Se desarrolló la aplicación web para mejorar y agilizar el proceso de matriculación de los estudiantes del Instituto Superior Tecnológico "Ángel Polibio Chaves", este proceso se lo realizaba de forma manual, por lo que existían inconvenientes en su registro y atrasos en la presentación de informes. Por esta razón se implementa el sistema de control de matriculación que facilitará el proceso, ahorrando tiempo y con ello se consigue brindar mejor atención a los estudiantes.

# **Visión general del documento**

La documentación que a continuación se presenta tiene como finalidad mostrar de forma general los requerimientos de la aplicación web donde se especifica todo lo relacionado con el diseño y desarrollo de esta.

De esta manera se obtuvo un sistema funcional que sirve para prestar un servicio de forma oportuna y eficaz a los estudiantes del instituto, se toma en cuenta todos los requerimientos y roles de los distintos usuarios.

# **Diagrama de contexto nivel 0 (proceso automatizado)**

A continuación, se muestra el diagrama de contexto de la aplicación web donde se pueden apreciar las actividades a realizar por parte de cada usuario.

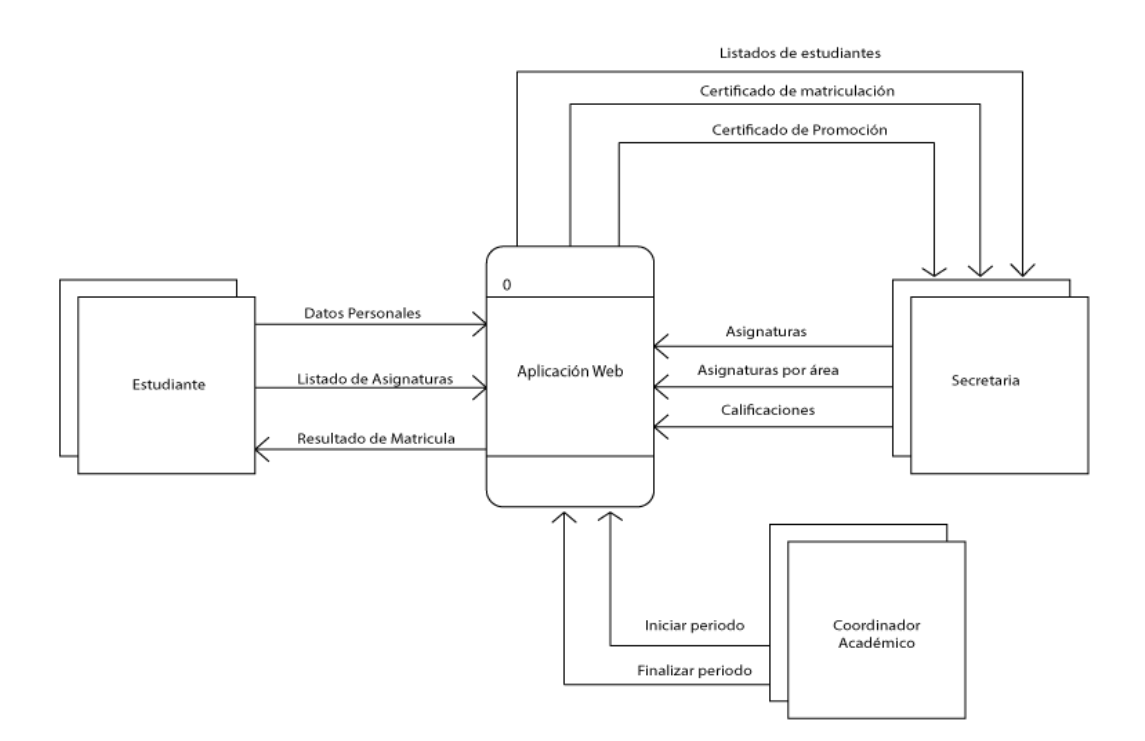

Ilustración 6 - Diagrama de contexto nivel 0 proceso automatizado de matriculación

*Fuente: investigación de campo Elaborado por: Valeria Zaruma*

# **Diagrama De Contexto Nivel 1 (Flujo De Datos)**

Se muestra el diagrama lógico (flujo de datos) de la aplicación web donde se puede apreciar las funcionalidades específicas:

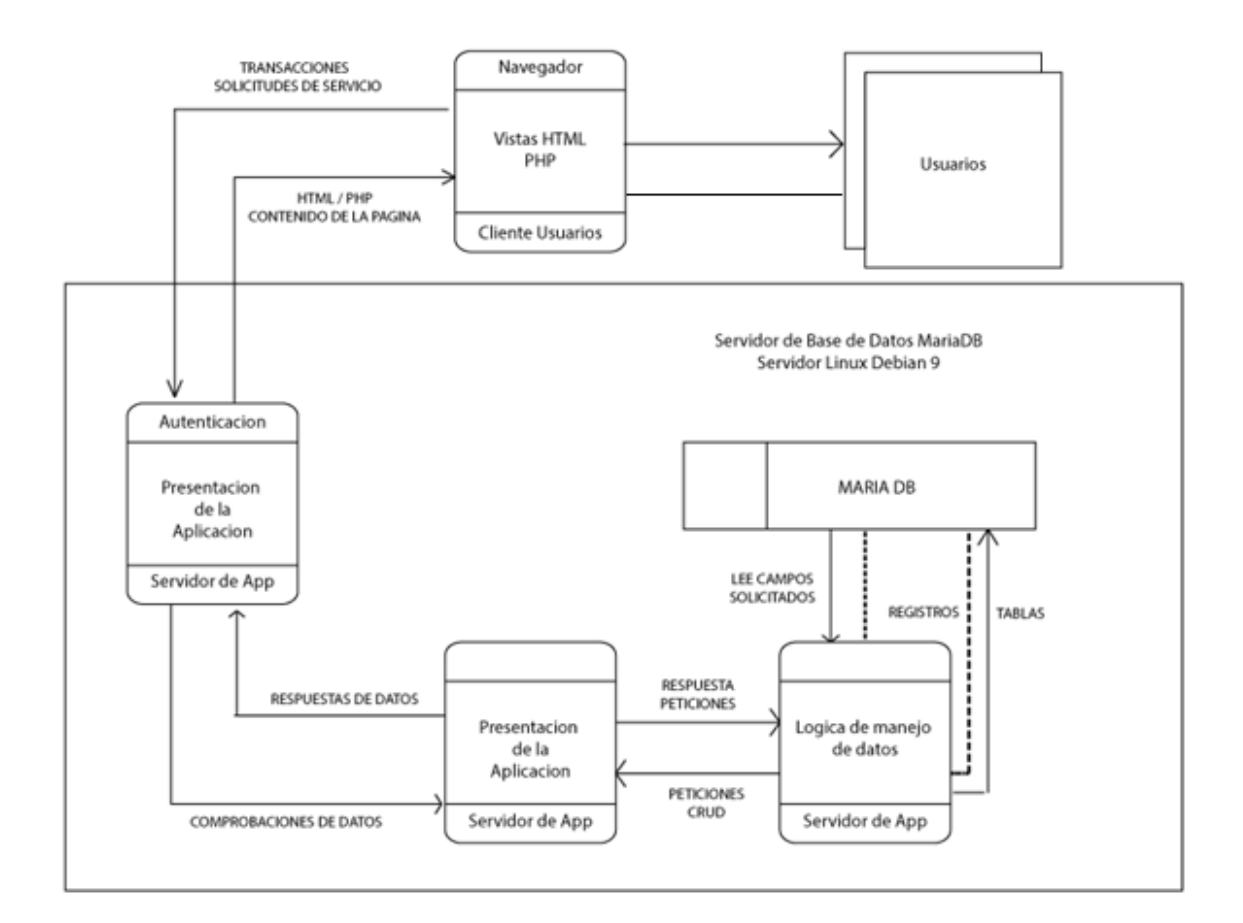

Ilustración 7 – diagrama de contexto nivel 1 flujo de datos

*Fuente: Investigación de campo*

*Elaborado por: Valeria Zaruma*

# **4.2. Funciones del usuario del sistema**

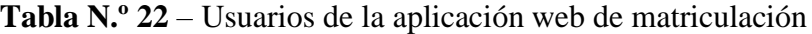

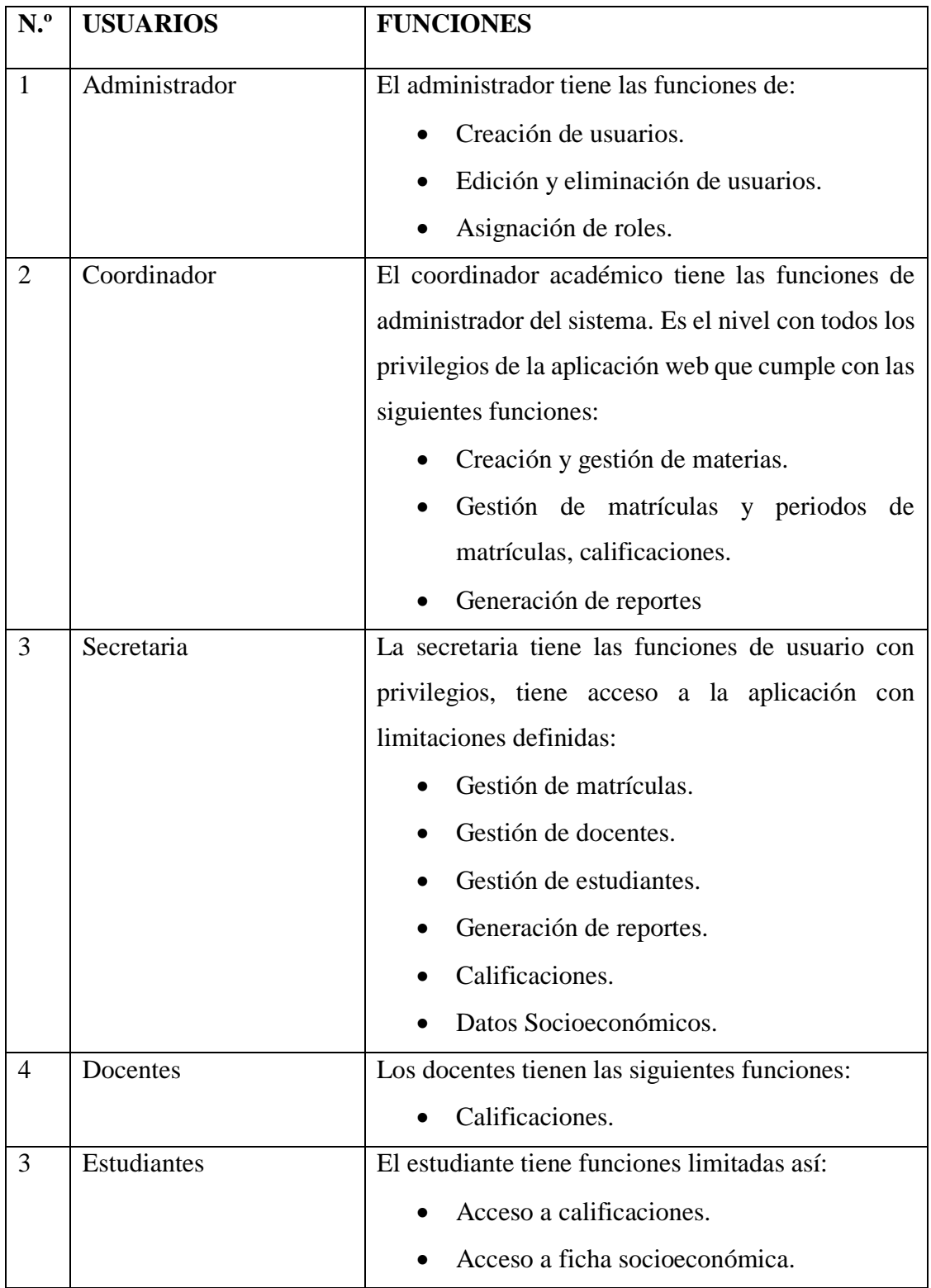

**Fuente: Investigación de campo**

**Elaborado por: Valeria Zaruma**

# **4.3. Restricciones**

La aplicación web para el control de matriculación se encuentra desarrollado e implementado en base a las diversas necesidades y requerimientos expresados por los actores de la investigación, con lineamientos especificados por los mismos.

Dicha aplicación proporciona mayor seguridad y confianza de que la información está protegida y resguardada, es así como los usuarios tienen funciones definidas así:

- El usuario administrador del sistema que le corresponde al coordinador académico tiene acceso a todos los módulos de la aplicación web.
- El usuario con privilegios que le corresponde a la secretaria, coordinador tiene acceso a ciertos módulos de la aplicación web.
- El usuario sin privilegios que corresponde a los estudiantes y docentes puede únicamente consultar información y generar ciertos reportes o documentos específicos.

#### **4.4. Requerimientos**

## **Administrador**

**REQ (01). - Registro de usuarios:** La aplicación web permitirá crear usuarios con funciones específicas en concordancia a sus roles (administrador, usuario con privilegios, usuarios sin privilegios).

La información requerida para dar cumplimiento a este requerimiento es: cedula, usuario, clave, nivel, correo, palabra secreta, validación.

**REQ (02). - Actualización de información de usuarios:** El coordinador académico podrá actualizar la información personal de los usuarios.

La información requerida para dar cumplimiento a este requerimiento es: cedula del usuario.

**REQ (03). - Cambio de claves:** los usuarios podrán requerir el reinicio de sus claves en el caso de pérdida de estas.

La información requerida para dar cumplimiento a este requerimiento es: cedula del usuario.

**REQ (04). - Reinicio de claves:** los usuarios podrán reiniciar de las claves en el caso de pérdida.

La información requerida para dar cumplimiento a este requerimiento es: cedula del usuario.

# **Coordinador**

**REQ(05).- Habilitación de periodos, matriculas y calificaciones:** La aplicación permite habilitar matriculas, periodos y calificaciones.

**REQ(06).-** Creación de periodos: La aplicación permite crear periodos académicos.

La información requerida para dar cumplimiento a este requerimiento es: fechas de inicio, fecha de finalización, denominación del periodo.

### **Secretaria (usuario con privilegios)**

**REQ (07). - Registro de alumnos:** La aplicación web permitirá ingresar alumnos, previo a su matriculación.

La información requerida para dar cumplimiento a este requerimiento es: cedula, nombres, apellidos, teléfono convencional, teléfono celular, sexo, etnia, correo, nivel académico.

**REQ (08). - Registro de asignaturas:** La aplicación web permitirá ingresar todas las asignaturas que constan en la malla curricular.

La información requerida para dar cumplimiento a este requerimiento es: código, nombre, nivel, unidad, horas de docencia, horas prácticas, horas autónomas, total de horas.

**REQ (09). - Registro de calificaciones:** La aplicación web permitirá ingresar todas las calificaciones previo a la promoción de los alumnos.

La información requerida para dar cumplimiento a este requerimiento es: código, cedula del estudiante, nombre del estudiante, asignatura, nota final, observación.

**REQ (10). – Generación de matrícula:** La secretaria puede generar la matrícula de los alumnos registrados en la base de datos.

La información requerida para dar cumplimiento a este requerimiento es: cedula, nombres y apellidos, nivel, asignaturas disponibles para el alumno.

**REQ (11). - Actualización de información de estudiantes:** la secretaria puede actualizar la información personal de los estudiantes.

La información requerida para dar cumplimiento a este requerimiento es: cedula del estudiante.

**REQ (12). - Actualización de información de asignaturas:** la secretaria puede actualizar la información relacionada con las asignaturas.

La información requerida para dar cumplimiento a este requerimiento es: código de la

**REQ (13). - Consulta de estudiantes:** Se muestra los estudiantes que consten en la base de datos estén o no matriculados, todos en conjunto o filtrados.

La información requerida para dar cumplimiento a este requerimiento es: cedula del estudiante.

**REQ (14). - Consulta de Asignaturas:** Se muestra las asignaturas que consten en la base de datos, sea todos o filtrados.

La información requerida para dar cumplimiento a este requerimiento es: cedula del estudiante.

**REQ (15). - Reporte de estudiantes matriculados:** Se obtiene un reporte estudiantes matriculados al final del proceso de forma general o especifica.

La información requerida para dar cumplimiento a este requerimiento es: cedula del estudiante.

**REQ (16). - Reporte de calificaciones:** Se obtiene un reporte de las calificaciones obtenidas previo al proceso de promoción.

La información requerida para dar cumplimiento a este requerimiento es: cedula del estudiante.

# **Estudiante (usuario sin privilegios)**

**REQ (17). - Consulta de calificaciones:** Se obtiene un reporte de las calificaciones obtenidas.

La información requerida para dar cumplimiento a este requerimiento es: cedula del estudiante.

### **Docente (usuario sin privilegios)**

**REQ (18). – Registrar Calificaciones:** Él Docente podrá registrar las calificaciones de cada estudiante dependiendo de la asignatura.

La información requerida para dar cumplimiento a este requerimiento es: cedula del docente.

**REQ (19). - Listado de Estudiantes:** Se obtiene un reporte de un listado de los estudiantes matriculados.

La información requerida para dar cumplimiento a este requerimiento es: cedula del docente.

# **4.5. Factibilidades**

# **4.5.1. Factibilidad económica**

Para el cálculo del costo de la aplicación web se realizó con la estimación de punto de función de acuerdo con el estándar de la IFPUG, misma que se muestran a continuación:

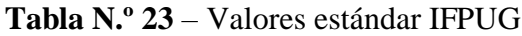

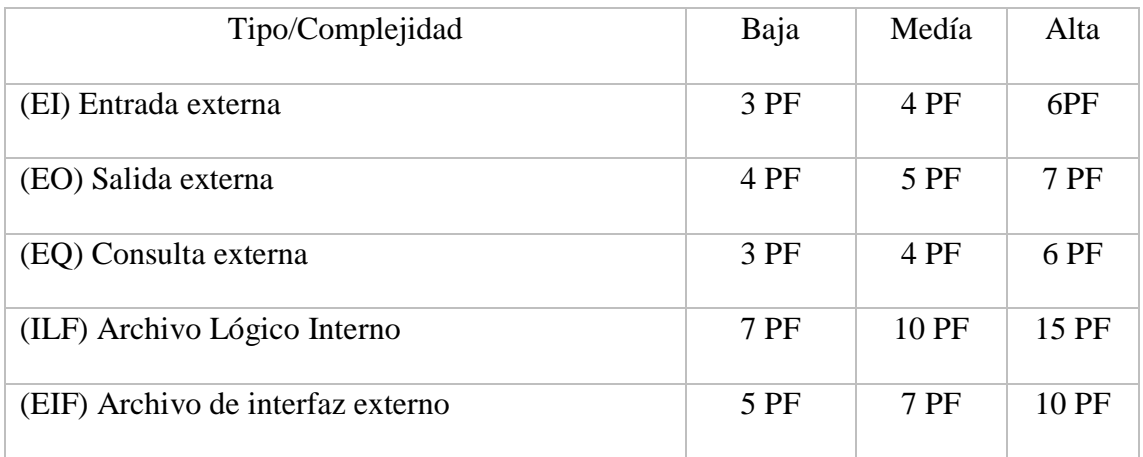

Tomando en referencia a los valores estándares de la IFPUG, se dividir la aplicación en funciones elementales a implementar.

Tabla N.º 24 – Puntos de función sin ajustar

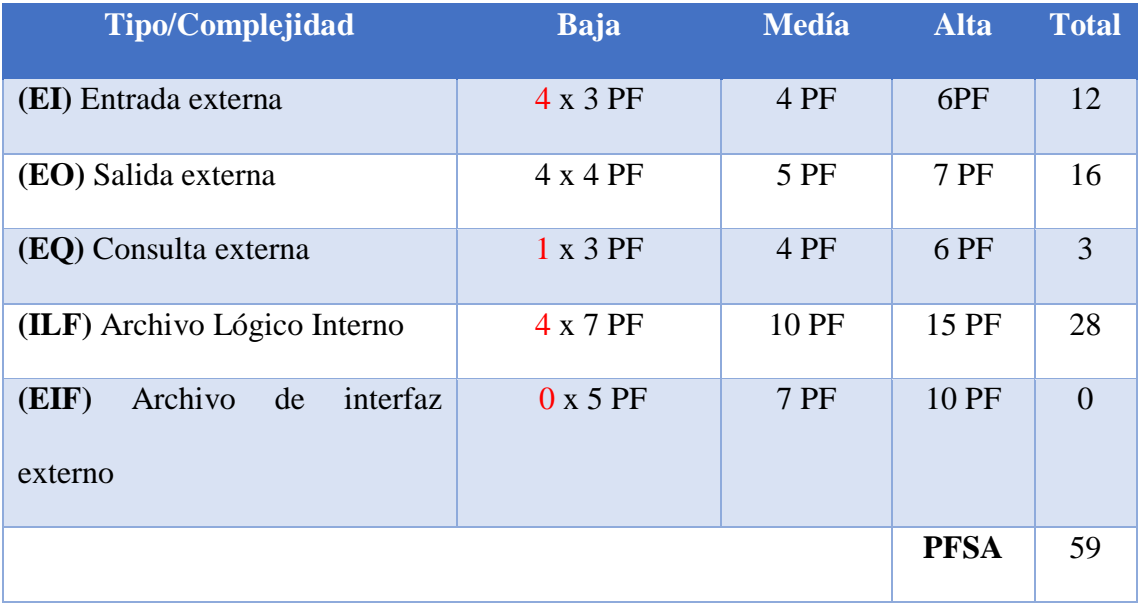

# **Ajustes de los puntos de función**

**Tabla N.º 25** - Puntos de función ajustados

| $FP = 59$                     | $KDSI = (FPA * SLOC) / 1000$  |
|-------------------------------|-------------------------------|
| $TDI = 9$                     | $KDSI = (43.66 * 20) / 1000$  |
| $AF = (TDI * 0.01) + 0.65$    |                               |
| $AF = (9 * 0.01) + 0.65$      | $KDSI = 0.87$ miles de líneas |
| $AF = 0.74$                   |                               |
| $FPA = FP * AF$               |                               |
| $FPA = 59 * 0.74$             |                               |
| $FPA = 43.66 \text{ AUSTADO}$ |                               |

# **Donde:**

**FP:** Puntos de Función de la aplicación sin ajustar.

**TDI:** Grado de Influencia Total.

**AF:** Factor de Ajuste de la Aplicación.

**FPA:** Puntos de Función ajustados de la aplicación.

**SLOC:** Fuentes de líneas de código.

**KDSI:** Número de Instrucciones en miles de líneas de código.

# **4.5.2. Estimación mediante cocomo**

Para conocer el costo de desarrollo de la aplicación web se llevó a cabo el cálculo mediante el nivel básico.

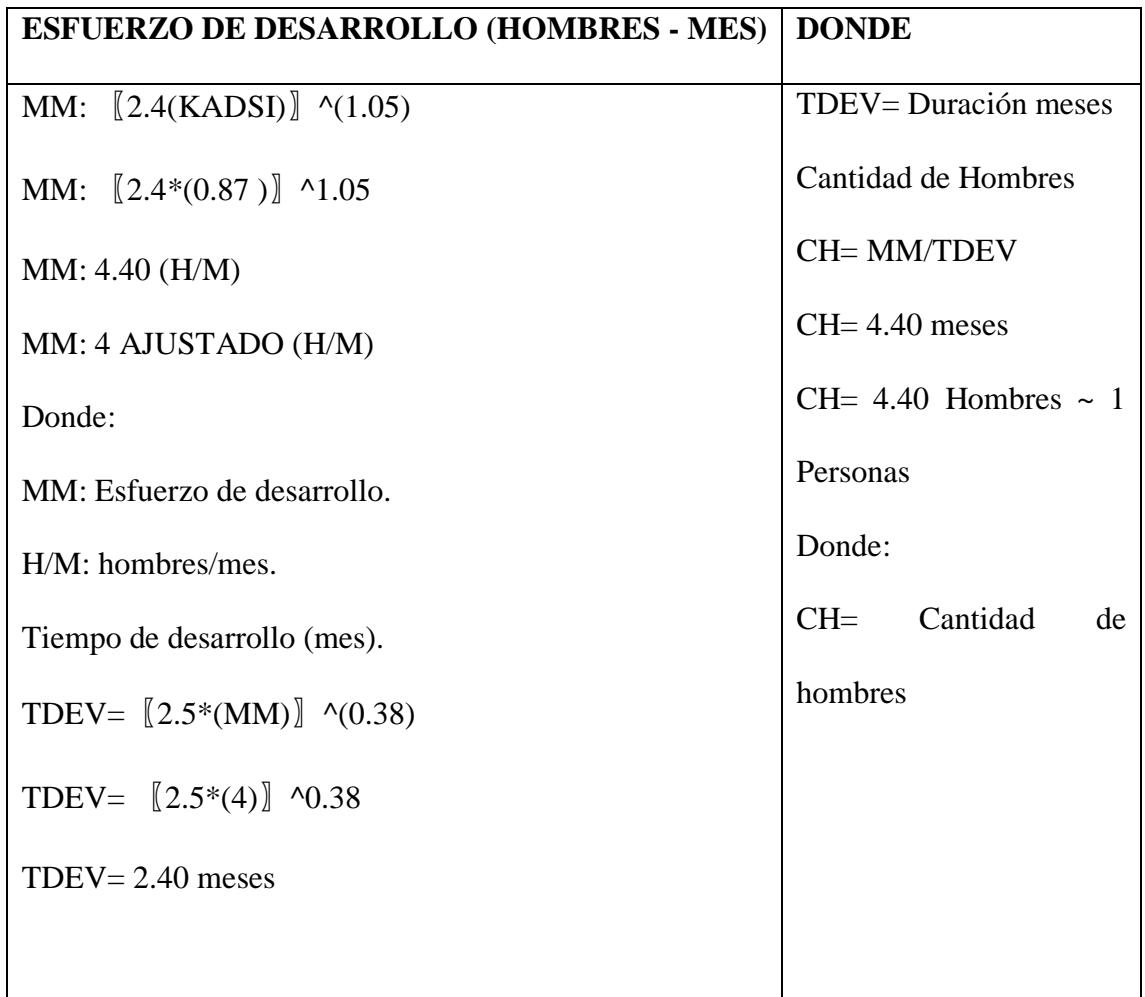

Estimación del tiempo con el número de desarrolladores del sistema.

 $TDEVA = 4/1$ 

TDEVA= 4 meses

Donde:

TDEVA= Duración en meses ajustados para el proyecto.

NP= Número de personas de los desarrolladores.
**Estimación de costos de proyecto.**

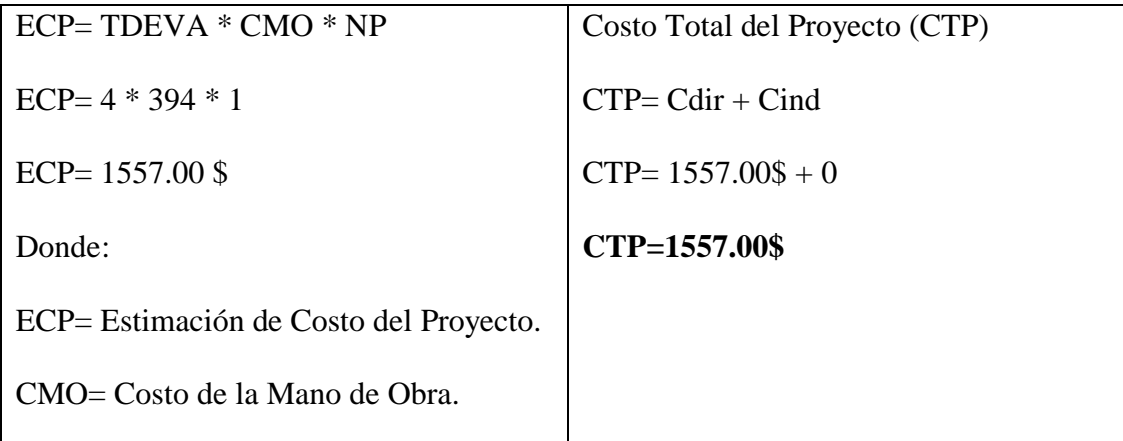

Por lo cual se determina que el costo de desarrollo de la aplicación web es de 1557 dólares, con un desarrollador que trabaja con el SBU del Ecuador 2019 en cuatro meses de trabajo.

### **4.5.3. Factibilidad técnica**

En la factibilidad técnica esta todo el equipamiento informativo, herramientas y enceres varios que sirvieron para el desarrollo de la aplicación web para el control de matriculación mismo que son:

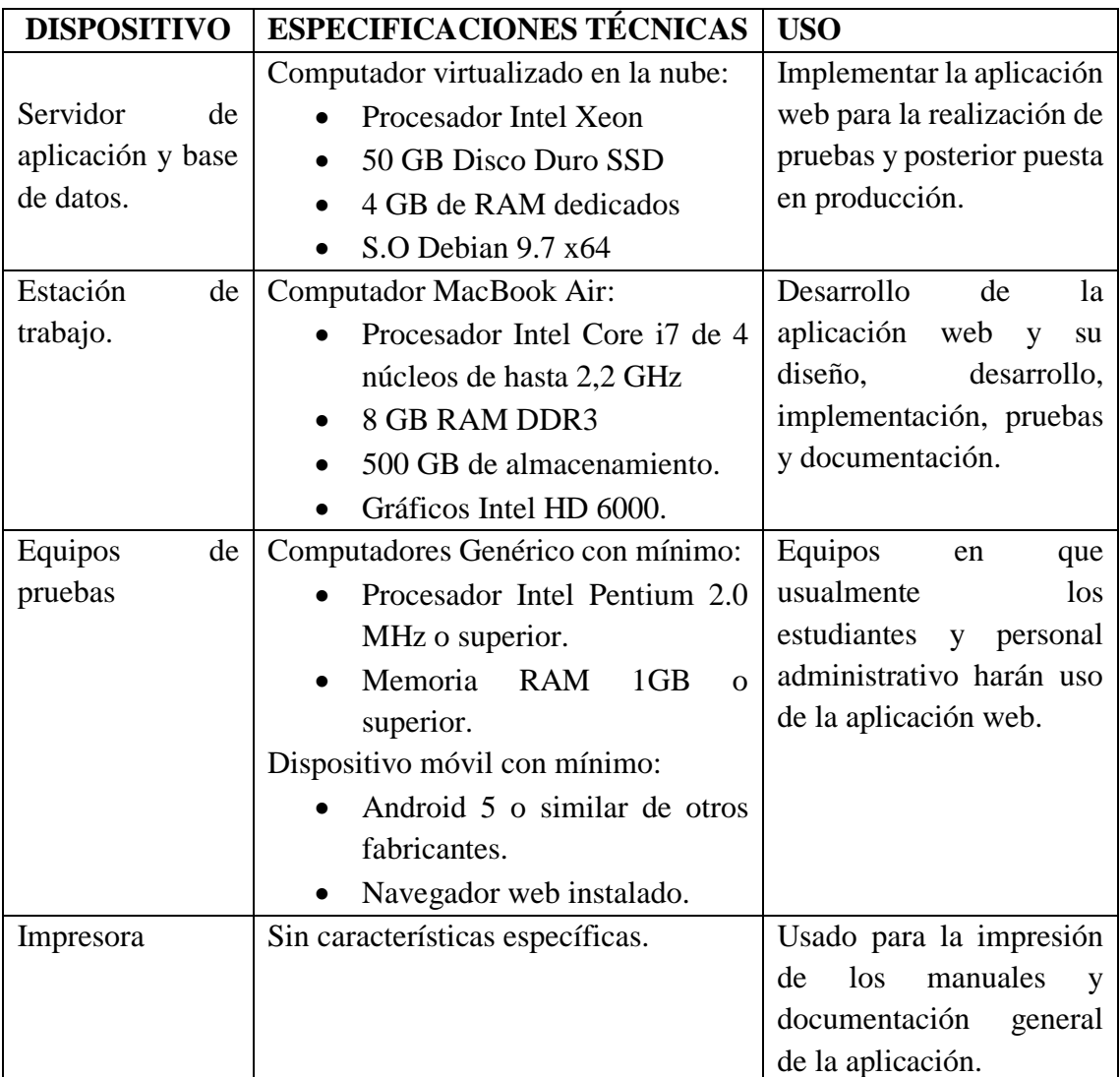

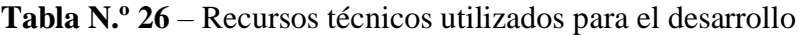

| <b>RECURSO</b>            | <b>USO</b>                                         |
|---------------------------|----------------------------------------------------|
| <b>HTML</b>               | Componentes del frontend.                          |
| CSS3                      | Maquetar y ordenar el contenido.                   |
| <b>JAVASCRIPT</b>         | Brindar interactividad a la aplicación web.        |
| <b>BOOTSTRAP</b>          | Acelerar y mejorar la implementación del frontend. |
| <b>PHP</b>                | Programar las funciones de la aplicación.          |
| <b>MARIA DB</b>           | Gestionar la base de datos de la aplicación        |
| <b>PHPMYADMIN</b>         | Gestionar la base de datos con GUI.                |
| <b>ILLUSTRADOR</b>        | Editar y generar gráficos para la aplicación.      |
| <b>STAR UML</b>           | Diseño del sistema UML                             |
| <b>VISUAL STUDIO CODE</b> | Programación del sistema                           |
| <b>APACHE 2</b>           | Servir la aplicación web                           |

**Elaborado por: Valeria Zaruma**

Se oriento la aplicación a la web, primeramente por lo solicitado en la institución lo cual se determina en el análisis de requerimientos y también dado que las necesidades en la actualidad demandan aplicaciones distribuidas, que permitan su manipulación desde cualquier lugar con acceso a internet y no a una aplicación de escritorio monousuario.

Se uso PHP y María DB, dado que el servidor del Instituto cuenta con estas aplicaciones en producción para su web y otras aplicaciones, siendo más fácil y practico implementar la aplicación web para matriculación con este lenguaje y administrador de base de datos.

#### **4.5.4. Factibilidad legal**

El estado motiva a la ciudadanía principalmente estudiantes e investigadores a hacer uso del software libre, es por esto por lo que las instituciones de educación superior son los principales protagonistas en el uso de estos en relación de lo cual tenemos:

#### **LEY ORGANICA DE EDUCACION SUPERIOR**

**Art. 32.- Programas informáticos. -** Las empresas que distribuyan programas informáticos tienen la obligación de conceder tarifas preferenciales para el uso de las licencias obligatorias de los respectivos programas, a favor de las instituciones de educación superior, para fines académicos. Las instituciones de educación superior particulares estarán exentas del uso obligatorio de programas informáticos con software libre. En el caso de las instituciones de educación superior públicas para acceder a software con licencia deberán justificar y sustentar la adquisición ante el órgano colegiado superior de cada IES, quien aprobará el uso de este.

#### **PRESIDENCIA DE LA REPLICA DEL ECUADOR**

**Artículo 6 del Acuerdo No. 119**, faculta a la Subsecretaría de Informática a elaborar y ejecutar planes, programas, proyectos, estrategias, políticas, proyectos de leyes y reglamentos para el uso de Software Libre en las dependencias del gobierno central, y en ejercicio de la atribución que le confiere el numeral 9 del artículo 171 de la Constitución Política de la República.

# **ESTATUTO DEL INSTITUTO SUPERIOR TECNOLOGICO ANGEL POLIBIO CHAVES**

**Articulo 93.- Matricula. –** La matrícula es un proceso de carácter académicoadministrativo mediante el cual una persona adquiere la condición de estudiante, a través del registro de asignaturas, cursos o sus equivalentes en un periodo académico determinado.

# **INSTRUCTIVO DE ADMISIÓN Y MATRICULACIÓN DE LOS ESTUDIANTES DEL "INSTITUTO SUPERIOR TECNOLÓGICO ÁNGEL POLIBIO CHAVES"**

#### **CAPÍTULO III**

### **MATRÍCULA Y TIPOS DE MATRÍCULA**

**Matrícula**. La matrícula es el acto de carácter académico administrativo, mediante el cual una persona adquiere la condición de estudiante, a través del registro de las asignaturas, cursos o sus equivalentes, en un período académico determinado y conforme a los procedimientos internos de una IES. La condición de estudiante se mantendrá hasta el inicio del nuevo periodo académico ordinario o hasta su titulación.

**Tipos de matrícula**. - Dentro del Sistema de Educación Superior, se establecen los siguientes tipos de matrícula:

**a. Matrícula ordinaria. -** Es aquella que se realiza en el plazo establecido por la IES para el proceso de matriculación, que en ningún caso podrá ser mayor a 15 días.

**b. Matrícula extraordinaria.** - Es aquella que se realiza en el plazo máximo de 15 días posteriores a la culminación del período de matrícula ordinaria.

**c. Matrícula especial. -** Es aquella que, en casos individuales excepcionales, otorga el órgano colegiado académico superior de las universidades y escuelas politécnicas, así como el organismo de gobierno de los institutos y conservatorios superiores, para quien, por circunstancias de caso fortuito o fuerza mayor debidamente documentadas, no se haya matriculado de manera ordinaria o extraordinaria. Esta matrícula se podrá realizar hasta dentro de los 15 días posteriores a la culminación del período de matrícula extraordinaria y se concederá únicamente para cursar periodos académicos ordinarios.

En función de la normativa citada, el Instituto, mediante reunión de Consejo Académico, definirá la fecha de inicio de matrículas ordinarias, de inicio de clases, matrículas extraordinarias, y fin de clases, de cada periodo académico, y se notificará a la Unidad de Archivo Central.

**Estudiantes considerados matriculados. -** Se denominarán estudiantes matriculados, todos aquellos que entreguen la información solicitada de manera física con las firmas correspondientes. No se tomarán en cuenta ya en este proceso los escaneados de los documentos.

La fecha tope de presentación de los documentos será el último de matrículas extraordinarias.

**Estudiantes no matriculados. -** Son aquellos que no han completado los requisitos o documentos solicitados por la Institución hasta el último de matrículas extraordinarias.

#### **4.5.5. Factibilidad operativa**

El Instituto Superior Tecnológico Ángel Polibio Chaves cuenta con personal docente del área de informática educativa e ingeniería en sistemas, por lo cual la operación de la aplicación que aparte de ser fácil de manejar, también el perfil profesional de los docentes y secretaria hace que el proceso se pueda llevar de la mejor manera.

Además de esto la carrera que ofertan es la Tecnología Superior en Desarrollo de Software, por lo cual la gran mayoría de los estudiantes tiene facilidad en el manejo de este tipo de aplicaciones.

También cuentan con la infraestructura tecnológica necesaria para que el aplicativo web pueda ser usado sin problema dentro de la institución, con sus cuatro laboratorios y conexión a internet de alta velocidad con fibra óptica.

Esto me permite tener una factibilidad operativa positiva.

#### **4.6. Fase de diseño**

#### **Esquema general de funcionamiento de la aplicación**

Con la finalidad de conocer claramente el contexto se realizaron entrevistas con el personal administrativo, docentes y secretaria, además se estudiaron aspectos generales como normas y leyes de la educación en el Ecuador expuestos detalladamente en el marco teórico legal.

Para modelar adecuadamente la aplicación se identificaron primero los procesos del negocio, para luego describirlos con modelos de casos de uso y finalmente con un modelo de clases.

La redacción del documento debe ser en pasado y tercera persona revisé

- Se utiliza el servidor de la Institución en el cual se alojará la aplicación web.
- Los estudiantes podrán acceder a la aplicación web desde Internet, sin necesidad de tener aplicaciones cliente instaladas, a excepción de cualquier navegador actualizado.
- Cada estudiante ingresará a la aplicación web con un nombre de usuario y una contraseña que serán previamente asignados.
- El administrador del sistema podrá crear, actualizar o eliminar la información de los estudiantes.
- El coordinador académico podrá, iniciar y finalizar el periodo lectivo, determinar el número de paralelos, asignar materias y asignar docentes.
- La secretaria de la institución tendrá la posibilidad de matricular a los estudiantes y administrar sus datos tanto personales, como académicos.
- Finalmente, se podrán generar reportes generales y específicos según se requiera.

#### **4.6.1. Proceso de matriculación**

El Instituto cuenta con un proceso definido para la gestión de matrículas:

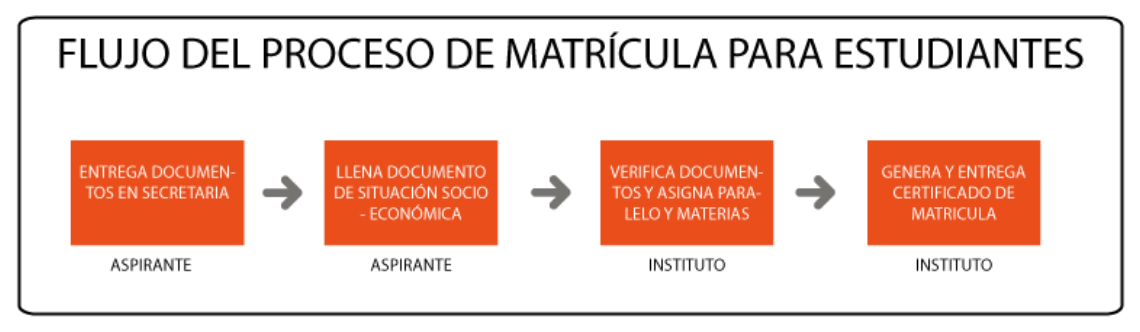

Ilustración 8 - flujo del proceso de matrículas para el estudiante

Realizado por: Valeria Zaruma

En el caso de los aspirantes es el siguiente:

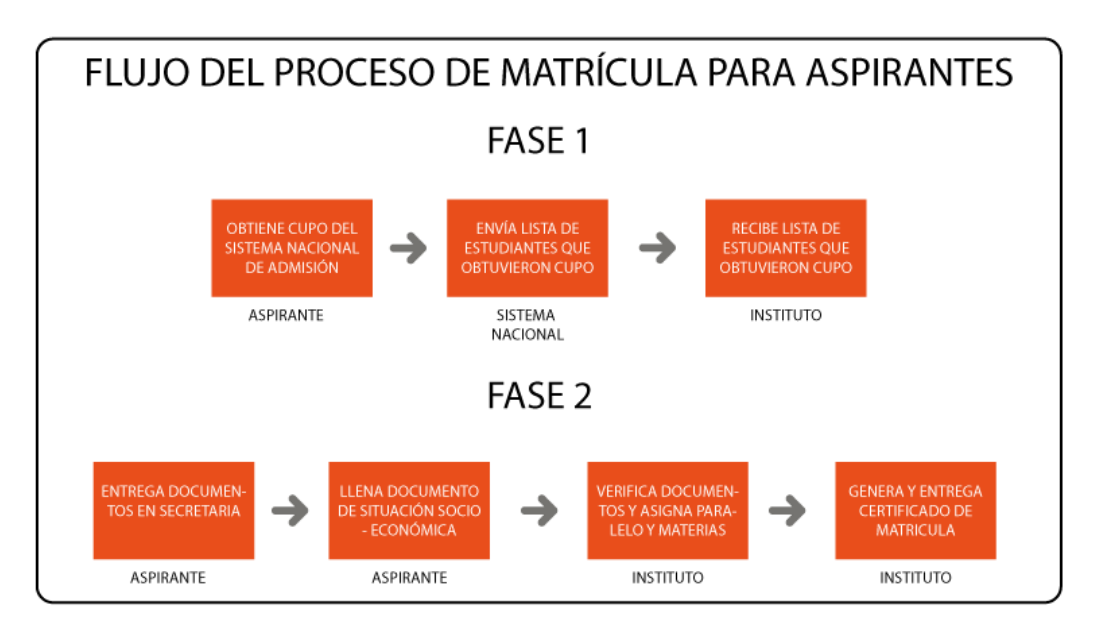

Ilustración 9 - Flujo del proceso de matrículas para el aspirante.

Realizado por: Valeria Zaruma

### **Diagrama físico de la aplicación web**

Se muestra el diagrama fisico donde se implementara la aplicación web.

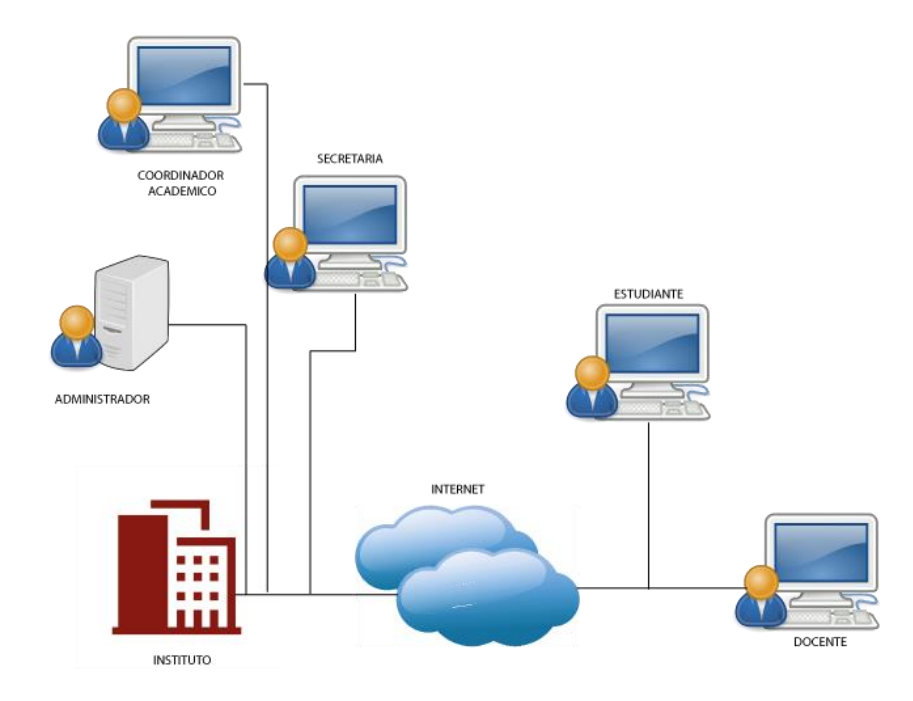

Ilustración 10 - Diagrama físico de la aplicación web

#### **4.7. Modelo de casos de uso general**

A continuación, se presenta el diagrama general de casos de uso de la aplicación web.

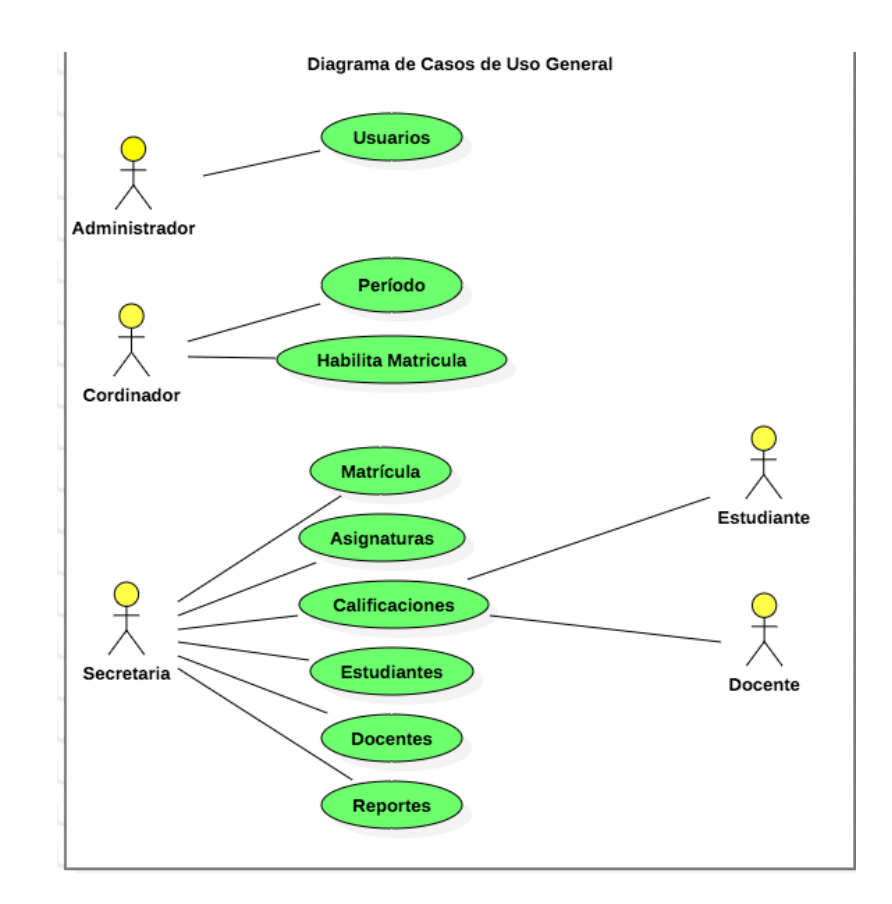

Ilustración 11 - Diagrama de casos de uso general.

## **Descripción del diagrama de caso de usos general**

**Tabla N.º 28 –** Diagrama de casos de uso general (usuarios)

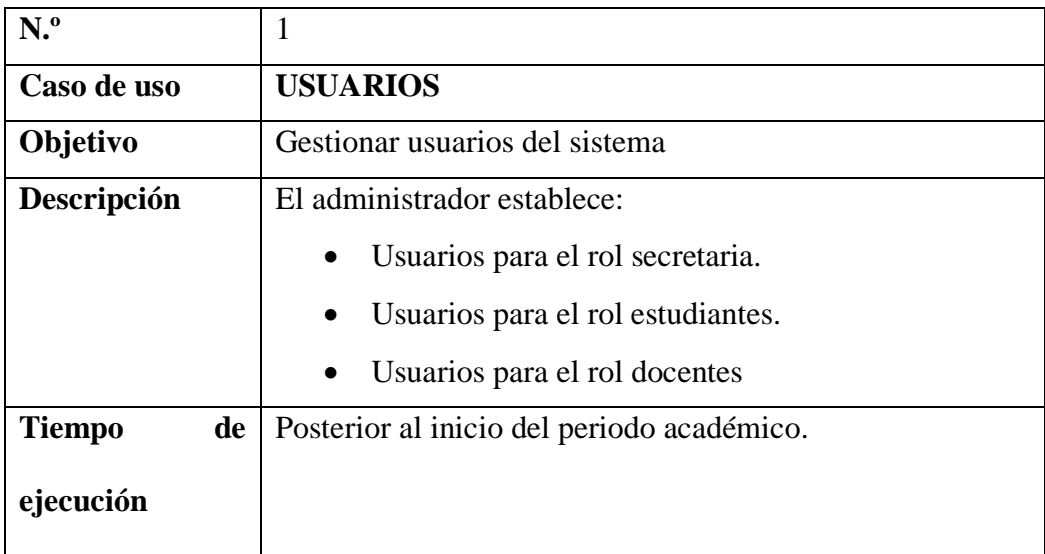

### **Elaborado por:** Valeria Zaruma

**Tabla N.º 29** – Diagrama de casos de uso general (periodo)

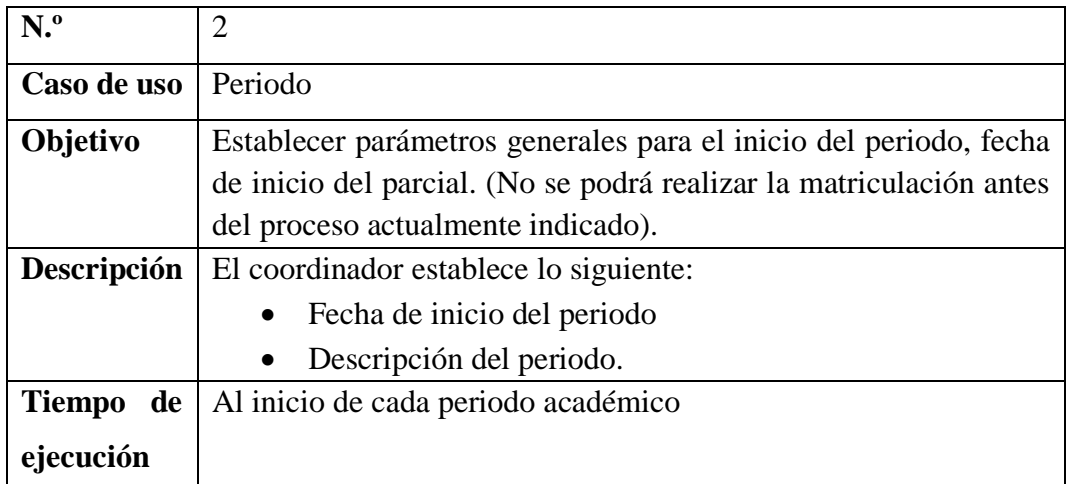

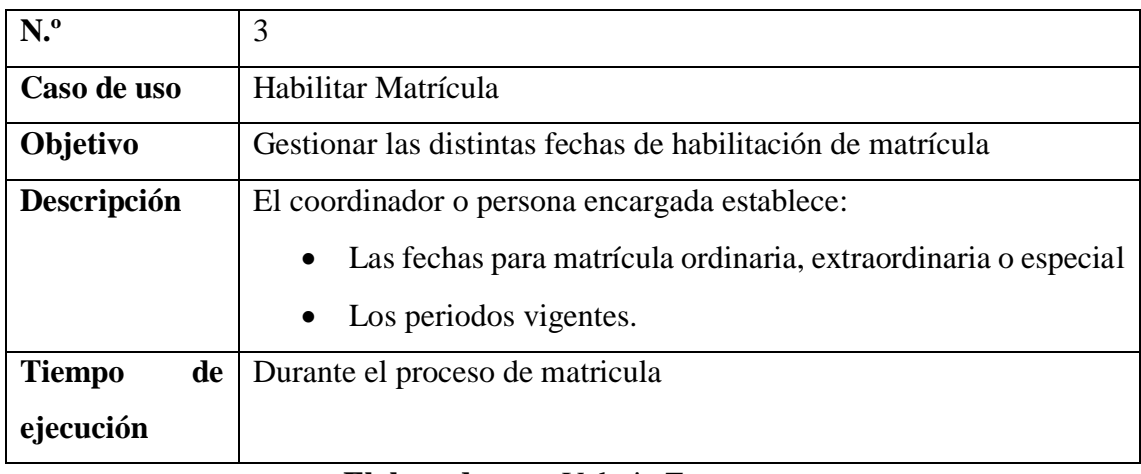

**Tabla 30 -** Diagrama de casos de uso general (habilitar matrícula)

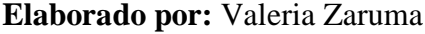

**Tabla N.º 31 -** Diagrama de casos de uso general (matricula)

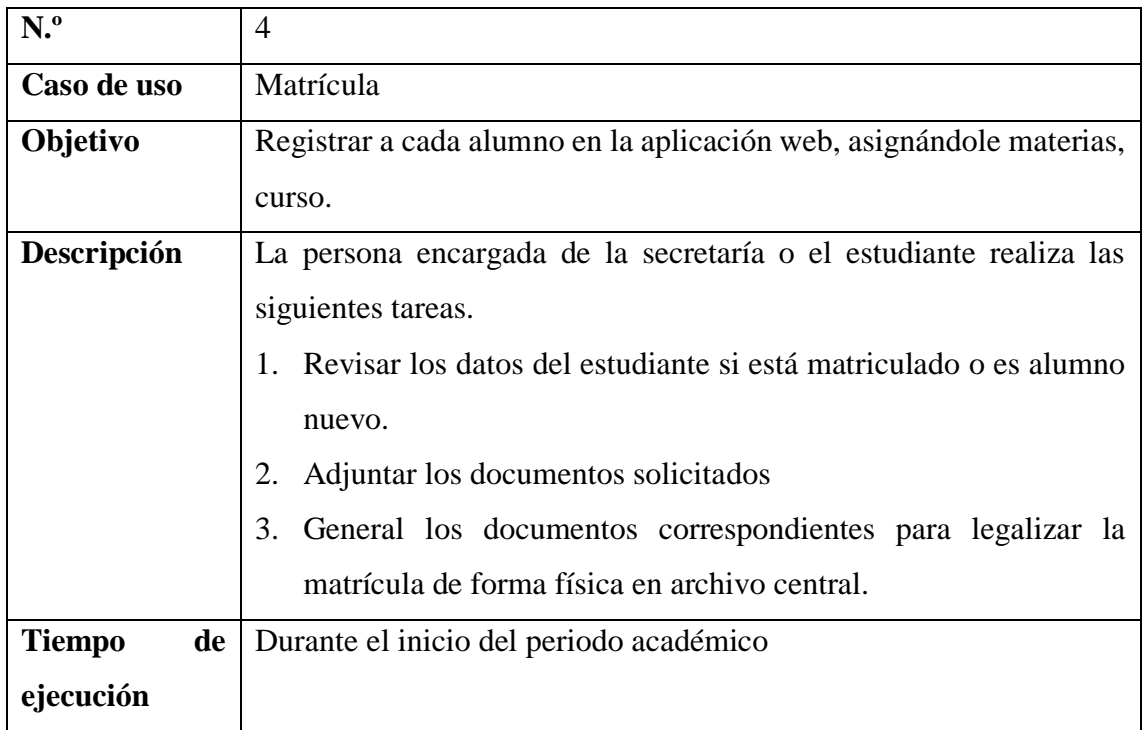

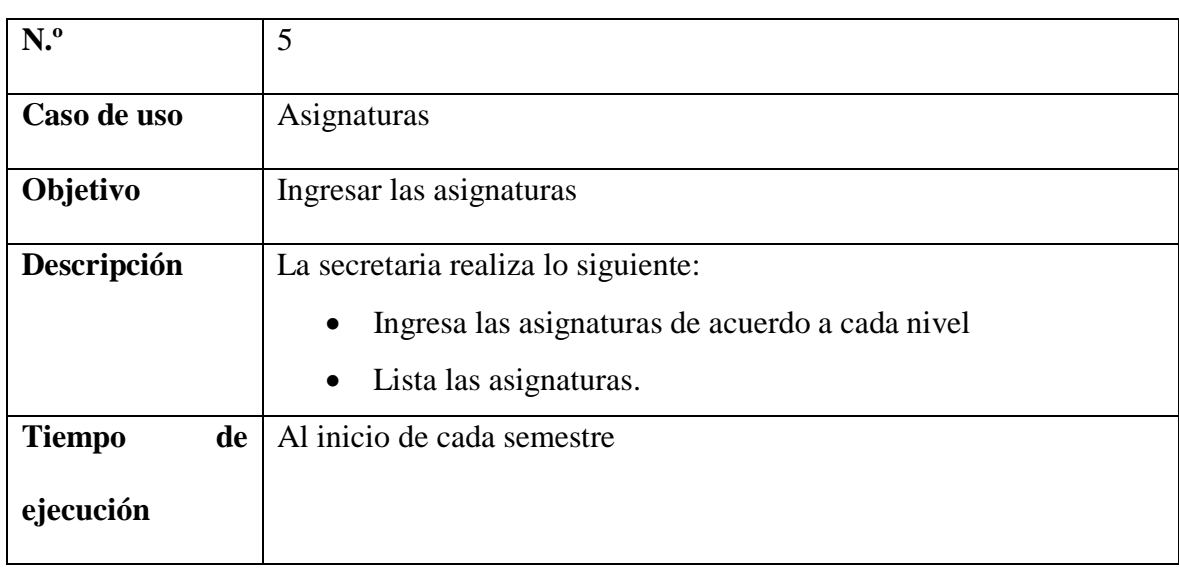

**Tabla N. 32 -** Diagrama de casos de uso general (asignaturas)

## **Elaborado por:** Valeria Zaruma

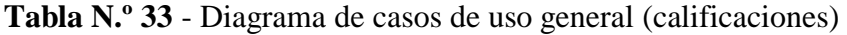

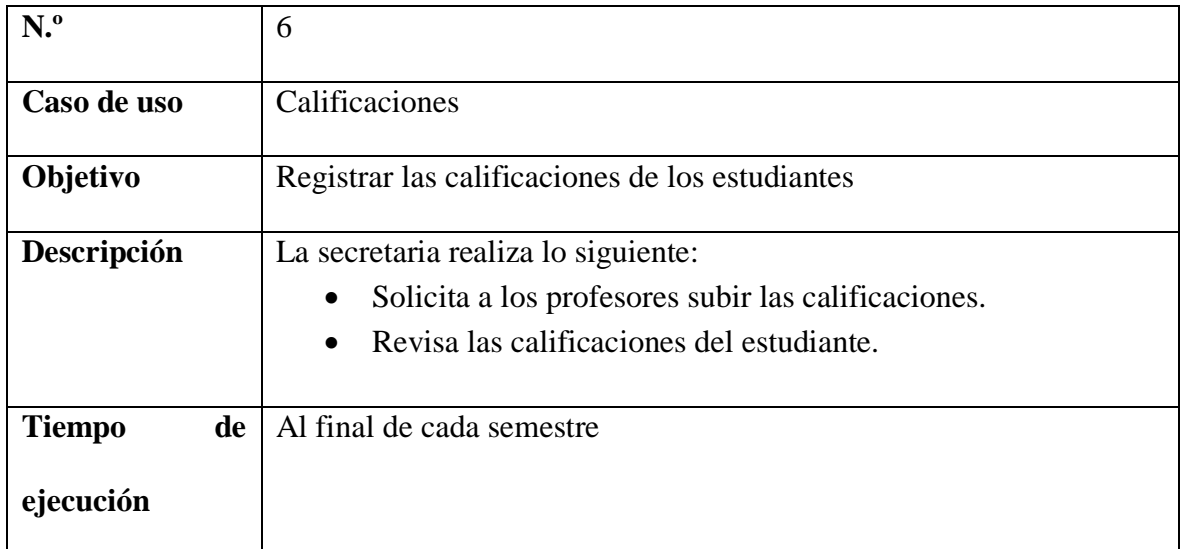

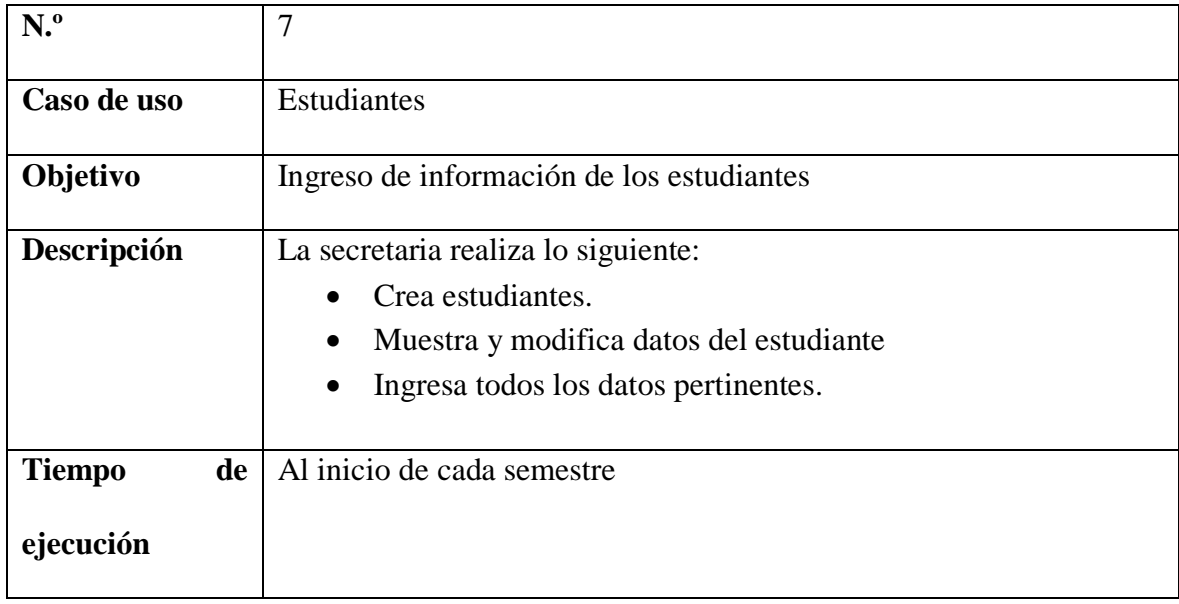

## **Tabla N.º 34** - diagrama de casos de uso general (estudiantes)

**Elaborado por:** Valeria Zaruma

**Tabla N.º 35 -** Diagrama de casos de uso general (docentes)

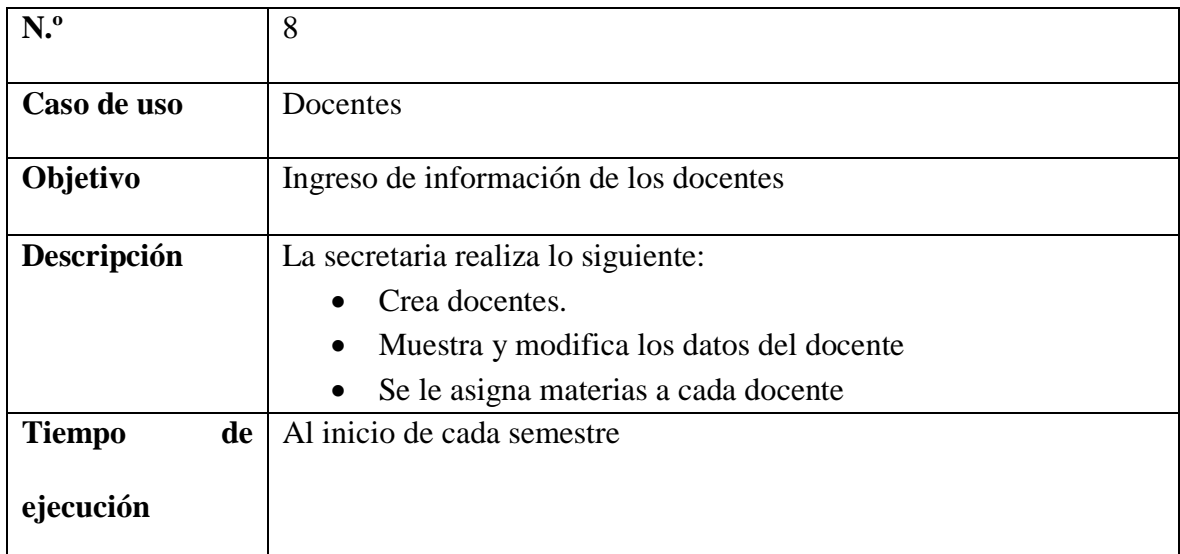

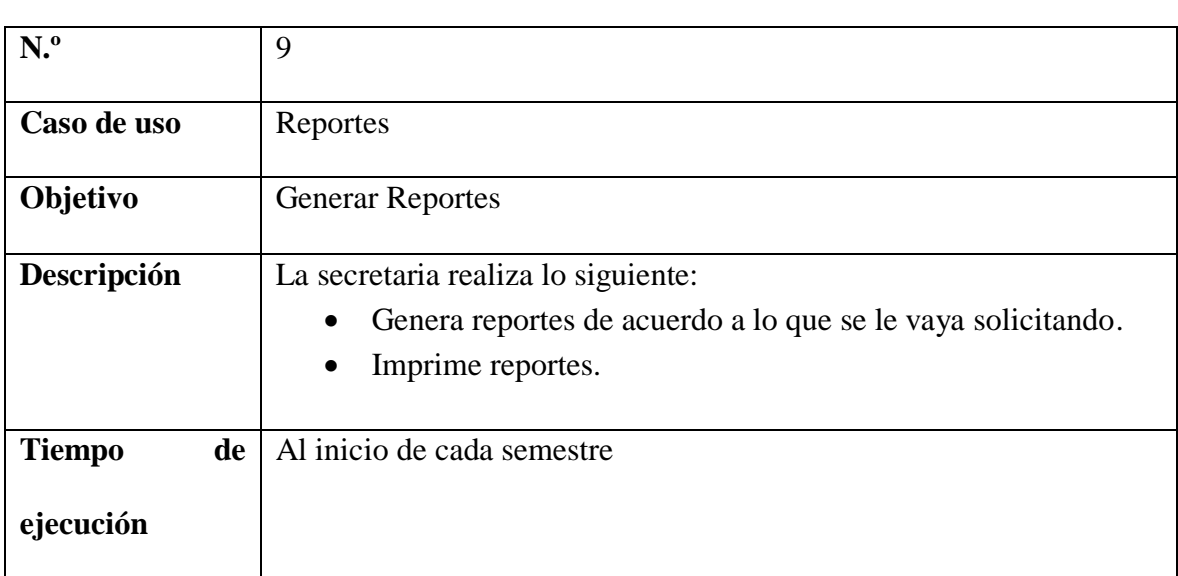

**Tabla N.º 36** - Diagrama de casos de uso general (reportes)

#### **4.8. Casos de uso detallados**

### **Administrador**

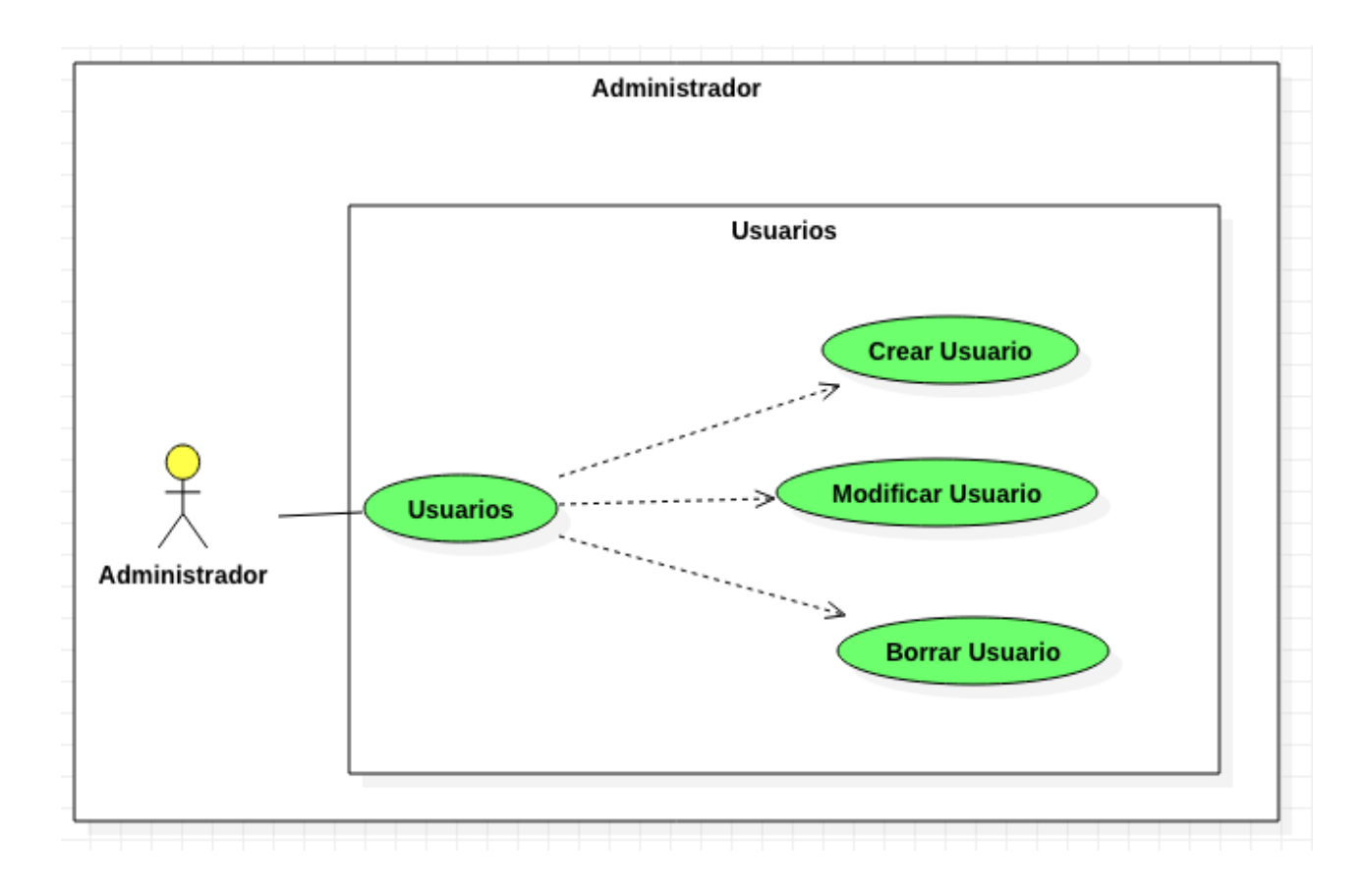

Ilustración 12 – Caso de uso usuario

# **DESCRIPCIÓN DE CASOS DE USO USUARIO**

**Tabla N.º 37-** Descripción de caso de uso usuarios (crear usuario).

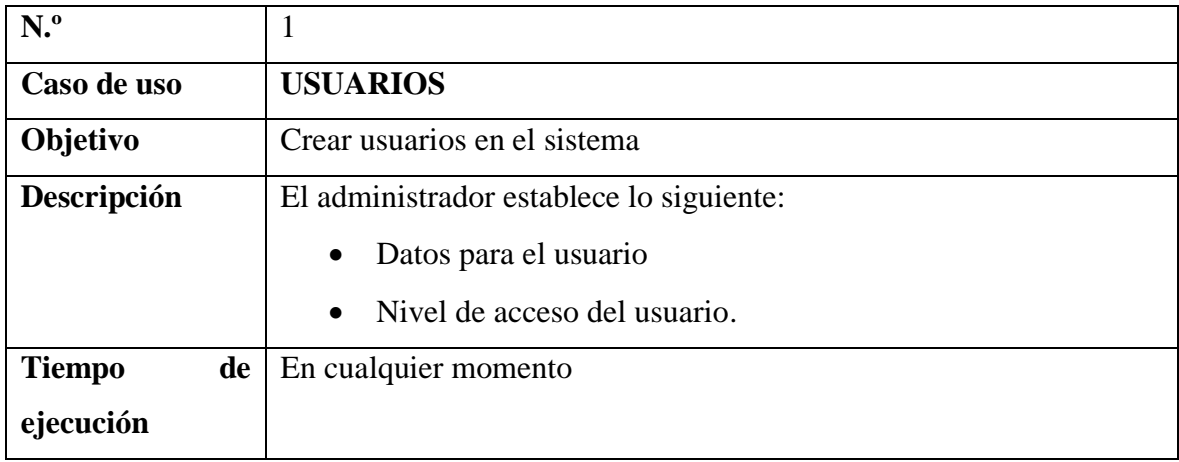

### **Elaborado por:** Valeria Zaruma

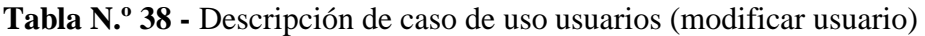

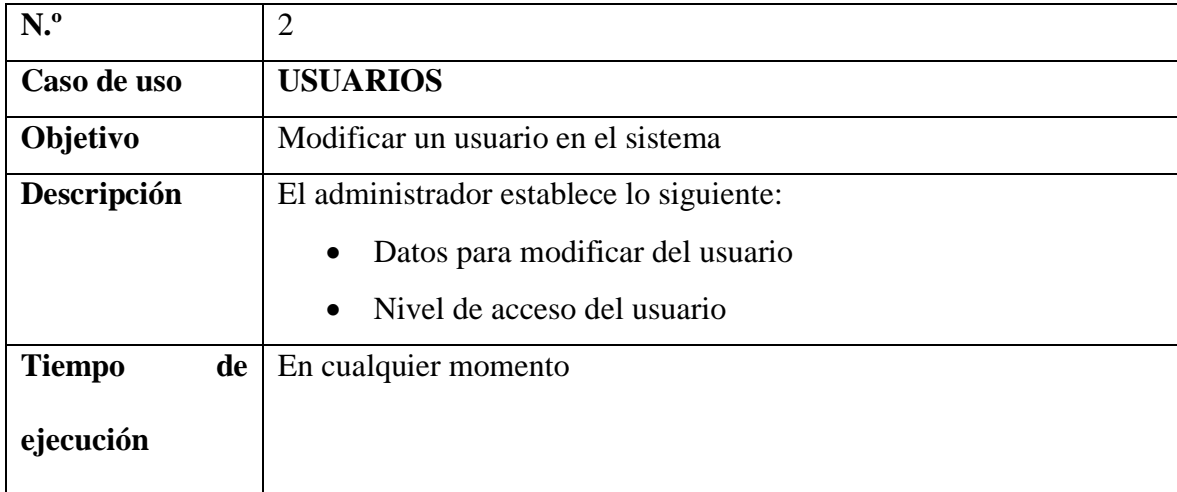

| N <sup>o</sup>      | 3                                                |
|---------------------|--------------------------------------------------|
| Caso de uso         | <b>USUARIOS</b>                                  |
| Objetivo            | Eliminar un usuario                              |
| Descripción         | El coordinador académico establece lo siguiente: |
|                     | Usuario para eliminar<br>$\bullet$               |
| <b>Tiempo</b><br>de | En cualquier momento                             |
| ejecución           |                                                  |

**Tabla N.º 39** - Descripción de caso de uso usuarios (eliminar usuario)

### **COORDINADOR**

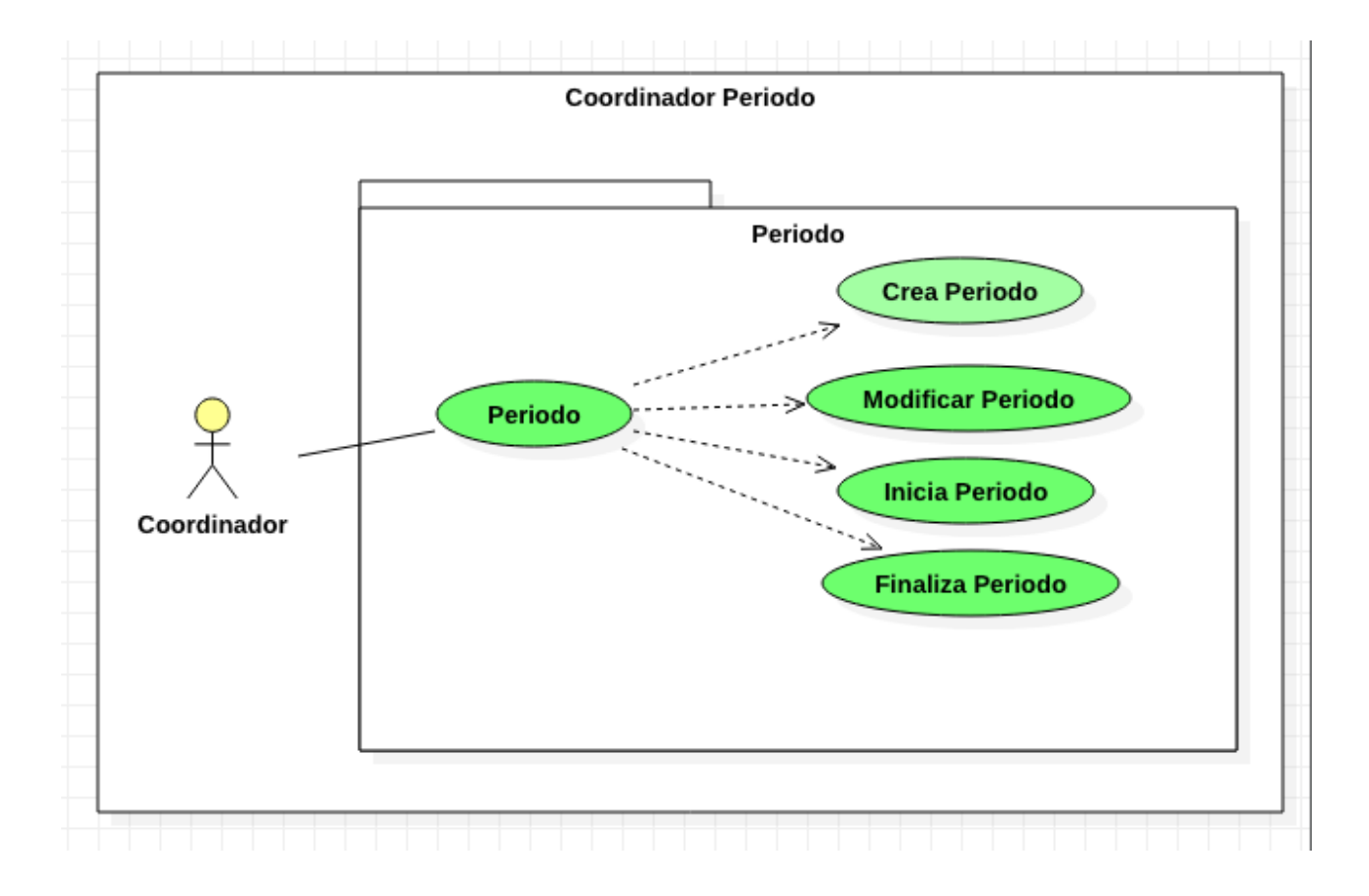

Ilustración 13 - Caso de uso periodo

# **DESCRIPCIÓN DE CASOS DE USO PERIODO**

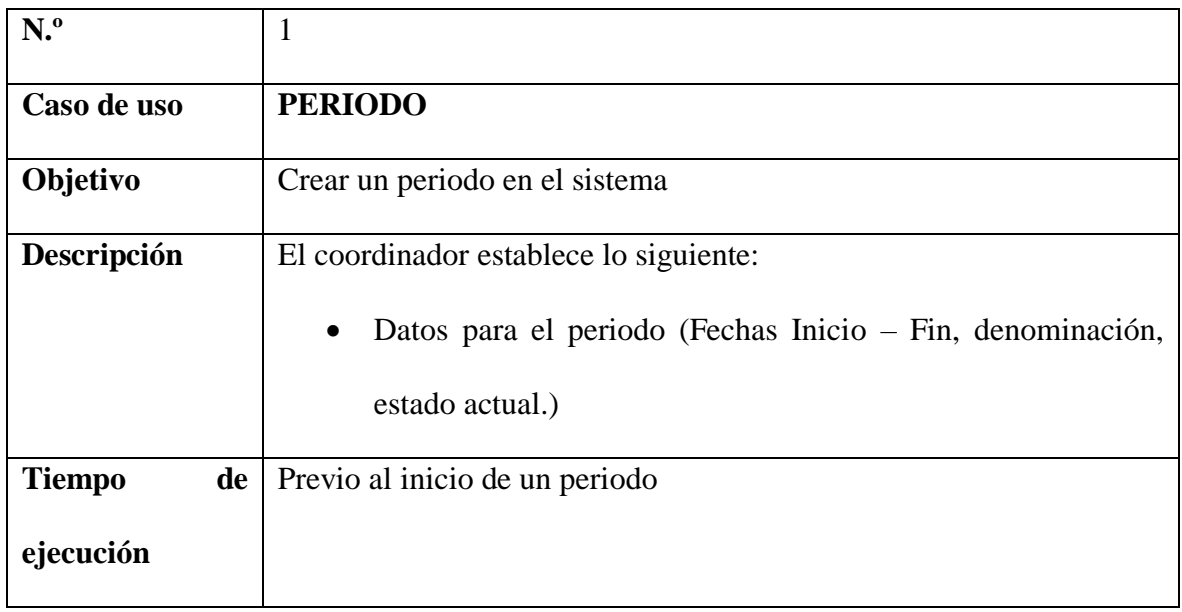

Tabla 40 - Descripción de caso de uso periodo (crear periodo)

### **Elaborado por:** Valeria Zaruma

**Tabla N.º 41** - Descripción de caso de uso periodo (modificar periodo)

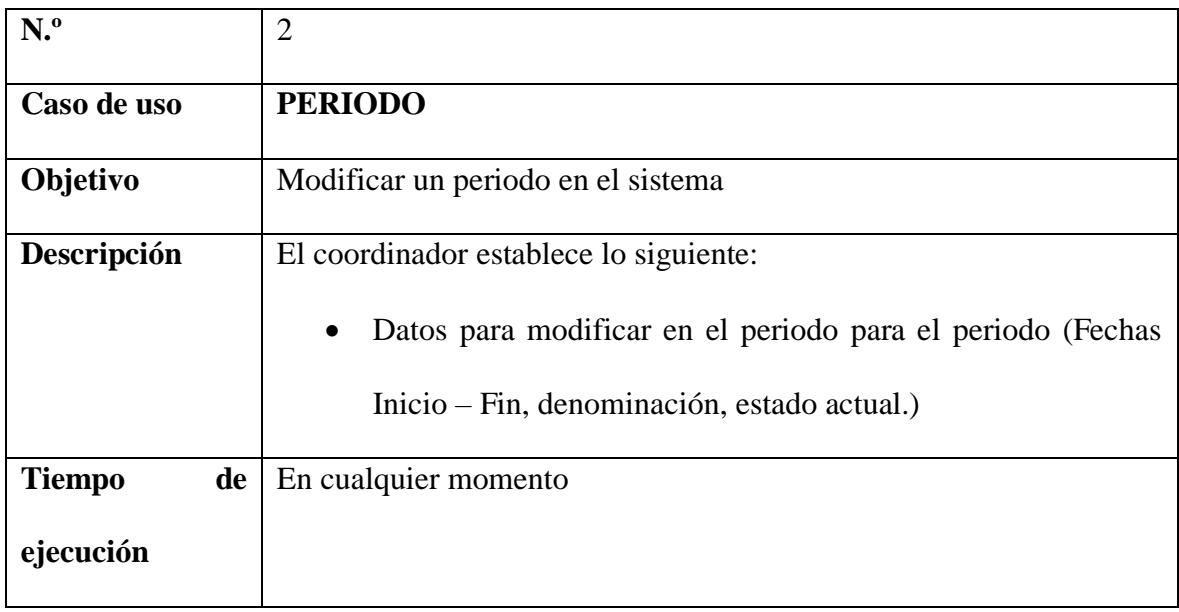

| N <sup>o</sup>      | 3                                        |
|---------------------|------------------------------------------|
| Caso de uso         | <b>PERIODO</b>                           |
| Objetivo            | Iniciar un periodo en el sistema         |
| Descripción         | El coordinador establece lo siguiente:   |
|                     | Fecha de inicio del periodo<br>$\bullet$ |
| de<br><b>Tiempo</b> | Previo al inicio del semestre            |
| ejecución           |                                          |

**Tabla N.º 42** - Descripción de caso de uso periodo (iniciar periodo)

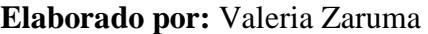

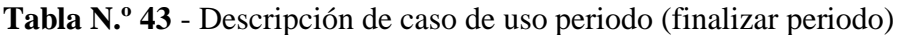

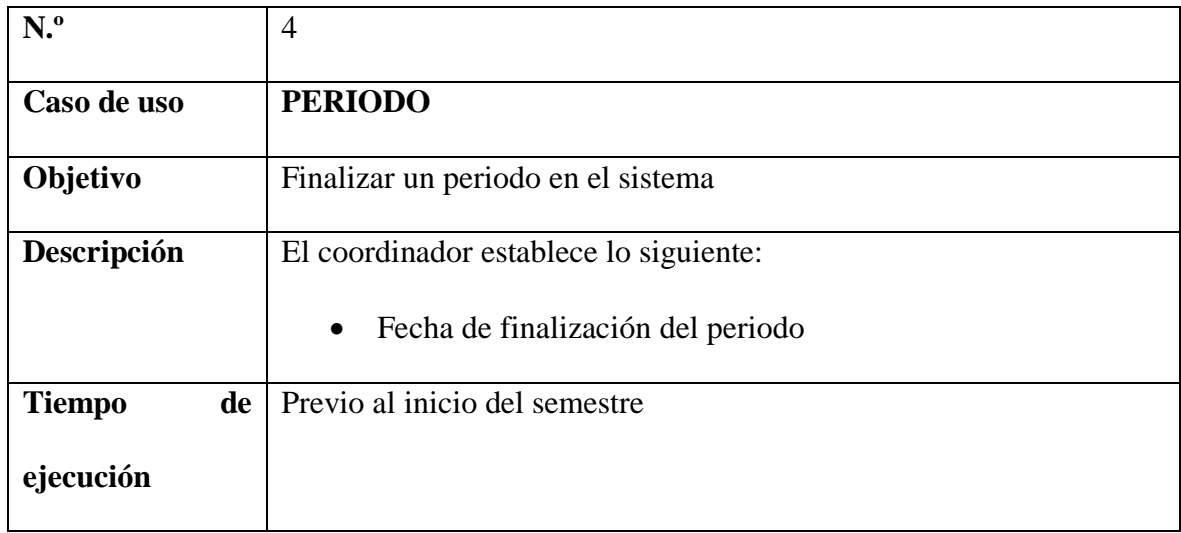

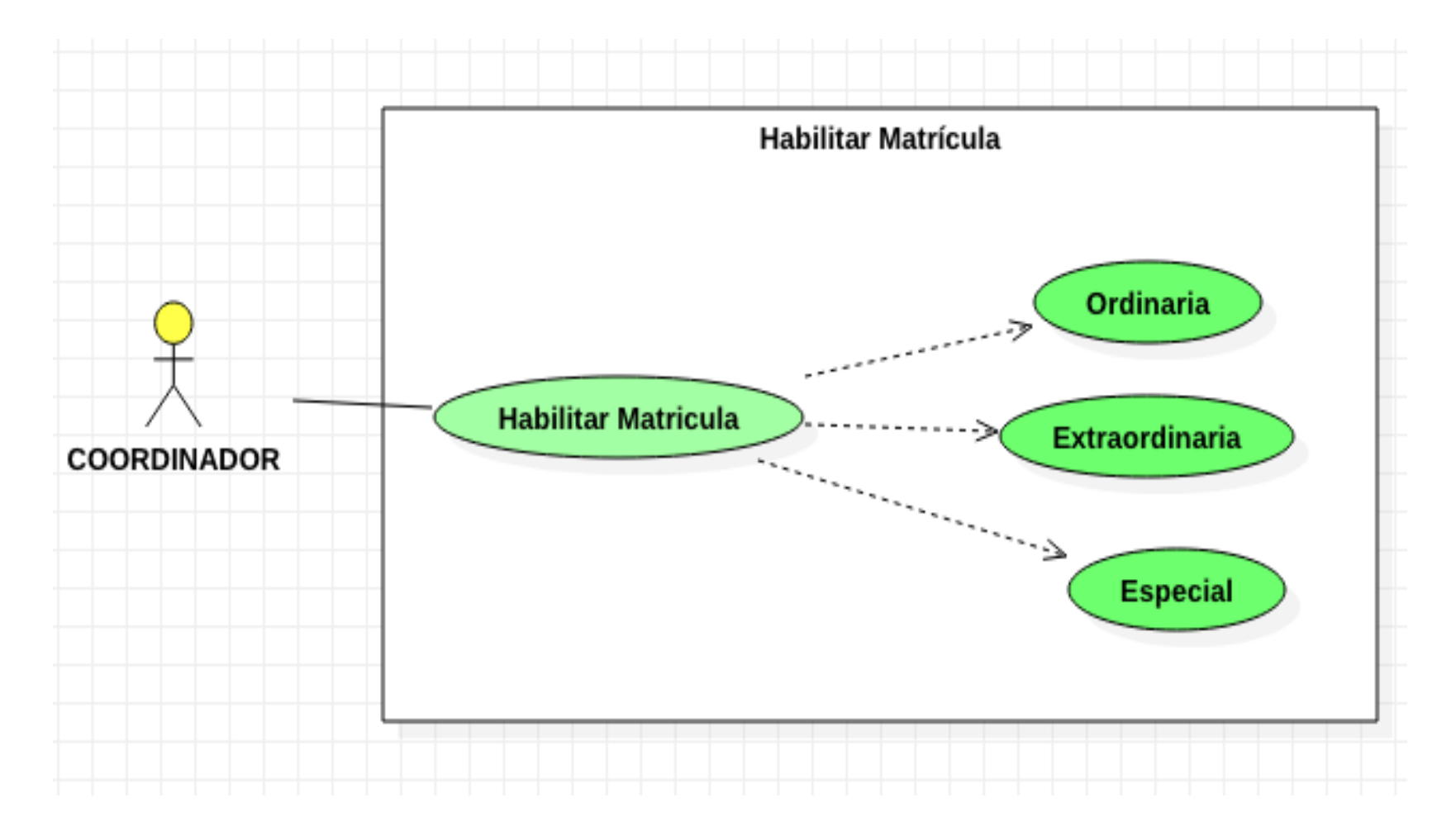

ILUSTRACIÓN 14 – CASO DE USO HABILITAR MATRÍCULA

# **DESCRIPCIÓN DE CASOS DE USO HABILITAR MATRÍCULA**

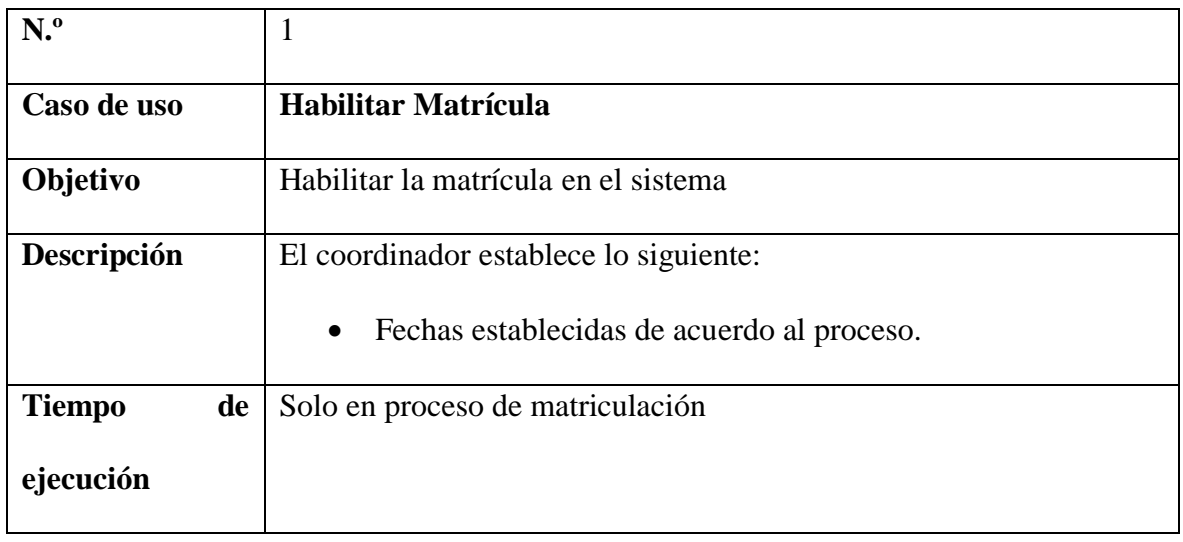

**Tabla N.º 44 -** Descripción de caso de uso habilitar matrícula

#### **Elaborado por:** Valeria Zaruma

### **Tabla N.º 44 - Descripción de caso de uso habilitar matrícula (ordinaria).**

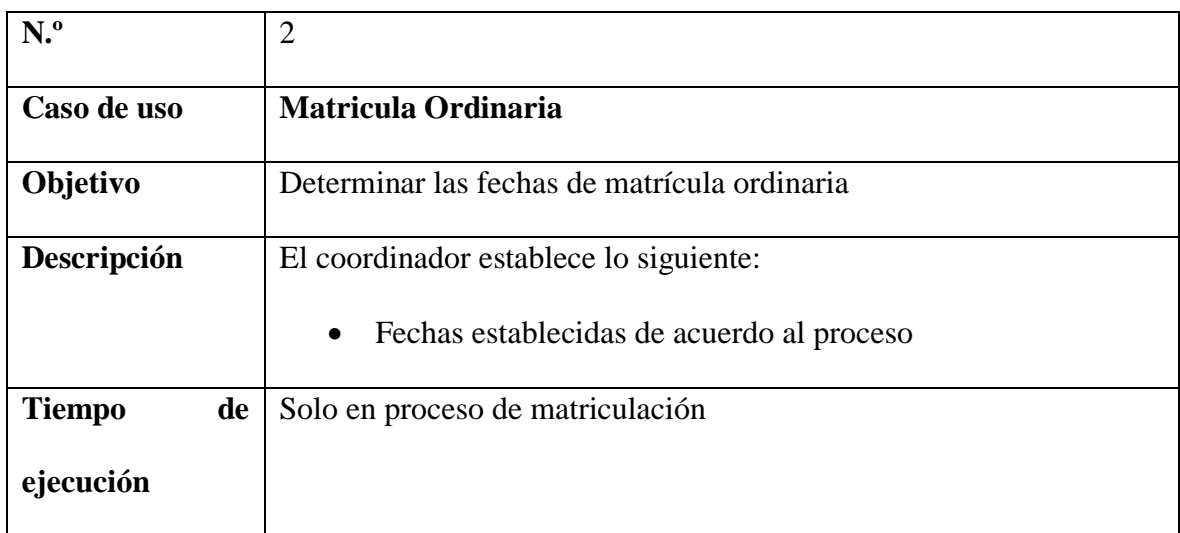

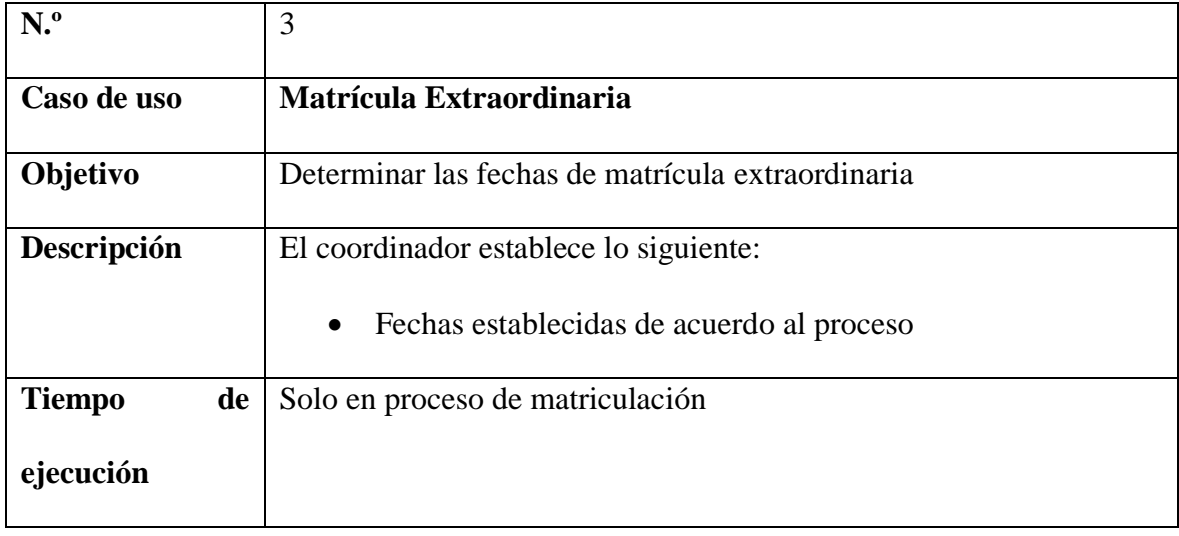

**Tabla N.º 45** - Descripción de caso de uso habilitar matrícula (extraordinaria).

**Elaborado por:** Valeria Zaruma

**Tabla N.º 46** - Descripción de caso de uso habilitar matrícula (especial).

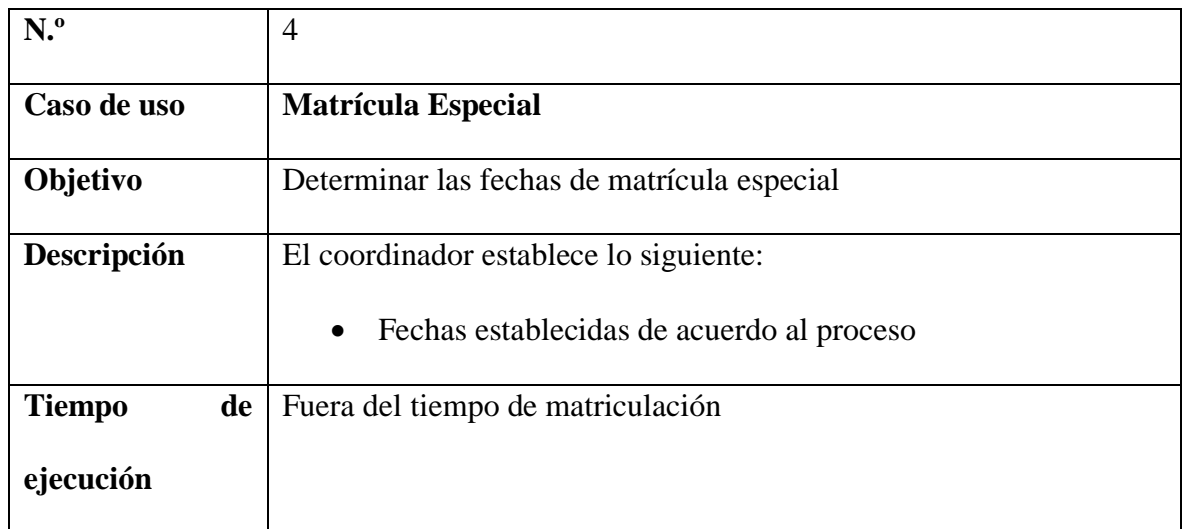

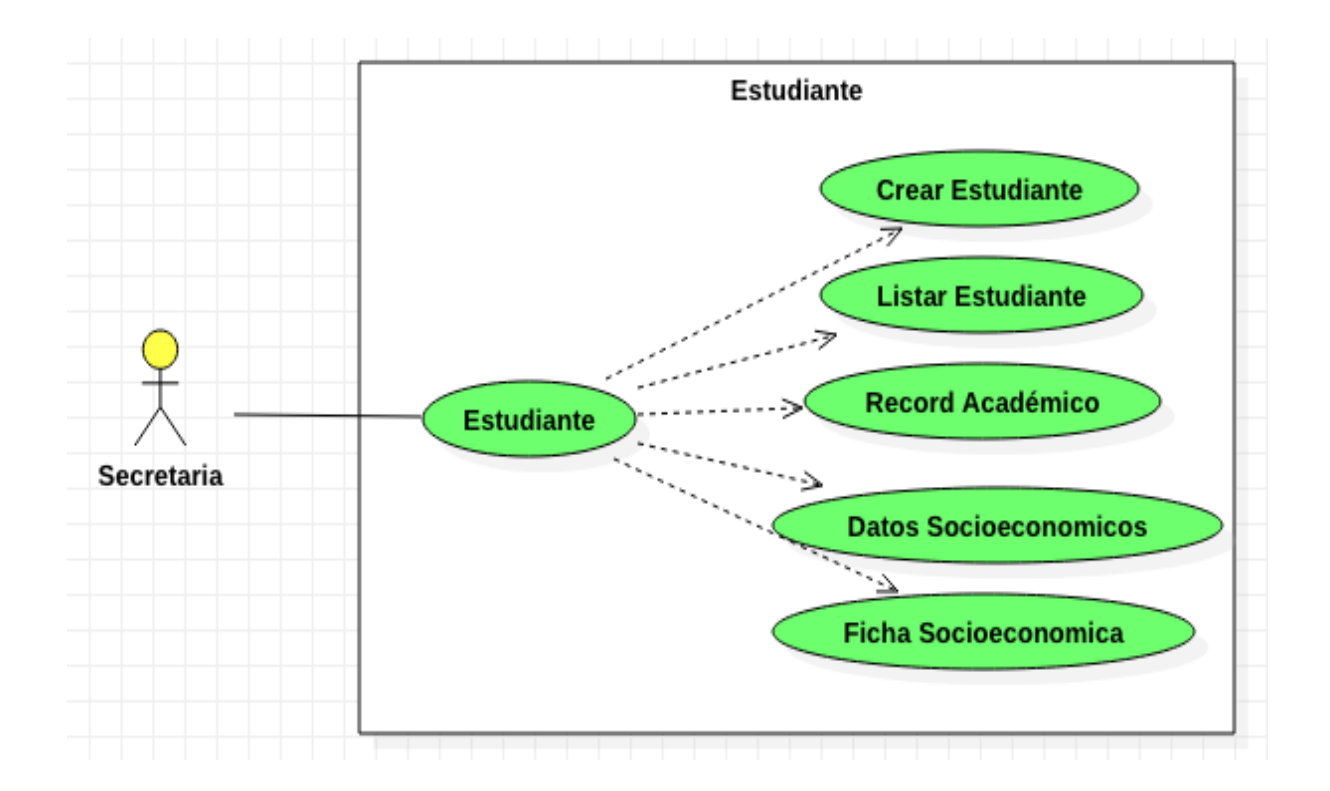

Ilustración 15 - Caso de uso estudiante

# **DESCRIPCIÓN DE CASOS DE USO ESTUDIANTE**

Tabla N.º 47 - Descripción de caso de uso estudiante (crear estudiante)

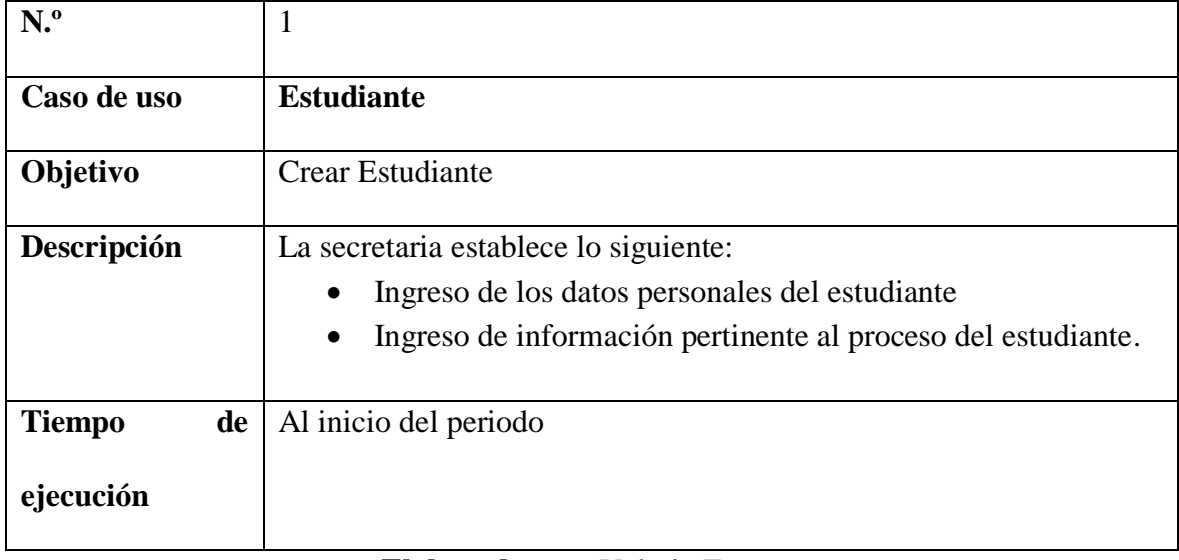

### **Elaborado por:** Valeria Zaruma

**Tabla N.º 48** - Caso de uso estudiante (listar estudiante)

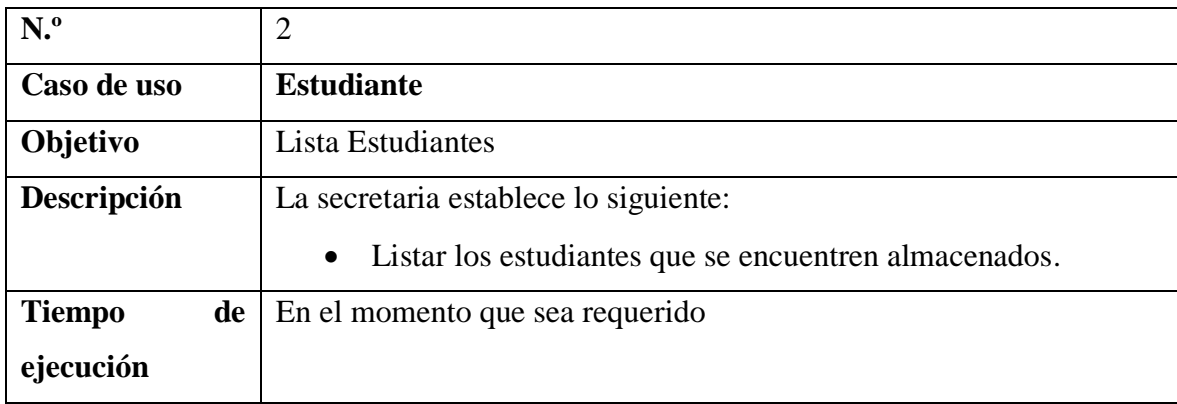

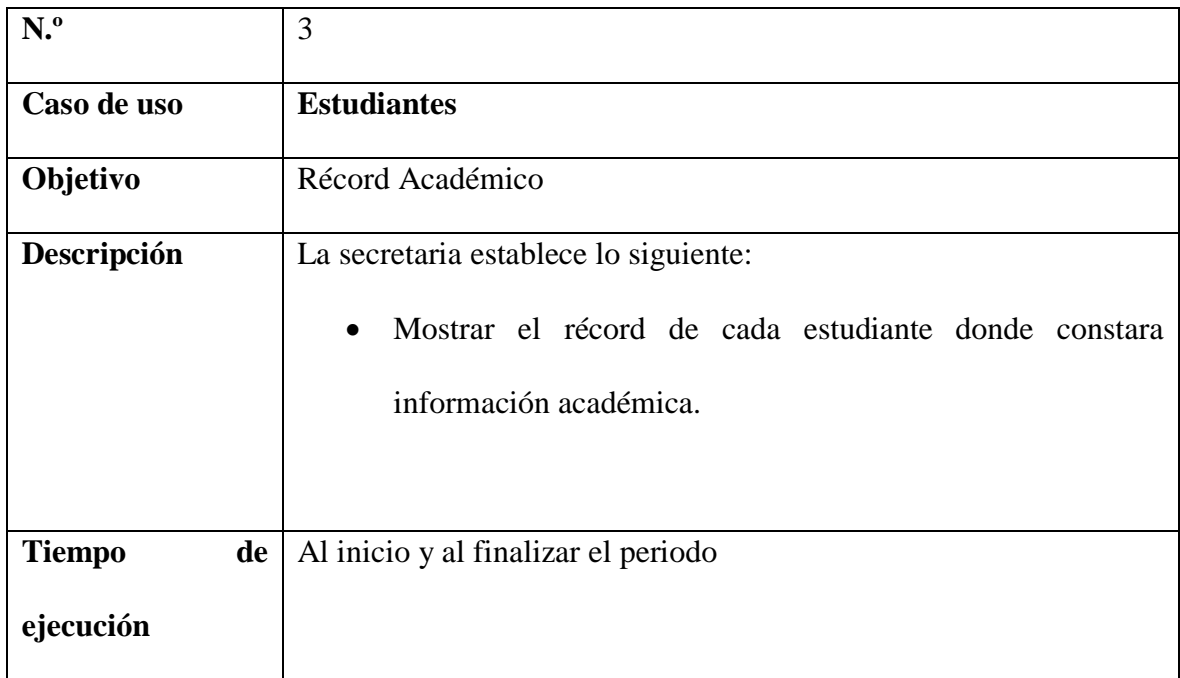

**Tabla N.º 49** - Descripción de caso de uso estudiante (récord académico)

# **Elaborado por:** Valeria Zaruma

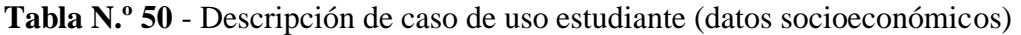

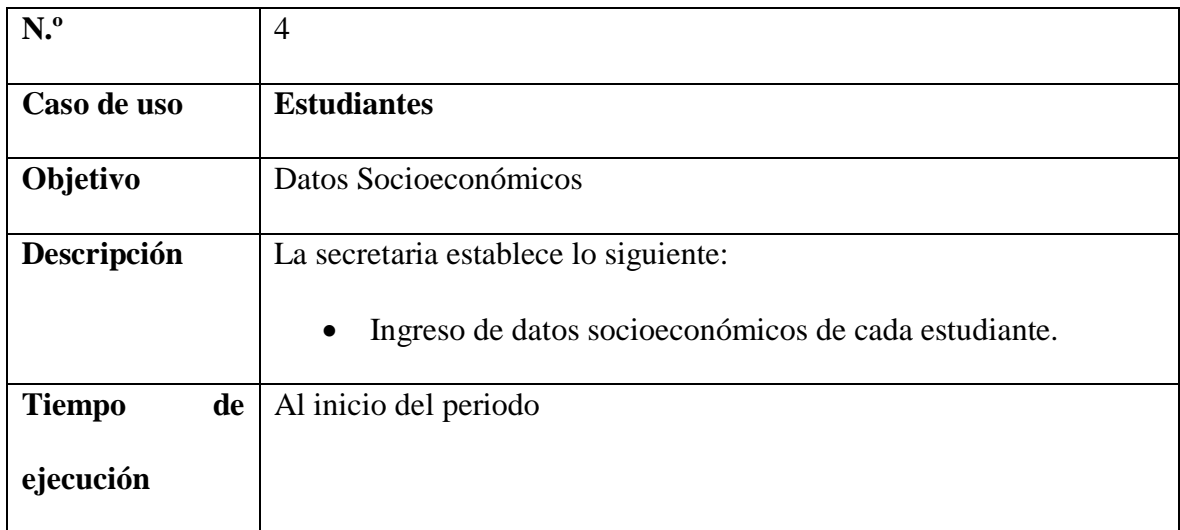

| N. <sup>o</sup>                  | 5                                                                                                    |
|----------------------------------|----------------------------------------------------------------------------------------------------|
| Caso de uso                      | <b>Estudiantes</b>                                                                                                    |
| Objetivo                         | Ficha Socioeconómica                                                                                                    |
| Descripción                      | La secretaria establece lo siguiente:<br>Mostrar la ficha de cada estudiante que se encuentra<br>$\bullet$<br>almacenado |
| <b>Tiempo</b><br>de<br>ejecución | Al inicio del periodo                                                                                                    |

**Tabla N.º 51** - Descripción de caso de uso estudiante (ficha socioeconómica)

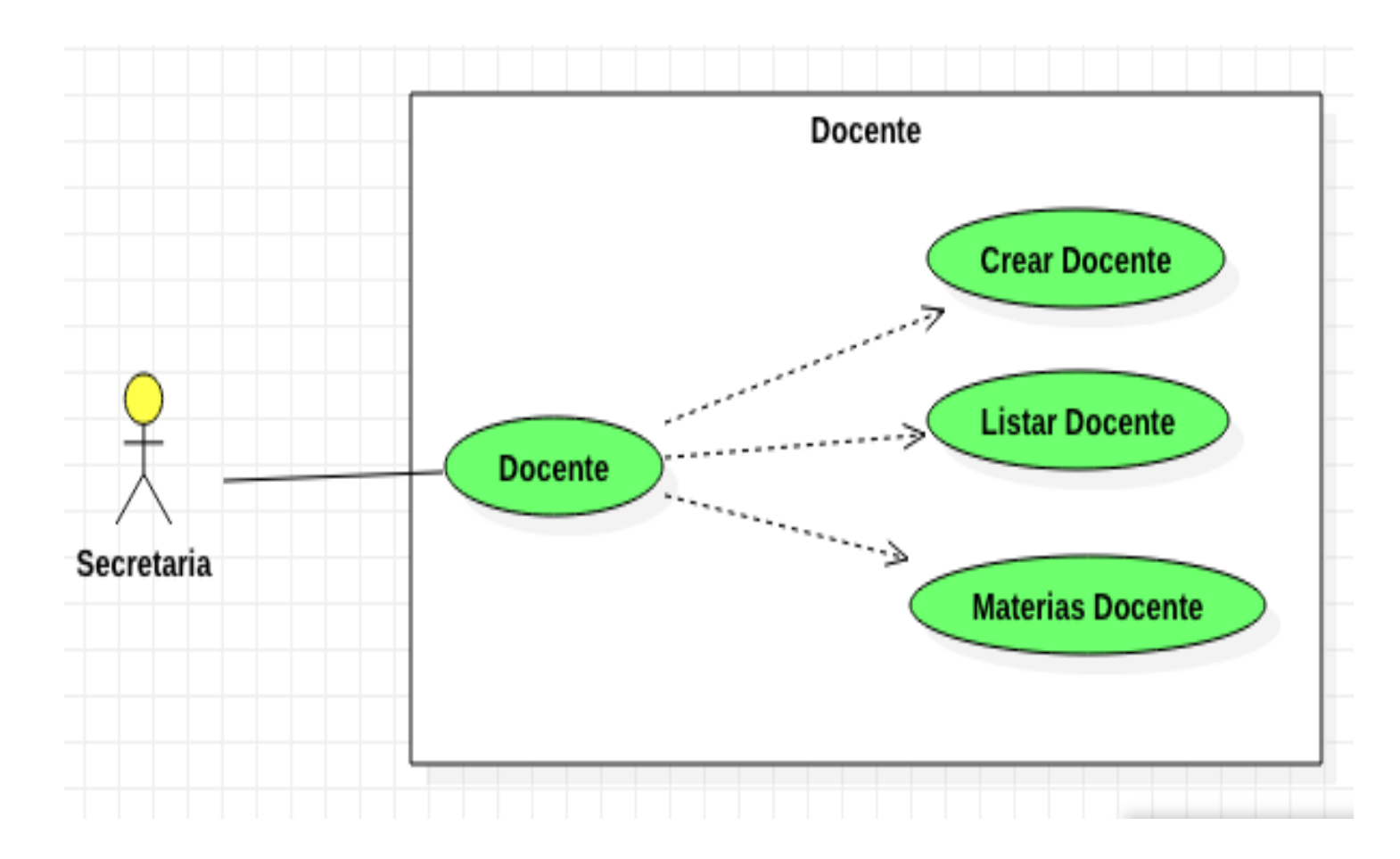

Ilustración 16 - Caso de uso docente secretaria

# **DESCRIPCIÓN DE CASOS DE USO DOCENTE**

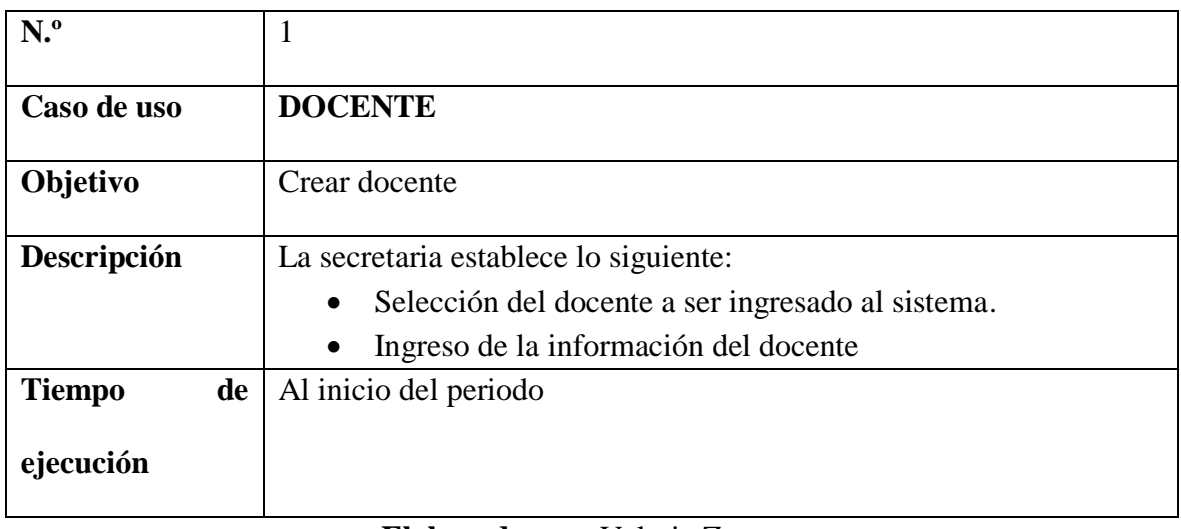

**Tabla N.º 52**- Descripción de caso de uso docente secretaria (crear docente)

### **Elaborado por:** Valeria Zaruma

**Tabla N.º 53** - Descripción de caso de uso docente secretaria (listar docente)

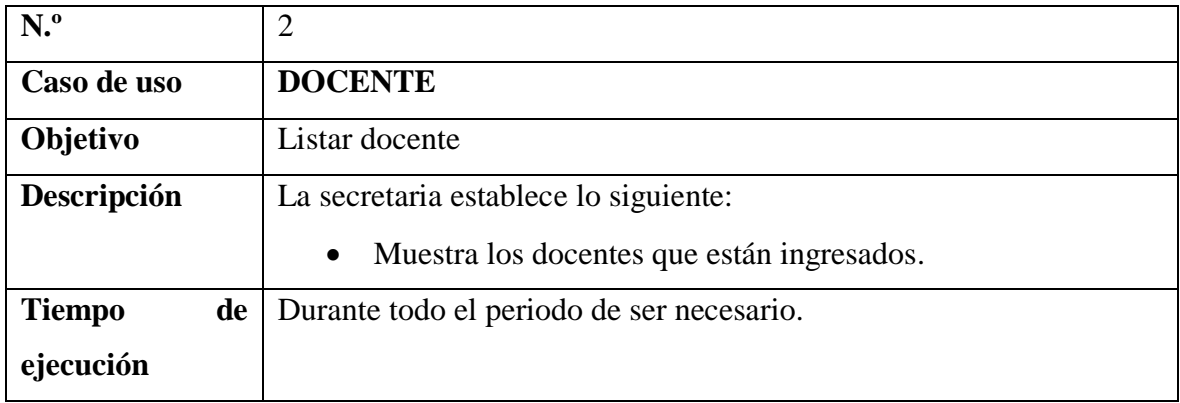

| N <sup>o</sup>                   | 3                                                                                                    |
|----------------------------------|----------------------------------------------------------------------------------------------------|
| Caso de uso                      | <b>DOCENTE</b>                                                                                                    |
| Objetivo                         | <b>Materias Docente</b>                                                                                                    |
| Descripción                      | La secretaria establece lo siguiente:<br>Selección del docente.<br>$\bullet$<br>Asignar las materias dependiendo el docente<br>$\bullet$ |
| de<br><b>Tiempo</b><br>ejecución | Al inicio del periodo                                                                                                    |

**Tabla N.º 54** - Descripción de caso de uso docente secretaria (materias docente)

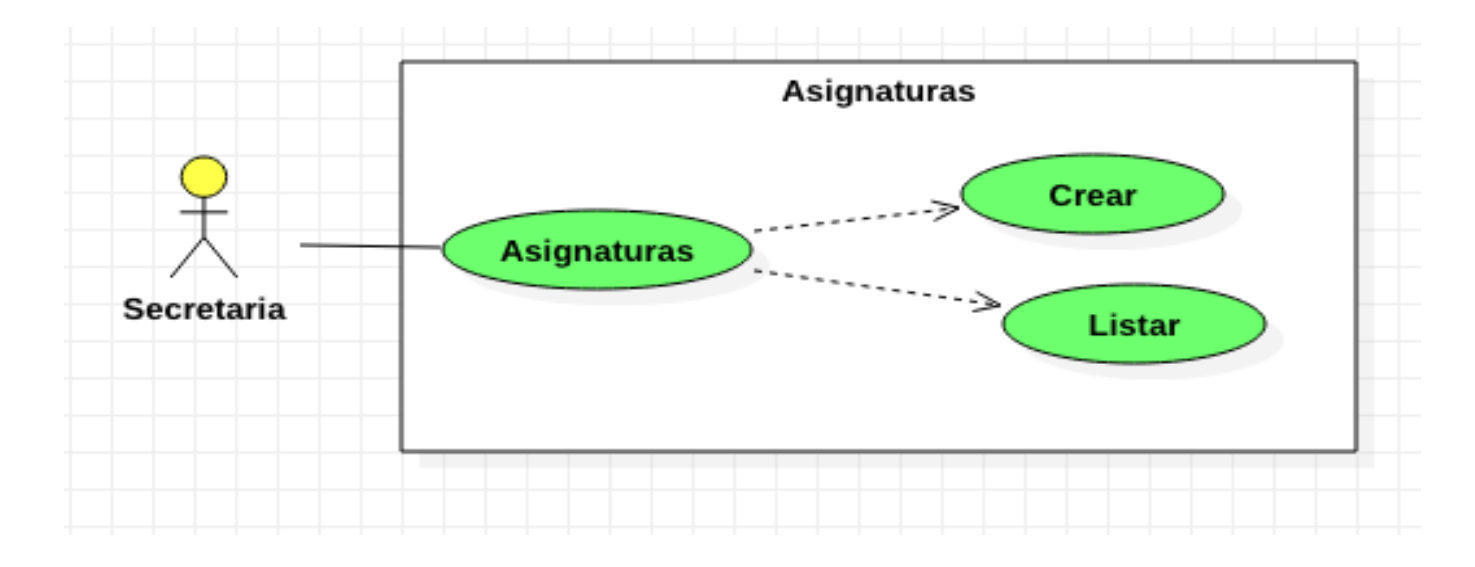

Ilustración 17 - Caso de uso secretaria

# **DESCRIPCIÓN DE CASOS DE USO ASIGNATURAS**

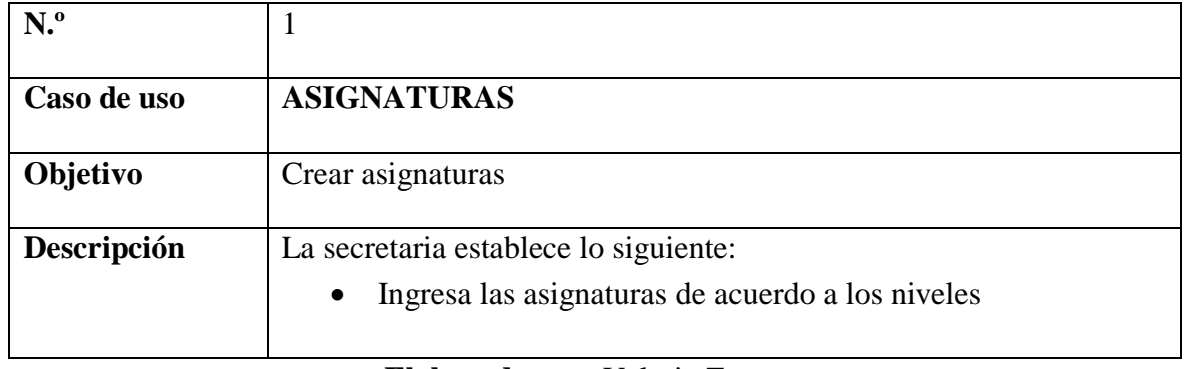

**Tabla N.º 55** - Descripción de caso de uso asignaturas (crear asignaturas)

**Elaborado por:** Valeria Zaruma

**Tabla N.º 56** - Descripción de caso de uso asignaturas (listar asignaturas)

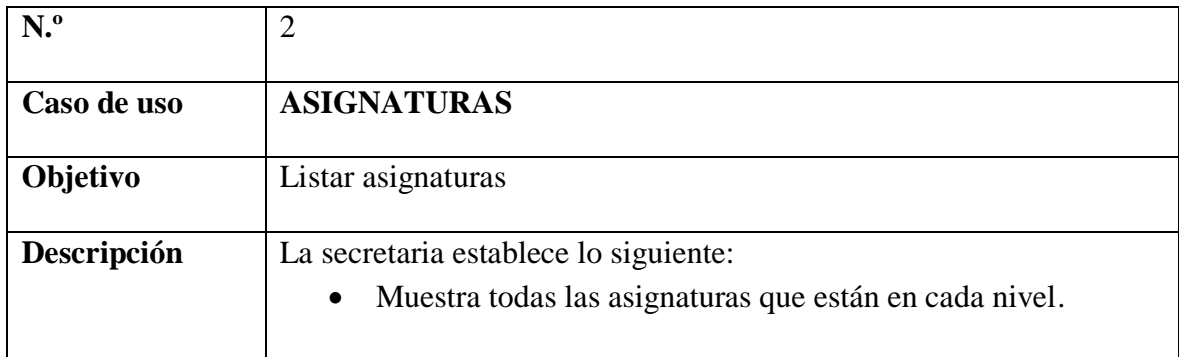

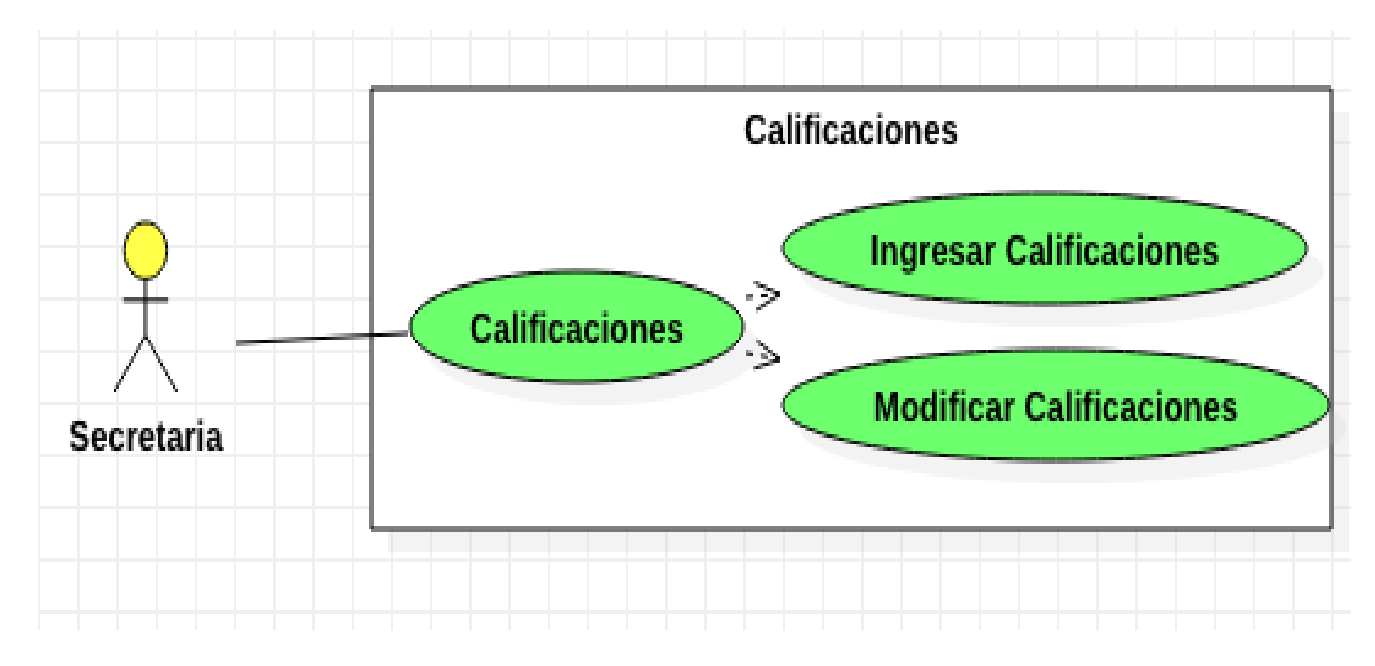

Ilustración 18 - Caso de uso calificaciones secretaria

# **DESCRIPCIÓN DE CASOS DE USO CALIFICACIONES**

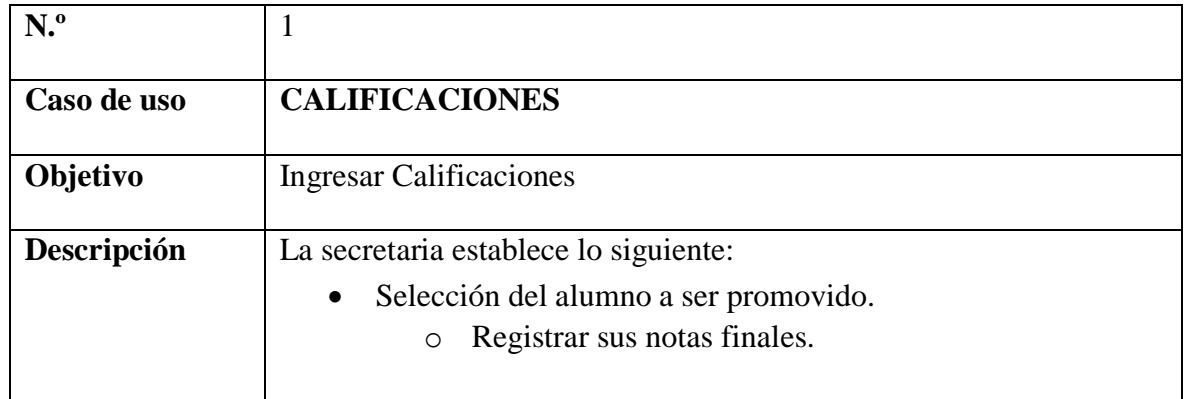

**Tabla N.º 57** - Descripción de caso de uso calificaciones (ingresar calificaciones)

**Elaborado por:** Valeria Zaruma

**Tabla N.º 58** - Descripción de caso de uso calificaciones (modificar calificaciones)

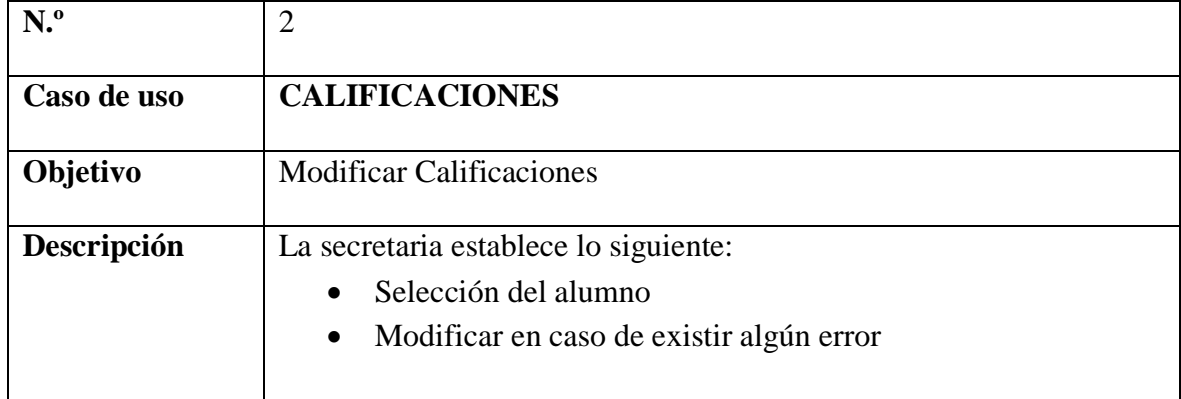
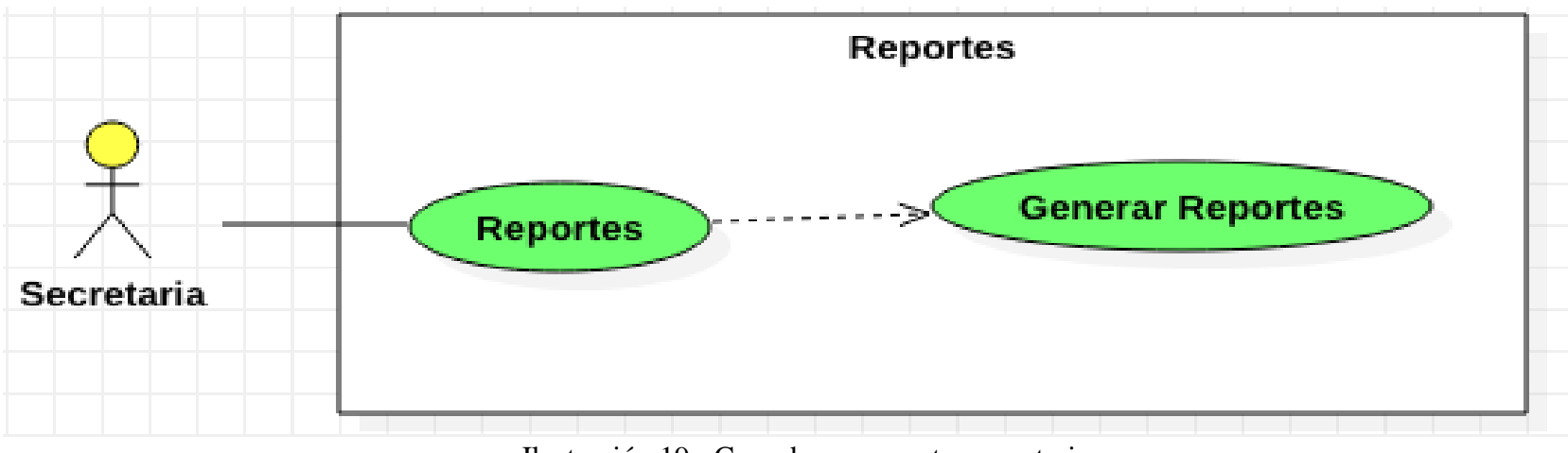

Ilustración 19 - Caso de uso reportes secretaria

# **Descripción de casos de uso reportes**

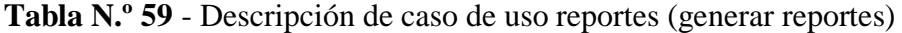

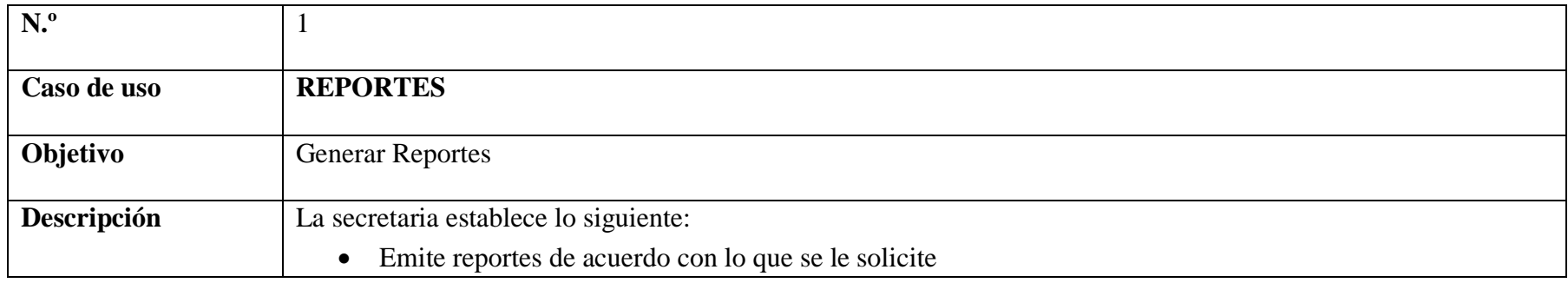

**Elaborado por:** Valeria Zaruma

#### **ESTUDIANTES**

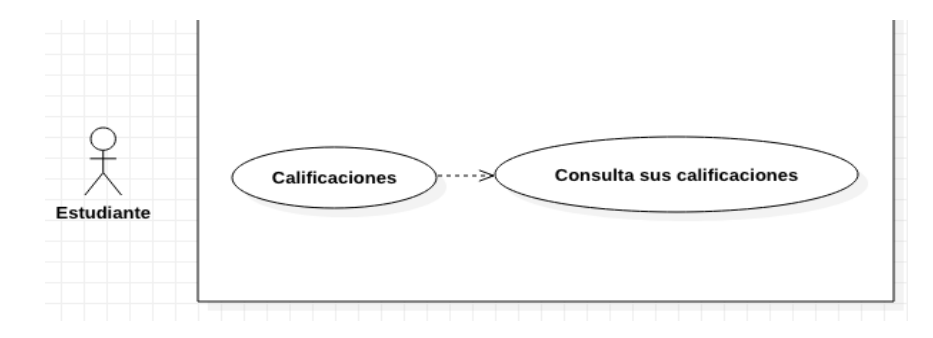

Ilustración 20 - Caso de uso calificaciones de estudiante

#### **Descripción de casos de uso calificaciones**

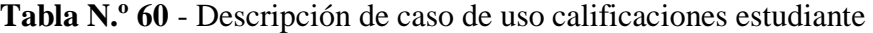

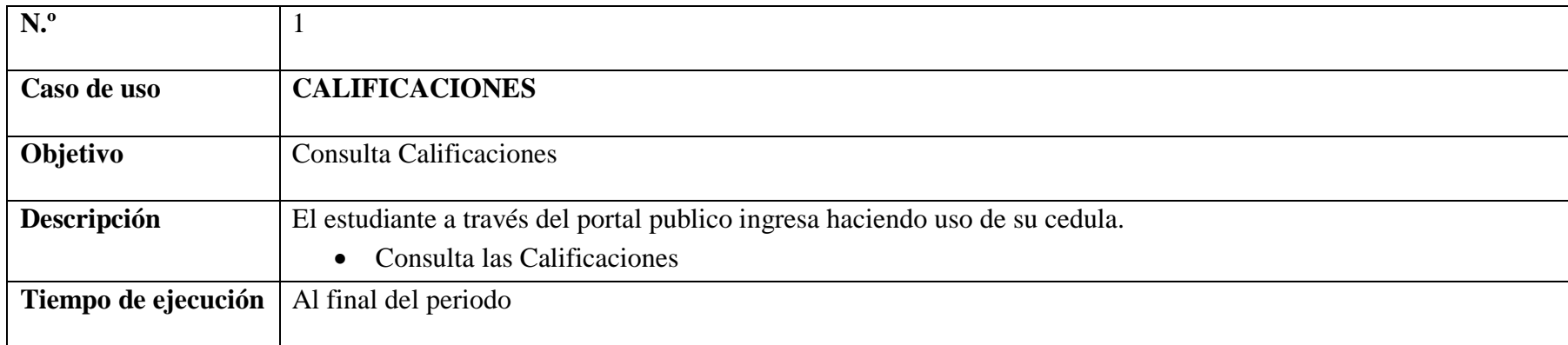

**Elaborado por:** Valeria Zaruma

# **DOCENTES**

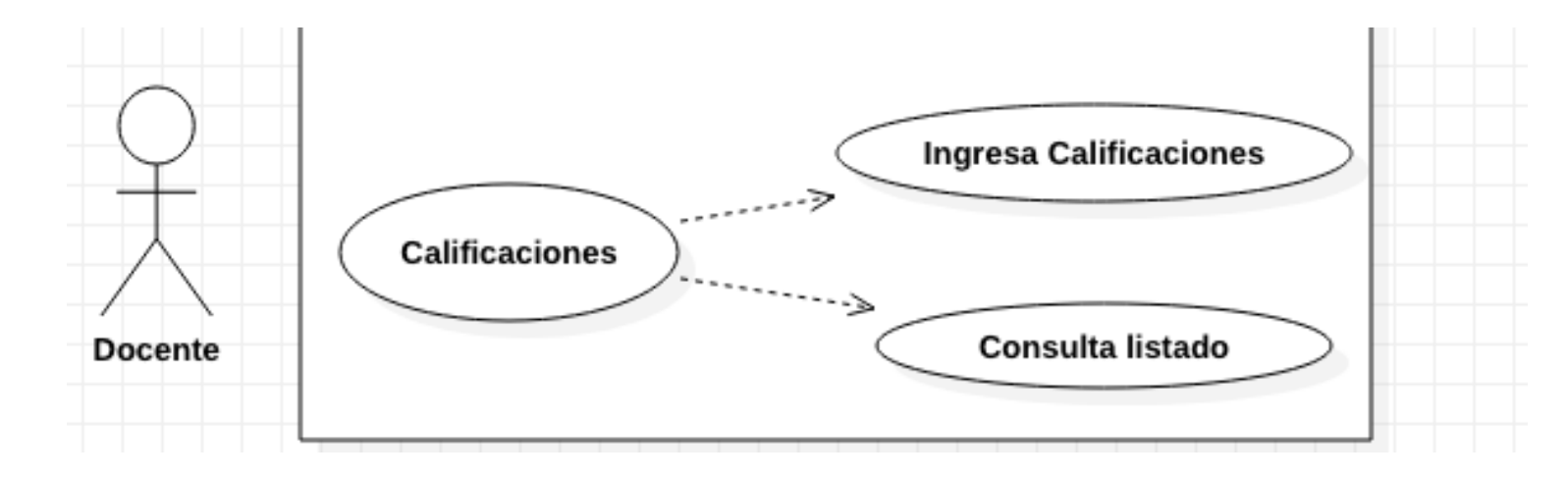

Ilustración 21 - Caso de uso calificaciones de docente

#### **Descripción de casos de uso calificaciones**

**Tabla N.º 61** - Descripción de caso de uso calificaciones docente

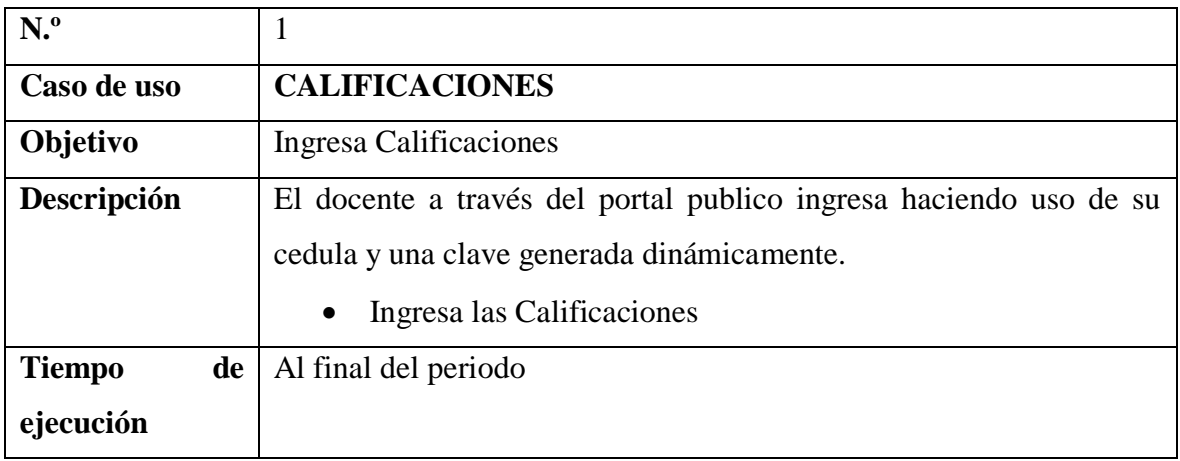

# **Elaborado por:** Valeria Zaruma

# **Tabla N.º 62** - Descripción de caso de uso consultas docente

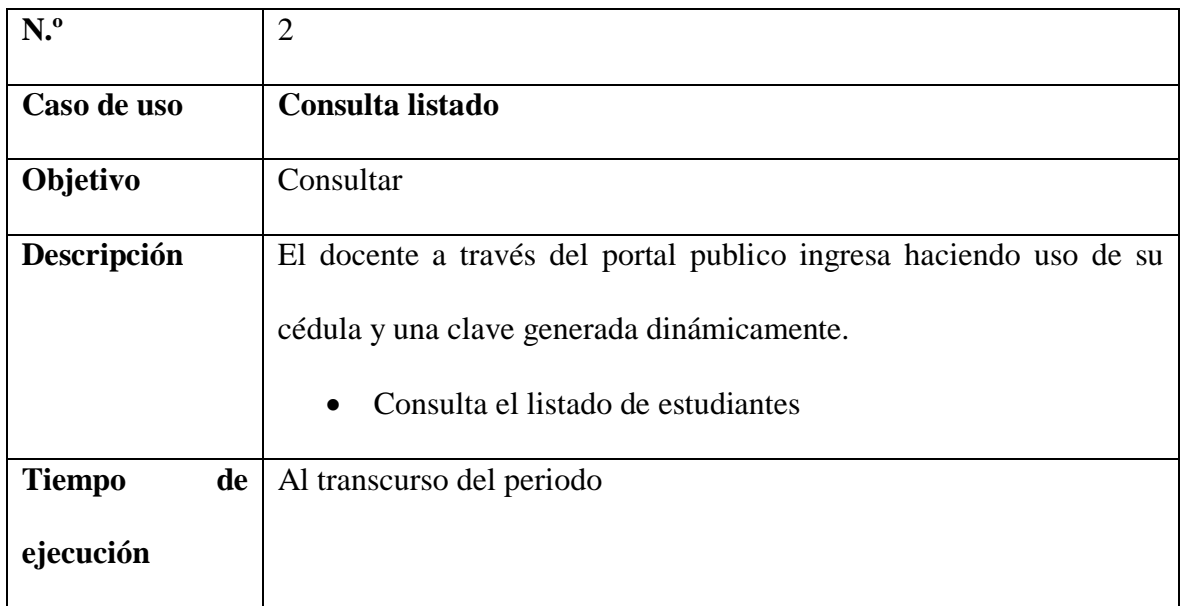

# **Elaborado por:** Valeria Zaruma

**Diagrama entidad relación de la aplicación** 

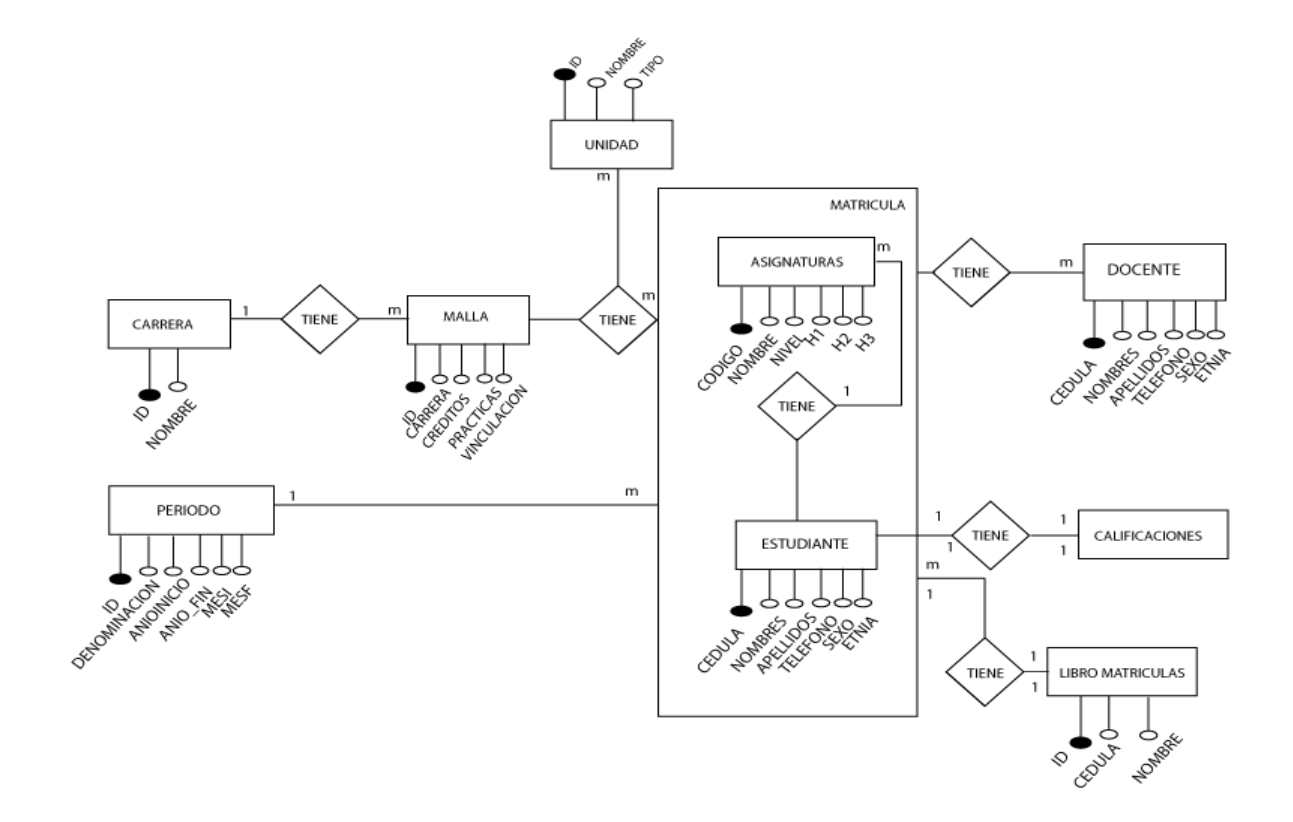

Ilustración 22 - Diagrama entidad relación

#### **4.9. Modelo relacional**

Cuadros del sistema

- 1. **docentes (**cedula, nombres, apellidos, teléfono, correo)
- 2. **estudiantes (**cedula, nombres, apellidos, teléfono, correo, ciclo actual)
- 3. **materias (**código, nombre, nivel, unidad, h1, h2, h3, ht)
- 4. **materias\_matricula (**id, cedula\_alumno, nivel\_alumno, nombre\_materia, nota\_materia, observacion\_materia, numero\_matricula)
- 5. **matricula (**cedula, nombres, apellidos, correo, teléfono, periodo, nivel, mes\_inicio, anio\_inicio, anio\_fin, mes\_fin, estado)
- 6. **periodo (**id, denominación, anio\_inicio, mes\_inicio, anio\_fin, mes\_fin, estado)
- 7. **usuarios (**cedula, usuario, clave, nivel, correo, palabra\_secreta, validación)

#### **4.9.1. Normalización**

**docentes (**cedula, nombres, apellidos, teléfono, correo)

**estudiantes (**cedula, nombres, apellidos, teléfono, correo, ciclo\_actual)

**materias (**código, nombre, nivel, unidad, h1, h2, h3, ht)

**materias\_matricula (**id, cedula\_alumno, nivel\_alumno, nombre\_materia, nota\_materia, observacion\_materia, numero\_matricula)

**matricula (**cedula, nombres, apellidos, correo, teléfono, periodo, nivel, mes\_inicio, anio\_inicio, anio\_fin, mes\_fin, estado)

**periodo (**id, denominación, anio\_inicio, mes\_inicio, anio\_fin, mes\_fin, estado)

**usuarios (**cedula, usuario, clave, nivel, correo, palabra\_secreta, validación)

# **4.9.2. Diccionario de datos**

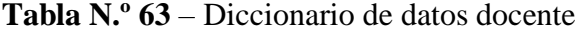

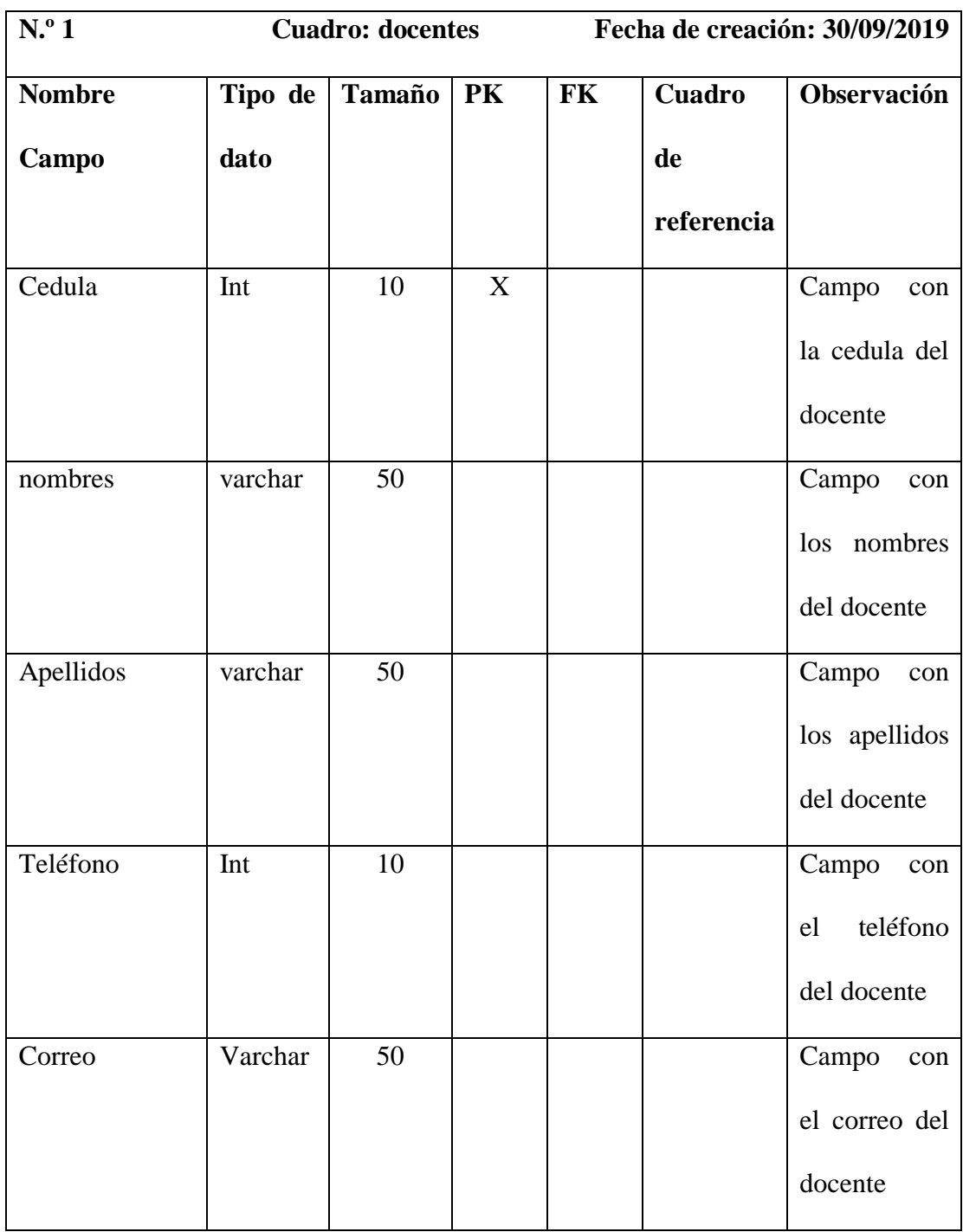

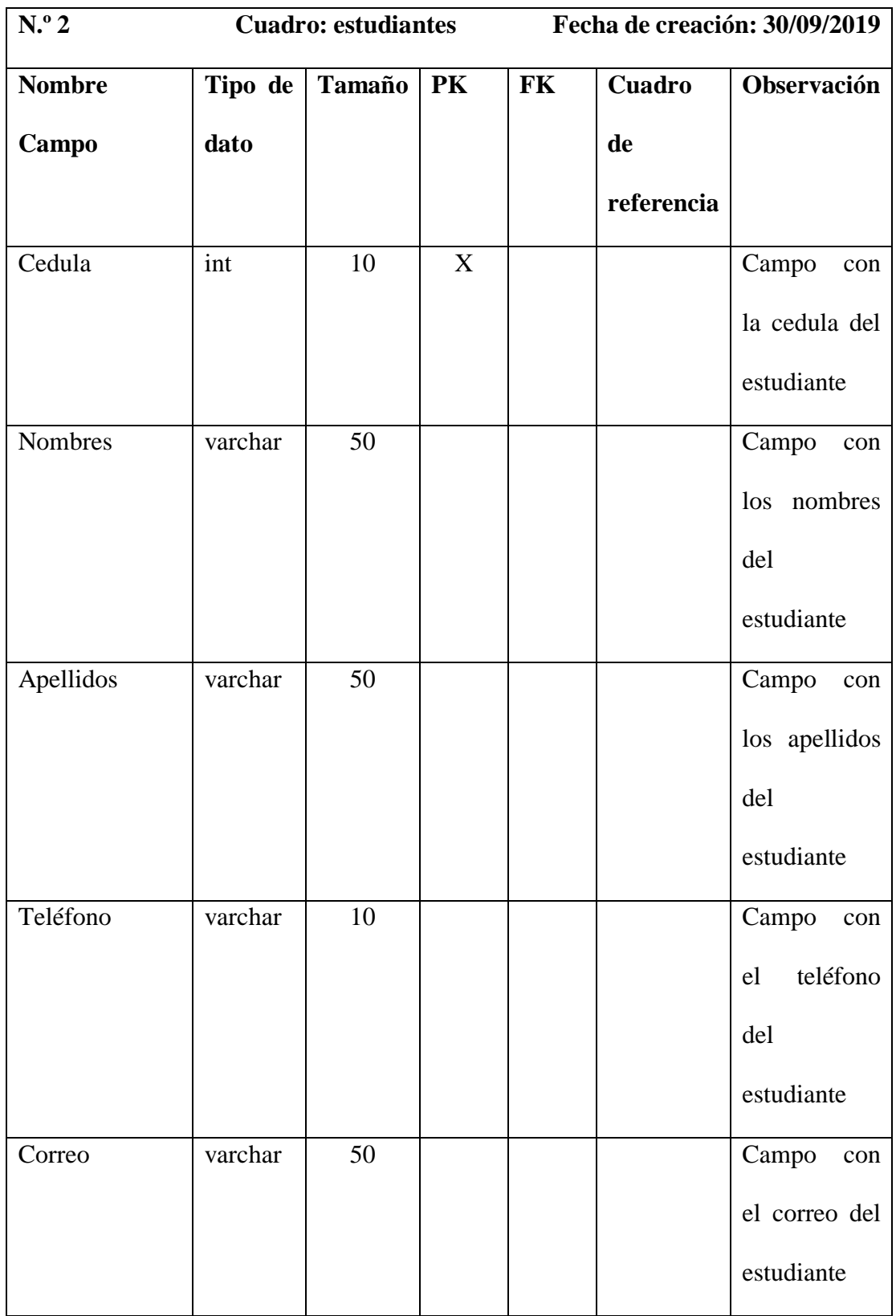

**Tabla N.º 65** – Diccionario de datos materias

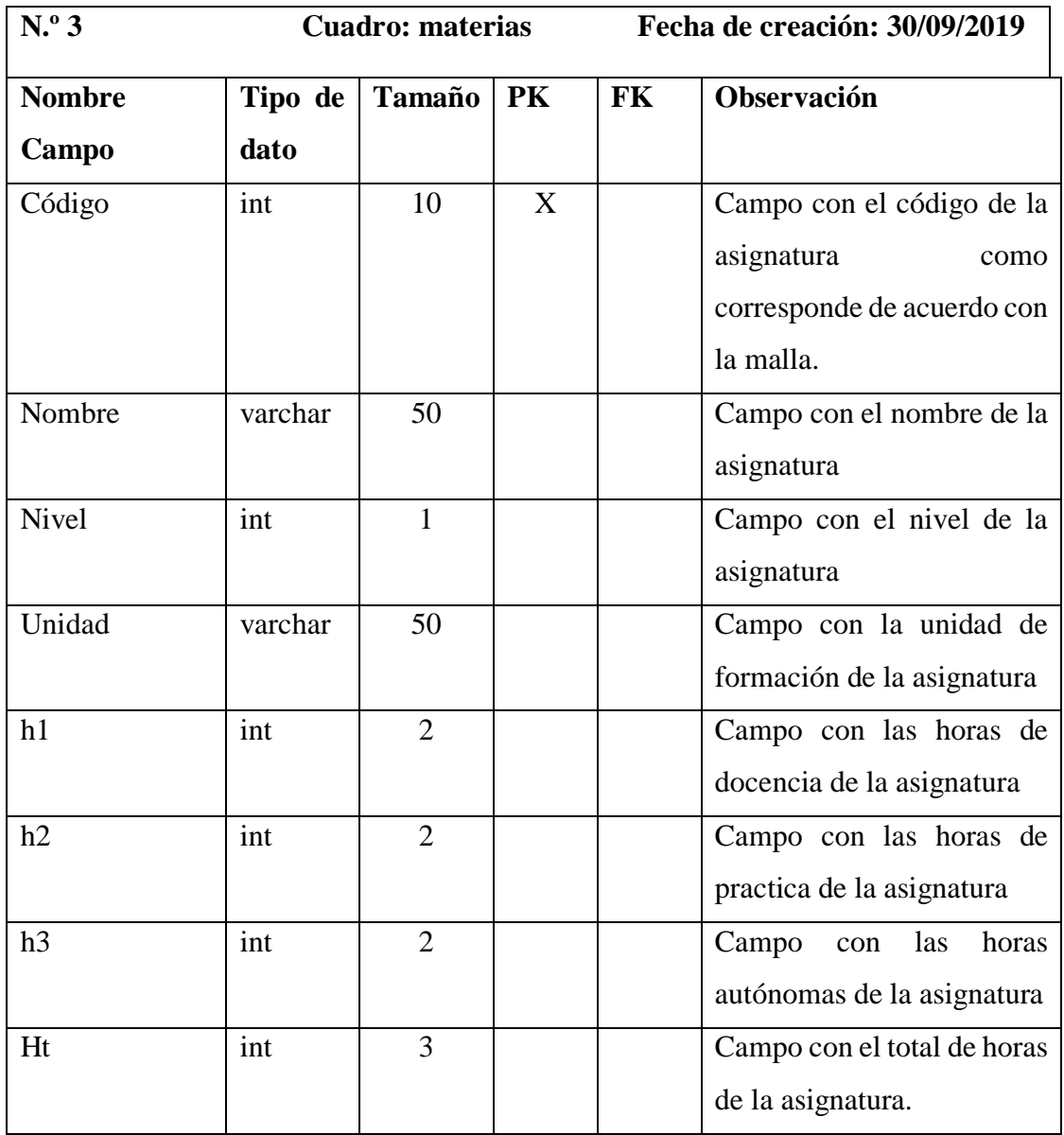

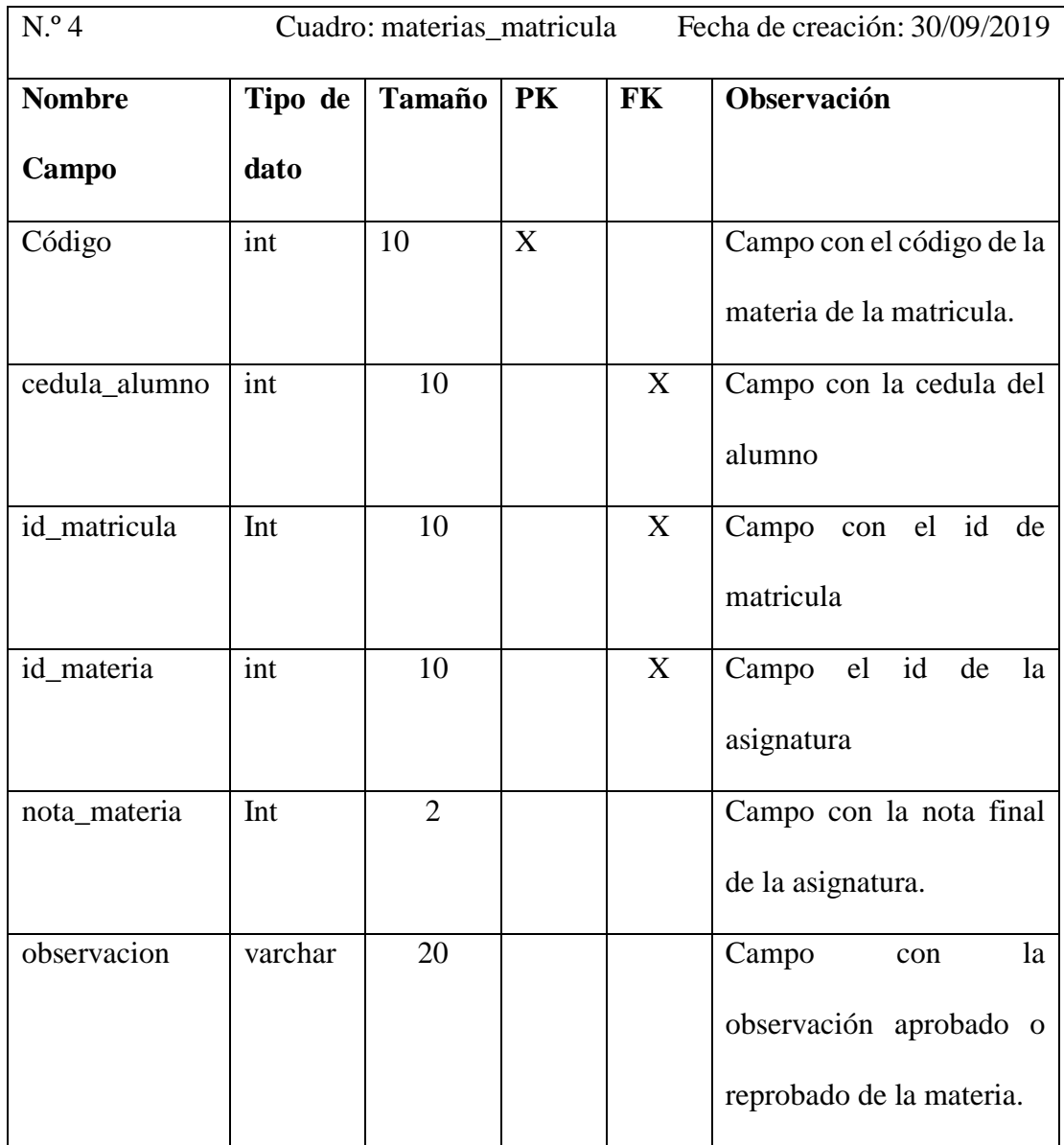

**Tabla N.º 67** – Diccionario de datos matriculas

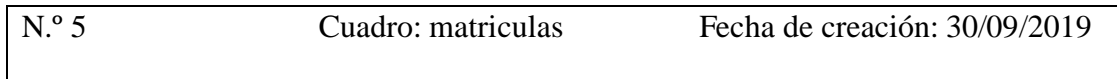

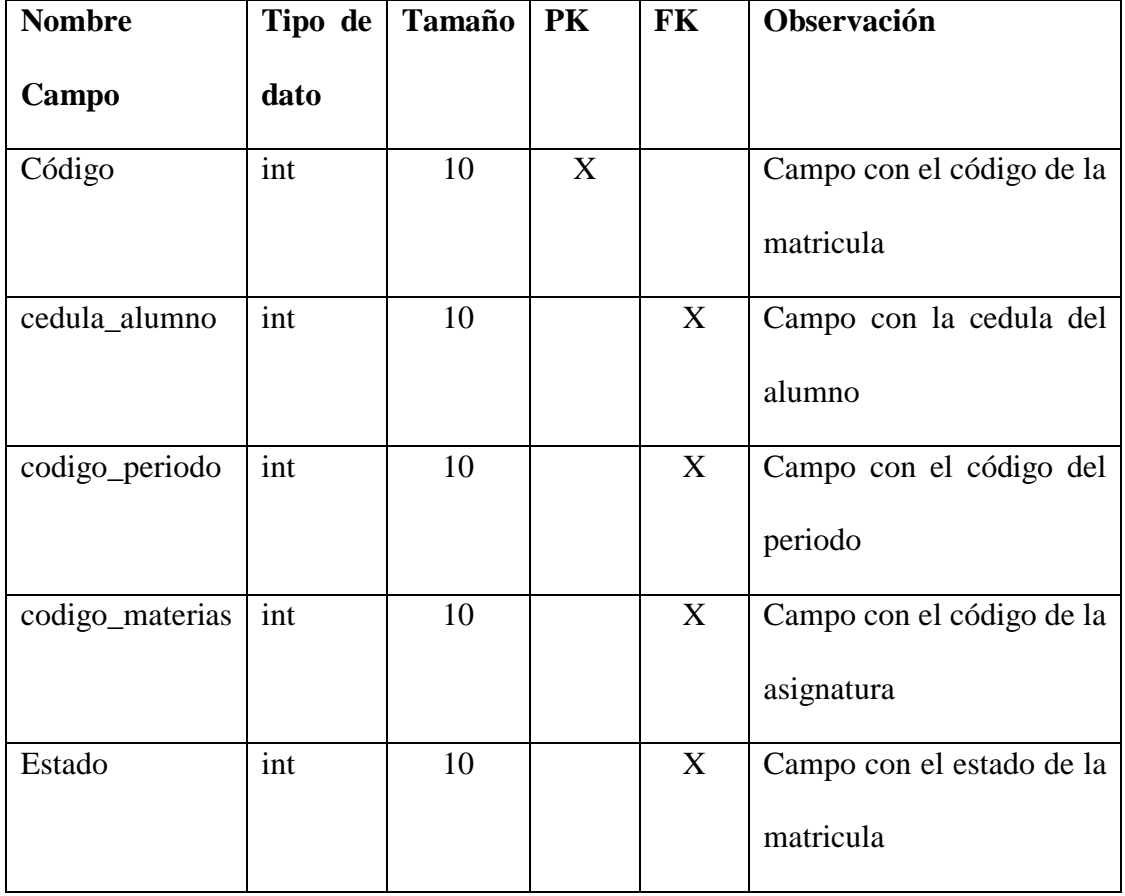

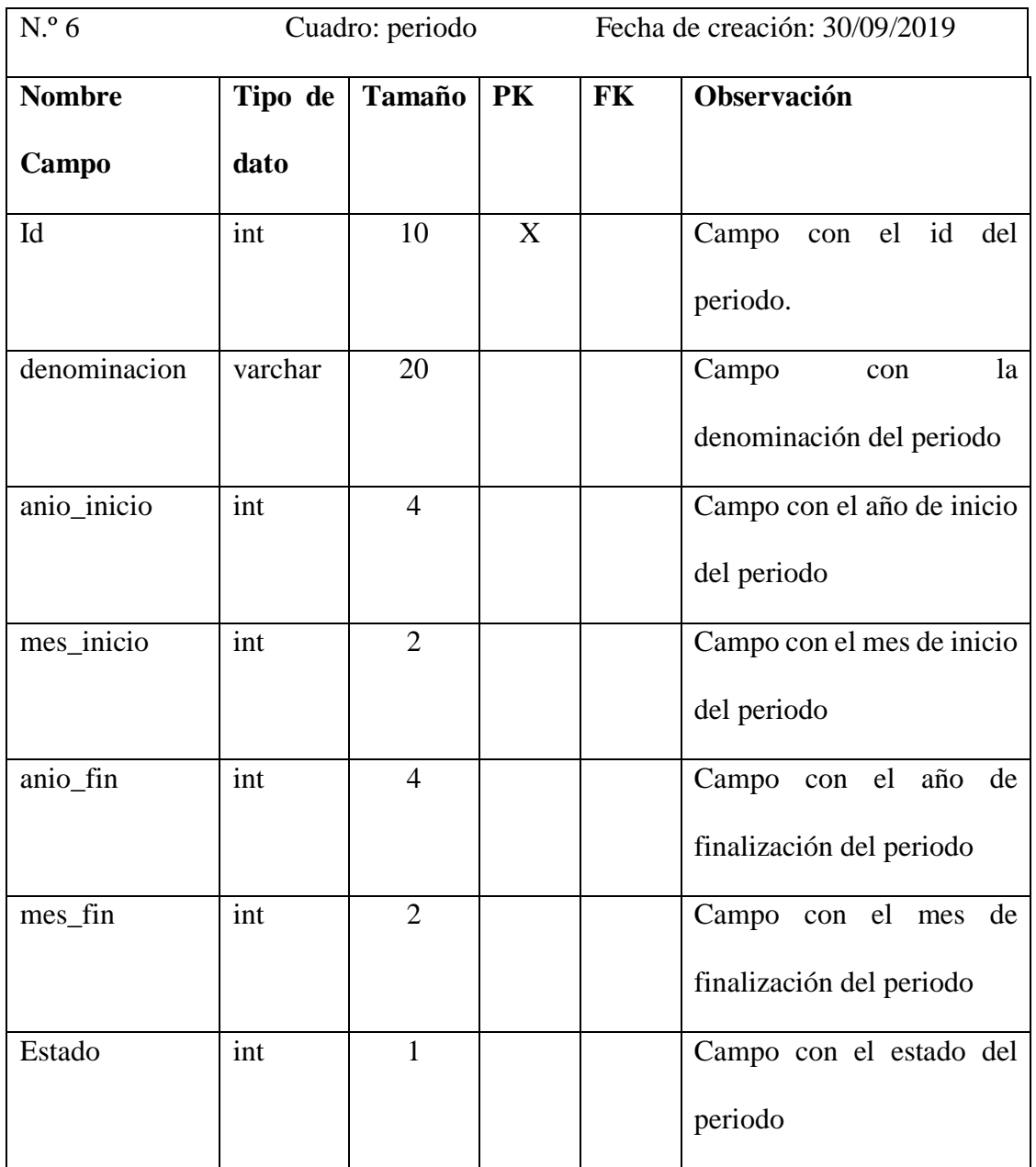

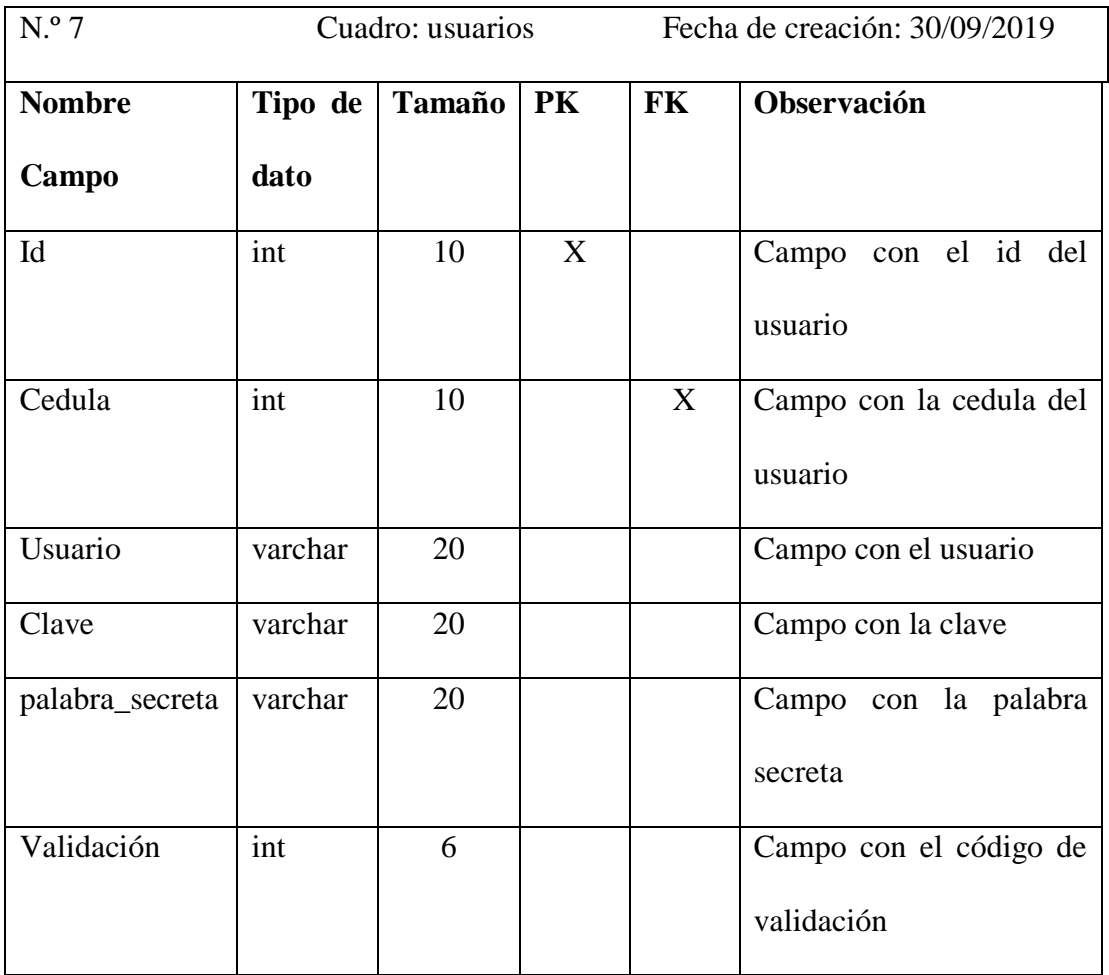

#### **4.10. Seguridades del sistema**

La aplicación cuenta con varios elementos para su seguridad para lo cual se planifica contar con lo siguiente.

- La información deberá transmitirse por un canal seguro (SSL) para evitar que sea tomada o manipulada por un tercero.
- La autenticación se realizará mediante formularios que validaran si el usuario existe o no en él sistema.
- Seguridad en la base de datos, permisos adecuados, información encriptada y generación de respaldos.
- Los intentos de inyección de código por método GET para inyecciones SQL está controlado con un token de 32 dígitos que se genera y almacena en cada transacción, para el uso de los reportes.
- La inyección de código por URL para XSS y otros del tipo, por el método POST se controla con la interacción que existe entre en las vistas, controladores y modelos.

#### **4.11. Patrón de diseño**

La aplicación web para el control de matriculación consta con los siguientes diseños:

# **Pantalla de login de usuario**

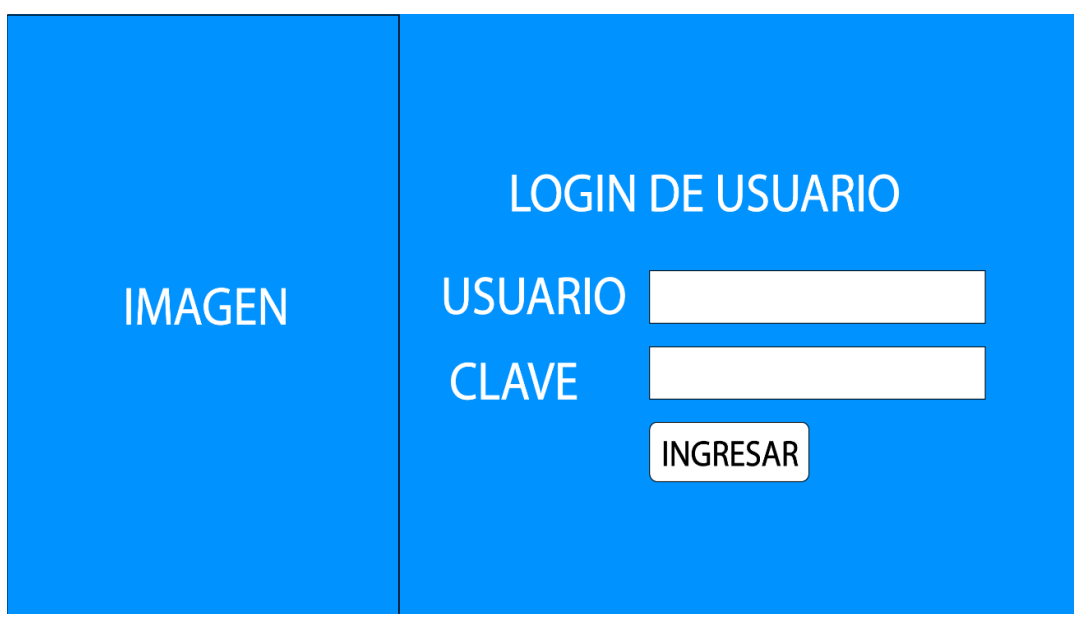

Ilustración 23 – Diseño login de usuario

# **Pantalla principal de la aplicación web**

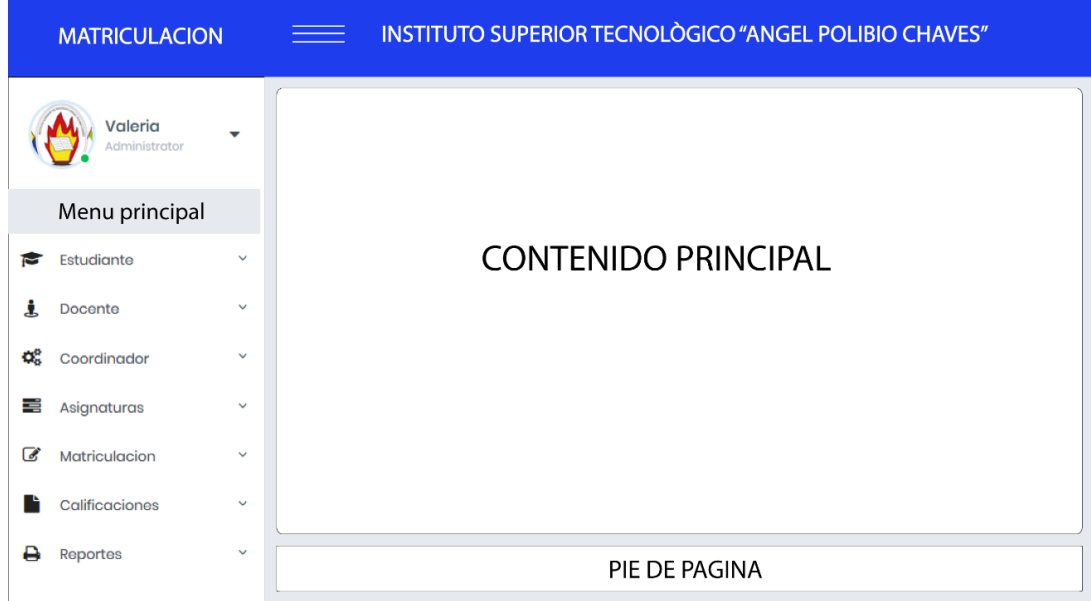

Ilustración 24 – Pantalla principal de la aplicación web

# **Pantalla de ingresos**

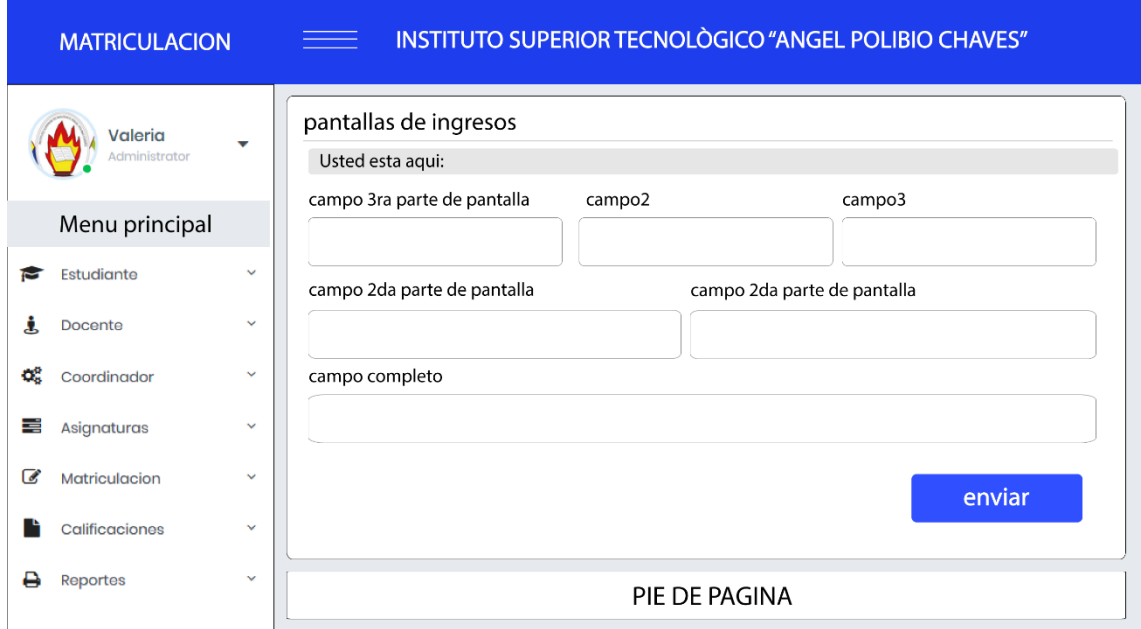

Ilustración 25 – Pantallas de ingreso de datos

# **Pantalla de manejo de datos**

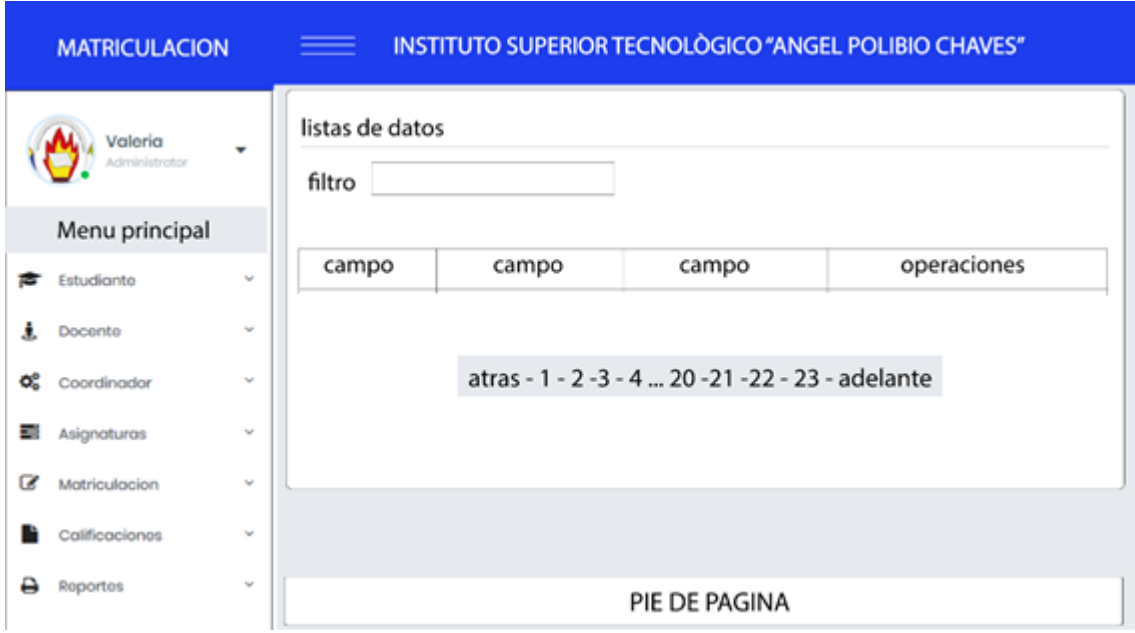

Ilustración 26 – Pantalla de manejo de datos

# **4.12. Patrones de navegación**

#### **Menú principal**

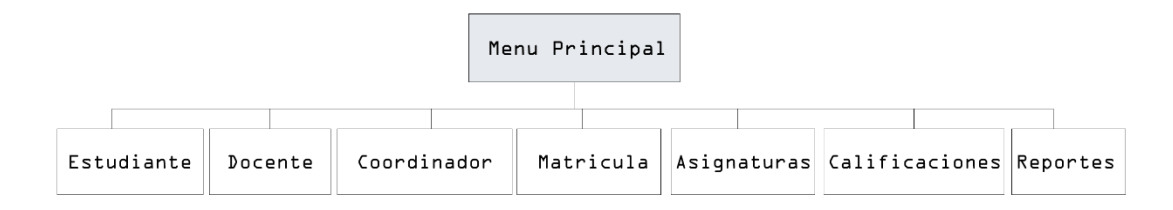

Ilustración 27 – Navegación menú principal

#### **Menú estudiante**

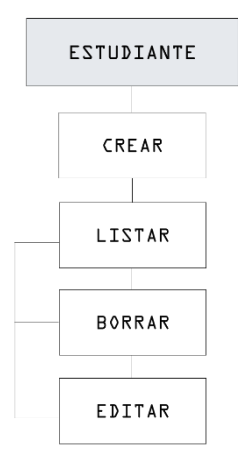

Ilustración 28 - Navegación menú estudiante

#### **Menú docente**

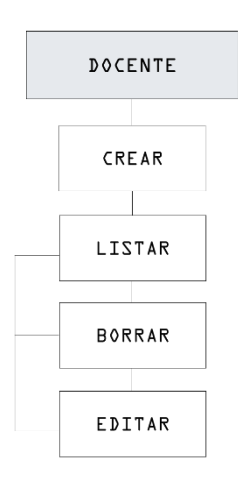

Ilustración 29 - Navegación menú docente

#### **Menú coordinador académico**

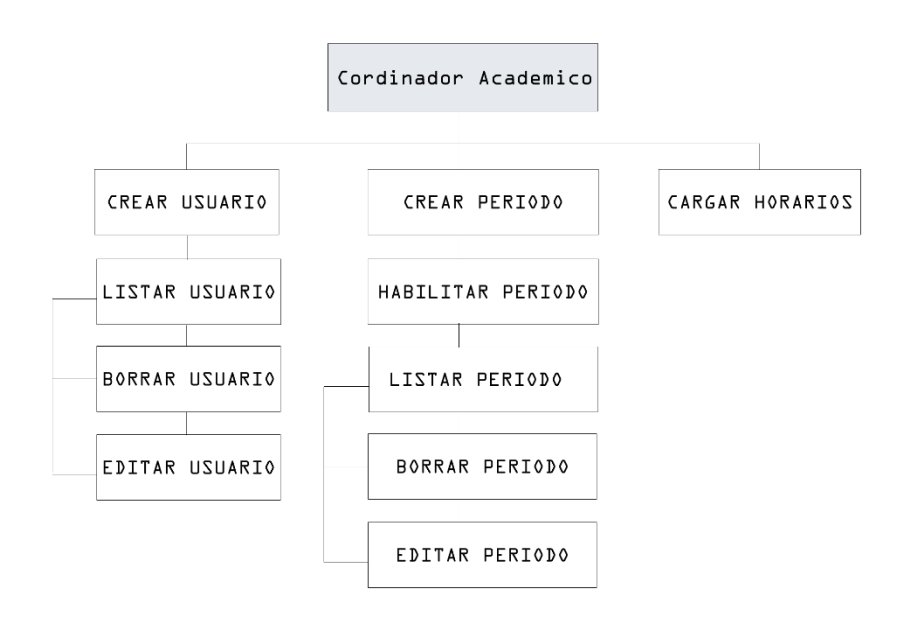

Ilustración 30 – Navegación coordinador académico

# **Menú asignaturas**

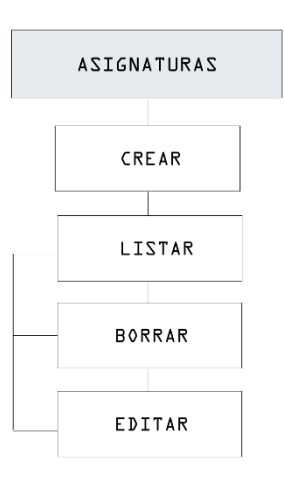

# Ilustración 31 – Navegación asignaturas

#### **Menú matriculación**

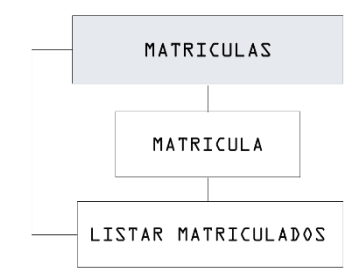

Ilustración 32 - Navegación matriculas

#### **4.13. Interfases de la aplicación web**

La aplicación web para el control de la matriculación consta de las siguientes pantallas.

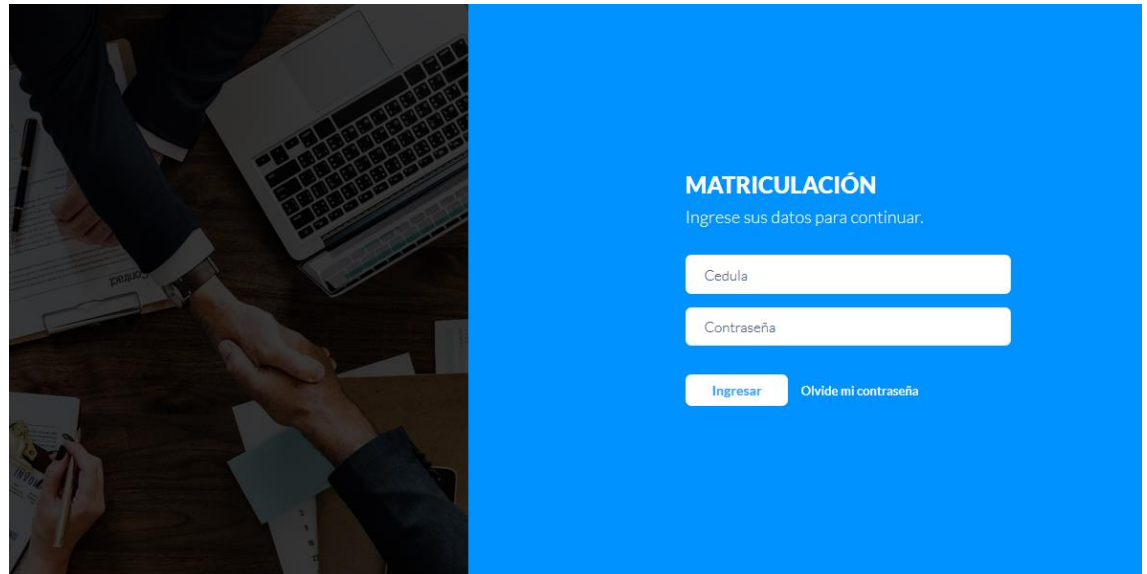

# **Pantalla de identificación de usuario**

Ilustración 33 -interfaz de inicio de sesión.

Fuente: Obtenido del sistema de Matriculación Elaborado por: Valeria Zaruma

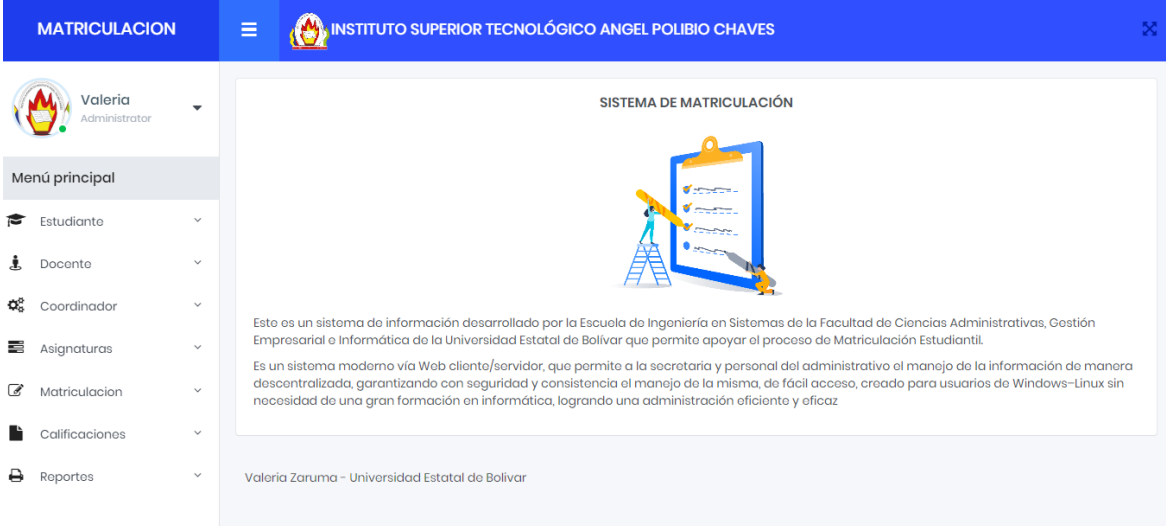

Ilustración 34 - Interfaz de inicio de bienvenida

| <b>MATRICULACION</b>     |                |                        | N INSTITUTO SUPERIOR TECNOLÓGICO ANGEL POLIBIO CHAVES<br>Ξ |                         |           |                    |            |                     | 胬            |
|--------------------------|----------------|------------------------|------------------------------------------------------------|-------------------------|-----------|--------------------|------------|---------------------|--------------|
| Valeria<br>Administrator |                | $\checkmark$           | Creacion de estudiante                                     |                         |           |                    |            |                     |              |
|                          | Menú principal |                        | Usted esta aqui: / Inicio / Estudiante / Crear estudiante  |                         |           |                    |            |                     |              |
|                          |                |                        | Cedula                                                     |                         | Genero    |                    | Etnografia |                     |              |
| ъ                        | Estudiante     | $\checkmark$<br>Cedula |                                                            | Masculino               |           | v                  |            | Blanco              |              |
| Ã.                       | Docente        | $\checkmark$           |                                                            |                         |           |                    |            |                     | $\mathbf{v}$ |
| ೦                        | Coordinador    | $\checkmark$           | <b>Nombres</b>                                             |                         |           | <b>Apellidos</b>   |            |                     |              |
|                          |                |                        | <b>Nombres</b>                                             |                         | Apellidos |                    |            |                     |              |
| 롱                        | Asignaturas    | $\checkmark$           |                                                            |                         |           |                    |            |                     |              |
| $\overline{\mathscr{L}}$ | Matriculacion  | $\checkmark$           | <b>Telefono Domicilio</b>                                  | <b>Telefono Celular</b> |           | Correo Electronico |            | <b>Ciclo Actual</b> |              |
|                          | Calificaciones | $\checkmark$           | Telefono<br>Telefono                                       |                         |           | Correo Electronico |            | Primero             | $\mathbf{v}$ |
| ₿                        | Reportes       | $\checkmark$           | <b>Crear Estudiante</b>                                    |                         |           |                    |            |                     |              |
|                          |                |                        |                                                            |                         |           |                    |            |                     |              |
|                          |                |                        | <b>Maloria Zanuma - Holuaroldad Estatal do Dolluar</b>     |                         |           |                    |            |                     |              |

Ilustración 35 - Interfaz para insertar estudiante

Fuente: Obtenido del sistema de Matriculación Elaborado por: Valeria Zaruma

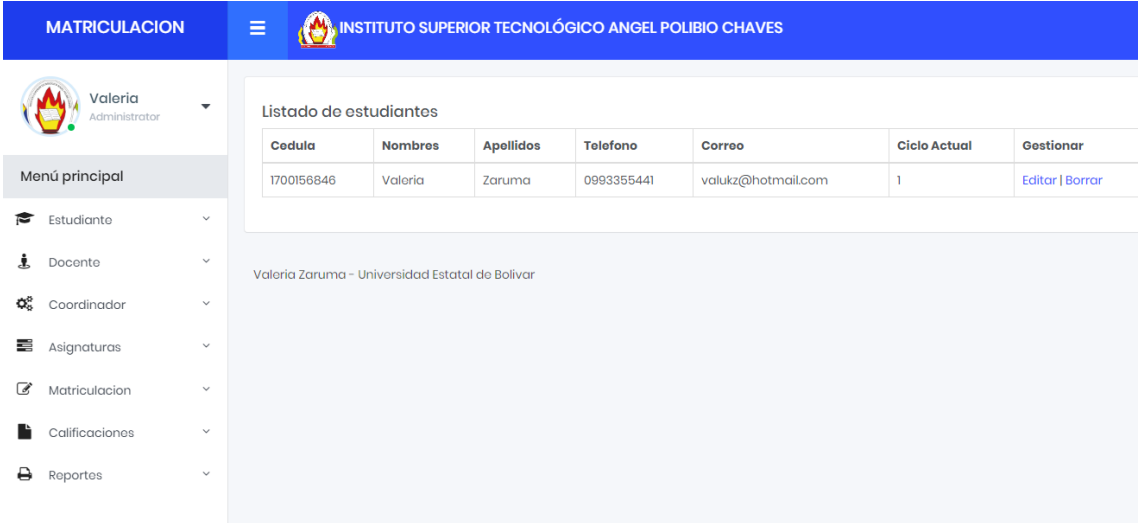

Ilustración 36 - Interfaz para listar los estudiante

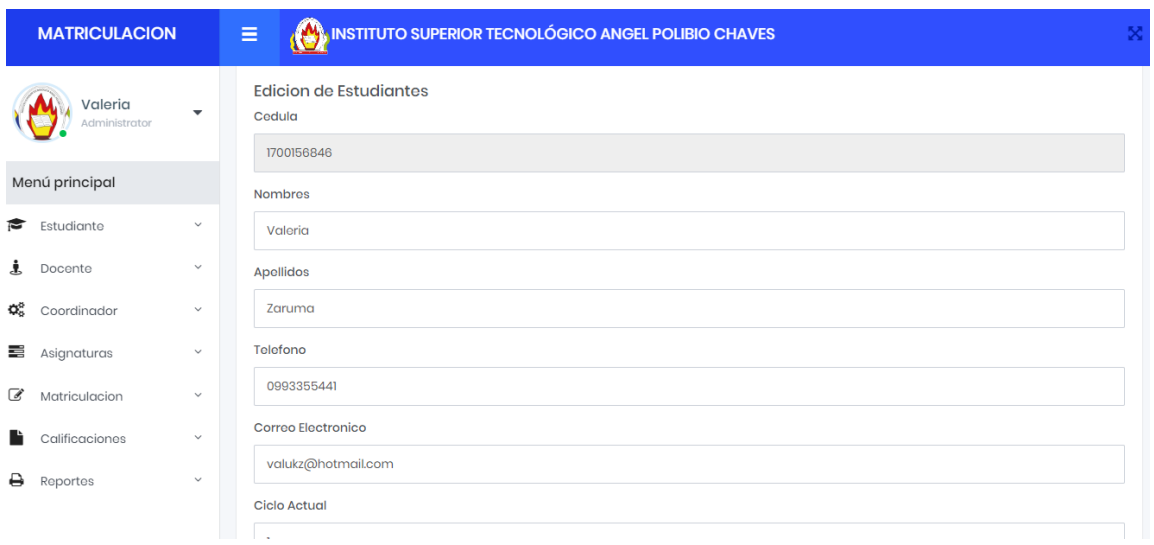

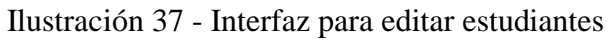

Fuente: Obtenido del sistema de Matriculación Elaborado por: Valeria Zaruma

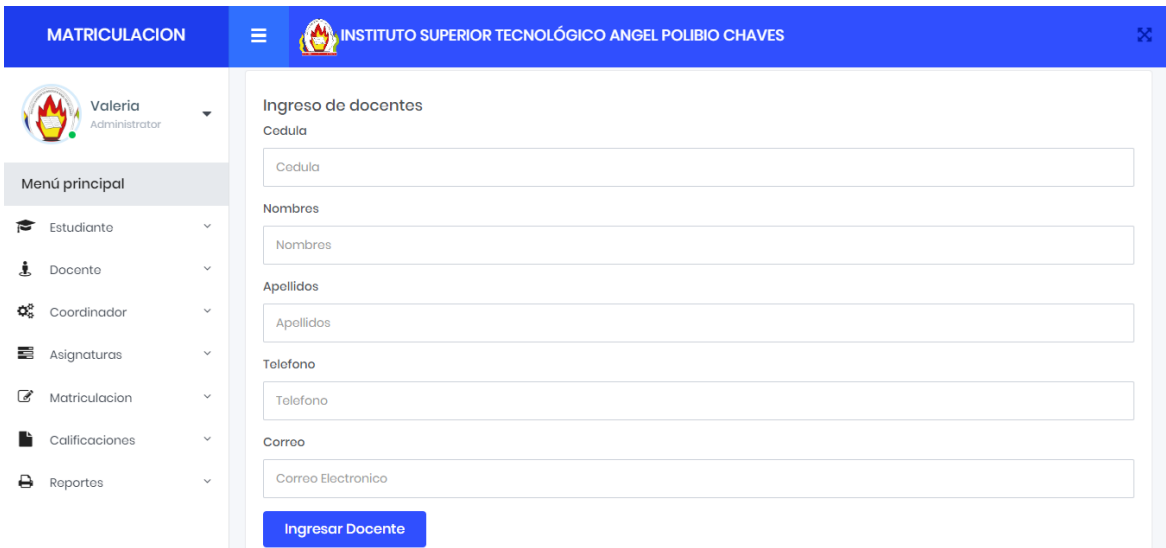

Ilustración 38 - Interfaz para ingresar docentes

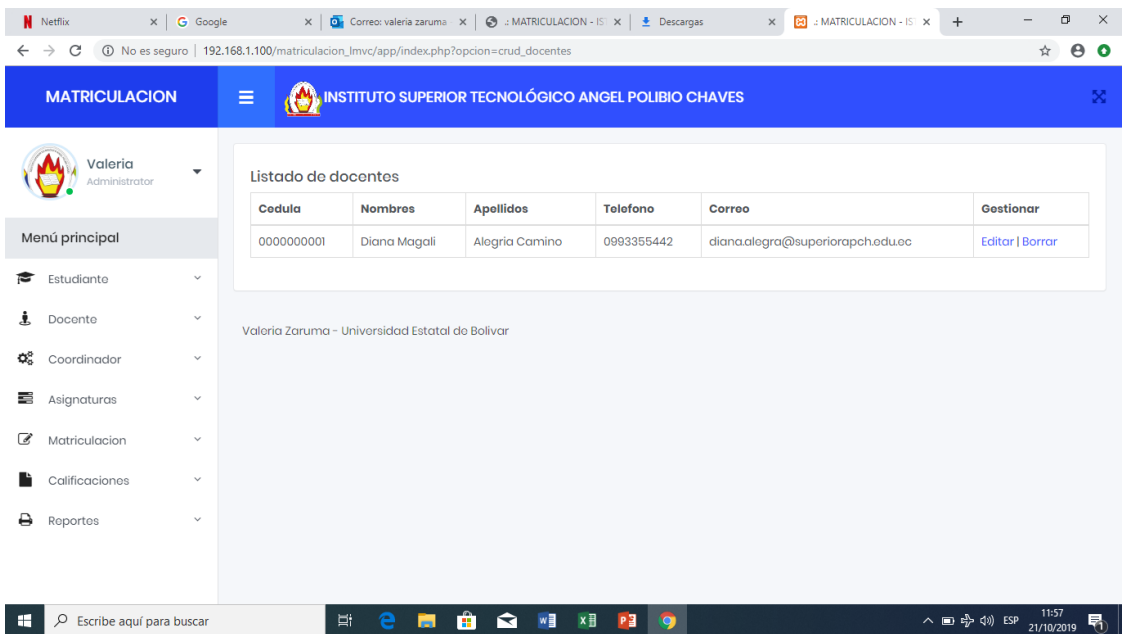

Ilustración 39 - Interfaz para listar docentes

Fuente: Obtenido del sistema de Matriculación Elaborado por: Valeria Zaruma

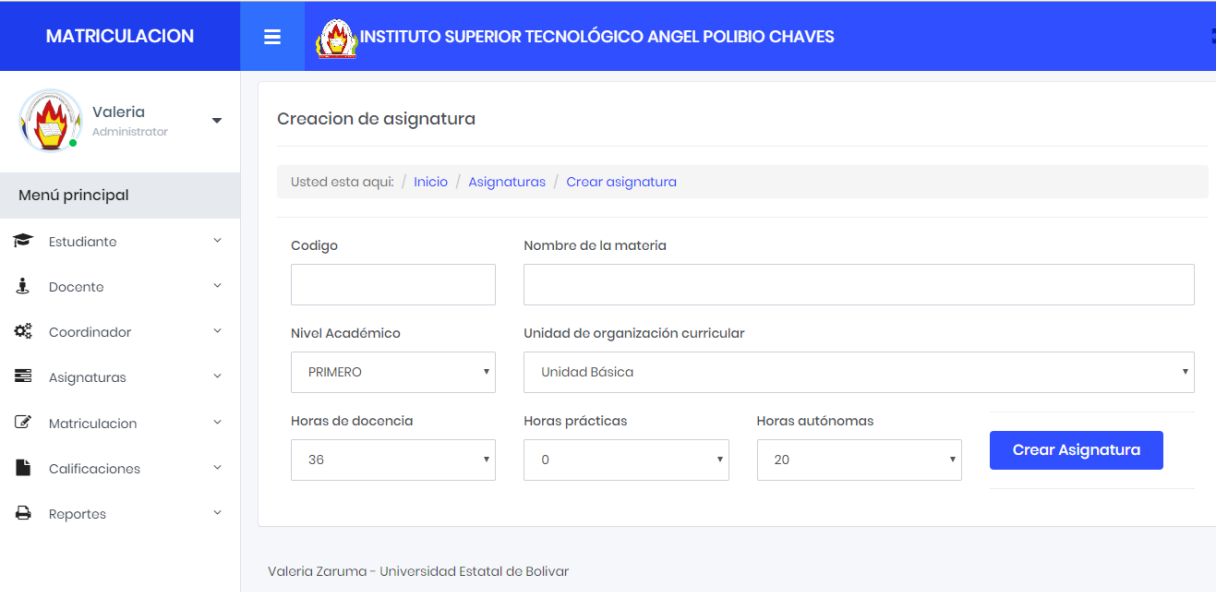

Ilustración 40 - Interfaz para crear asignaturas

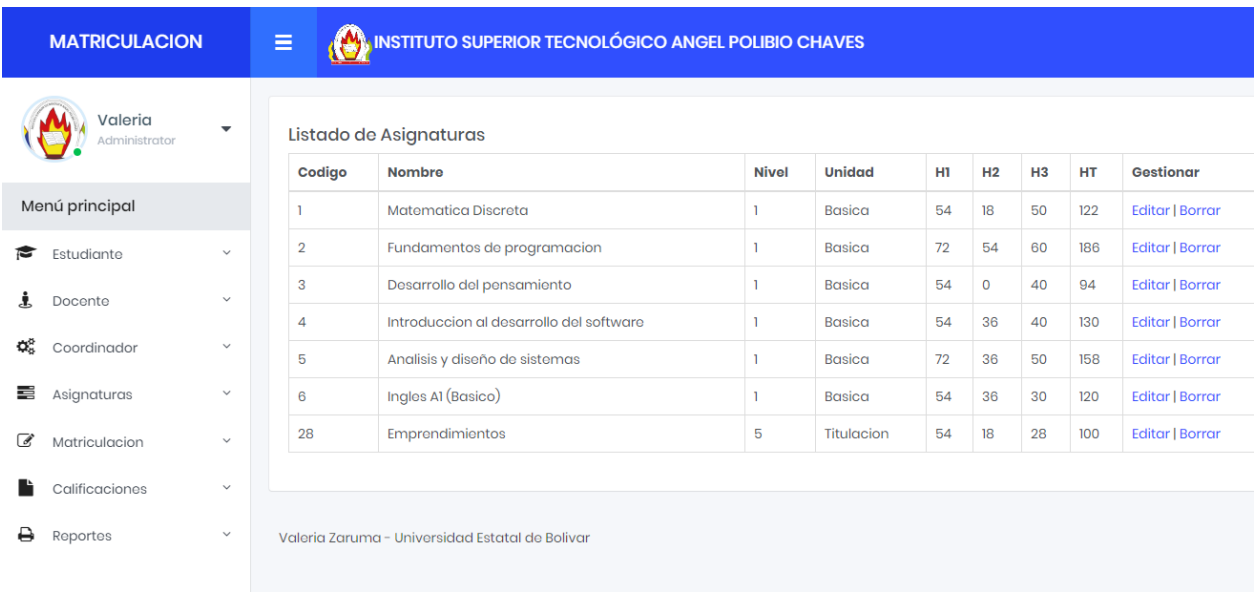

# Ilustración 41 - Interfaz para ver el listado asignaturas

Fuente: Obtenido del sistema de Matriculación Elaborado por: Valeria Zaruma

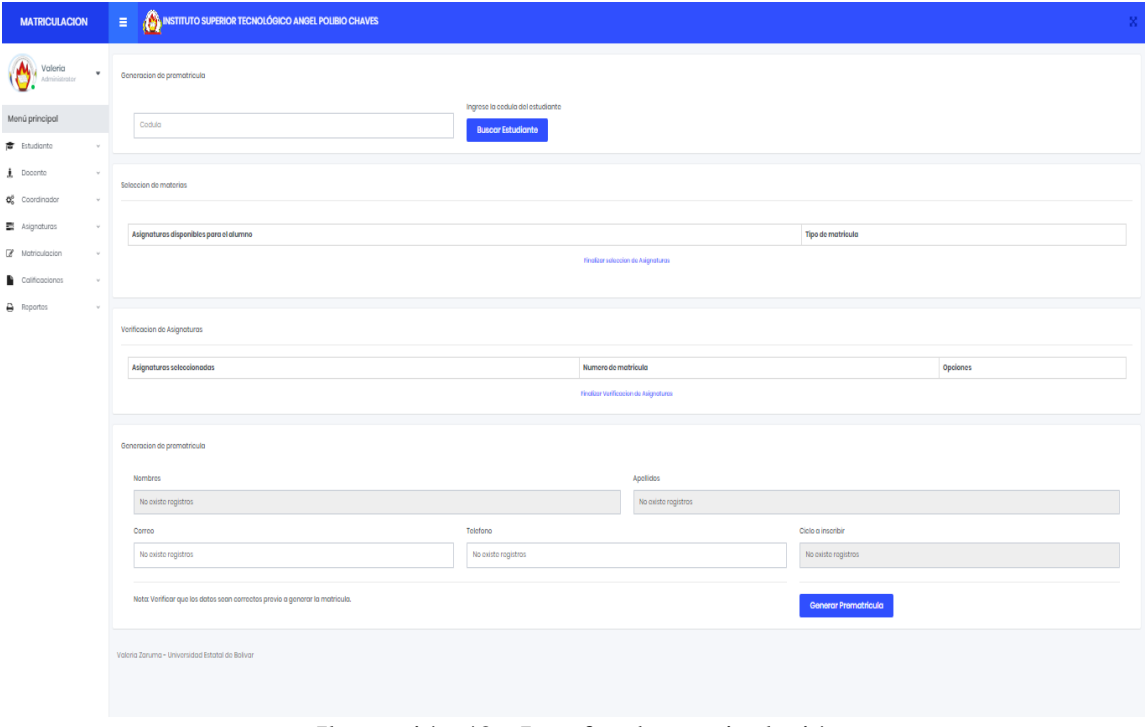

Ilustración 42 - Interfaz de matriculación

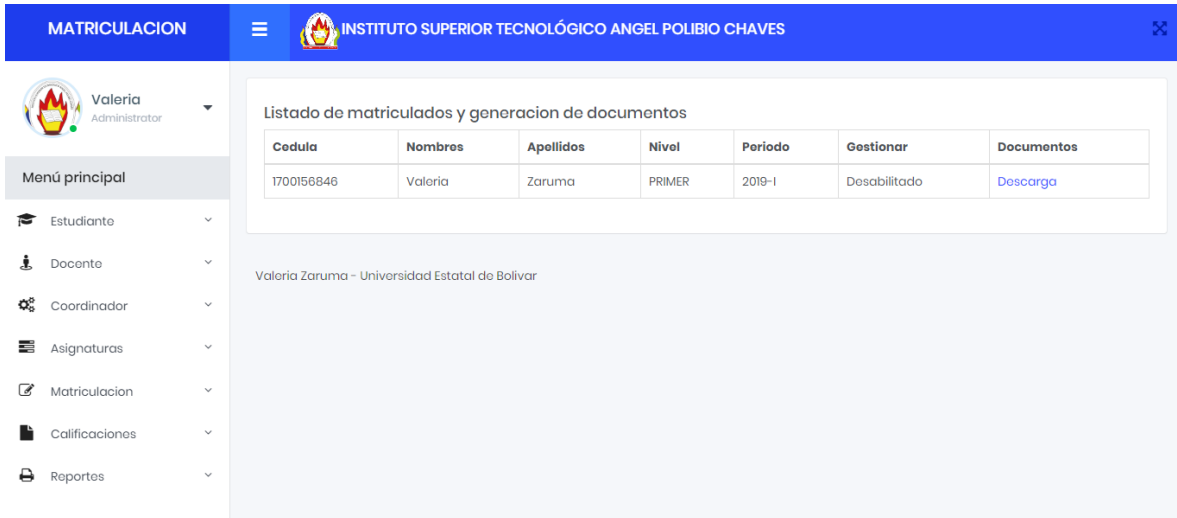

Ilustración 43 - Interfaz de listado de matriculados

Fuente: Obtenido del sistema de Matriculación Elaborado por: Valeria Zaruma

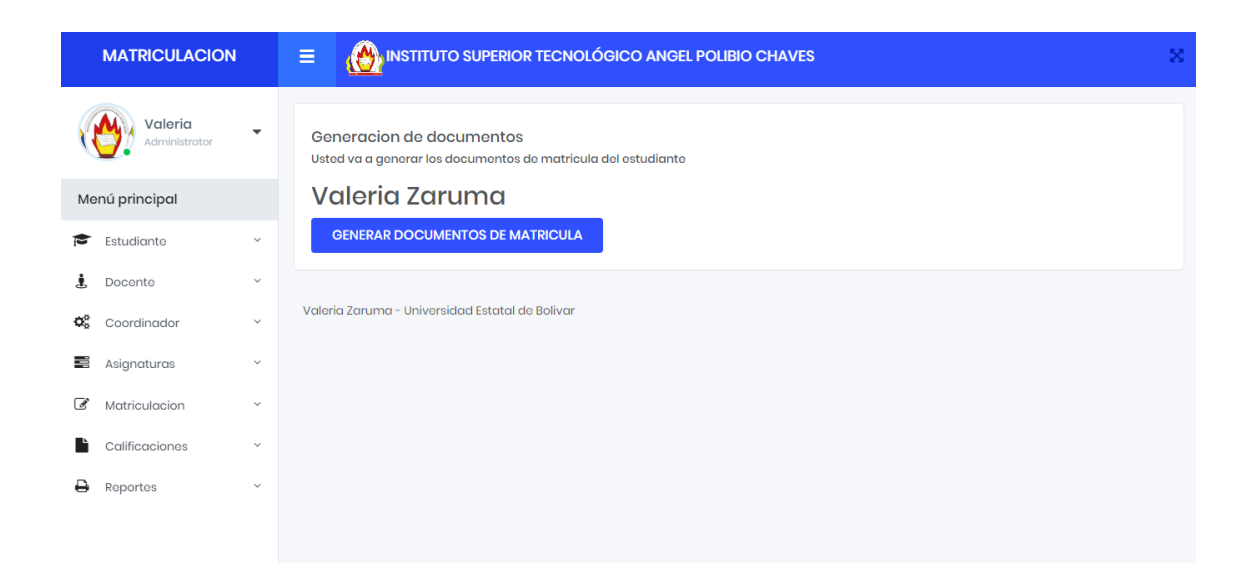

Ilustración 44 - Interfaz para generar documentos de matricula

#### **4.14. Pruebas**

Se realizan posterior a la implementación para verificar que la aplicación web se ejecute tal y como se planeó en el diseño del sistema.

# **4.14.1. Diseño de pruebas**

Para la realización de pruebas se ha diseñado un esquema como se muestra a continuación:

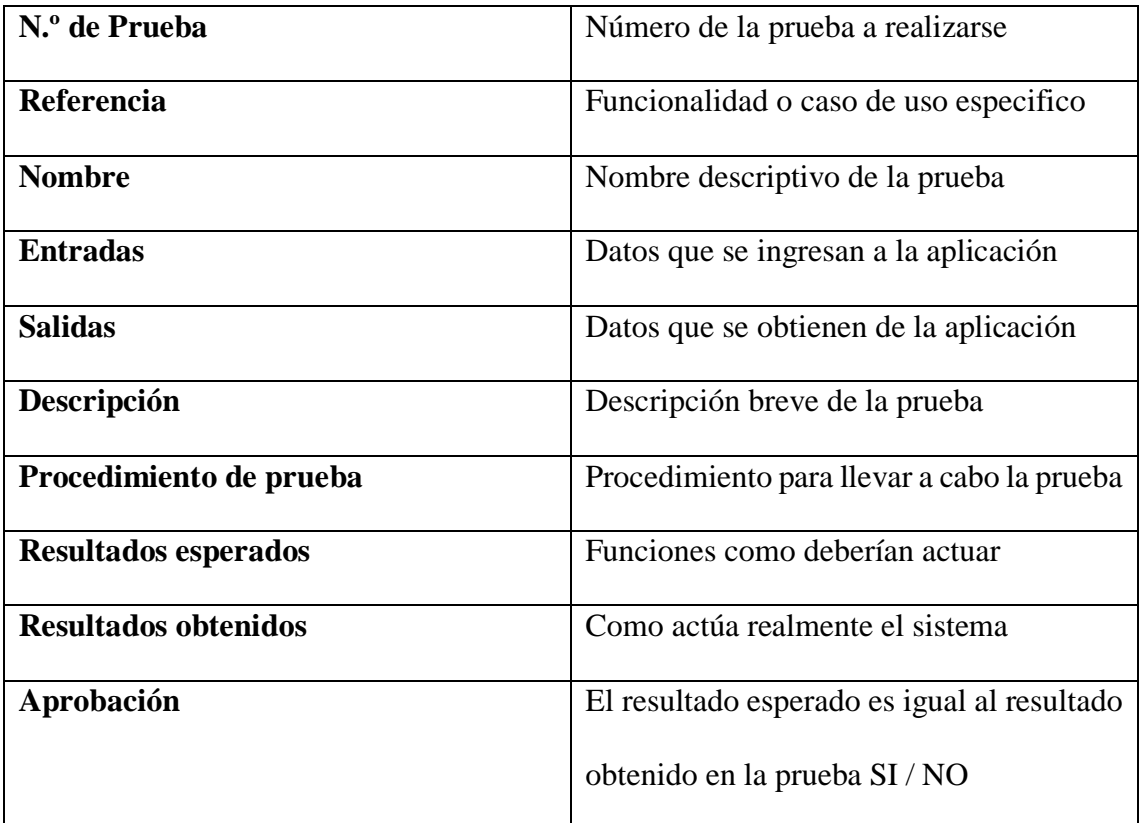

Tabla N.º 70 - Esquema para realización de pruebas

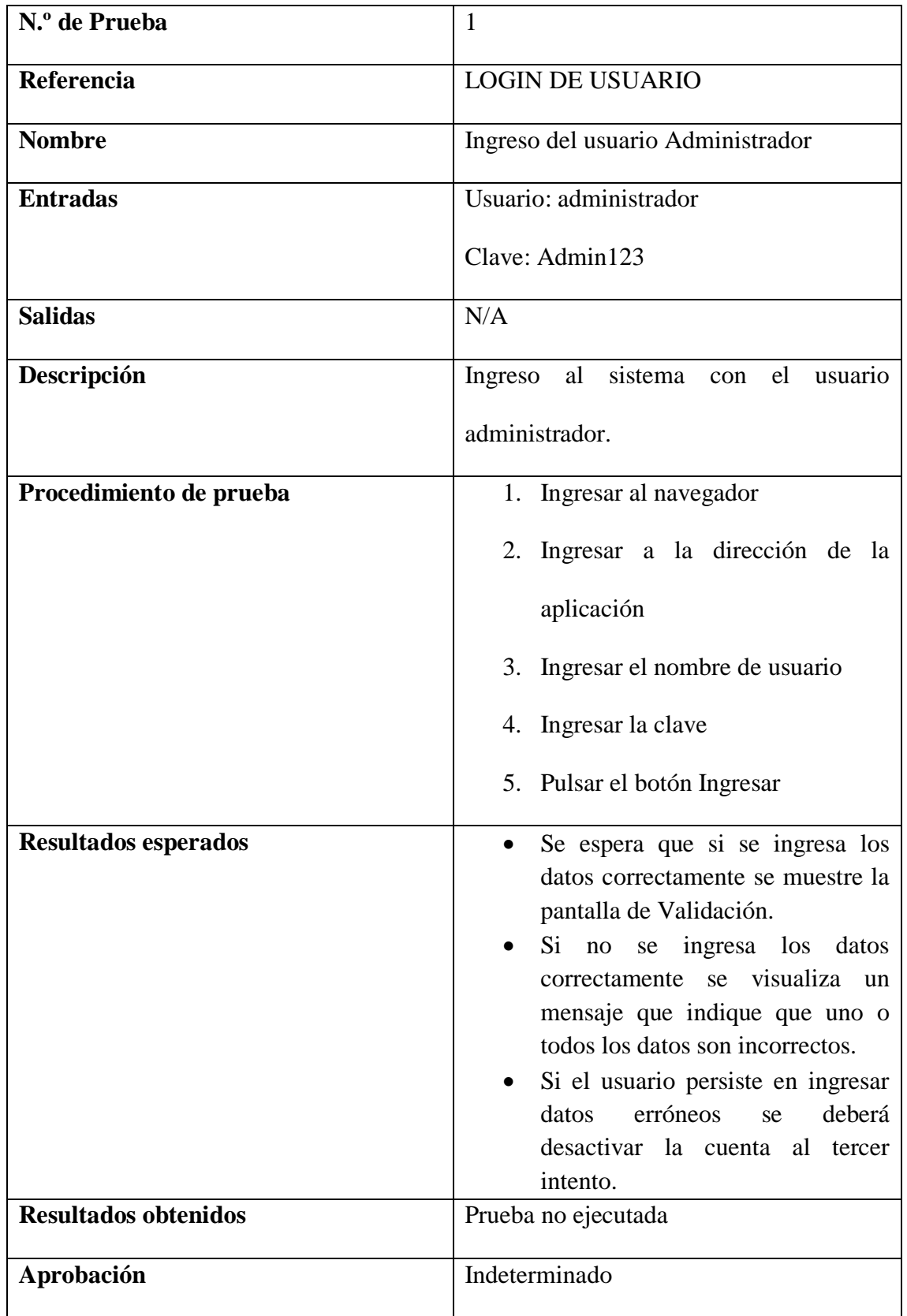

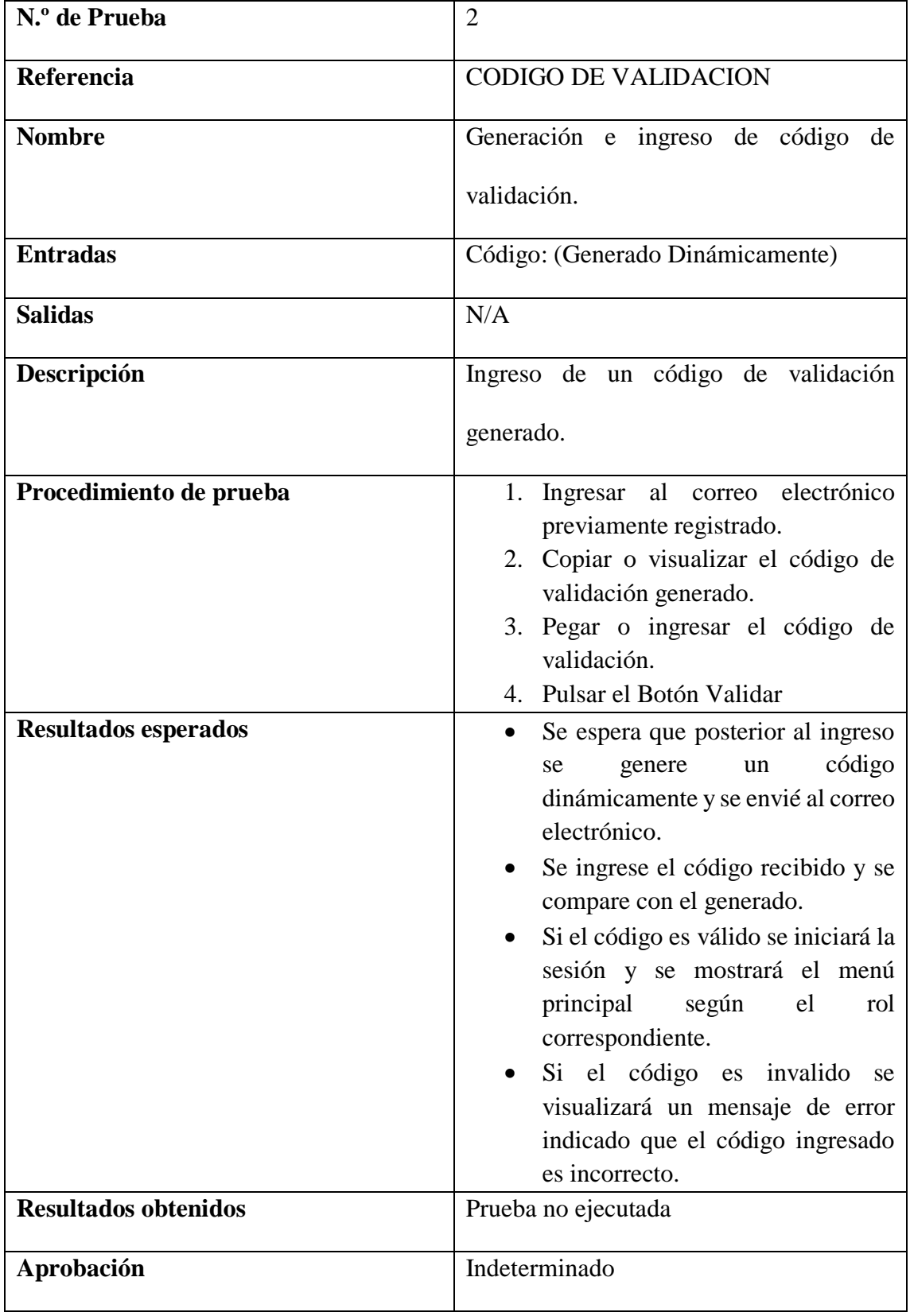

#### **5. Incidencia de la aplicación web**

Para medir la incidencia de la aplicación web se presenta a continuación la siguiente tabla donde se muestra los elementos del proceso de matriculación antes y después de la implementación de la aplicación web.

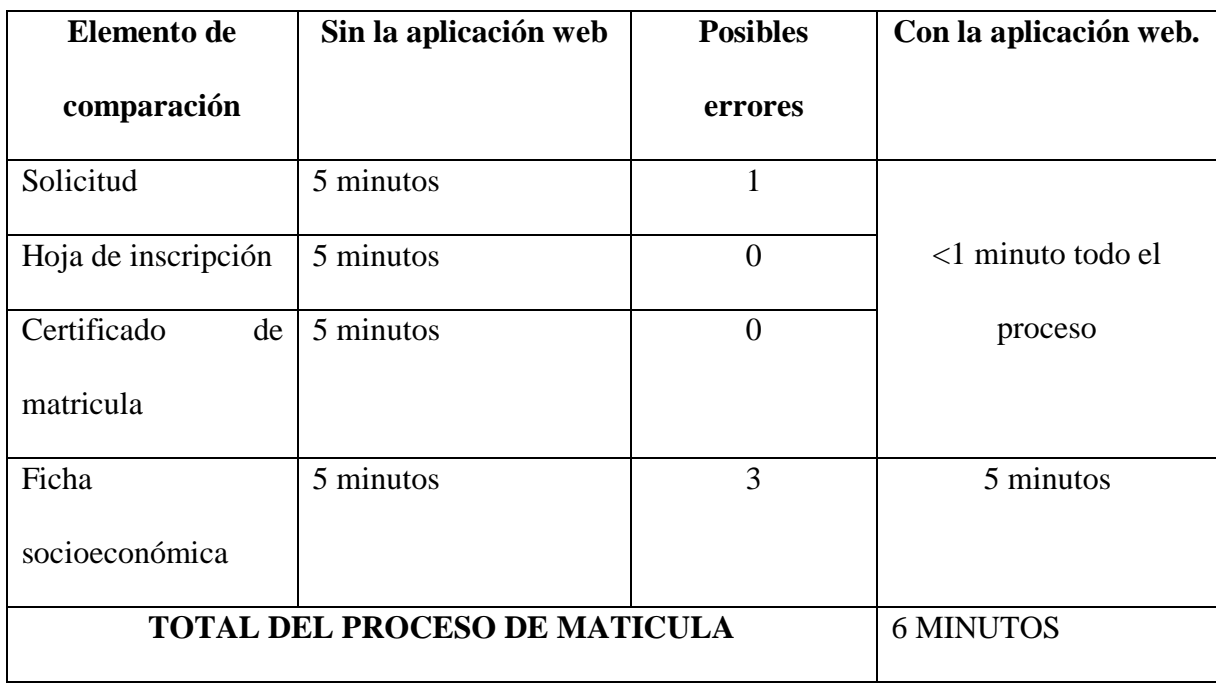

Todo el proceso de matriculación tomaba un promedio de 20 minutos por estudiante, después de la implementación de la aplicación web el proceso se reduce a 6 minutos esto dado que, lastimosamente no se puede incluir la ficha socioeconómica en la aplicación web a razón que esta cambia en cada proceso y el Instituto no es responsable directo de la elaboración de esta.

Por lo cual se determina que la implementación de la aplicación web tiene una incidencia positiva en el proceso de matriculación, esto se certifica por la institución beneficiaria después de haber probado y ejecutado el proceso con éxito. **Ver anexo Certificado**

#### **6. Conclusiones**

La presente investigación tuvo como objetivo implementar un software para el proceso de matriculación ya que beneficiaría a todos los miembros de la institución tanto educativa como administrativa; la misma que será manipulado por el personal apto y calificado, quien recibirá la capacitación necesaria para que se pueda utilizar correctamente el sistema; mejorando de esta manera la calidad del servicio que brinda la institución.

De acuerdo con la información obtenida, se puede dar cuenta la necesidad que tiene la Institución, así como definir los requerimientos de cada usuario, funcionalidades, como están distribuidos los procesos, estructura de la base de datos para llevar a cabo el desarrollo de la aplicación web.

Con un medio tecnológico para realizar el proceso de matriculación es novedoso ya que anteriormente no se ha aplicado ningún sistema informático como recurso de ayuda en el área administrativa, que permita registrar los datos de los estudiantes en un medio digital para posteriormente realizar consultas y poder efectuar las matrículas.

#### **7. Recomendaciones**

Es necesario que el sistema de matriculación sea manipulado por el personal idóneo como lo es el personal administrativo y estudiantes, previa a capacitación para llevar de manera eficiente el control de todos los datos almacenados.

Tendrá acceso el responsable o encargado de manipular el sistema informático, quien podrá aplicar los conocimientos adquiridos y atenderá de manera eficaz y rápida a todos los interesados.

El sistema brindara la información necesaria de manera dinámica, rápida y correcta, mejorando el nivel de atención.

#### **8. Bibliografía**

- CARLES MATEU. (2004). *Desarrollo de aplicaciones web.* Barcelona: Eureca Media, SL.
- Cedeño Vargas, K. D. (2014). *Diseño e implementación de un sistema web de control de matrícula y calificaciones para el colegio Rashid Torbay Sismarashid en el cantón Playas, provincia del Guayas, 2014.* Playas.
- Collahuazo Imbaquingo, A. F. (2015). *SISTEMATIZACIÓN DEL PROCESO DE MATRICULACIÓN Y REGISTRO DE NOTAS MEDIANTE UNA APLICACIÓN WEB PARA EL CENTRO DE FORMACIÓN DE LIDERES DEL CENTRO CRISTIANO PLENITUD DE GOZO EN EL D M Q.* Quito.
- De la cruz, Mauricio. (16 de 06 de 2019). *Deficiencia académica en la comunidad estudiantil.* Obtenido de Monografias: https://www.monografias.com/trabajos93/deficiencia-habitosestudio/deficiencia-habitos-estudio.shtml
- Delgado, R. C. (2008). *UTILIZACION DE SOFTWARE LIBRE EN LA ADMINISTRACION PUBLICA.* Quito: Registro Oficial del Ecuador.
- Departamento de sistemas de la informacion UTA. (01 de 06 de 2019). *Sistema Integrado de Informacion*. Obtenido de Utamatico: https://servicios.uta.edu.ec/SistemaIntegrado

Dirección de Gestión de la Información y Procesos EPN. (01 de 06 de 2019). *SISTEMA* 

*DE ADMINISTRACIÓN ESTUDIANTIL*. Obtenido de SAEW: https://saew.epn.edu.ec/

- GOLDBERG, R. (2005). *DICCIONARIO DE INFORMATICA E INTERNTET.* CANADA.
- Lindsay, J. (2000). *Information Systems: Fundamentals and Issues.* Kingstong: Kingston University, School of Information Systems.
- Lucas Márquez, A. D. (2017). *Aplicación Web para matricular en la Pontificia Universidad Católica Del Ecuador Sede Esmeraldas (PUCESE).* Esmeraldas.

LUJAN MORA, SERGIO. (2002). *Programación de aplicaciones web: historia, principios básicos y clientes web* (primera ed.). Alicante, España: Editorial Club Universitario. Obtenido de https://rua.ua.es/dspace/bitstream/10045/16995/1/sergio\_lujanprogramacion\_de\_aplicaciones\_web.pdf

- Mauro Aranda; Paola Ramos. (01 de 06 de 2019). *Desarrollo de un Software de control de matriculación Estudiantil, para la Facultad de Ciencias Administrativas, Gestión Empresarial e Informática de la Universidad Estatal de Bolívar.* Guaranda. Obtenido de SIANET: https://www.sianet.ueb.edu.ec/
- Mora Pérez, Luis Sebastián. (2013). *Aplicación web de matriculación y control de notas con módulo de inspección para el Instituto Tecnológico Superior República del Ecuador de la ciudad de Otavalo.* Otavalo.
- Morales Yela Kelly Eloisa Navarro, Castellanos Cristhian John. (2019). *Desarrollo de aplicación web para matriculación y gestión de notas de la escuela fiscal Nº 331 Esperanza Caputi Olvera de la ciudad de Guayaquil.* Guayaquil.

Porto, J. P. (18 de 06 de 2019). *definicion.de*. Obtenido de https://definicion.de/matricula/

Presman, R. S. (2005). *Ingenieria del Software un enfoque practivo.* Mexico DF: Mc Graw Hill.

PULUPA SANDOVAL, H. V. (2014). *CONTROL DEL PROCESO DE MATRICULACIÓN Y CONSULTA DEL HISTORIAL ACADÉMICO ESTUDIANTIL MEDIANTE UNA APLICACIÓN INFORMÁTICA ORIENTADA A LA WEB PARA LA ESCUELA PEDRO MONCAYO.* Machingi .

Real Academia de la Lengua Española. (2014). *Diccionario de la Lengua Española RAE 23a. edición.* Madrid: Planeta Publishing.

TANENBAUM , A., & WETHERALL, D. (2012). *Redes de computadoras.* Mexico DF: Person.

#### **9. Anexos**

#### **ANEXO Nº1**

# **ENCUESTA DIRIGIDA A LOS ESTUDIANTES DEL INSTITUTO SUPERIOR TECNOLÓGICO ÁNGEL POLIBIO CHAVES.**

**OBJETIVO: DETERMINAR LA FACTIBILIDAD PARA EL DISEÑO E IMPLEMENTACIÓN DE UN SISTEMA DE MATRICULACIÓN PARA EL INSTITUTO.**

SÍRVASE RESPONDER LAS SIGUIENTES PREGUNTAS CON LA MAYOR SINCERIDAD POSIBLE.

- **1. ¿CÓMO AYUDA EL USO DE APLICACIONES INFORMÁTICAS?**
	- OPTIMIZA EL TIEMPO EN ACTIVIDADES ACADÉMICAS ( )
	- MEJORA EL RESPALDO DE LA INFORMACIÓN ( )
	- BRINDA INFORMACIÓN OPORTUNA ( )
- **2. SU INSTITUCIÓN CUENTA CON UN SISTEMA INFORMÁTICO PARA EL PROCESO DE MATRICULACIÓN.**

 $SI( )$   $NO( )$ 

**3. ¿CÓMO CONSIDERA EL SERVICIO QUE BRINDA LA SECRETARÌA DEL INSTITUTO ?**

**--- RÁPIDA**

-----LENTA

**4. ¿CONSIDERA QUE EL PROCESO DE MATRICULACION ACTUAL ES?**

**------FACIL**

**-------DIFICIL**
- **5. CUANTAS VECES CONSULTAN A LOS PROFESORES SUS CALIFICACIONES 3 VECES \_\_\_\_**
	- **5 VECES \_\_\_\_**
	- **MAS DE 5 VECES \_\_\_\_**
- **6. ¿LE GUSTARIA CONSULTAR SUS CALIFICAIONES POR INTERNET?**
	- $SI() NO$
- **7. ¿CREE QUE UNA APLICACIÓN WEB SERIA UTIL PARA EL PROCESO DE MATRICULACION?**
	- $SI() NO$
- **8. ¿DE EXISTIR UNA APLICACIÓN WEB PARA EL PROCESO DE MATRICULACION USTED LO UTILIZARÍA?**

 $SI( )$  NO ( )

**GRACIAS POR SU COLABORACION**

#### Anexo Nº4 – Certificado Antiplagio

Guaranda, 12 de febrero del 2020

#### CERTIFICADO DE ANTIPLAGIO

Yo, Ing. Mónica Bonilla, Tutora del proyecto de investigación, certifica que la señorita, ZARUMA GUANANGA VALERIA STYVALIS, estudiante de la carrera de Sistemas, dentro de la modalidad de Titulación(Proyecto de Investigación); han cumplido con la revisión a través de la berramienta URKUND, día 07 de Febrero del 2020, del Informe Final del Proyecto de Investigación denominado "LA APLICACIÓN WEB Y SU INCIDENCIA EN EL CONTROL DE MATRICULACIÓN DEL INSTITUTO SUPERIOR TECNOLÓGICO ÁNGEL POLIBIO CHAVES DE LA CIUDAD DE GUARANDA AÑO 2019", dando como resultado un 8% de coincidencia; porcentajo que se encuentra dentro del parámetro legal establecido.

Es todo cuanto puedo certificar.

Atentamente,

Ing. Mónica Bonilla Cd. N°: 1802628568

### Anexo Nº5 - Documentos del Instituto

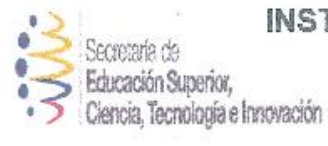

### **INSTITUTO SUPERIOR TECNOLÓGICO** "ÁNGEL POLIBIO CHAVES"

Dir: Jonshon City y Sucre Carrea: r.apolibiochaves@institutos.gob.ec GUARANDA - ECUADOR

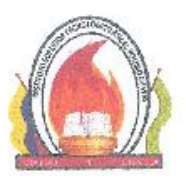

OFICIO: ISTAPCH-001-2020 Guaranda 20 de enero 2020

Srta. Valeria Styvalis Zaruma Guananga SOLICITANTE

De mi consideración,

Dando respuesta a la solicitud con número de oficio s/n de fecha 15 de enero del 2020. El Instituto Superior Tecnológico "Ángel Polibio Chaves" queda satisfecho con el sistema de matriculación elaborado por su persona el cual ha cumplido con todos los parámetros establecidos en dicho proyecto; cabe mencionar que luego de los 8 días posteriores a la fecha del presente serán retiradas las credenciales de acceso de nuestro servidor por motivos de seguridad.

Es todo cuanto puedo informar.

Phd. Wellington + **BIO CHAVES** RECTOR ENCARGA

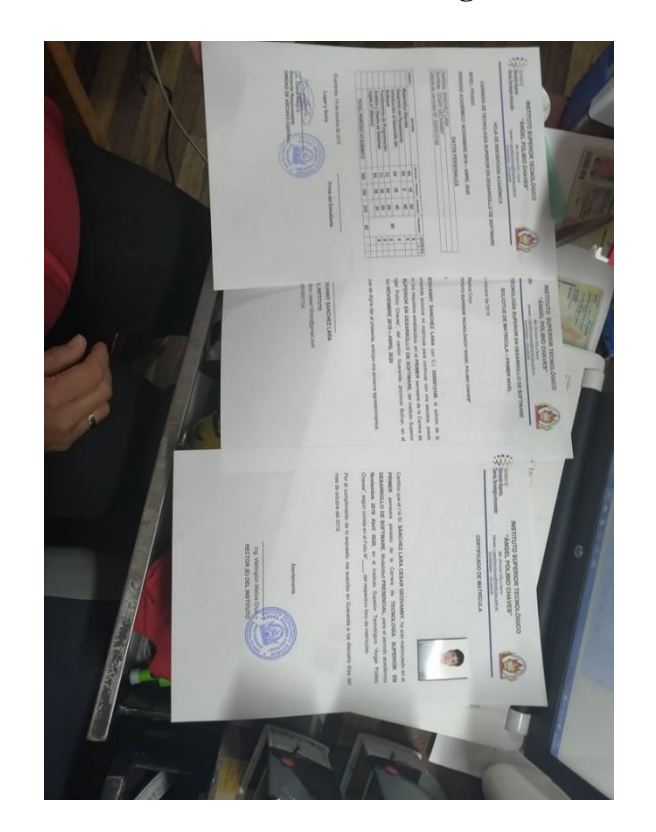

## **Anexo Nº6 – Archivo Fotográfico**

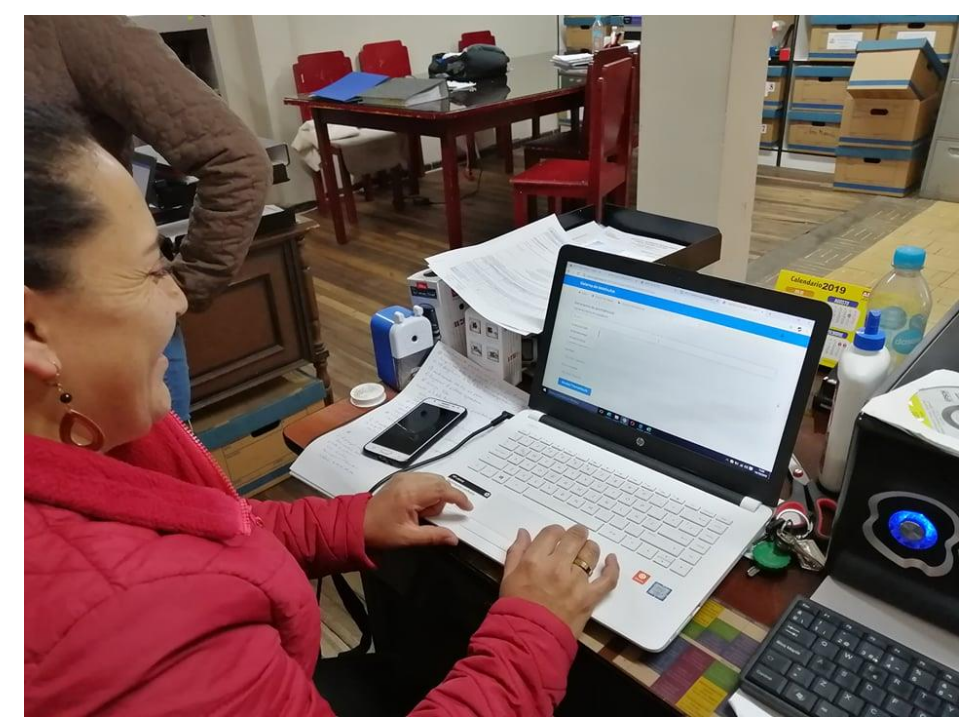

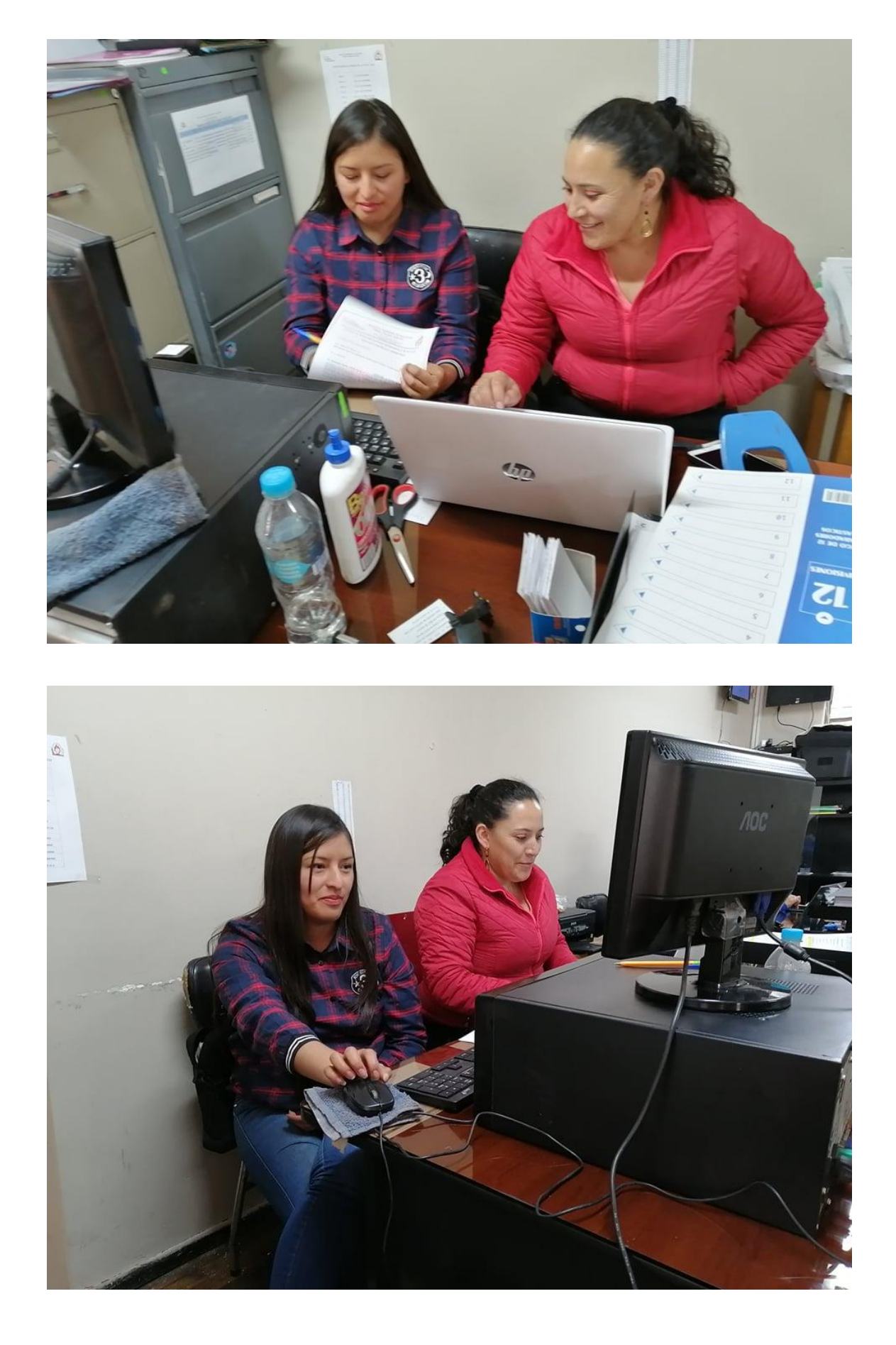

# **10.Presupuesto**

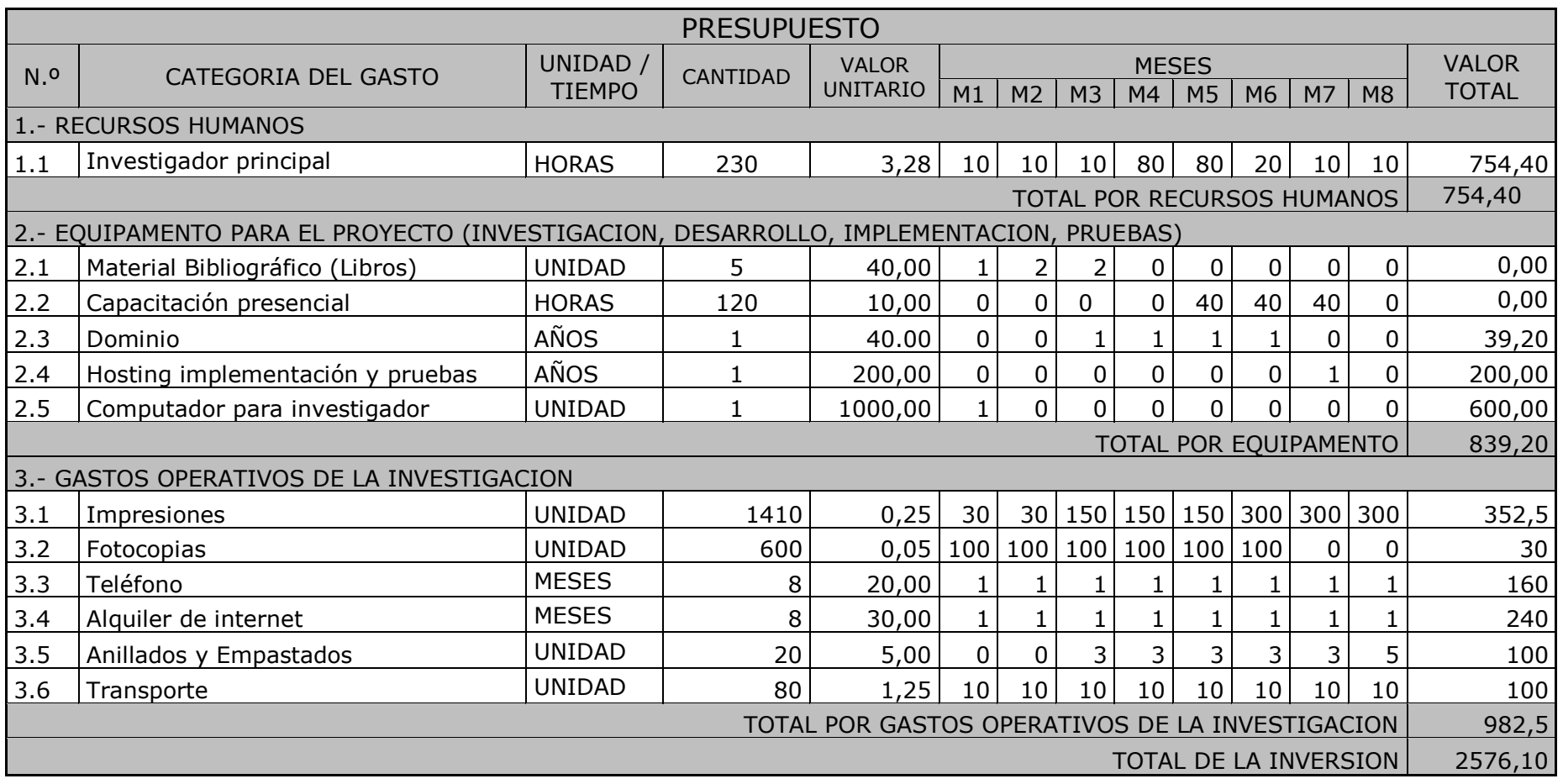

# **11.Cronograma**

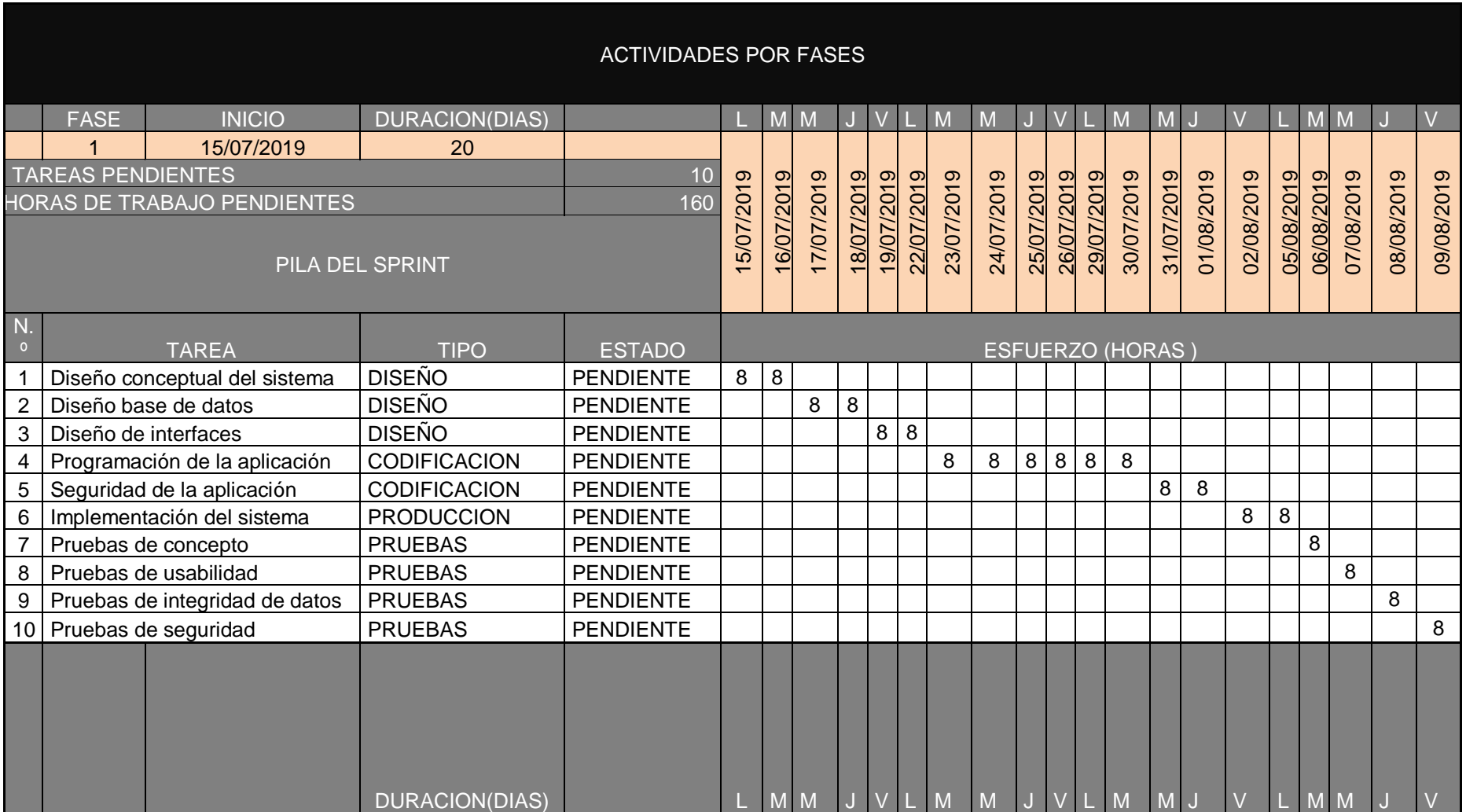

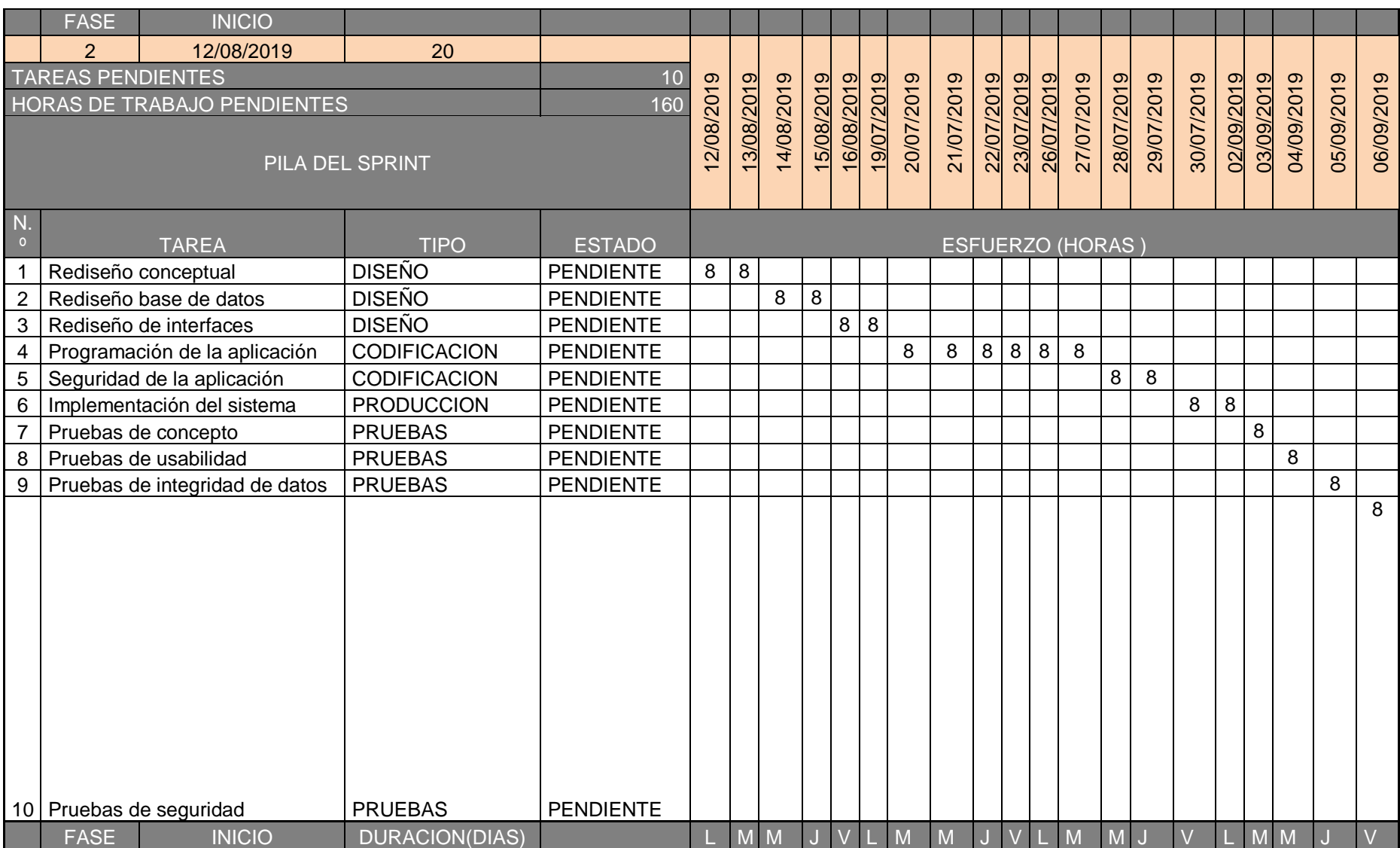

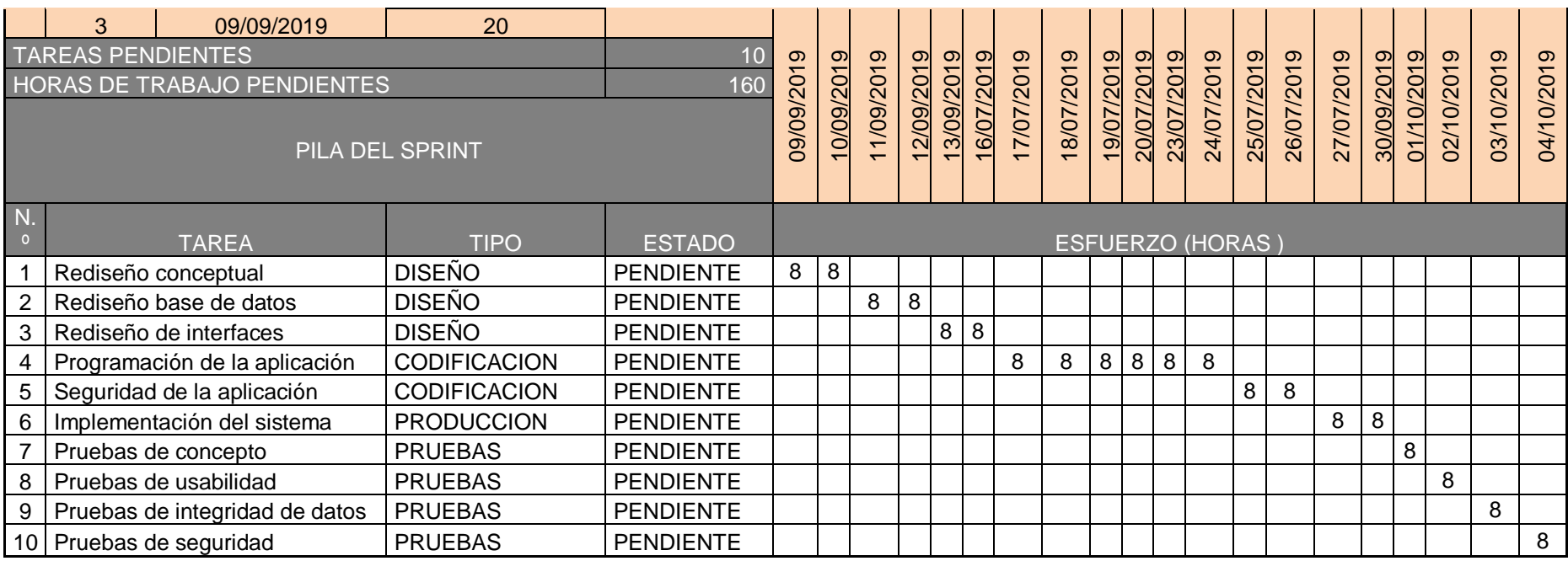

**Cronograma de actividades por fases**

**Elaborado por: Valeria Zaruma fecha:10/07/2019**